Документ подписан простой электронной подписью Информация о вла**МИИИИСТЕРСТВО СЕЛЬСКОГО ХОЗЯЙСТВА РОССИЙСКОЙ ФЕДЕРАЦИИ** ФИО: Кабатов Сергей Вячеславович федеральное государственное бюджетное образовательное Должность: Директор Института ветеринарной медицины преждение выстрего образования Дата подписания: 03.06.2022 14:43:47<br>Уникальный программный ключ: УРАЛЬСКИЙ ГОСУДАРСТВЕННЫЙ АГРАРНЫЙ УНИВЕРСИТЕТ» 260956a74722e37c36df5f17e9b760bf9067163bb37f48258f297dafcc5809af **ИНСТИТУТ ВЕТЕРИНАРНОЙ МЕДИЦИНЫ** 

**УТВЕРЖДАЮ** иректор института ветеринарной медицины С.В. Кабатов «29» anpeul 2022 r.

#### Кафедра Естественнонаучных дисциплин

#### Рабочая программа дисциплины Б1.0.02 ИНФОРМАЦИОННЫЕ ТЕХНОЛОГИИ В НАУКЕ И ПРОИЗВОДСТВЕ

Направление подготовки: 36.04.02 Зоотехния

Программа магистратуры: Интенсивные технологии птицеводства

Уровень высшего образования - магистратура Квалификация - магистр

Форма обучения - очная

Троицк 2022

Рабочая программа «Информационные технологии дисциплины в науке производстве» составлена в соответствии с требованиями Федерального государственного образовательного стандарта высшего образования (ФГОС ВО), утвержденного Приказом Министерства образования и науки Российской Федерации от 22.09.2017 г. №973. Рабочая программа предназначена для подготовки магистра по направлению 36.04.02 Зоотехния, программа магистратуры: Интенсивные технологии птицеводства.

Настоящая рабочая программа дисциплины составлена в рамках основной профессиональной образовательной программы (ОПОП) и учитывает особенности обучения при инклюзивном образовании лиц с ограниченными возможностями здоровья (ОВЗ).

Составитель - кандидат педагогических наук, доцент Шамина С.В.

Рабочая программа дисциплины обсуждена на заседании кафедры Естественнонаучных дисциплин

«25» апреля 2022 г. (протокол №9)

Заведующий кафедрой Естественнонаучных дисциплин, доктор биологических наук, профессор

Defy М.А. Дерхо

Рабочая программа дисциплины одобрена методической комиссией Института ветеринарной медицины

«28» апреля 2022 г. (протокол №6)

Председатель методической комиссии Института ветеринарной медицины. кандидат ветеринарных наук, доцент

Н.А. Журавель

Директора Научной библиотеки

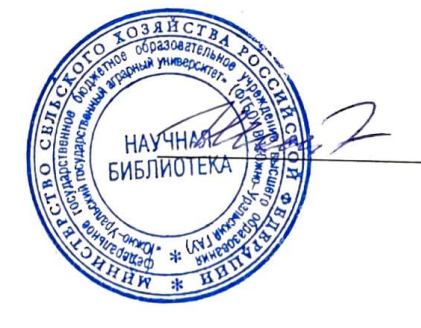

И.В. Шатрова

# **СОДЕРЖАНИЕ**

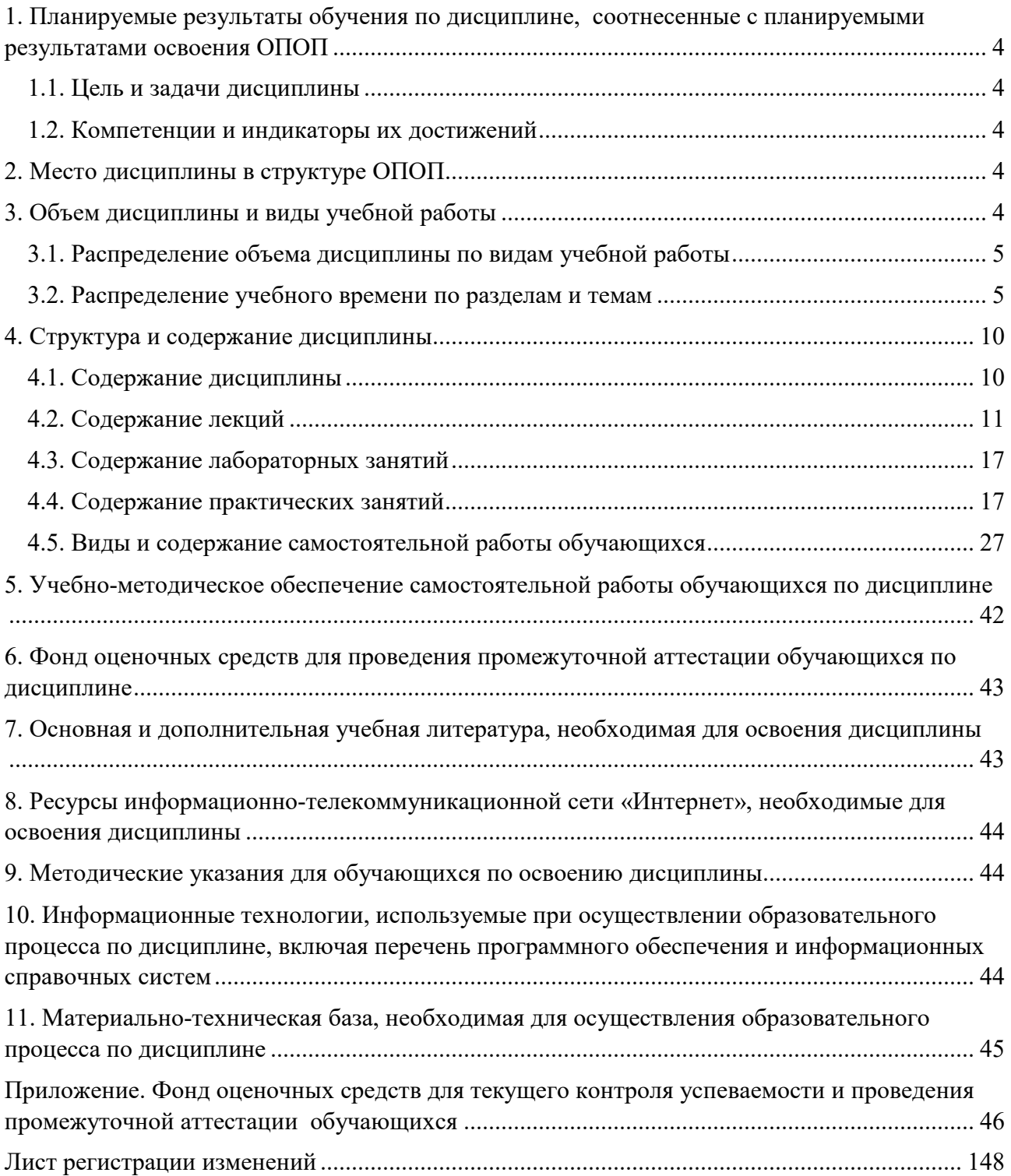

#### **Планируемые результаты обучения по дисциплине, соотнесенные с планируемыми результатами освоения ОПОП**

#### **Цель и задачи дисциплины**

Магистр по направлению 36.04.02 Зоотехния должен быть подготовлен к решению задач профессиональной деятельности следующих типов: производственнотехнологический, научно-образовательный.

**Целью дисциплины:** освоение теоретических основ информационных технологий и приобретение навыков переработки информации при решении задач профессиональной деятельности в соответствии с формируемыми компетенциями.

#### **Задачи дисциплины**:

• освоение базовых положений информационных технологий, технических и программных средств информатики, основ сетевых технологий, средств защиты информации;

• формирование умений работать в среде сетевых информационных систем, постановки задач профессиональной деятельности и разработки алгоритмов их реализации;

• приобретение навыков применения информационных технологий в соответствии с формируемыми компетенциями.

#### **Компетенции и индикаторы их достижений**

ОПК-5. Способен оформлять специальную документацию, анализировать результаты профессиональной деятельности и представлять отчетные документы с использованием специализированных баз данных

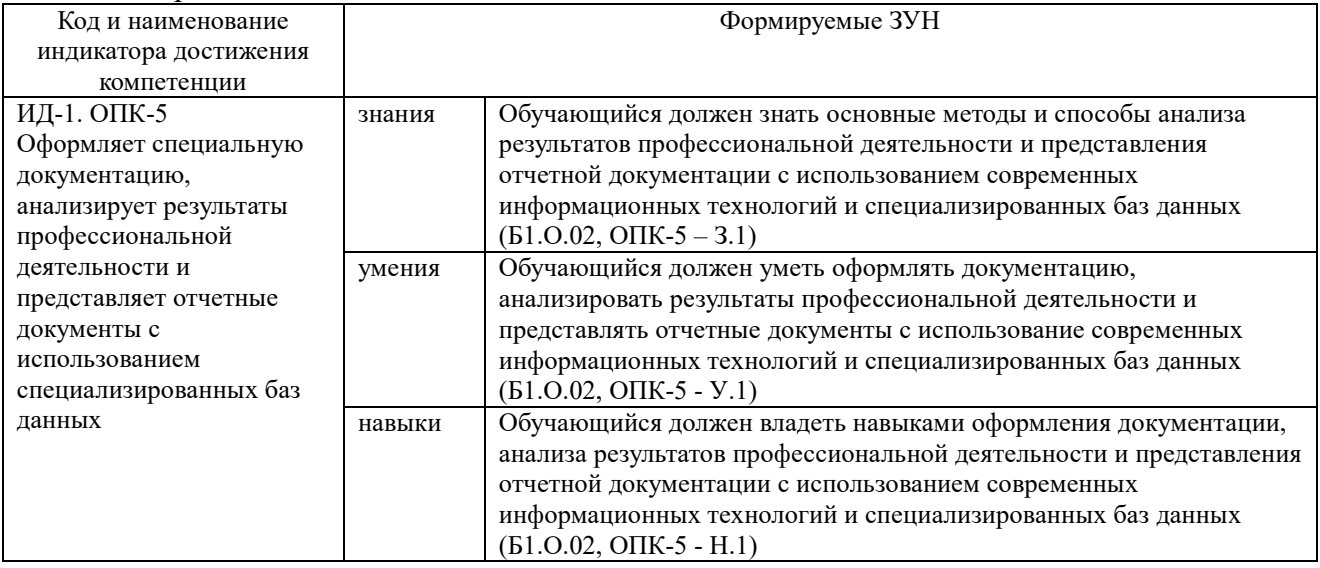

#### **Место дисциплины в структуре ОПОП**

Дисциплина относится к обязательной части основной профессиональной образовательной программы магистратуры (Б1.О.02).

#### **Объем дисциплины и виды учебной работы**

Объем дисциплины «Информационные технологии в науке и производстве» составляет 4 зачетных единицы (ЗЕТ), 144 академических часа (далее часов). Дисциплина изучается

- очная форма обучения в 1 семестре.

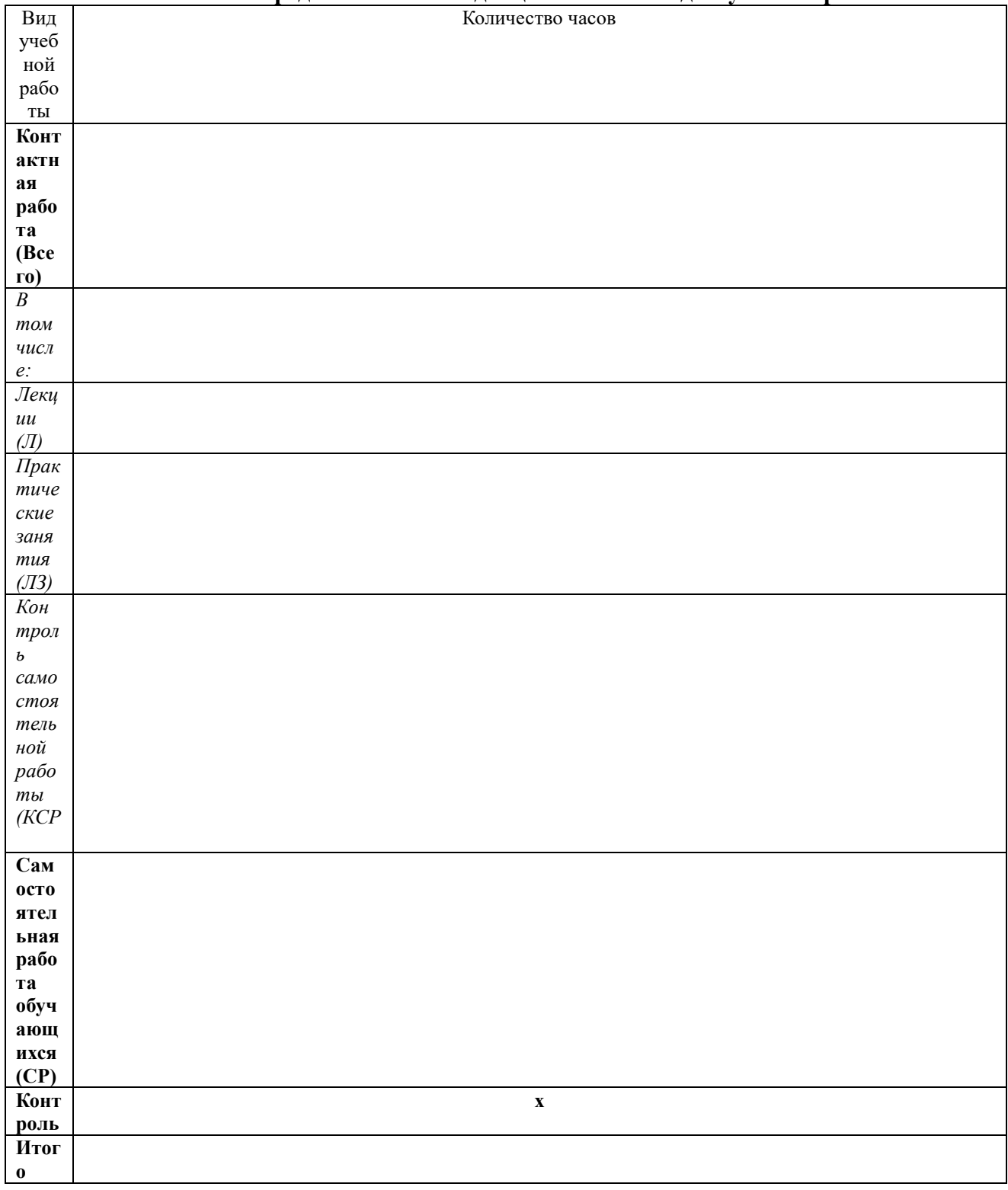

# 3.1. Распределение объема дисциплины по видам учебной работы

# 3.2. Распределение учебного времени по разделам и темам

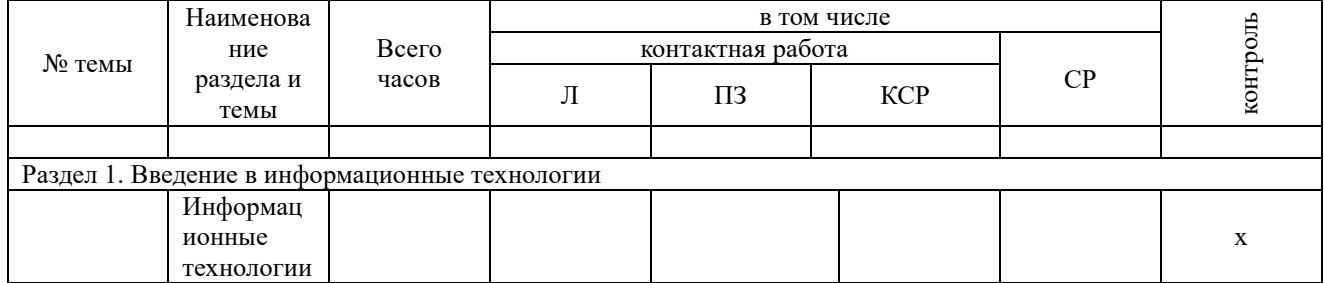

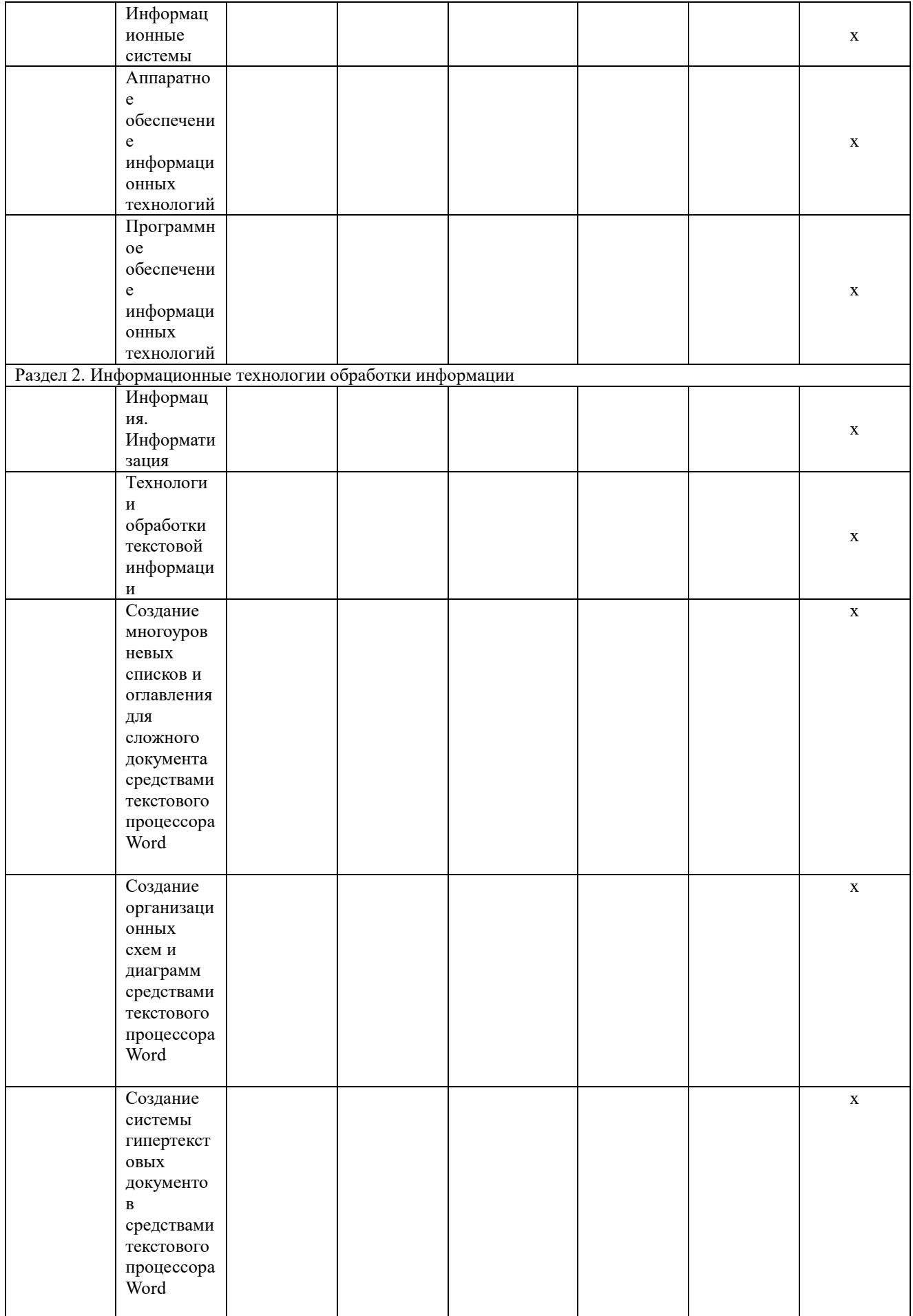

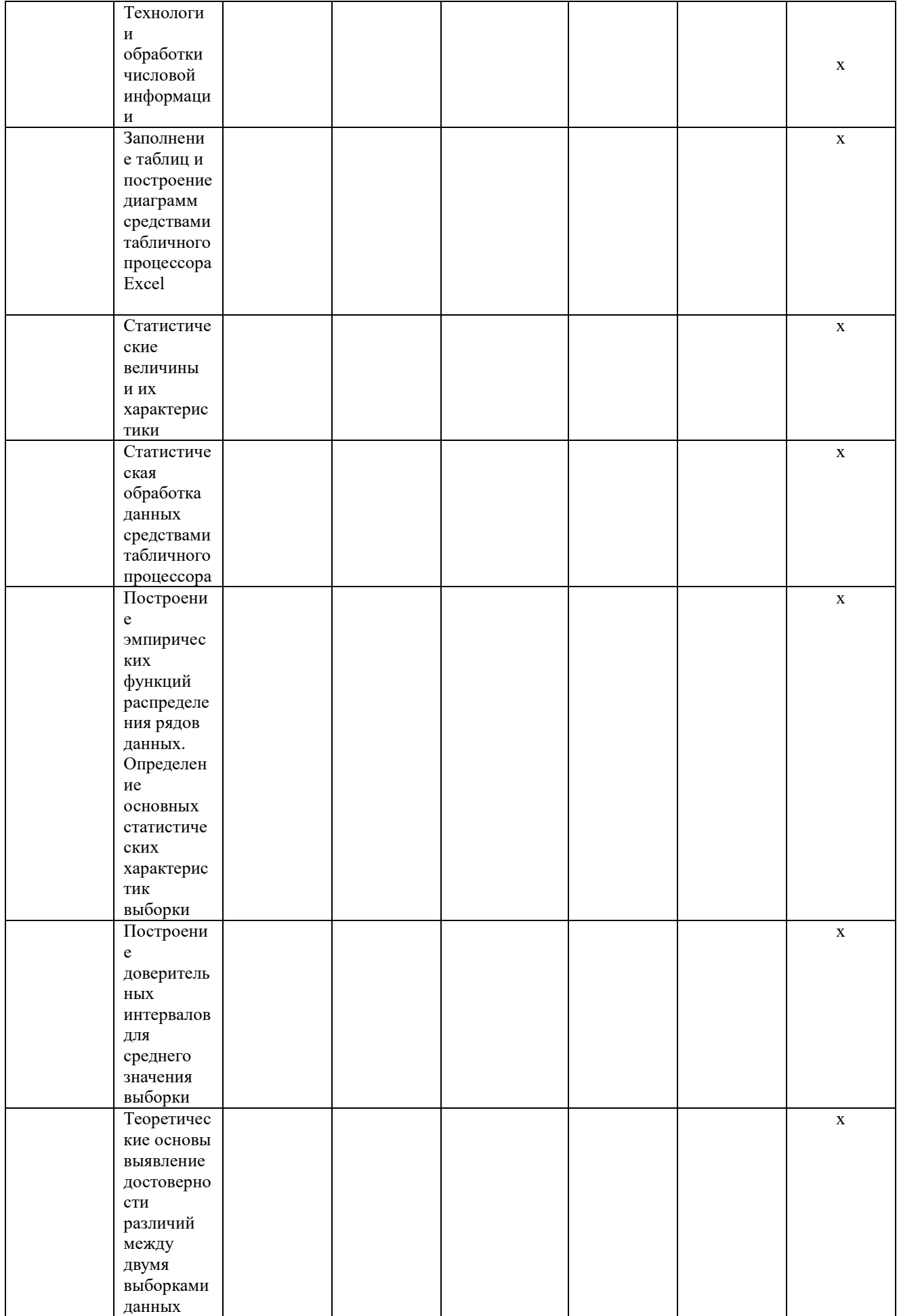

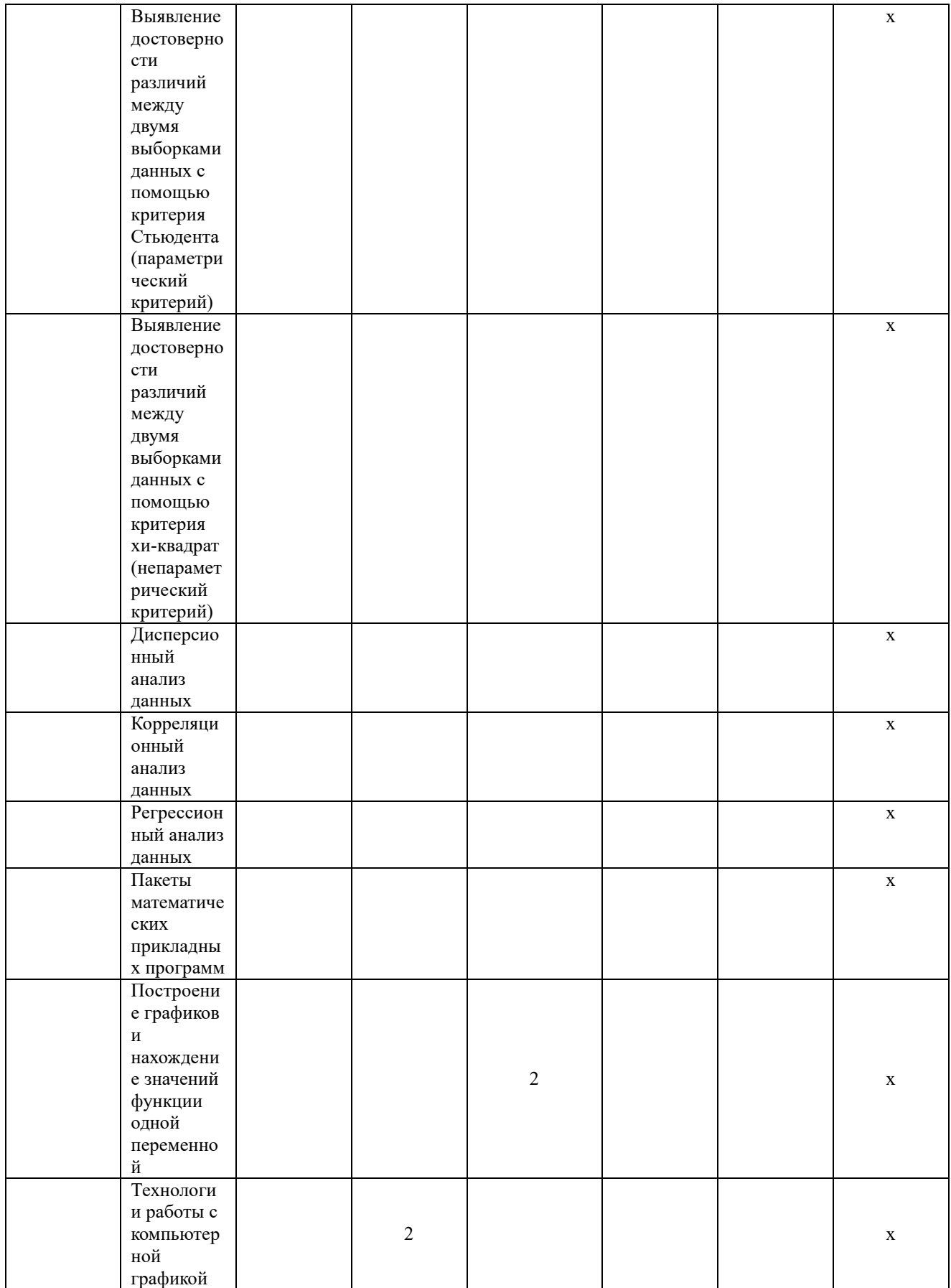

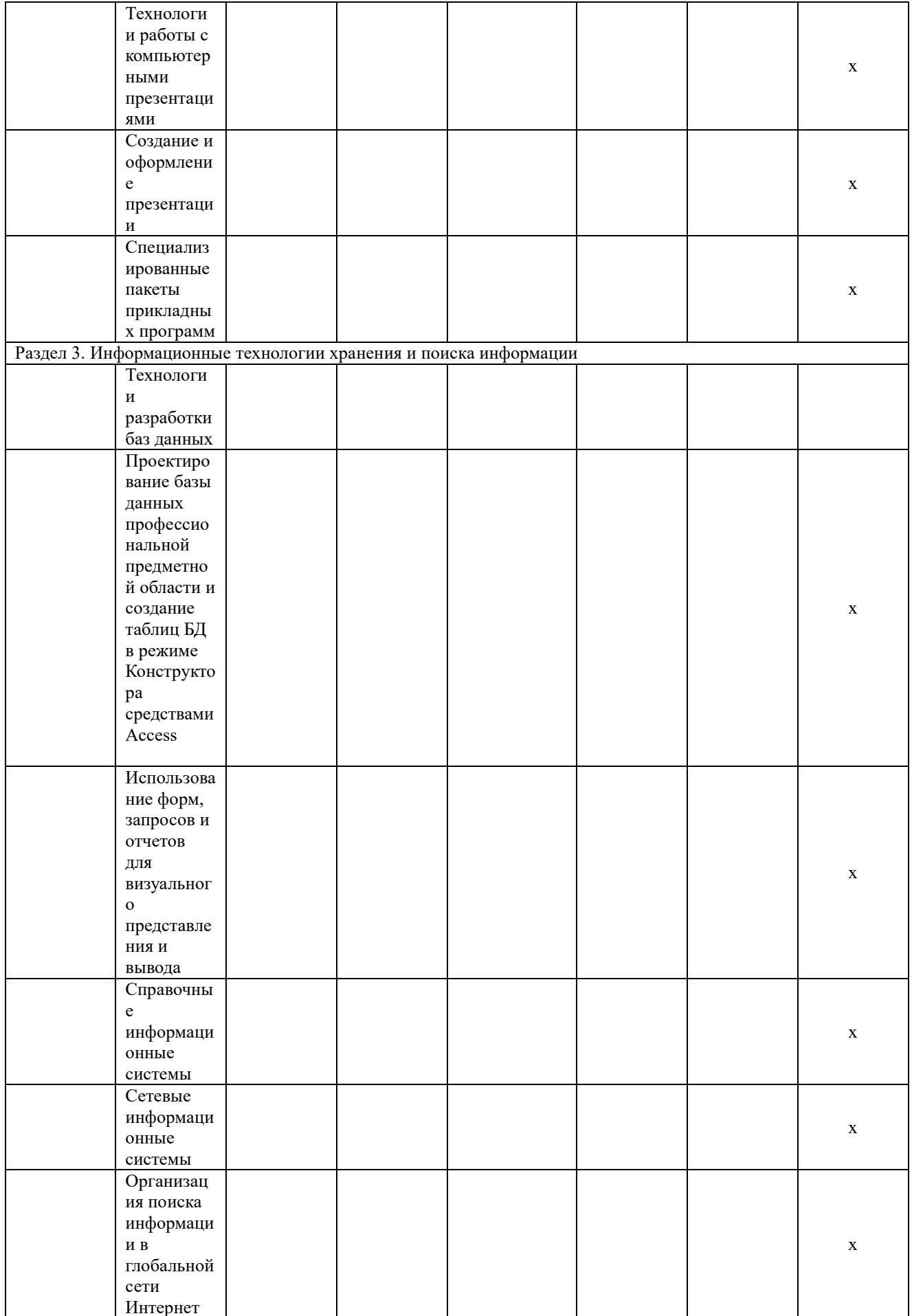

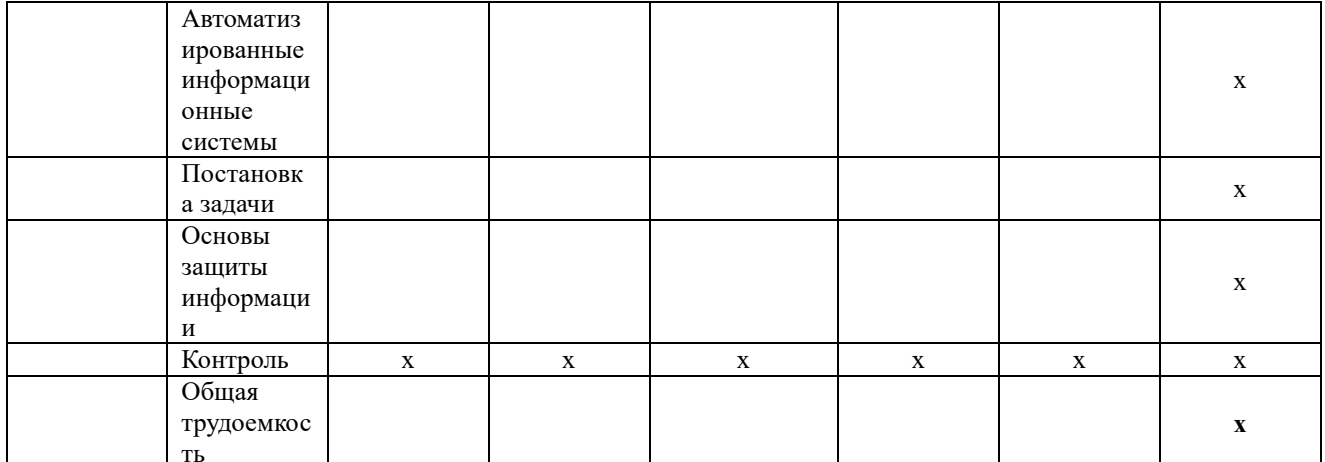

#### Структура и содержание дисциплины Содержание дисциплины Раздел 1. Введение в информационные технологии Информационные технологии

Информация, информационный процесс, информационное общество, информационные ресурсы общества, классификации информационных технологий, тенденции развития информационных технологий, применение информационных технологий в науке и производстве.

#### Информационные системы

Система и ее свойства, задачи информационных систем, принципы построения эффективных информационных систем, классификации информационных систем, требования, предъявляемые к информационным системам, основные фазы проектирования информационной системы.

#### Аппаратное обеспечение информационных технологий

Компьютеры и их классификация. Компоненты ПК. Внешние устройства, их виды и основные характеристики.

#### Программное обеспечение информационных технологий

Программное обеспечение (ПО) и его классификация. Системное и прикладное ПО. Режимы работы и функции операционной системы. История развития прикладного программного обеспечения. Понятие программного средства и программного продукта.

# Раздел 2. Информационные технологии обработки информации

# Технологии обработки текстовой информации

Этапы обработки текстовой информации: ввод, редактирование и форматирование текста, сохранение документа, создание многоуровневых списков и оглавления для сложного документа, создание организационных схем и диаграмм, создание системы гипертекстовых локументов

#### Технологии обработки числовой информации

Электронные таблицы. Общая характеристика интерфейса MS Excel. Мастер функций. Графические возможности MS Excel. Статистические функции в MS Excel. Дискретные и непрерывные случайные величины. Законы распределения дискретной и непрерывной случайной величины. Функция распределения случайной величины (функция вероятности), плотность распределения, математическое ожидание, дисперсия случайной величины, среднее квадратичное отклонение, коэффициент вариации, квантиль, медиана, мода. Нормальное распределение. Нормальная кривая.

#### Статистические величины и их характеристики

Основные статистические показатели варьирующих признаков. Точечные оценки: средняя арифметическая, средняя взвешенная, мода, медиана, лимит, среднее квадратическое отклонение, коэффициент вариации, нормальное отклонение, ошибка выборочной средней. Интервальные оценки: доверительный интервал, критерий Стьюдента, вариационный ряд, вариационная кривая, критерий хи-квадрат

#### **Теоретические основы выявление достоверности различий между двумя выборками данных**

Корреляционный анализ. Дисперсионный анализ. Регрессионный анализ.

#### **Пакеты математических прикладных программ**

Определение пакетов прикладных программ (ППП). Классификация ППП. Составные части ППП. Статическая и динамическая модели предметной области. Современное математическое программное обеспечение: основные виды, возможности, области применения. Языки программирования и библиотеки программ для численных расчетов. Специализированные и универсальные математические пакеты. Подходы к организации интерфейса, командный язык. Системы компьютерной алгебры и универсальные системы численных расчетов (Mathematica, Maple, Matlab, Mathcad). Математические пакеты с открытым кодом (Octave, Scilab, Sage, Axiom, Maxima).

#### **Технологии работы с компьютерной графикой**

Определение и основные задачи компьютерной графики, история развития компьютерной графики, области применения компьютерной графики, аппаратное и программное обеспечение компьютерной графики, средства работы с растровой, векторной, фрактальной графикой. Трехмерная графика.

#### **Технологии работы с компьютерными презентациями**

Электронные презентации. Общая характеристика интерфейса Microsoft PowerPoint. Графические возможности Microsoft PowerPoint.

#### **Раздел 3. Информационные технологии хранения и поиска информации Технологии разработки баз данных**

Общие представления о базе данных. Классификации баз данных. Структура и свойства баз данных. Проектирование баз данных профессиональной предметной области и создание таблиц БД в режиме Конструктора средствами Microsoft Access. Использование форм, запросов и отчетов для визуального представления и вывода данных в Microsoft

#### **Справочные информационные системы**

Модели организации и поиска документа. Основные принципы информационного поиска. Интерфейс поисковой системы. Базы и банки данных. Справочно-правовые системы «КонсультантПлюс», «Гарант», «Кодекс». Государственные системы.

#### **Сетевые информационные системы**

Коммуникационная, компьютерная, вычислительная сеть. Назначение компьютерных сетей. Локальная вычислительная сеть. Сетевая архитектура и ее виды. Глобальная вычислительная сеть. Службы глобальной сети Интернет.

#### **Автоматизированные информационные системы**

Классификация автоматизированных информационных систем. Проблемы и эффекты от внедрения автоматизированных информационных систем. Типы АИС. Назначение АИС по этапам развития

#### **Основы защиты информации**

Основные понятия защиты информации. Программные и программно-аппаратные средства обеспечения безопасности информации. Методы защиты информации.

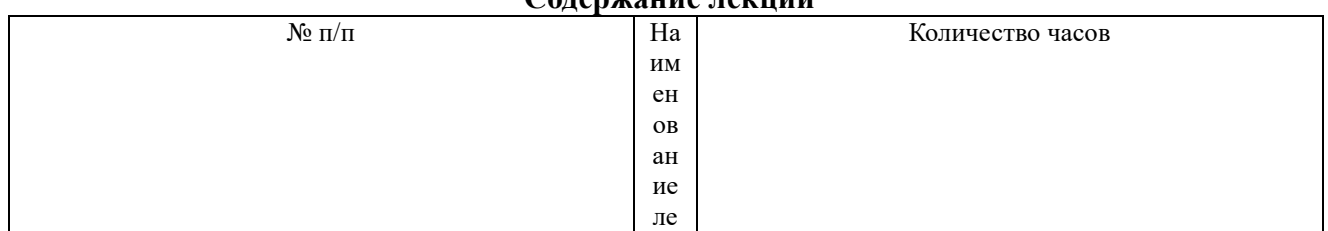

#### **Содержание лекций**

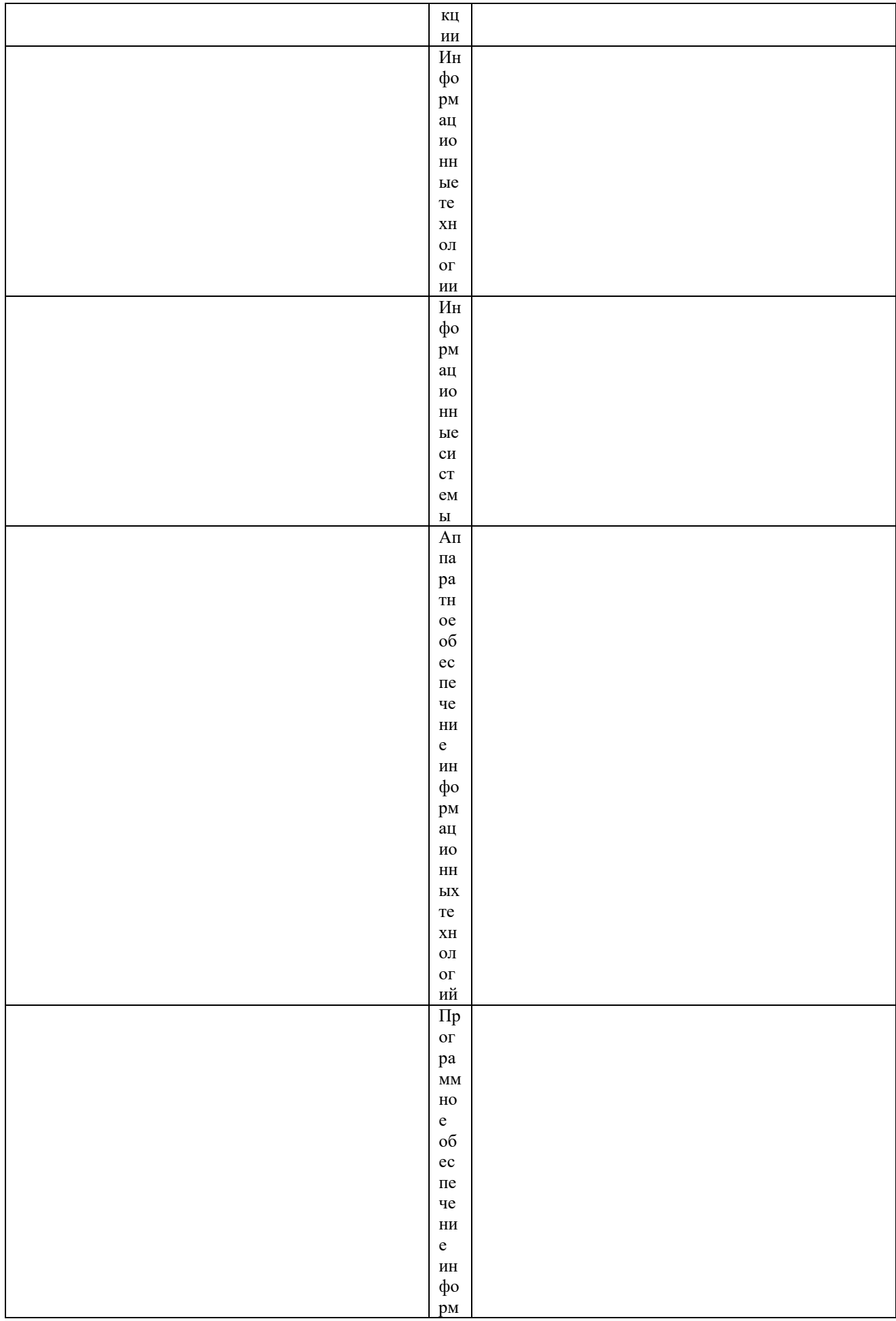

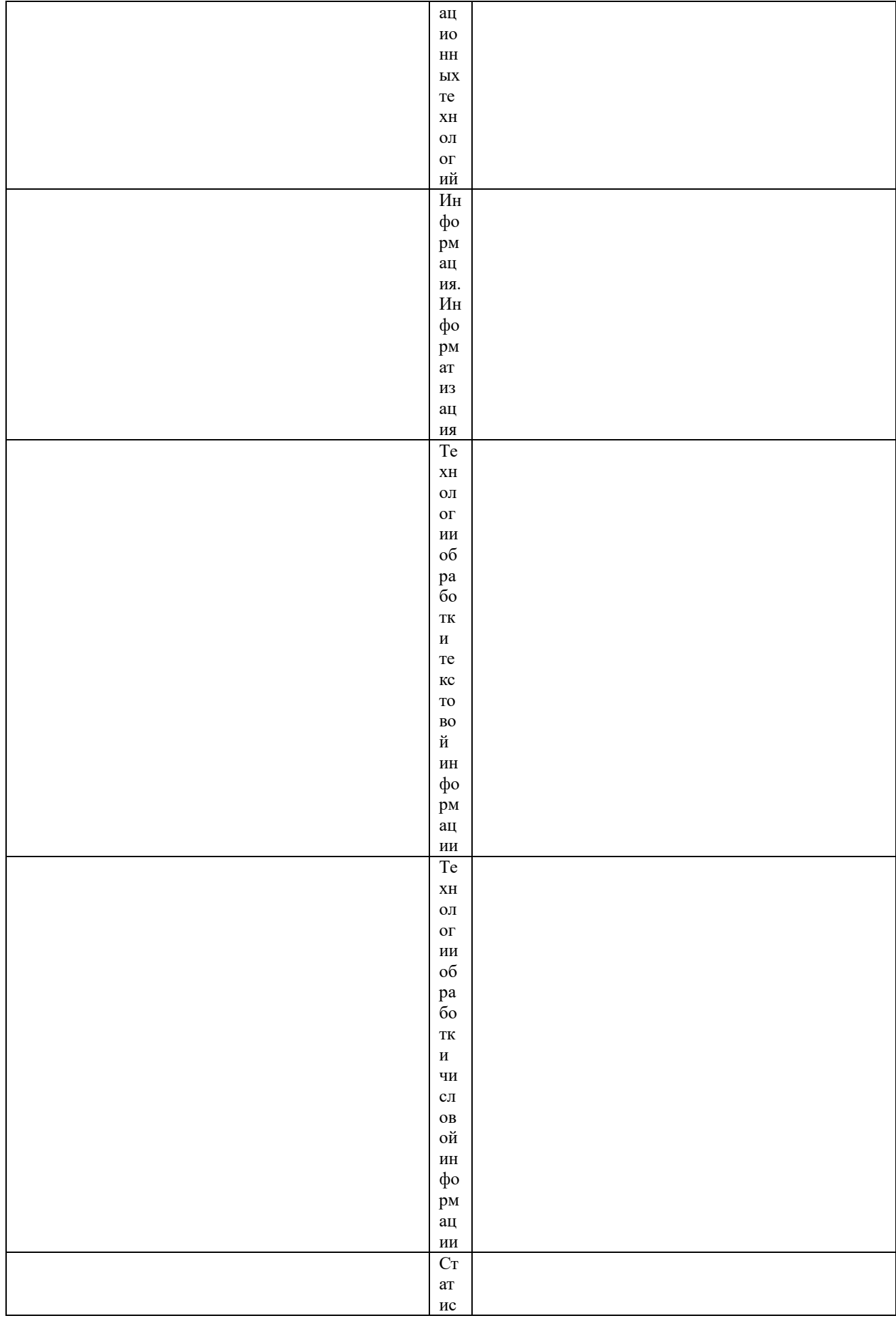

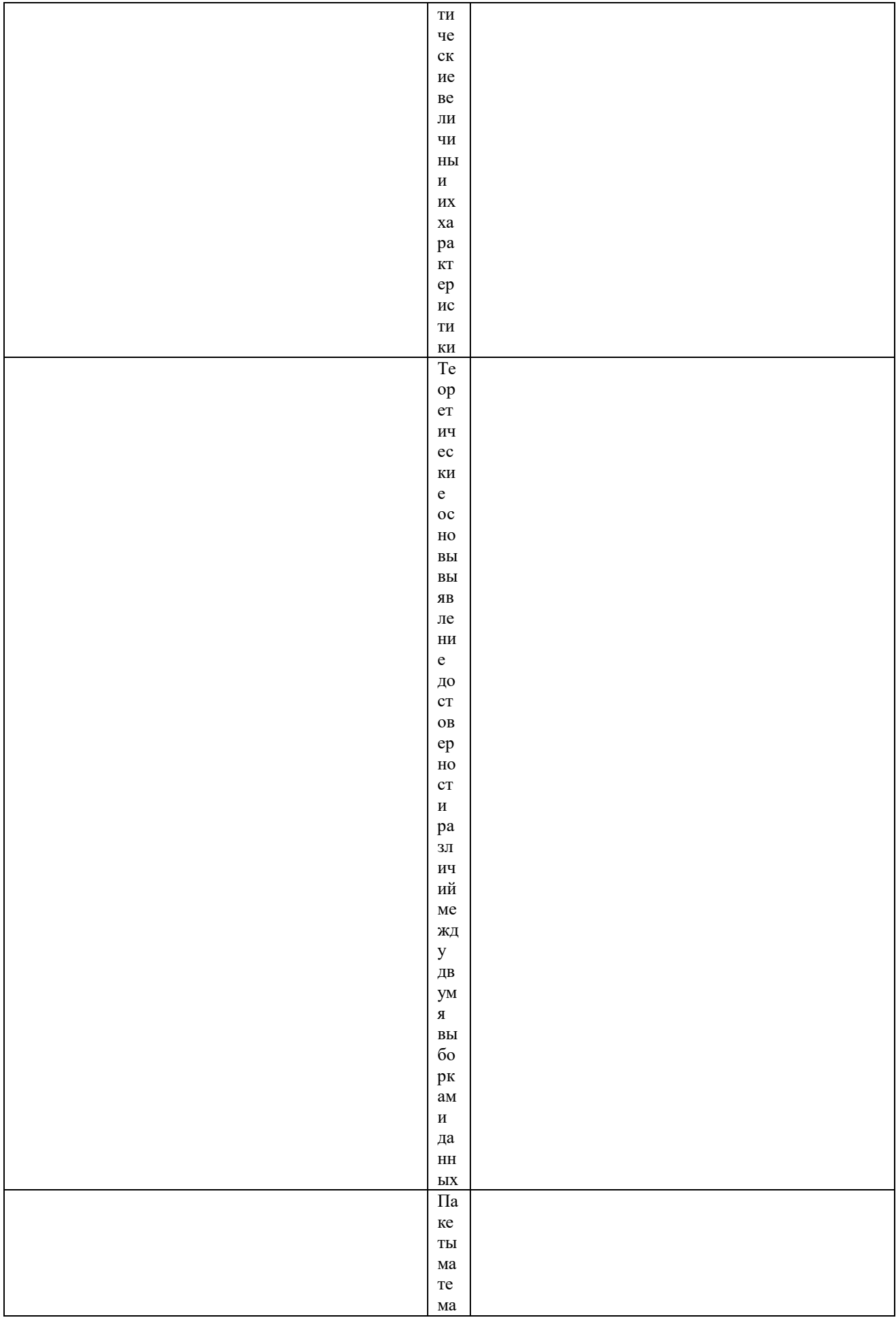

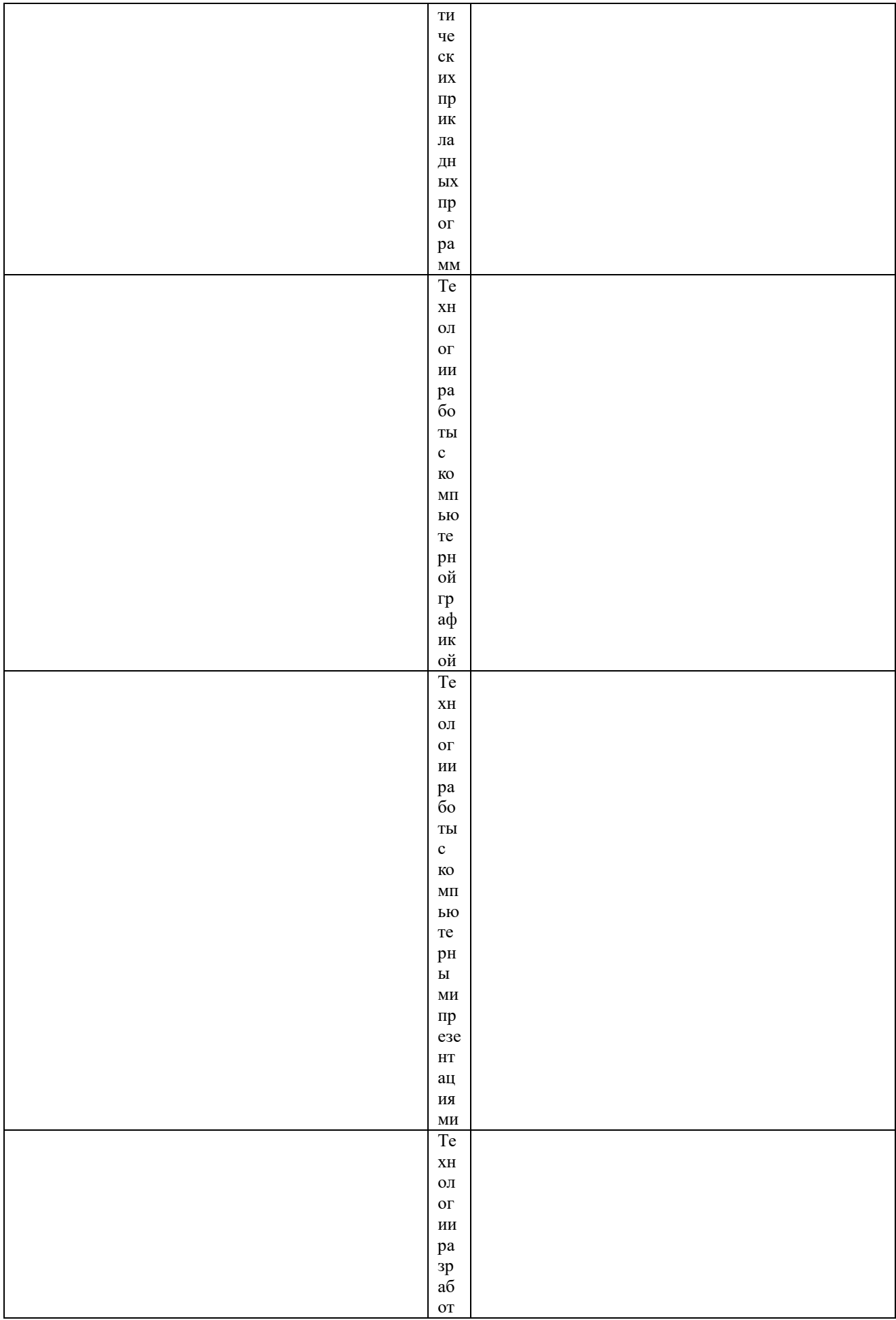

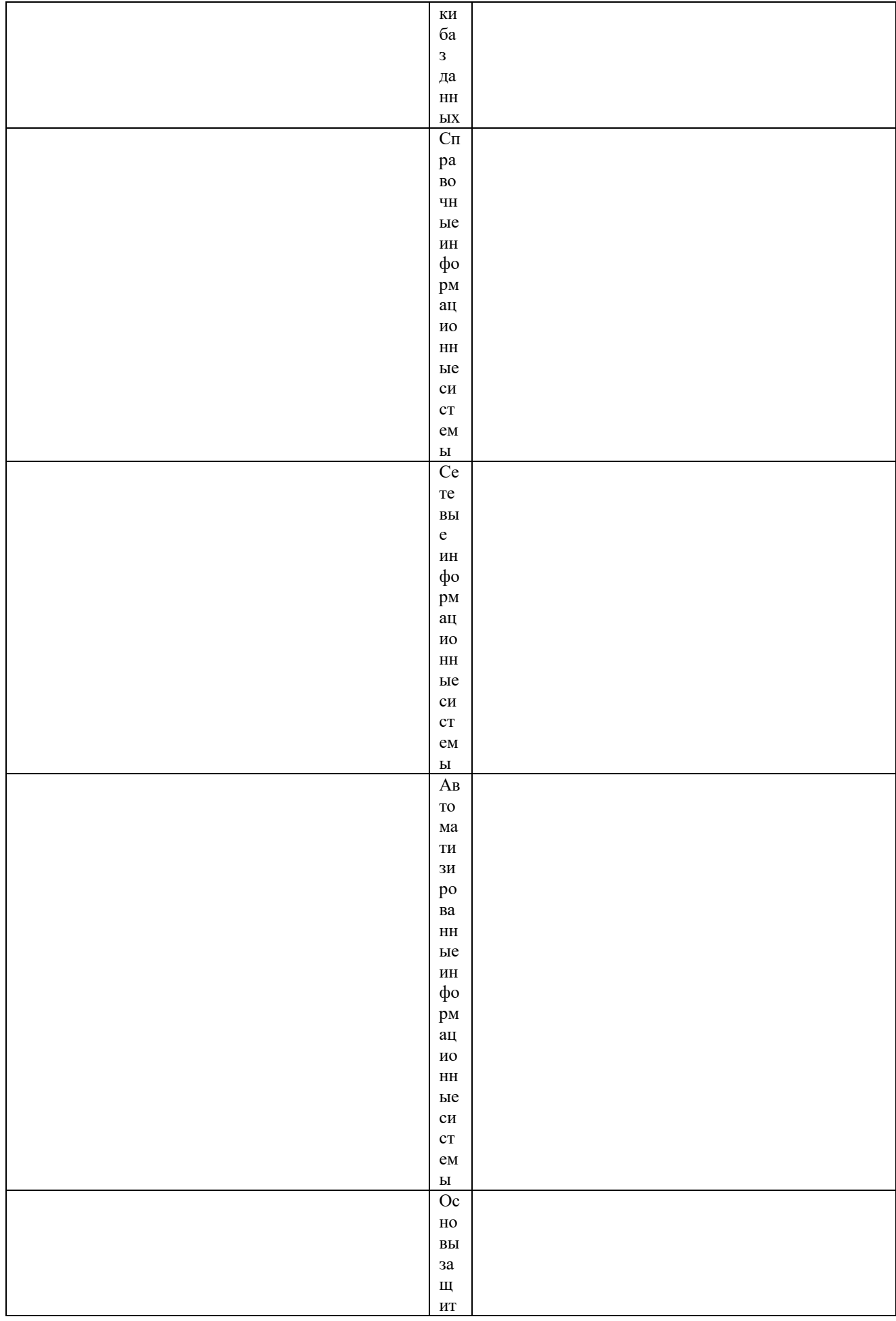

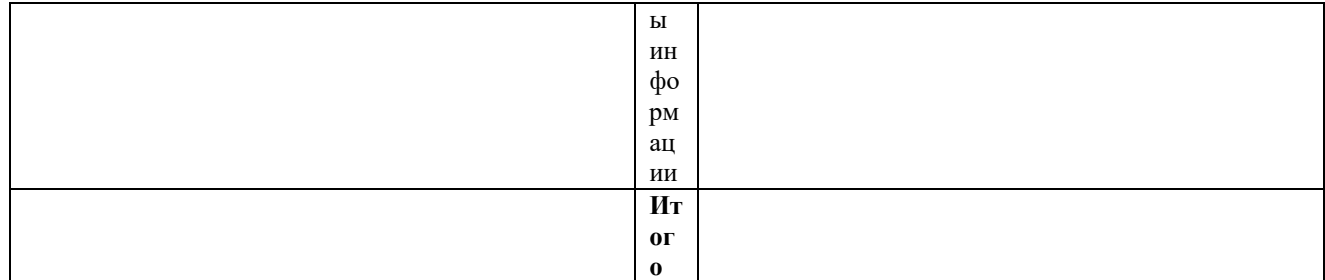

# Содержание лабораторных занятий<br>Лабораторные занятия не предусмотрены

# Солержание практических занятий

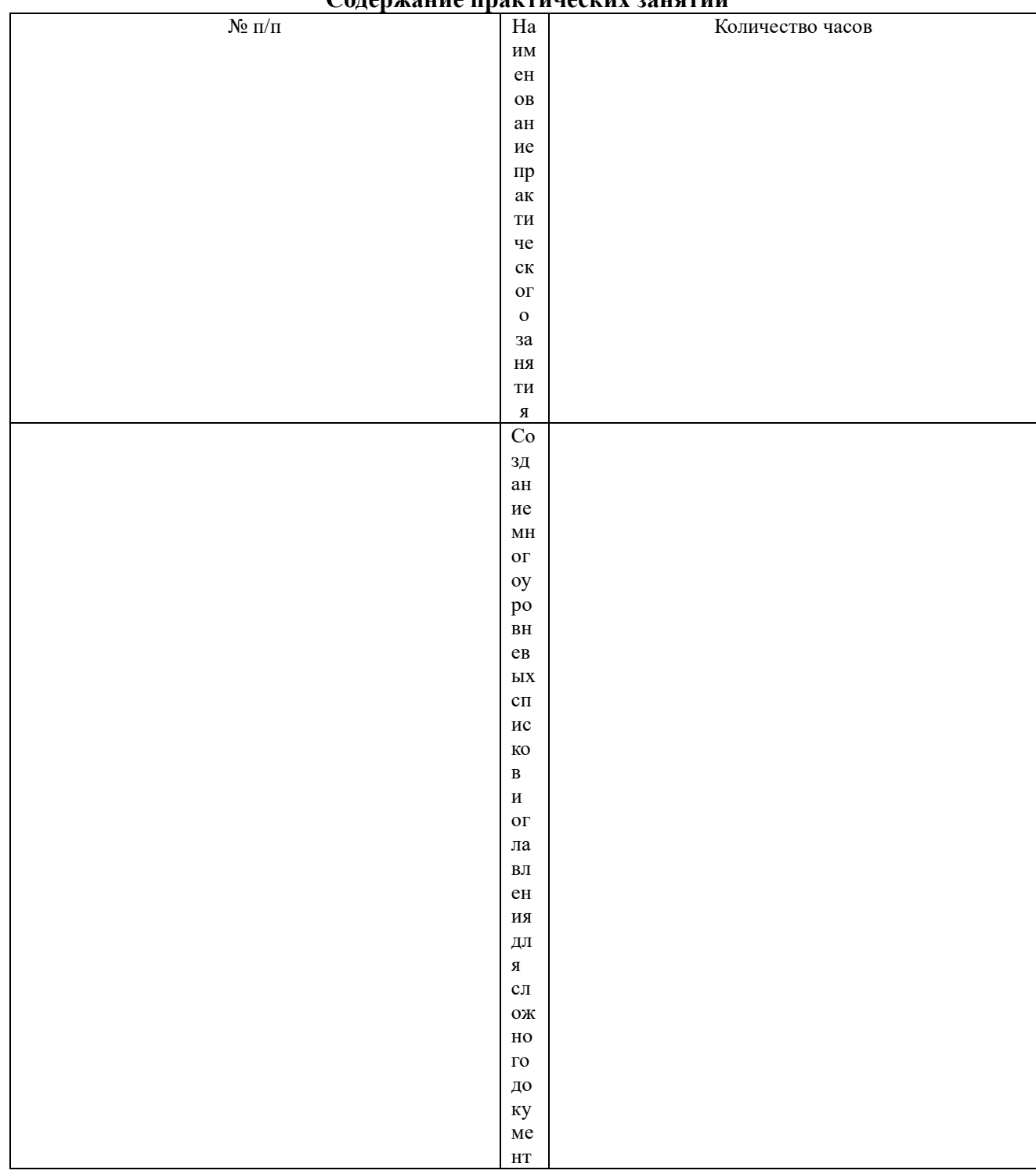

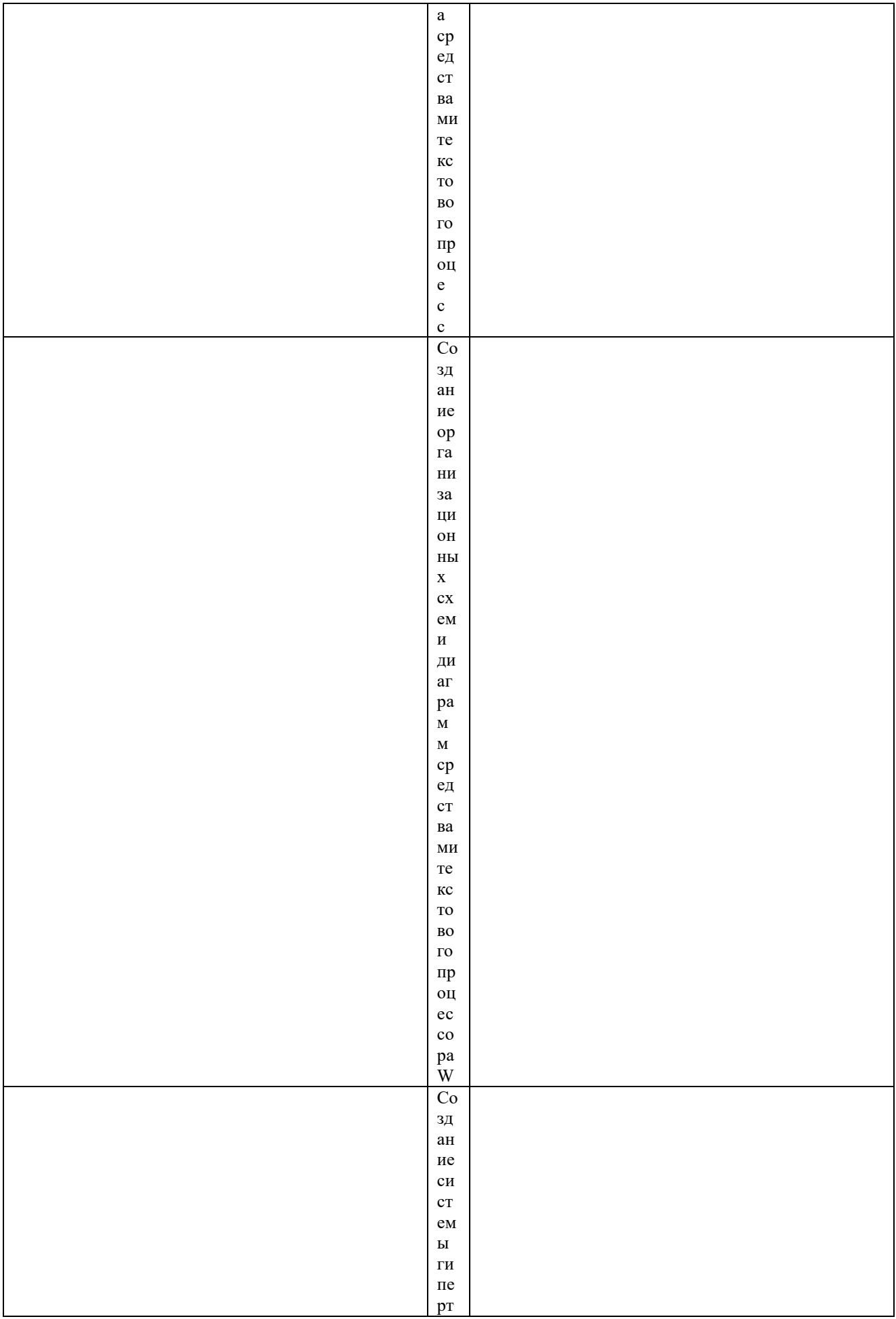

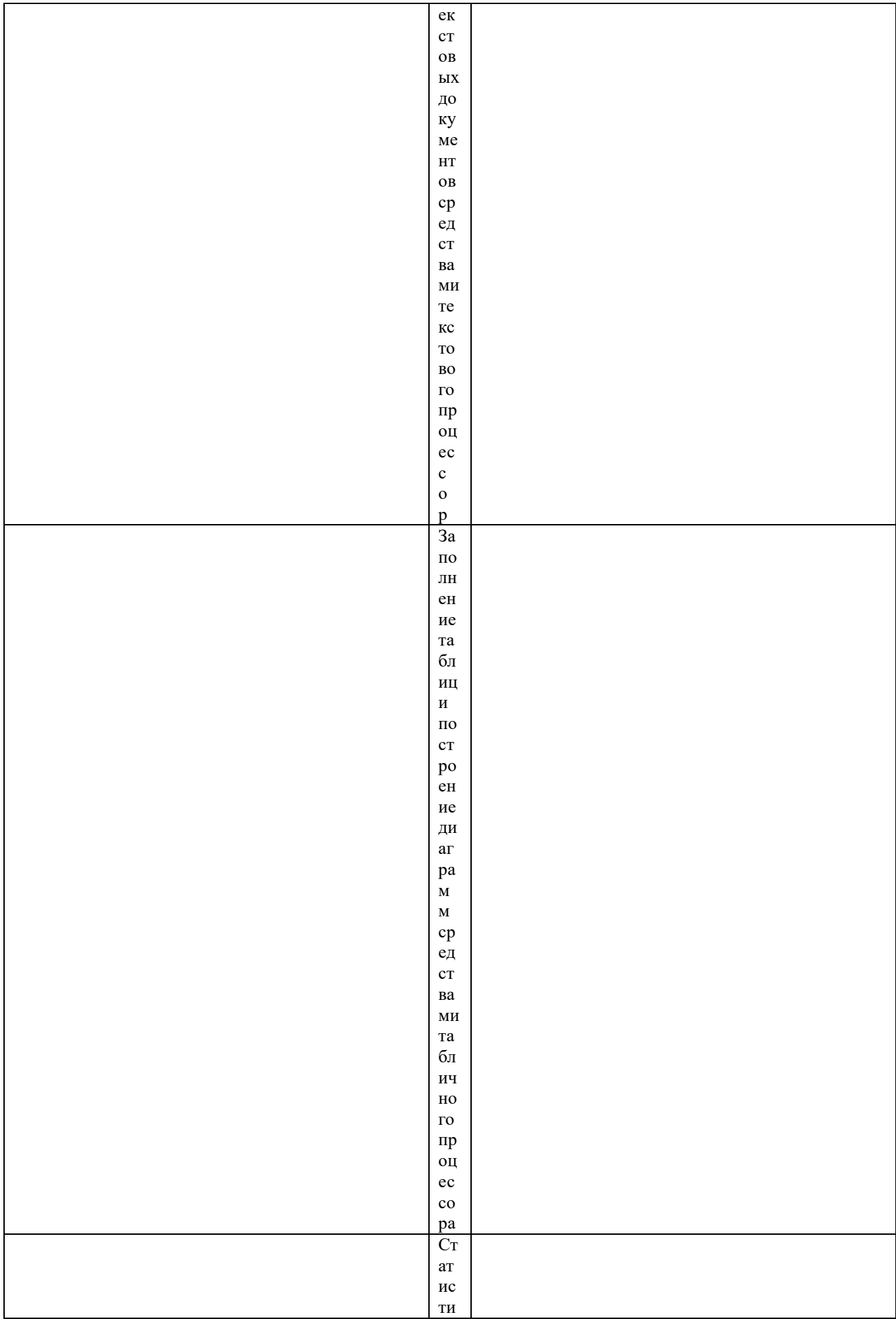

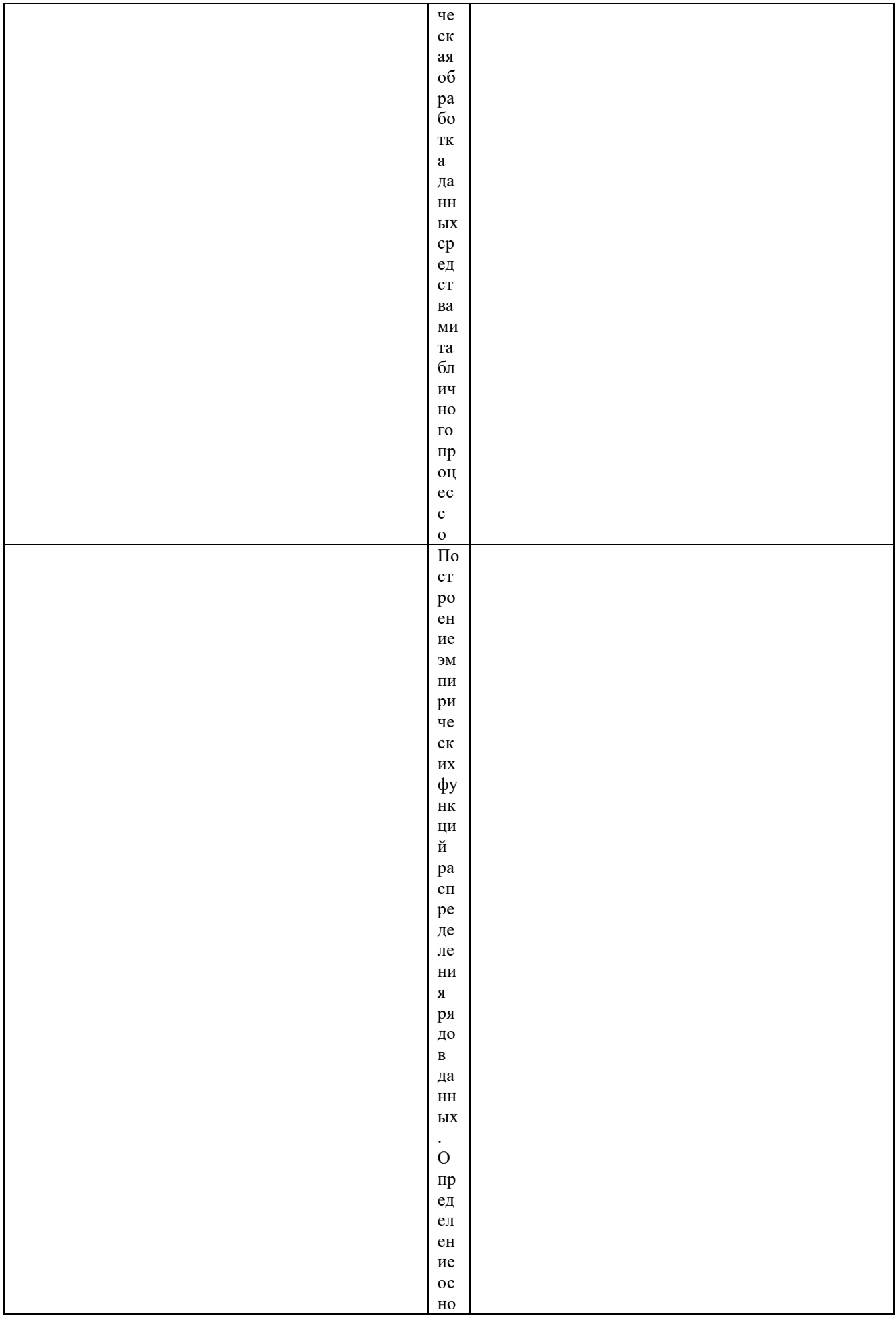

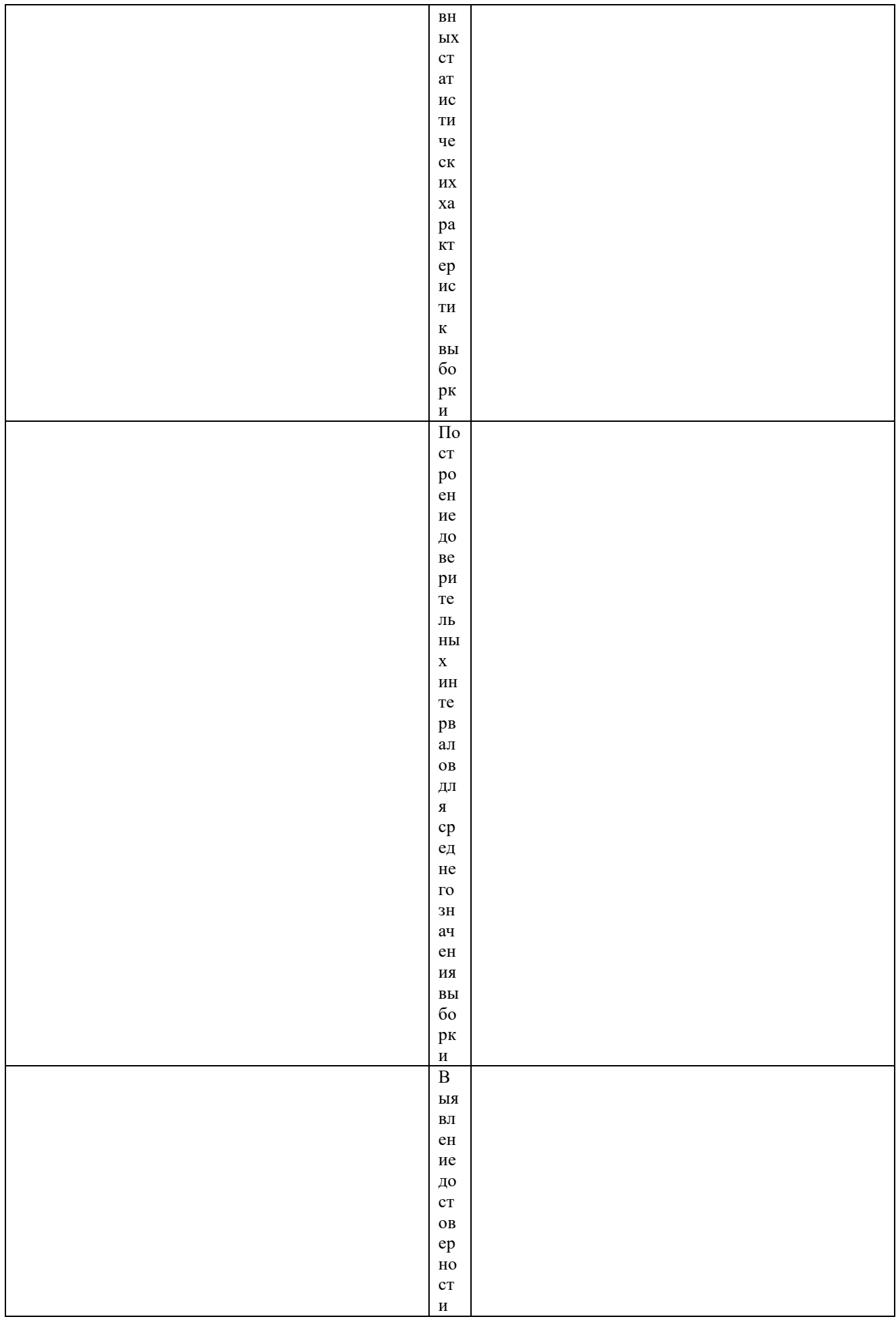

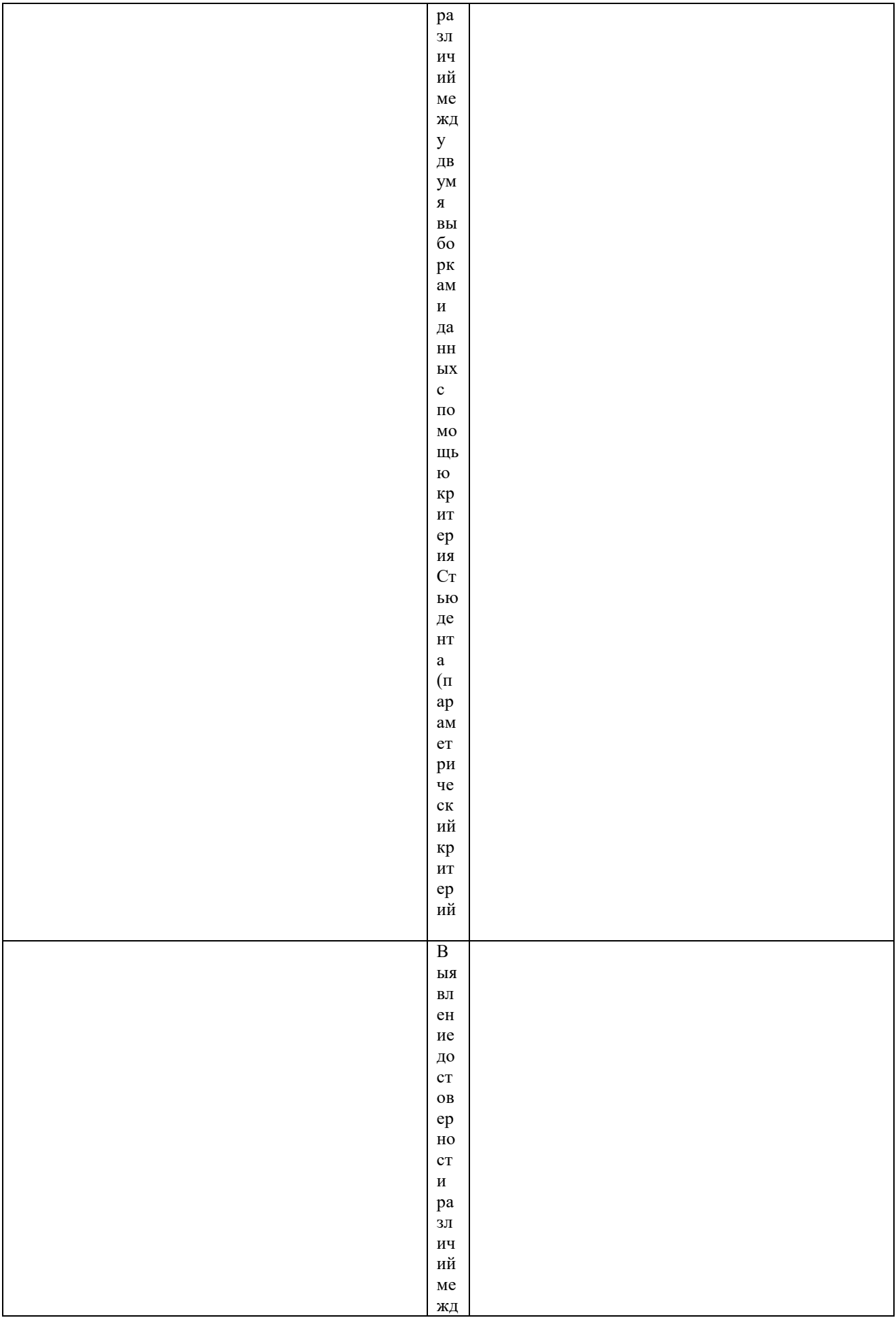

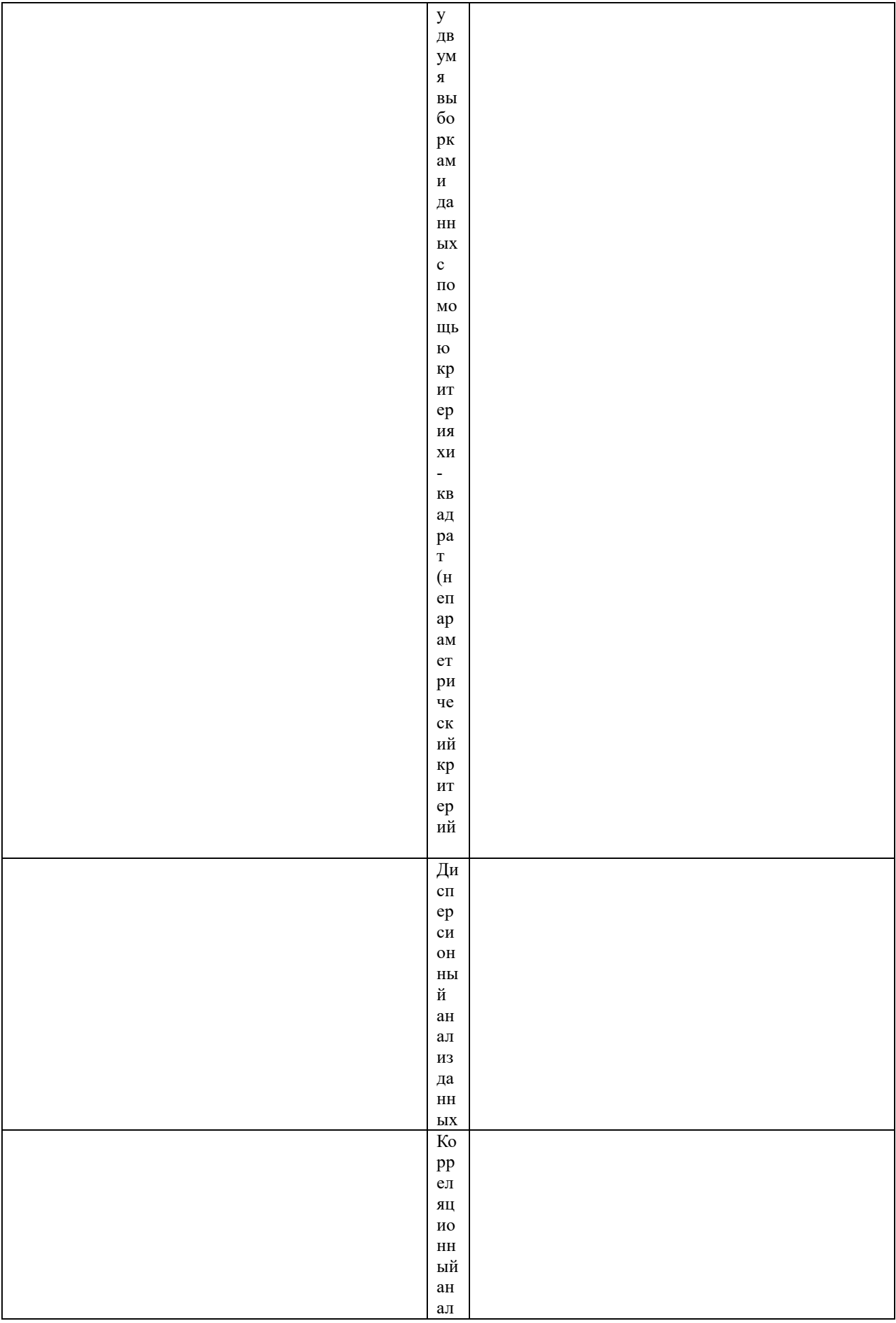

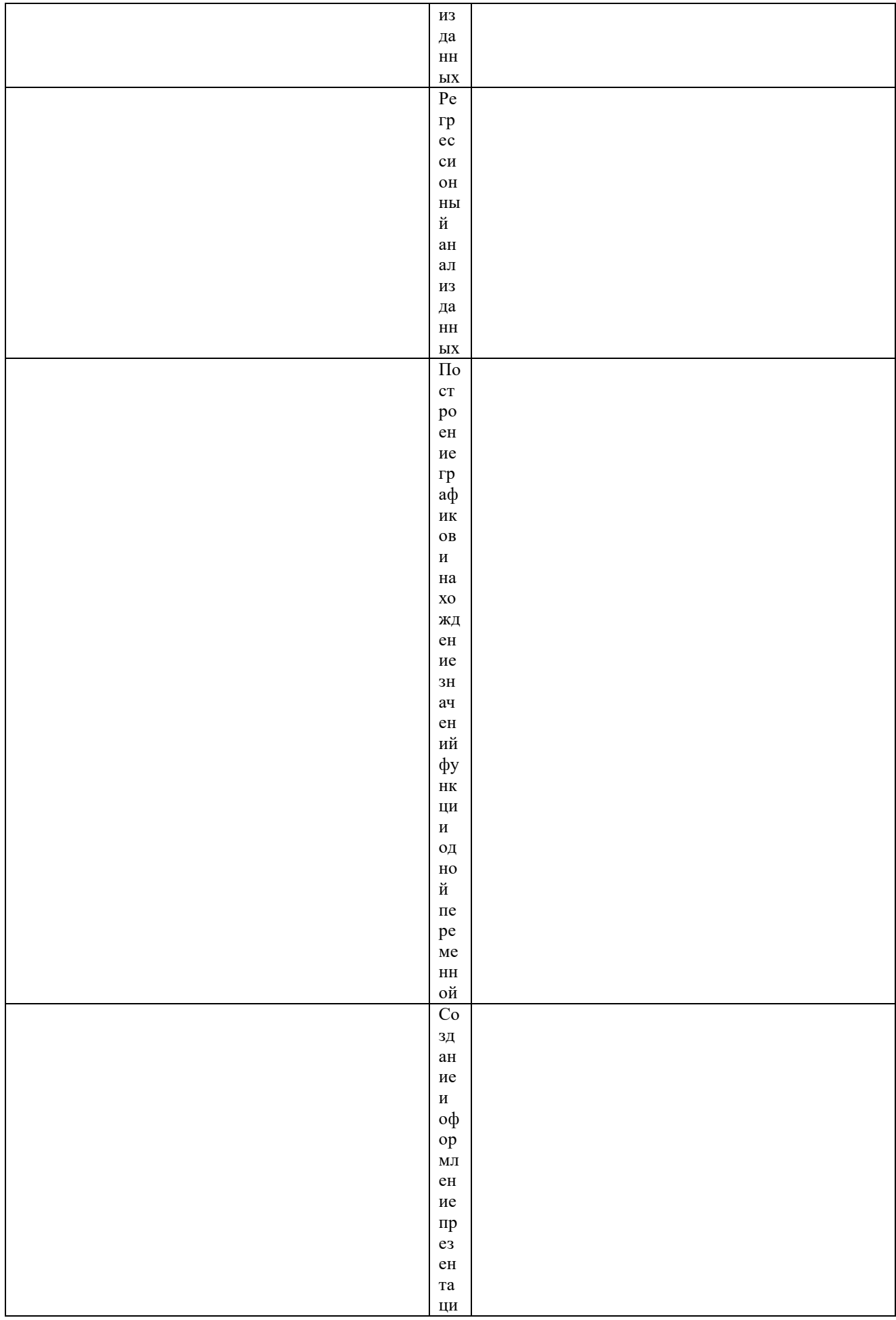

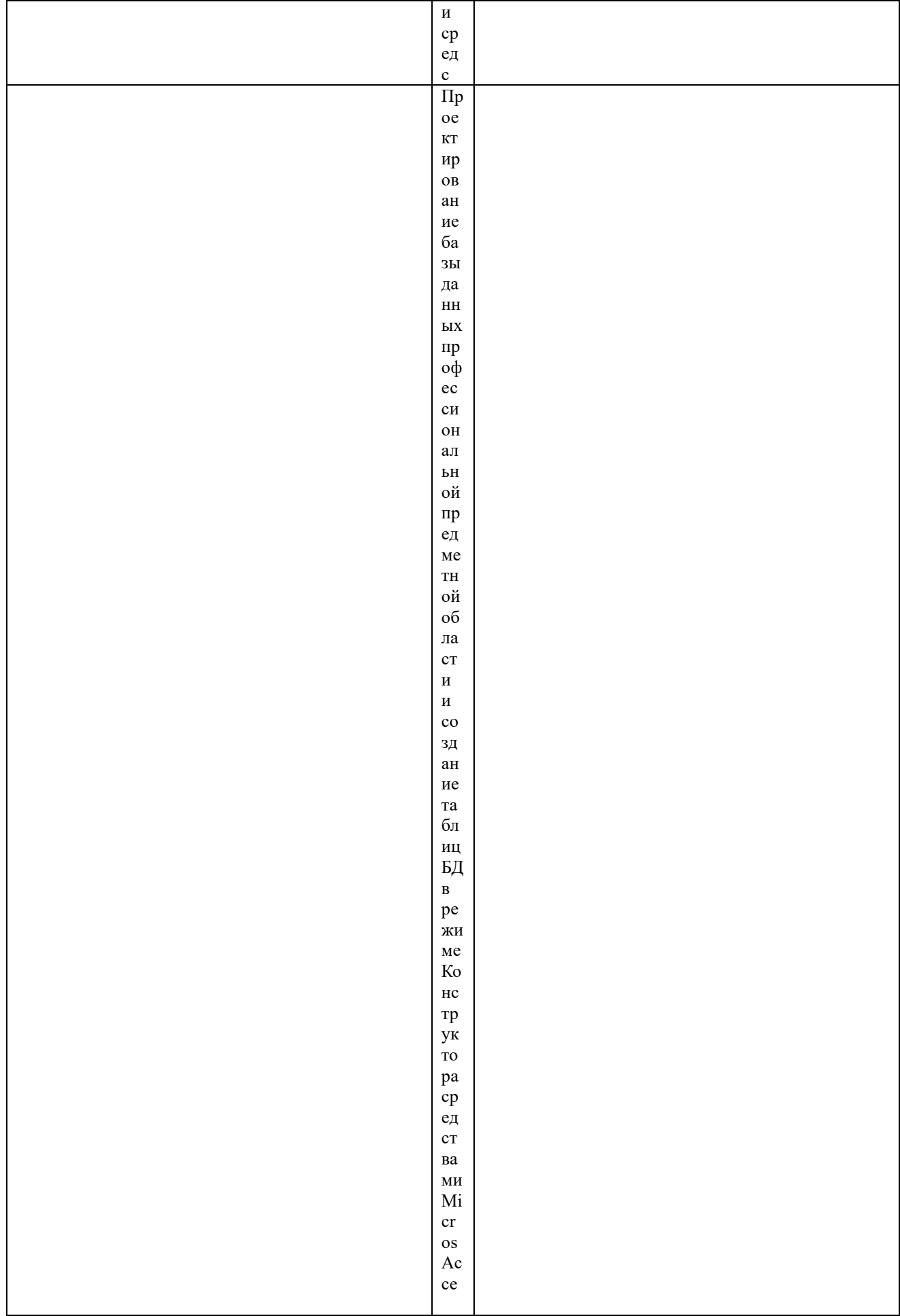

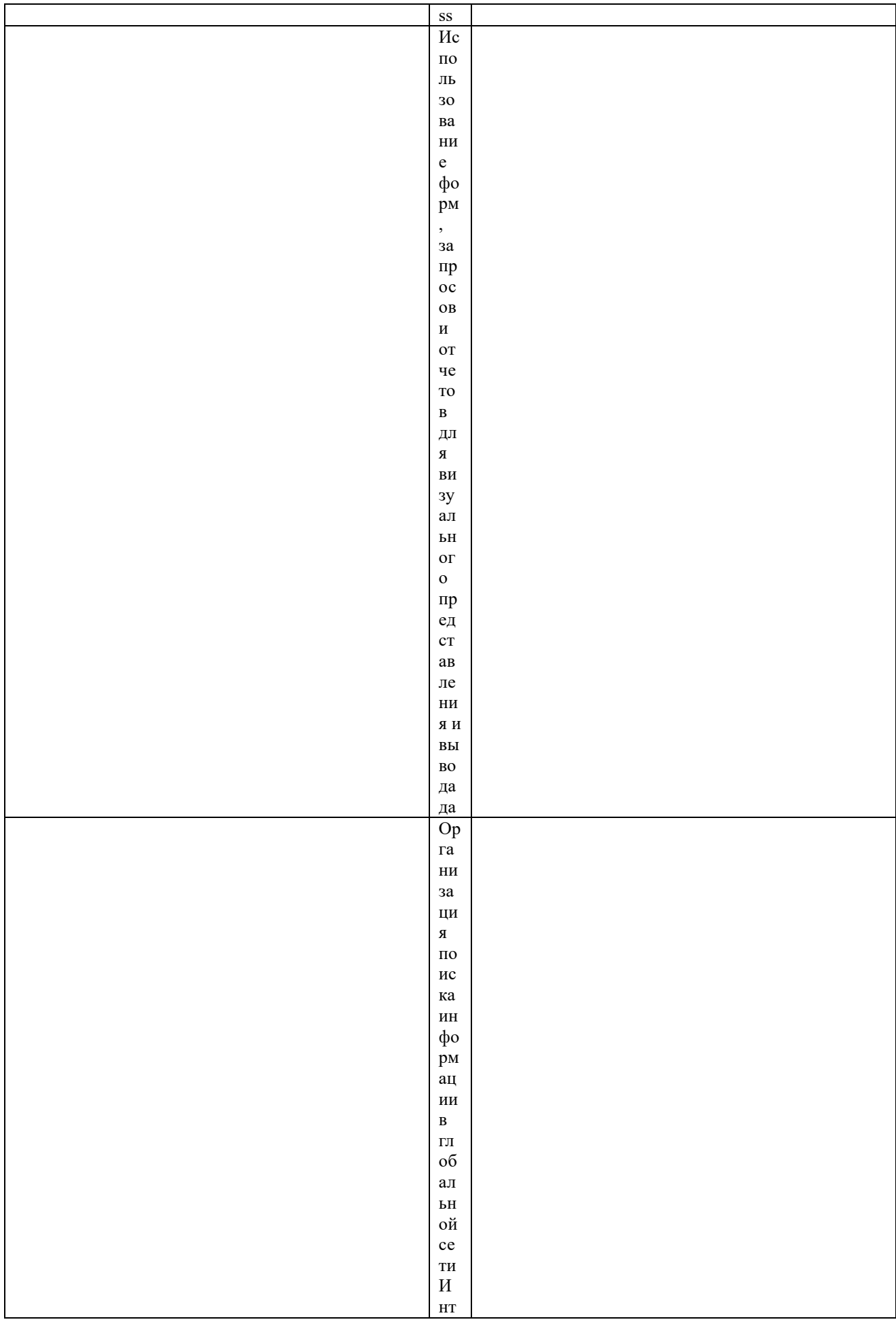

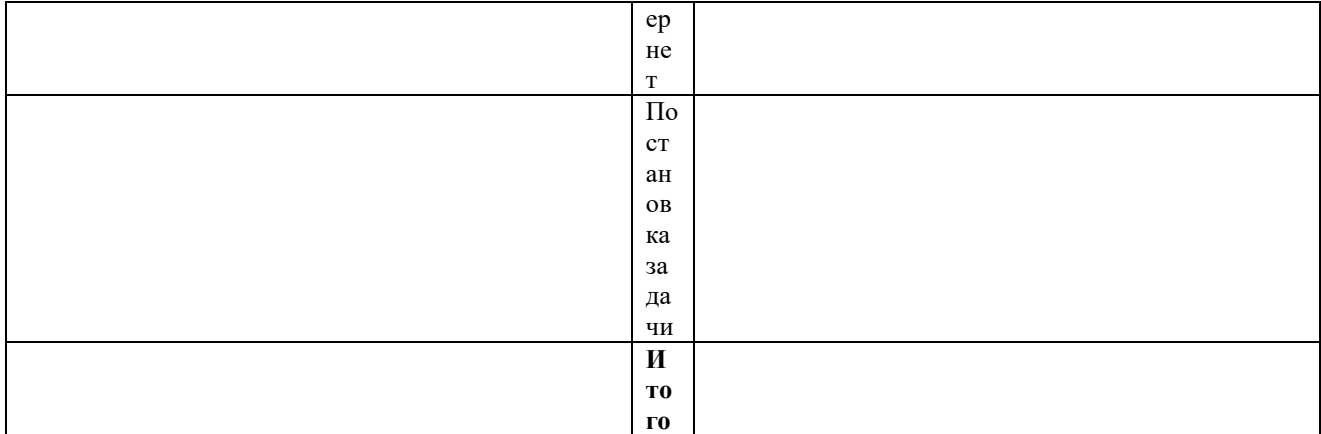

# Виды и содержание самостоятельной работы обучающихся<br>Вилы самостоятельной работы обучающихся

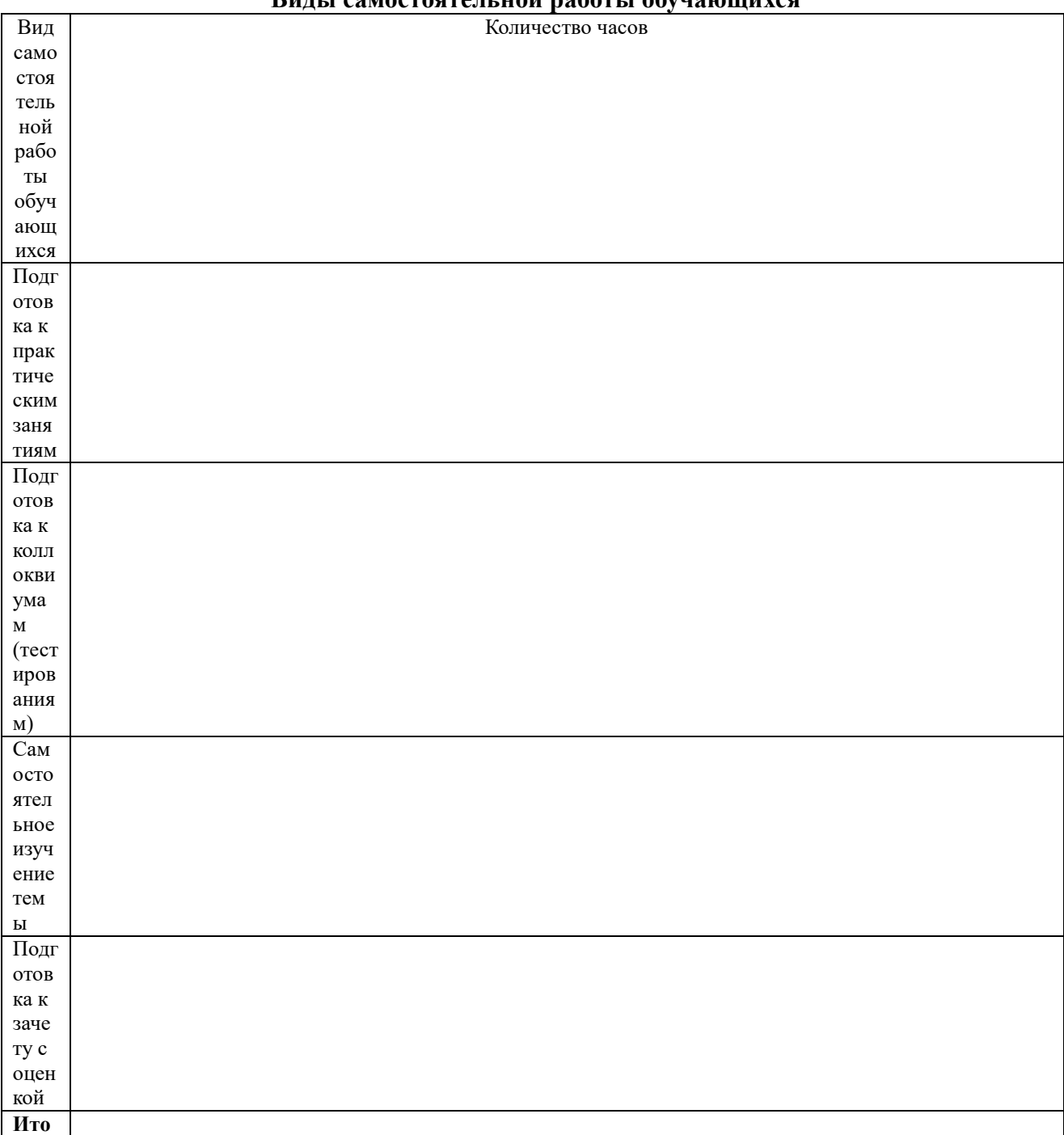

 $\Gamma$ 

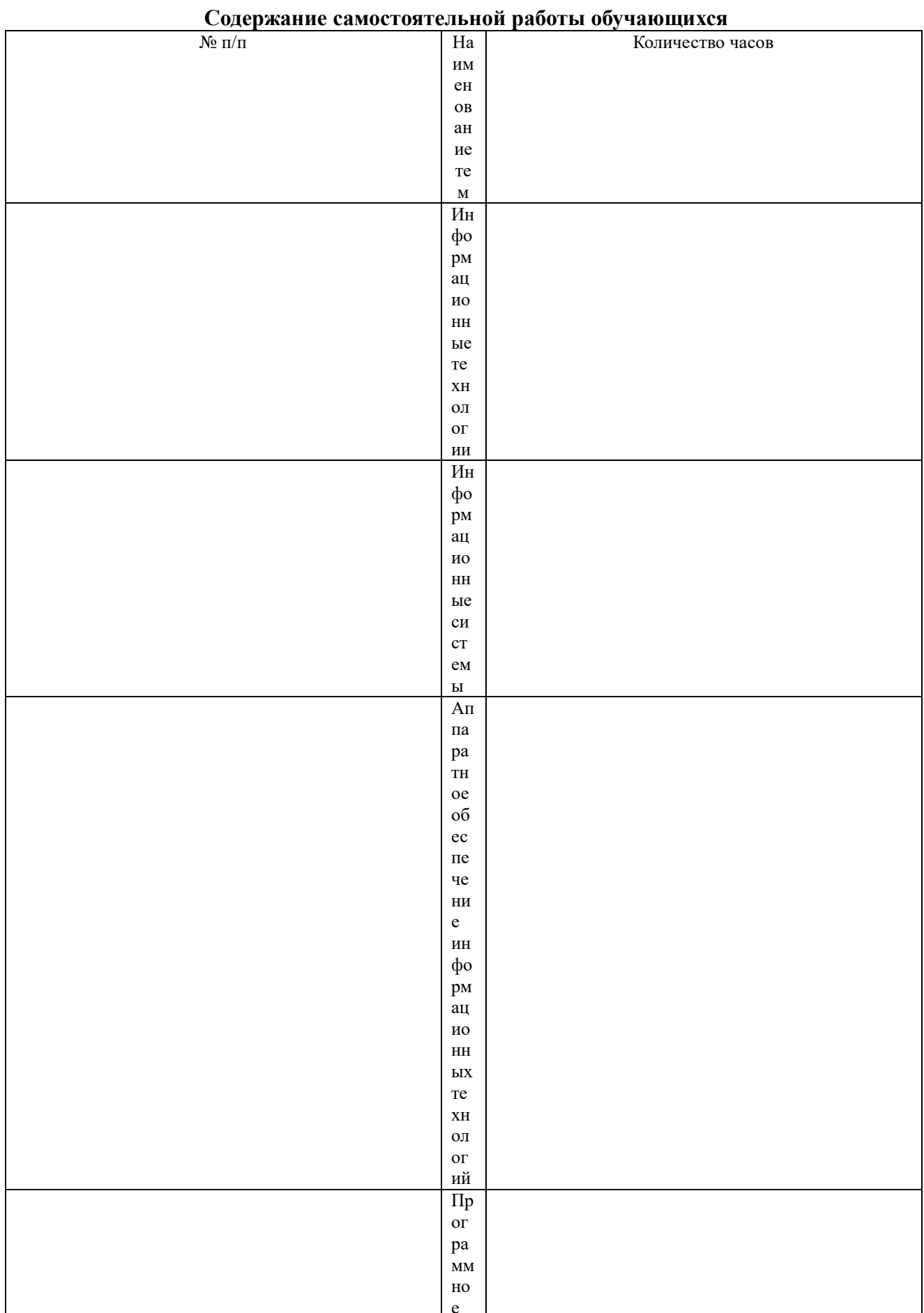

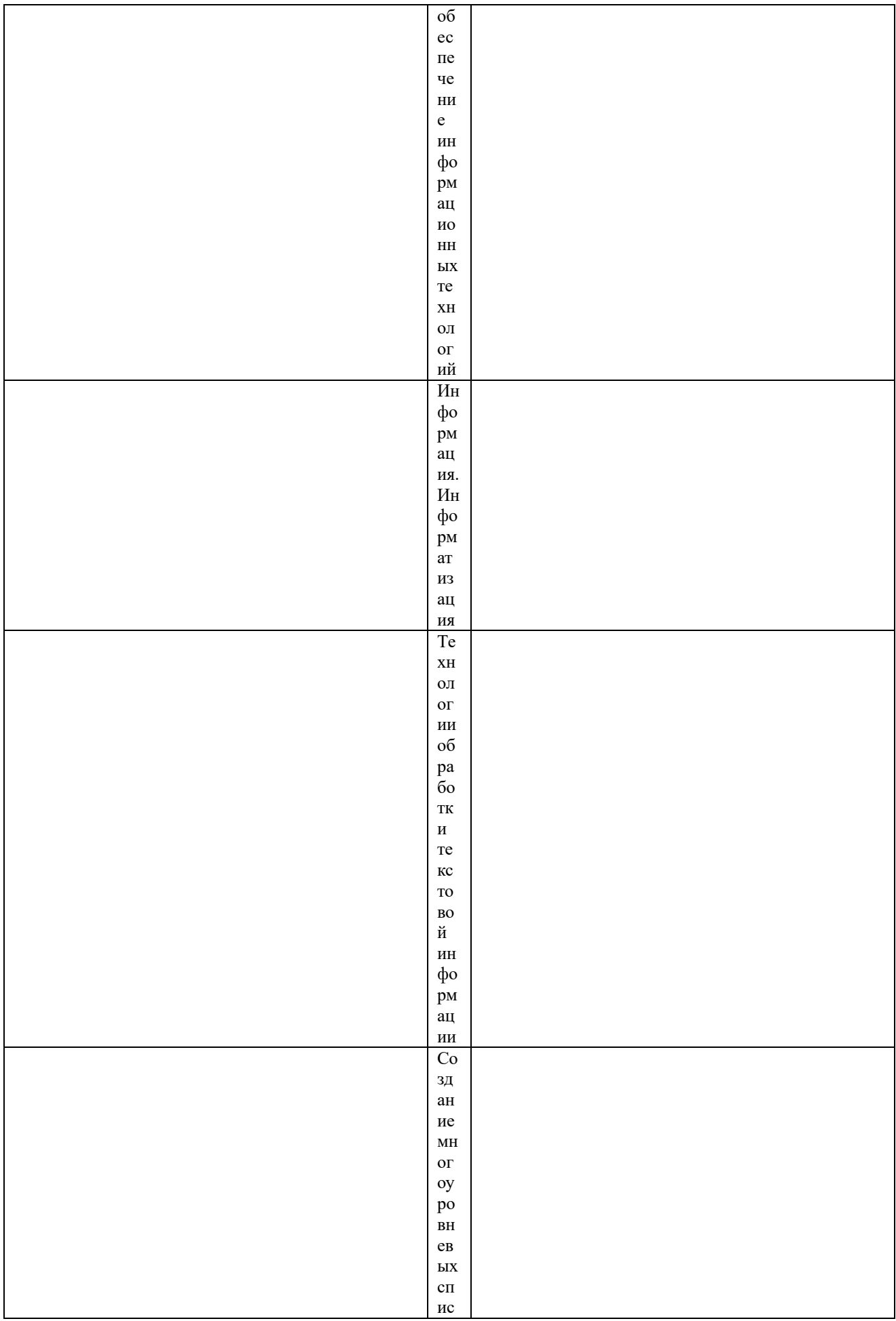

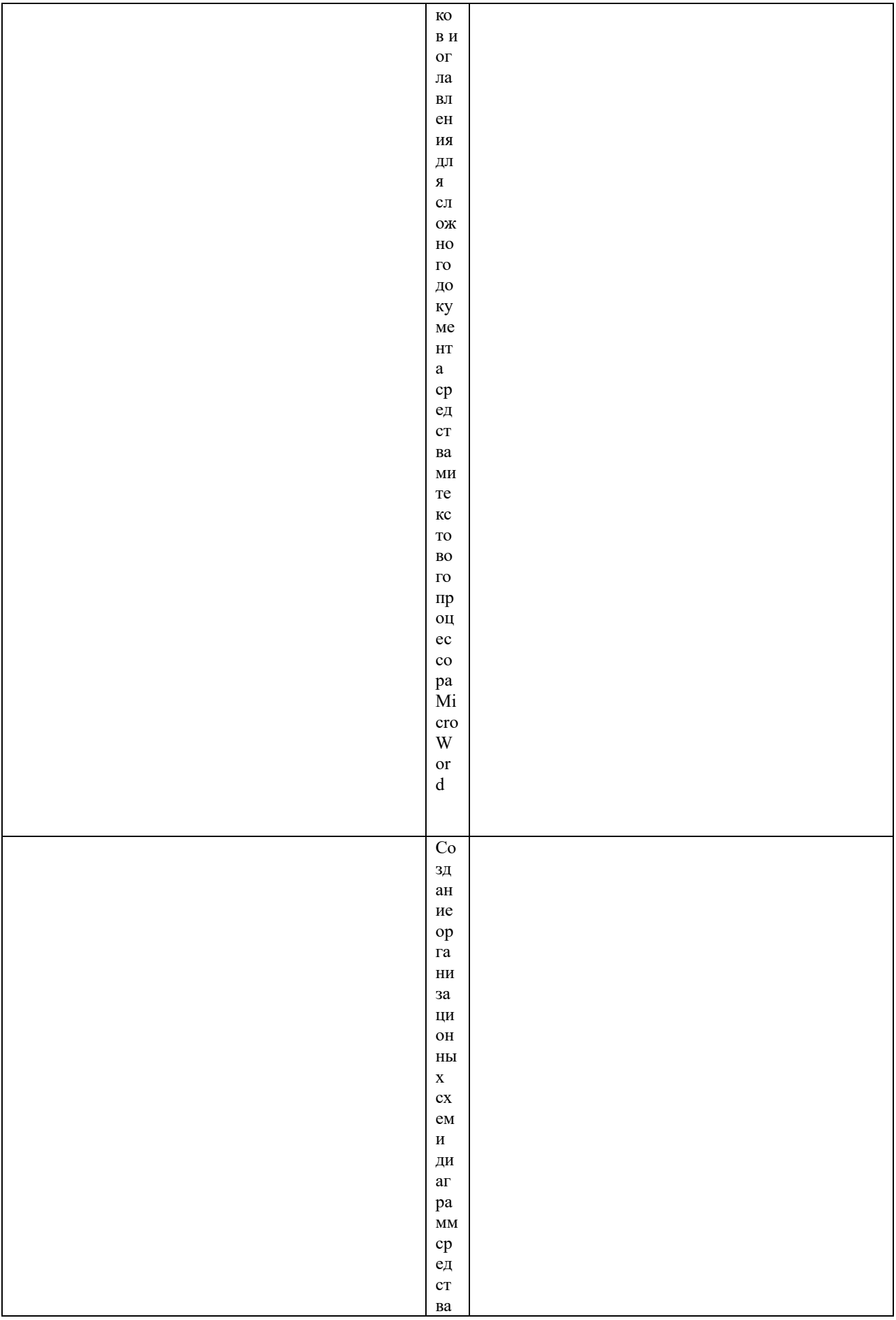

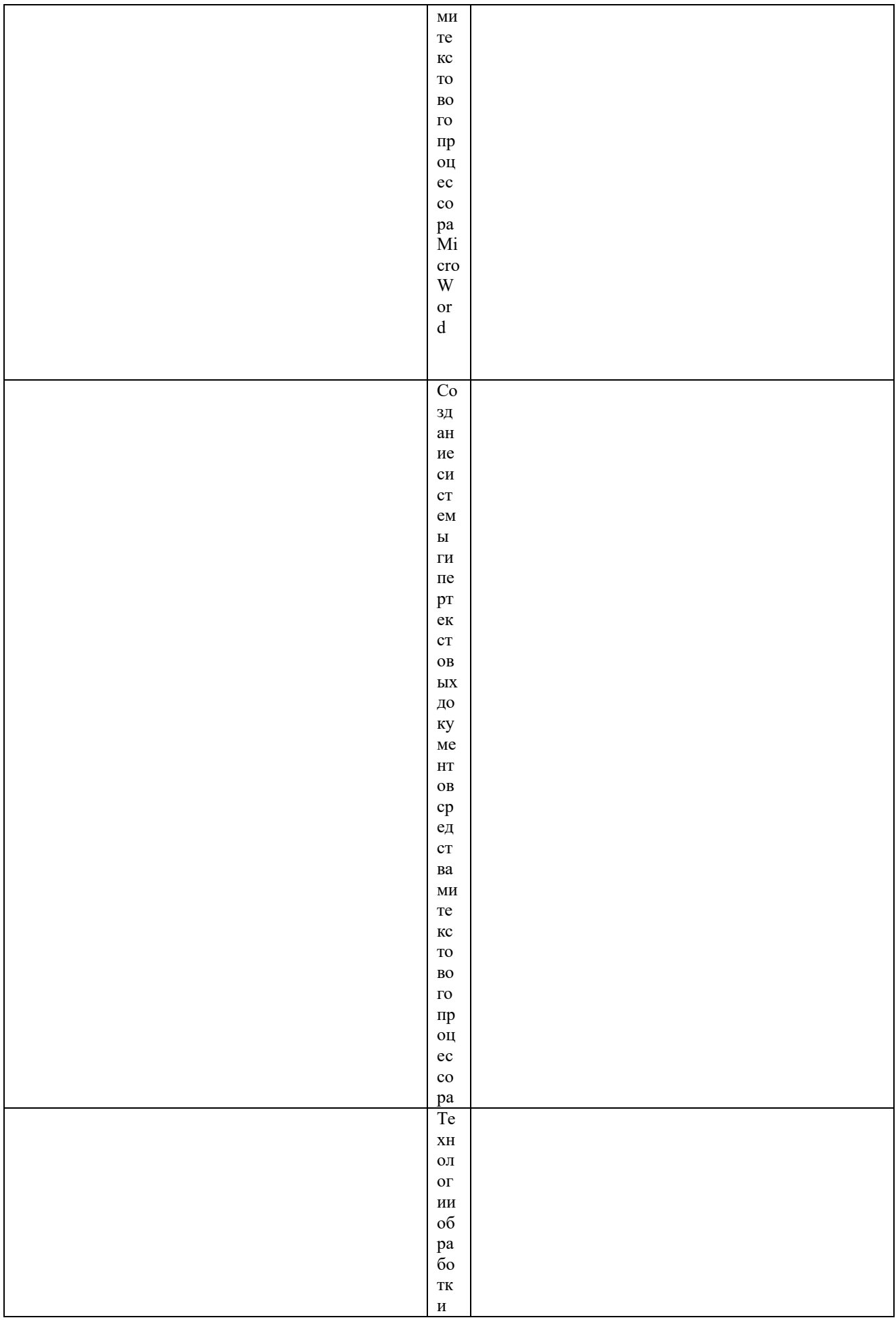

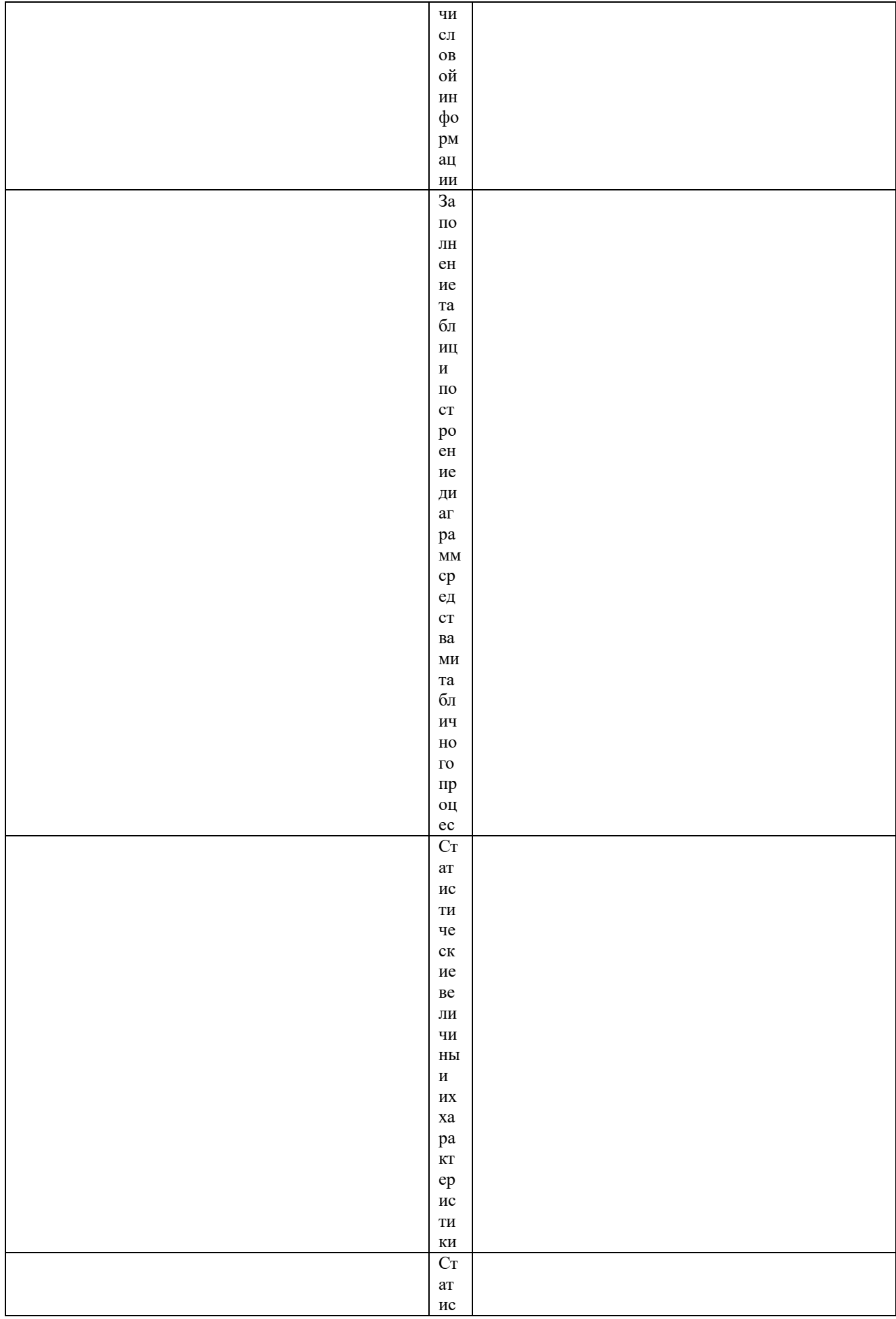

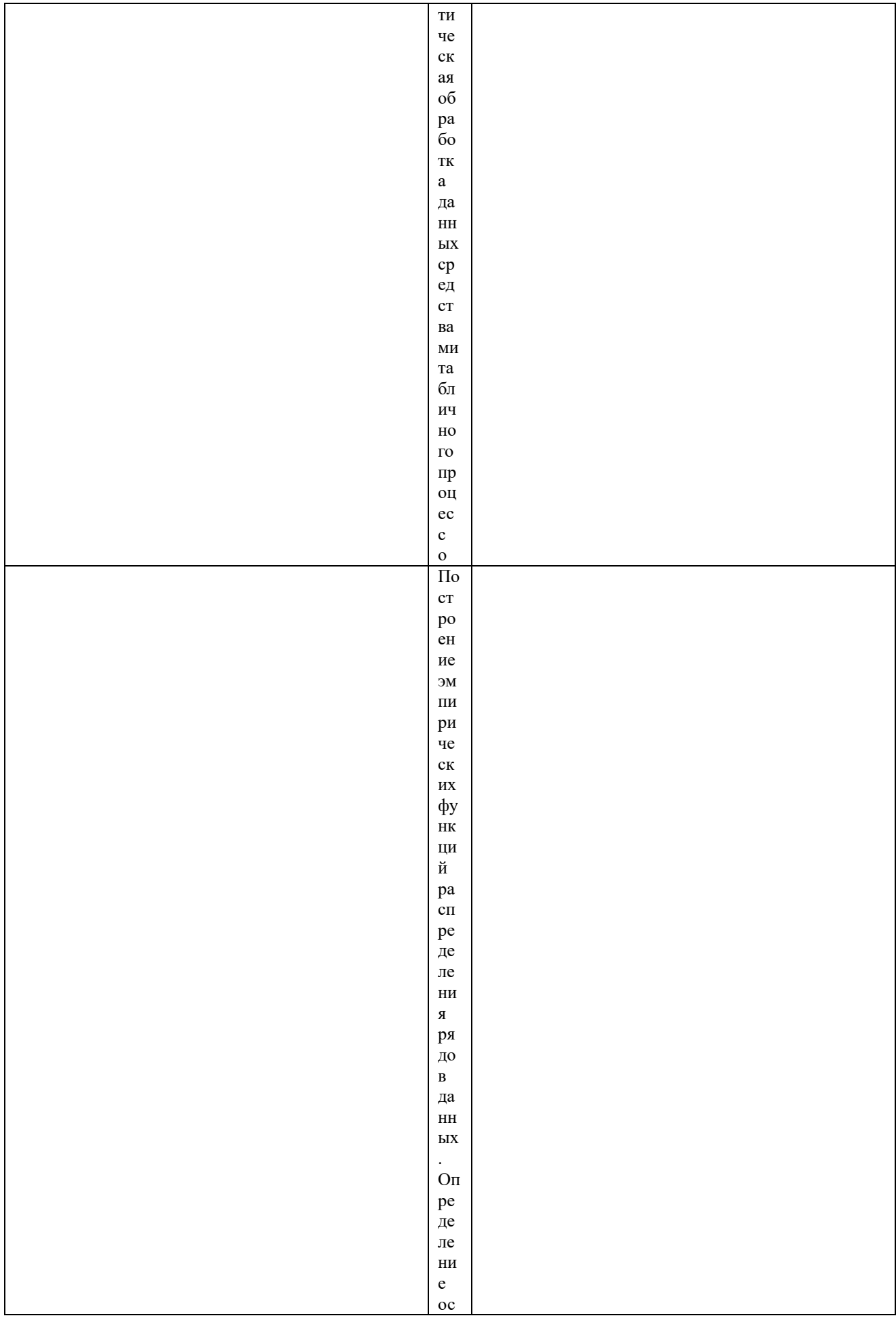

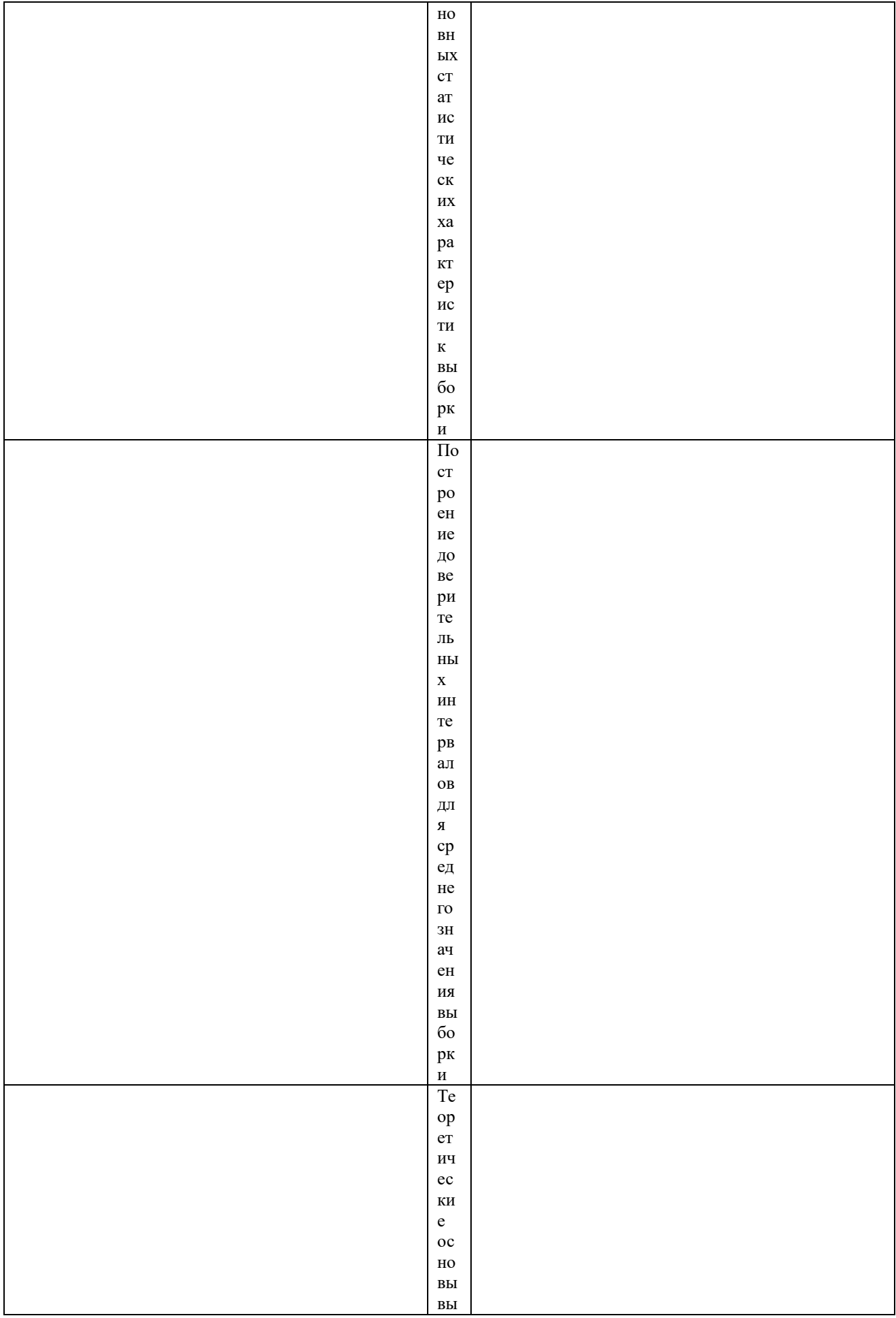

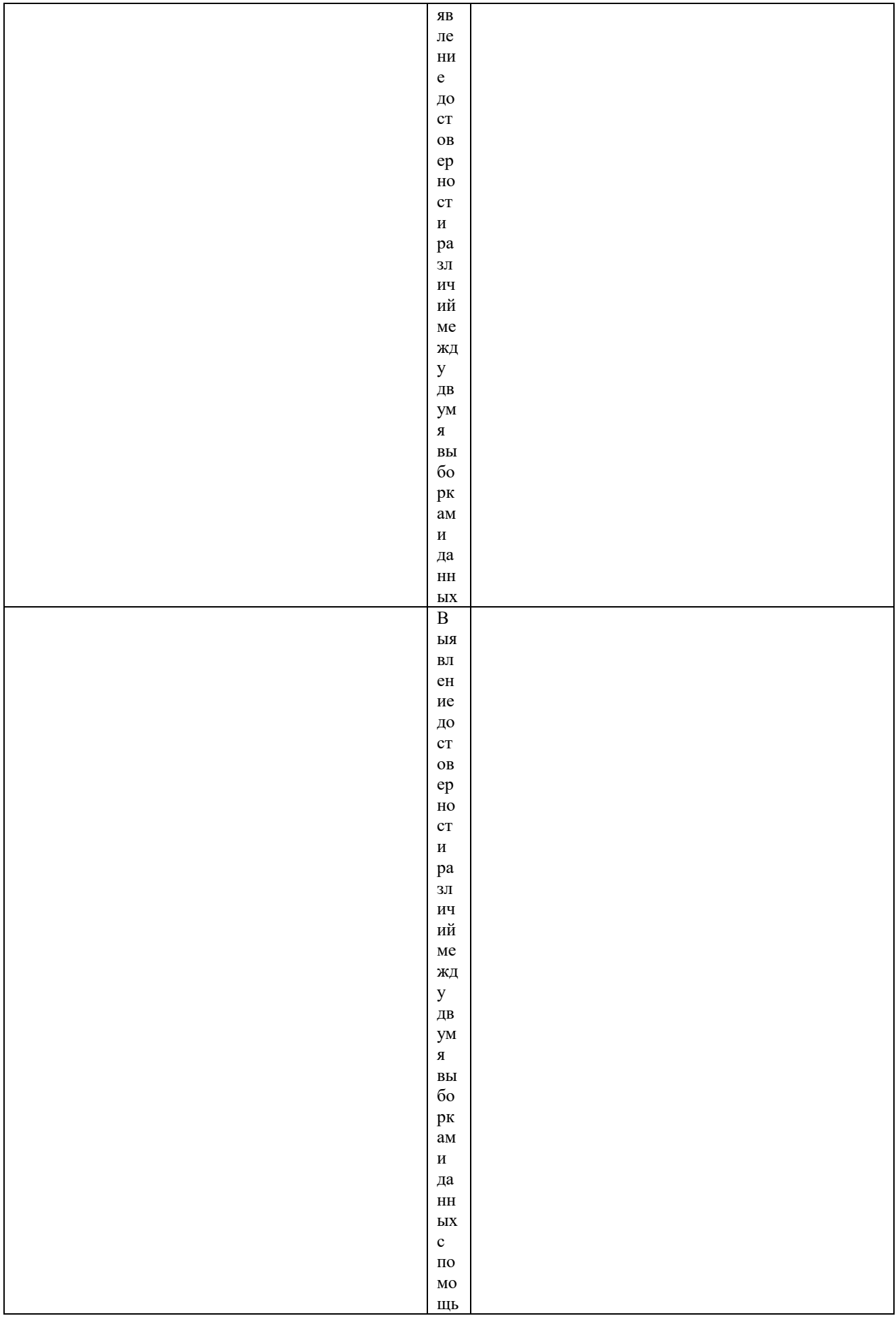

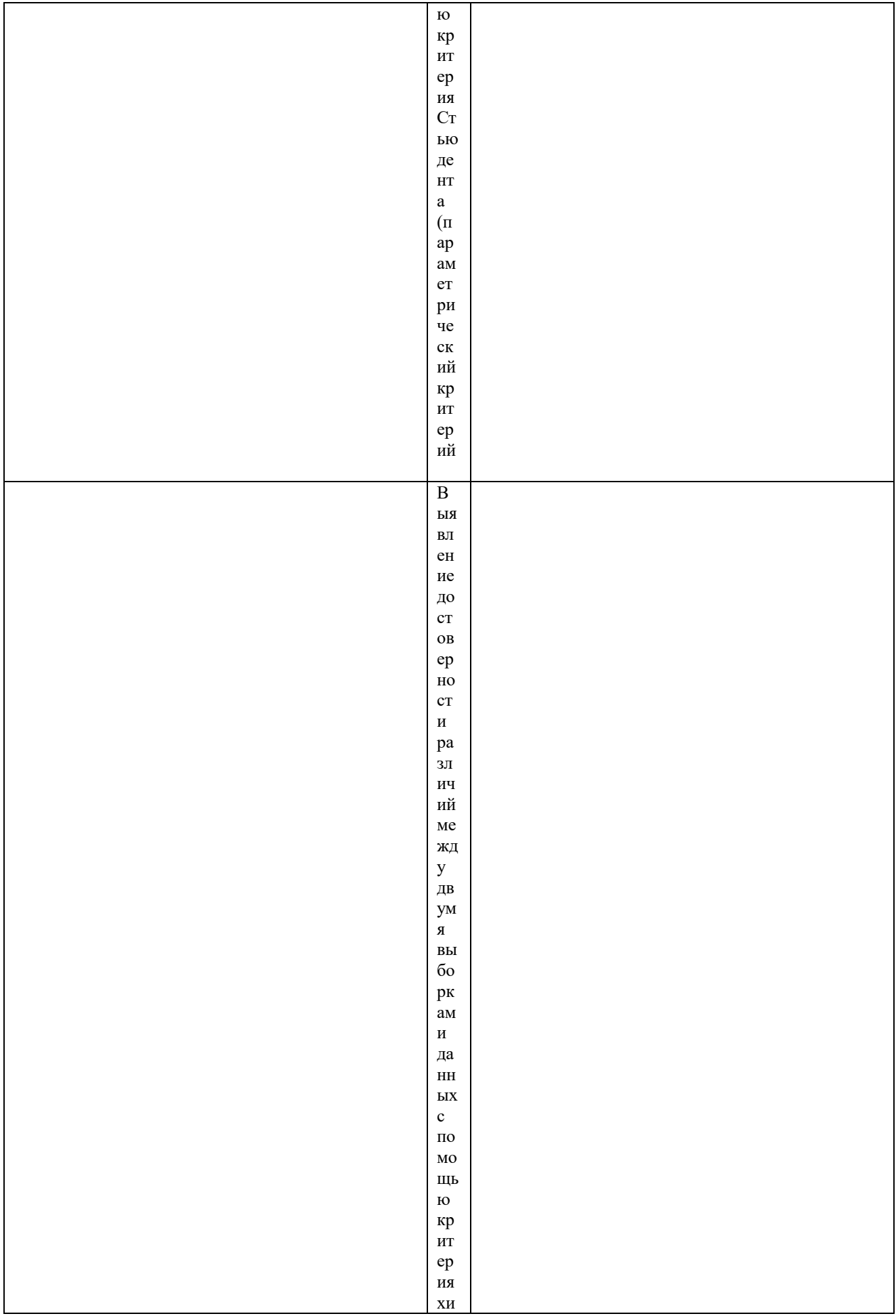
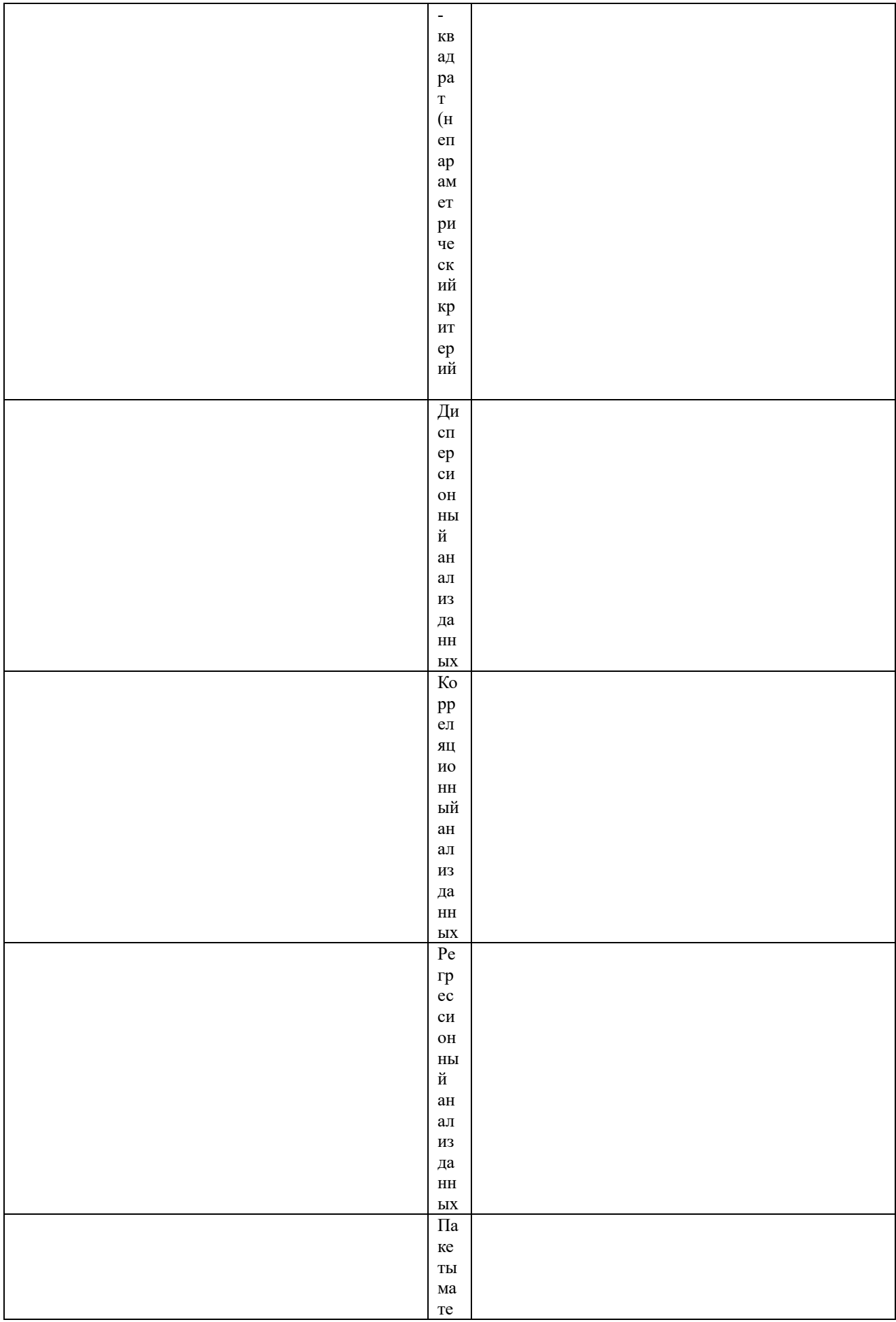

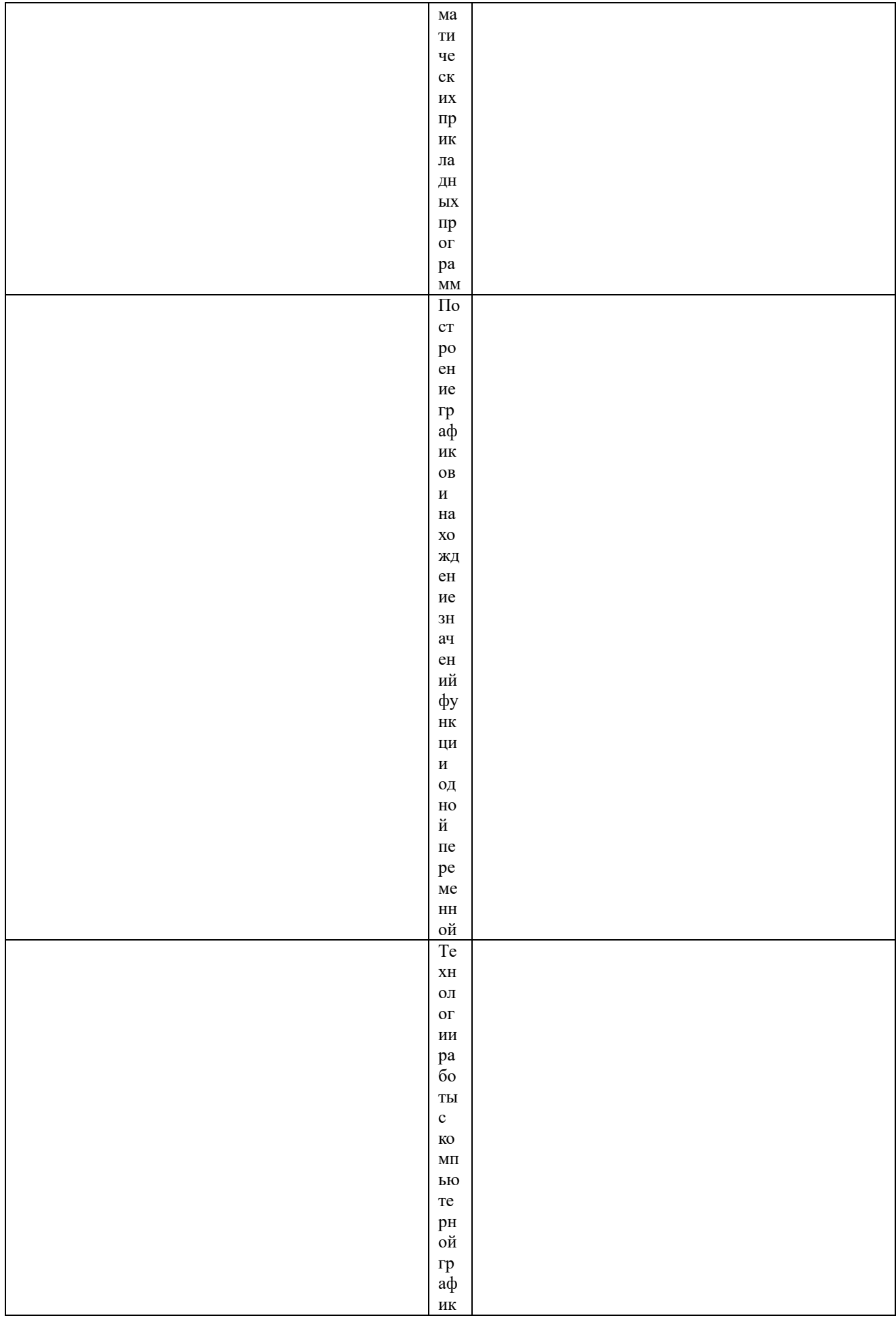

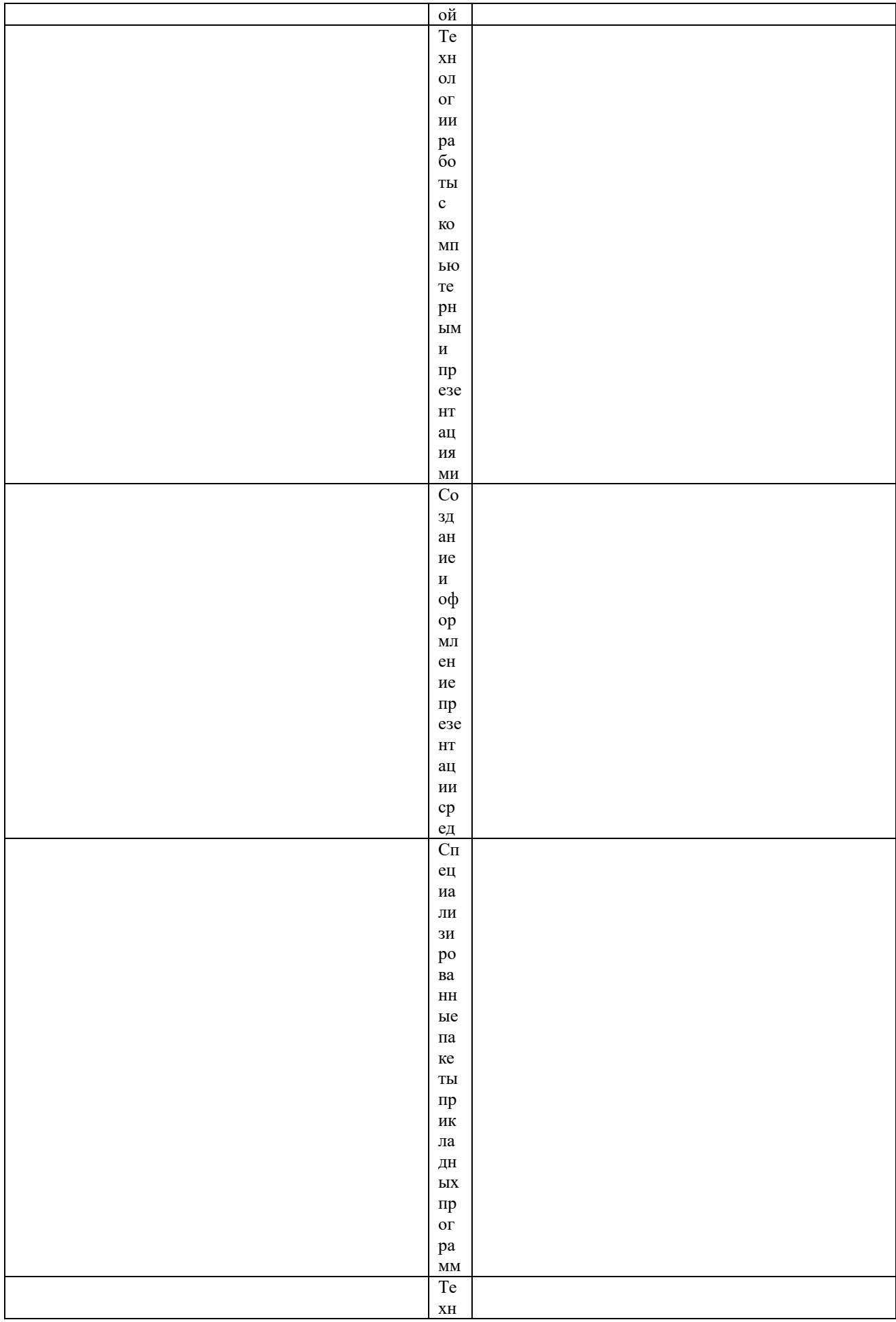

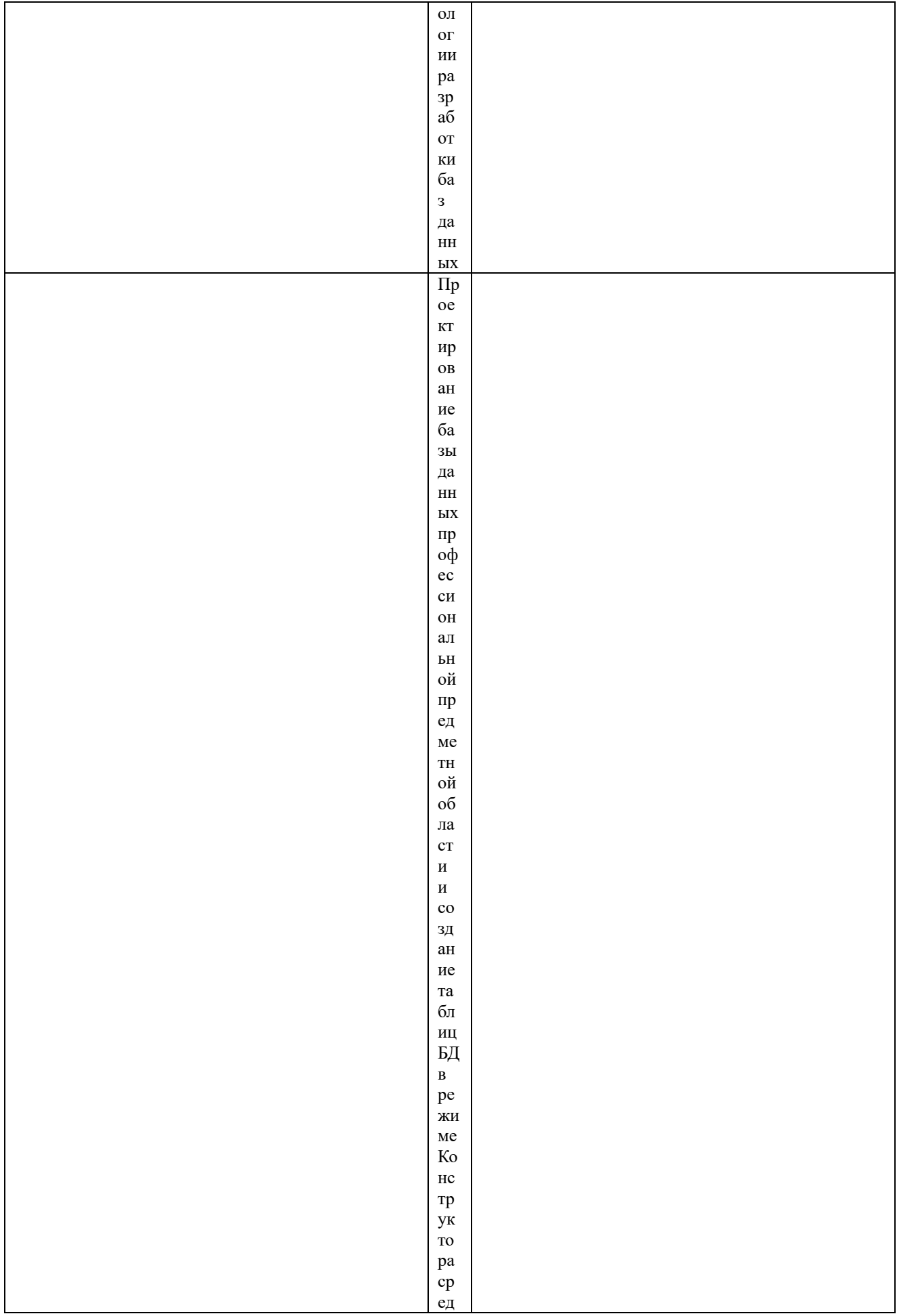

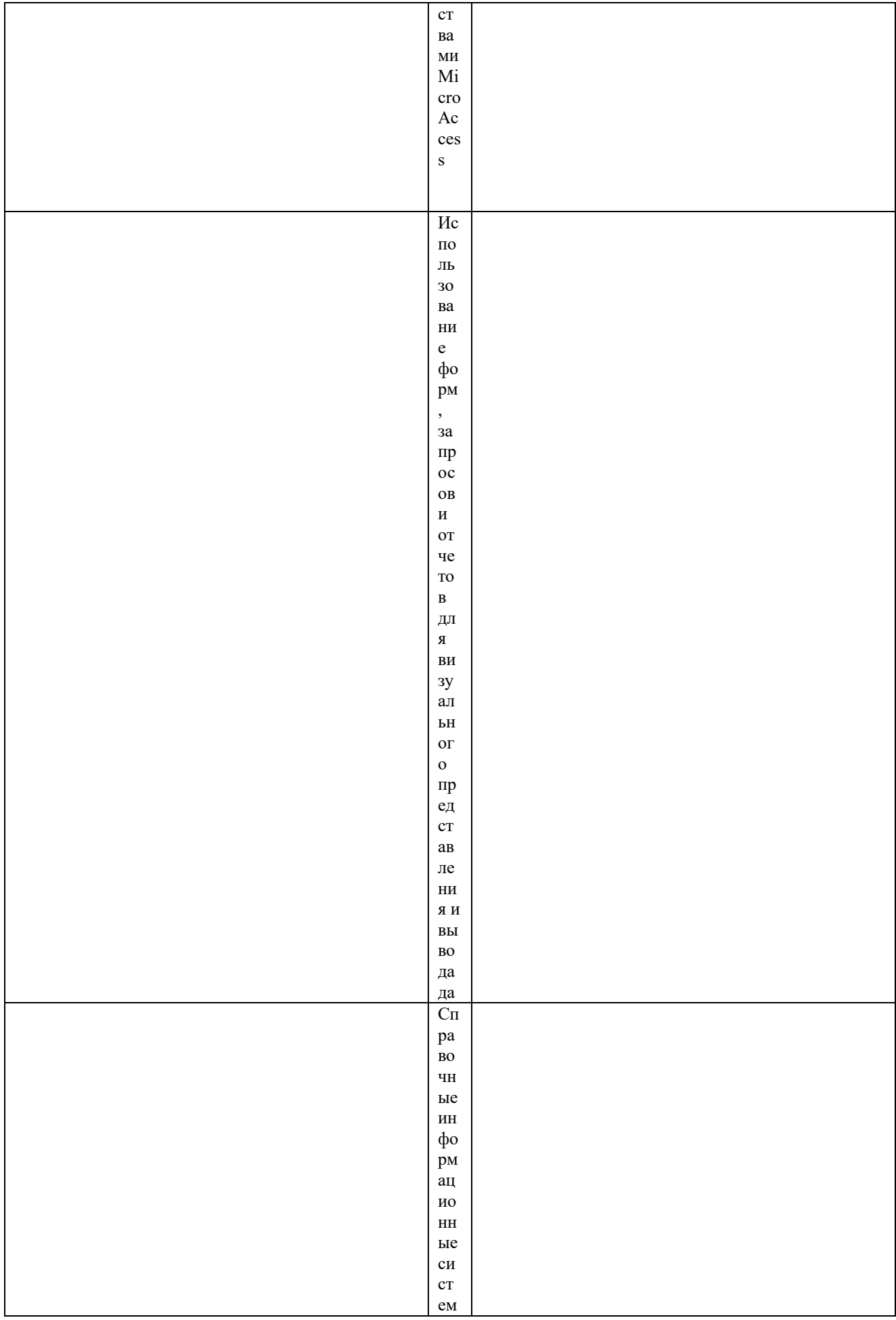

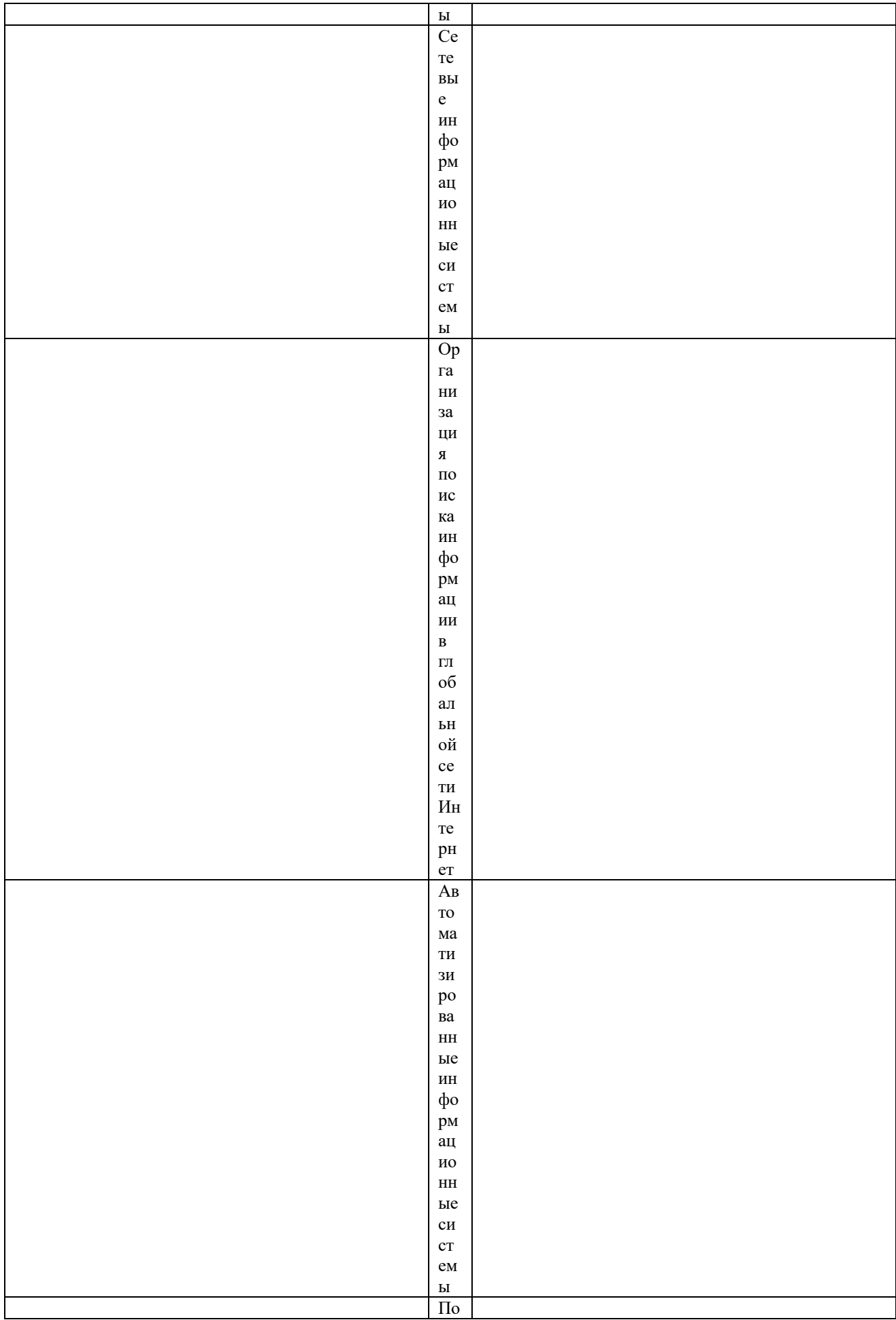

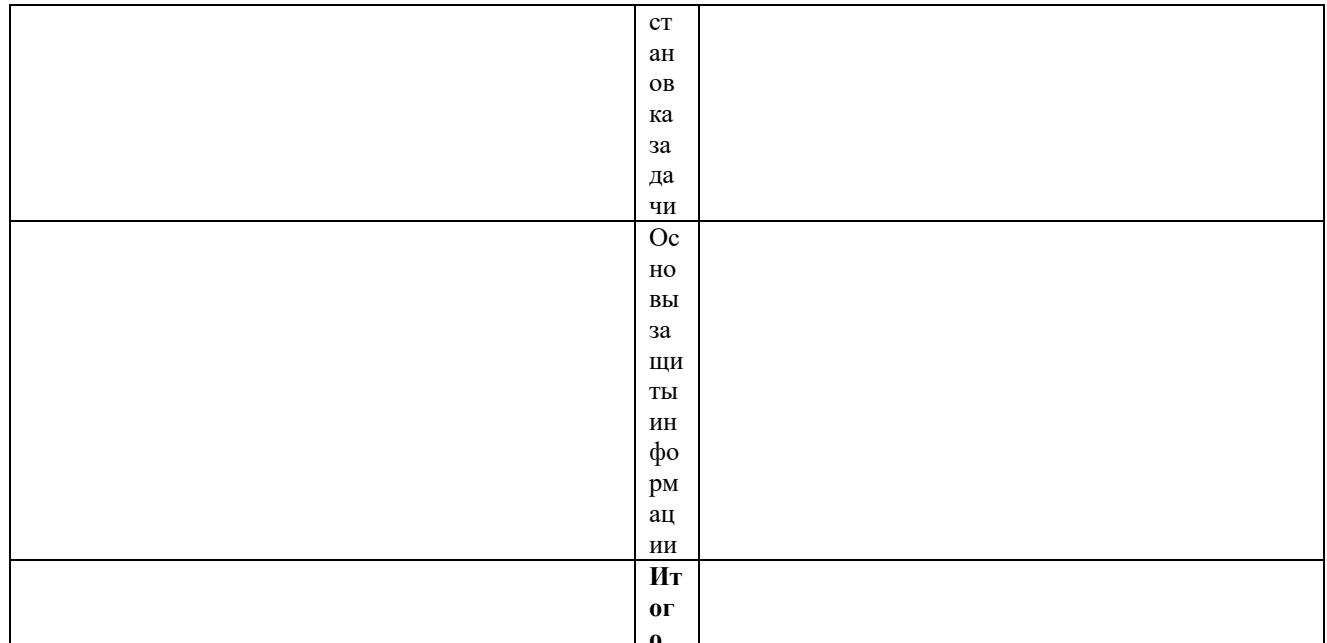

## Учебно-методическое обеспечение самостоятельной работы обучающихся по дисциплине

Учебно-методические разработки имеются в Научной библиотеке ФГБОУ ВО Южно-Уральский ГАУ:

Информационные технологии в науке и производстве [Электронный ресурс]: методические указания к практическим занятиям для обучающихся по направлению подготовки: 36.04.02 Зоотехния, программа магистратуры: Интенсивные технологии птицеводства, уровень высшего образования - магистратура, форма обучения - очная / Сост. С. В. Шамина, И. В. Береснева. - Троицк: Южно-Уральский ГАУ, 2022. - 85 с. Режим доступа:

Шамина, С.В. Информационные технологии в науке и производстве [Электронный ресурс]: методические рекомендации по организации самостоятельной работы для обучающихся по направлению подготовки: 36.04.02 Зоотехния, программа магистратуры: Интенсивные технологии птицеводства, уровень высшего образования - магистратура, форма обучения очная / С.В. Шамина. - Троицк: Южно-Уральский ГАУ, 2022. - 21 с. Режим лоступа:

## Фонд оценочных средств для проведения промежуточной аттестации обучающихся по дисциплине

Для установления соответствия уровня подготовки обучающихся требованиям ФГОС ВО разработан фонд оценочных средств для текущего контроля успеваемости и проведения промежуточной аттестации обучающихся по дисциплине. Фонд оценочных средств представлен в Приложении.

## Основная и дополнительная учебная литература, необходимая для освоения дисциплины

Основная и дополнительная учебная литература имеется в Научной библиотеке и электронной информационно-образовательной среде ФГБОУ ВО Южно-Уральский ГАУ.

## Основная:

Информационные технологии в науке и производстве : учебное пособие / составитель Т. Ю. Гусева. — пос. Караваево: КГСХА, 2020. — 149 с. — Текст: электронный // Лань: электронно-библиотечная система. — URL: https://e.lanbook.com/book/171669 (дата обращения: 25.04.2022). — Режим доступа: для авториз. пользователей. Коршева, И. А. Информационные технологии в науке и на производстве : учебное пособие / И. А. Коршева. — Омск : Омский ГАУ, 2021. — 113 с. — ISBN 978-5-89764-994-5. — Текст : электронный // Лань : электронно-библиотечная система. — URL: (дата обращения: 25.04.2022). — Режим доступа: для авториз. пользователей.

Ламонина, Л. В. Информационные технологии: практикум : учебное пособие / Л. В. Ламонина, Т. Ю. Степанова. — Омск : Омский ГАУ, 2019. — 160 с. — ISBN 978-5-89764-832- 0. — Текст : электронный // Лань : электронно-библиотечная система. — URL: (дата обращения: 25.04.2022). — Режим доступа: для авториз. пользователей.

## **Дополнительная:**

1. Информационные технологии [Электронный ресурс] / З.П. Гаврилова - Ростов-н/Д: Издательство Южного федерального университета, 2011 - 90 с. - Доступ к полному тексту с кая библиотека online: http://biblioclub.ru/index.php?page=book&id=241042.

Исакова А. И. Информационные технологии [Электронный ресурс] / А.И. Исакова; М.Н. Исаков - Томск: Эль Контент, 2012 - 174 с. - Доступ к полному тексту с сайта ЭБС тская библиотека online: http://biblioclub.ru/index.php?page=book&id=208647.

3. Лихачева Г. Н. Информационные технологии [Электронный ресурс] / Г.Н. Лихачева; М.С. Гаспариан - Москва: Евразийский открытый институт, 2007 - 189 с. - Доступ к полному ская библиотека online: http://biblioclub.ru/index.php?page=book&id=90545.

4. Мишин А. В. Информационные технологии в профессиональной деятельности [Электронный ресурс] / А.В. Мишин; Л.Е. Мистров; Д.В. Картавцев - Москва: Российская академия правосудия, 2011 - 311 с. - Доступ к полному тексту с сайта ЭБС Университетская библиотека online: http://biblioclub.ru/index.php?page=book&id=140632

## **Ресурсы информационно-телекоммуникационной сети «Интернет», необходимые для освоения дисциплины**

1. Электронно-библиотечная система издательства «Лань» [Электронный ресурс]. – Санкт-Петербург, 2010-2022. – Режим доступа: http://e.lanbook.com/. – Доступ по логину и паролю.

2. Научная электронная библиотека eLIBRARY.RU [Электронный ресурс] : [информационно-аналитический портал]. – Москва, 2000-2022. – Режим доступа: http://elibrary.ru/.

3. Электронно-библиотечная система «Университетская библиотека онлайн [Электронный ресурс]. – Москва, 2001-2022. – Режим доступа: http://biblioclub.ru/. – Доступ по логину и паролю.

4. Южно-Уральский государственный аграрный университет [Электронный ресурс] : офиц. сайт. – 2022. – Режим доступа: http://юургау.рф/.

## **Методические указания для обучающихся по освоению дисциплины**

Учебно-методические разработки имеются в Научной библиотеке и электронной информационно-образовательной среде ФГБОУ ВО Южно-Уральский ГАУ:

Информационные технологии в науке и производстве [Электронный ресурс]: методические указания к практическим занятиям для обучающихся по направлению подготовки: 36.04.02 Зоотехния, программа магистратуры: Интенсивные технологии птицеводства, уровень высшего образования – магистратура, форма обучения – очная / Сост. С. В. Шамина, И. В. Береснева. – Троицк: Южно-Уральский ГАУ, 2022. - 85 с. Режим доступа:

Шамина, С.В. Информационные технологии в науке и производстве [Электронный ресурс]:

методические рекомендации по организации самостоятельной работы для обучающихся по направлению подготовки: 36.04.02 Зоотехния, программа магистратуры: Интенсивные технологии птицеводства, уровень высшего образования – магистратура, форма обучения – очная / С.В. Шамина. - Троицк: Южно-Уральский ГАУ, 2022. - 21 с. Режим доступа:

## **Информационные технологии, используемые при осуществлении образовательного процесса по дисциплине, включая перечень программного обеспечения и информационных справочных систем**

 Информационно-справочная система Техэксперт: Базовые нормативные документы»

 Информационно-справочная система Техэксперт: Пищевая промышленность» цины - http://nb.sursau.ru:8080/cgi/zgate.exe?Init+IVM\_rus1.xml,simpl\_IVM1.xsl+rus.

Программное обеспечение:

- Microsoft Windows PRO 10 Russian Academic OLP 1 License NoLevel Legalization GetGenuine. Операционная система. Лицензионный договор № 11354/410/44 от 25.12.2018 г.; № 008/411/44 от 25.12.2018 г.

 Windows 10 Home Single Language 1.0.63.71. Операционная система. Договор № 1146Ч от 09.12.2016; № 1143Ч от 24.10.2016; № 1142Ч от 01.11.2016; № 1141Ч от 10.10.2016; № 1140Ч от 03.10.2016; № 1145Ч от 06.12.2016; № 1144Ч от 14.11.2016.

Sofware № 09-0212 Х12-53766 (срок действия – Бессрочно).

- Microsoft OfficeStd 2019 RUS OLP NL Acdmc. Офисный пакет приложений. Лицензионный договор № 11353/409/44 от 25.12.2018 г.

Программное обеспечение для тестирования знаний обучающихся. Сублицензионный договор № А0009141844/165/44 от 04.07.2017.

Антивирусное программное обеспечение. Договор № 44/44/ЭА от 15.10.2021.

Chrome. Веб-браузер. Свободно распространяемое ПО (Бесплатное программное обеспечение)

Moodle. Система управления обучением. Свободно распространяемое ПО (GNU

## **Материально-техническая база, необходимая для осуществления образовательного процесса по дисциплине**

**Учебные аудитории для проведения учебных занятий, предусмотренных программой, оснащенные оборудованием и техническими средствами обучения** 

1. Учебные аудитории №420, оснащенная оборудованием и техническими средствами для выполнения практических работ.

**Помещения для самостоятельной работы обучающихся** 

1. Помещение №420 для самостоятельной работы, оснащенное компьютерной техникой с подключением к сети «Интернет» и обеспечением доступа в электронную информационно-образовательную среду ФГБОУ ВО Южно-Уральский ГАУ.

## **Перечень оборудования и технических средств обучения:**

- персональный компьютер (системный блок – 9 шт., монитор PHILIPS – 9 шт., клавиатура – 9 шт., мышь – 9 шт.)

# **ПРИЛОЖЕНИЕ**

# **ФОНД ОЦЕНОЧНЫХ СРЕДСТВ**

для текущего контроля успеваемости и проведения промежуточной аттестации обучающихся

# **СОДЕРЖАНИЕ**

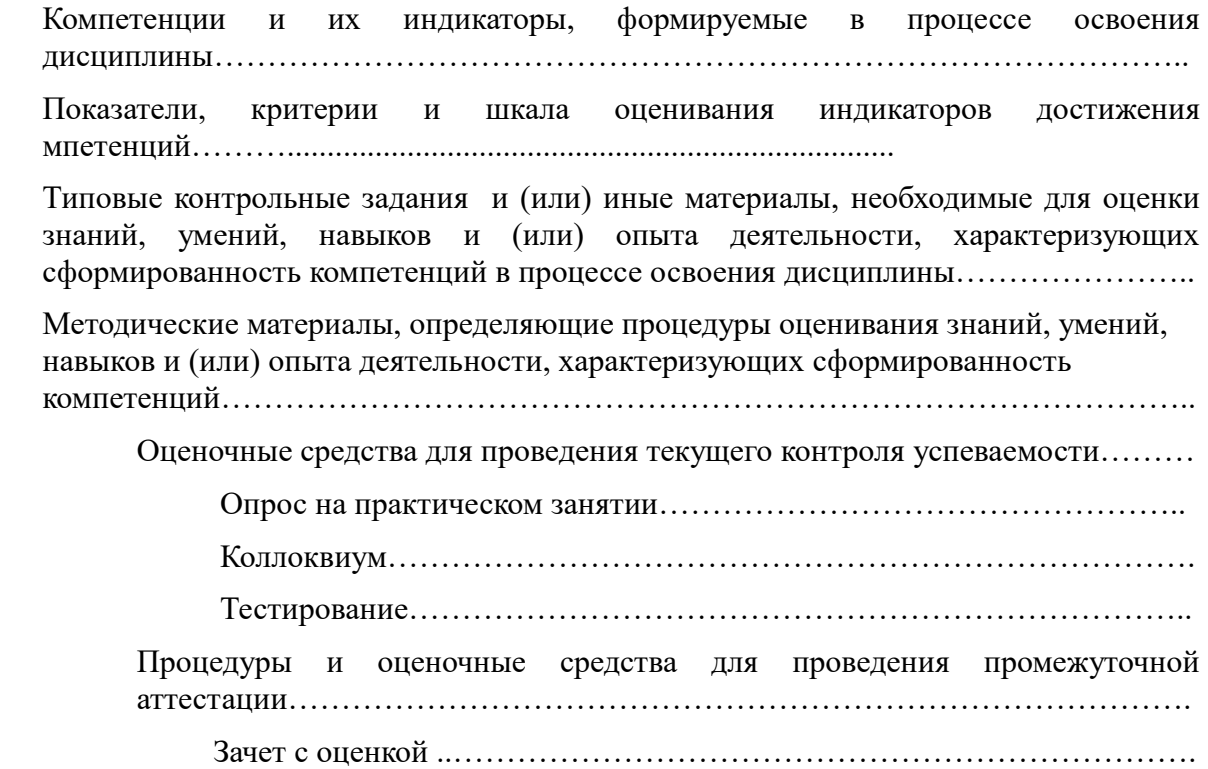

## Компетенции и их индикаторы, формируемые в процессе освоения дисциплины

ОПК-5. Способен оформлять специальную документацию, анализировать результаты профессиональной деятельности и представлять отчетные документы с использованием специализированных баз данных

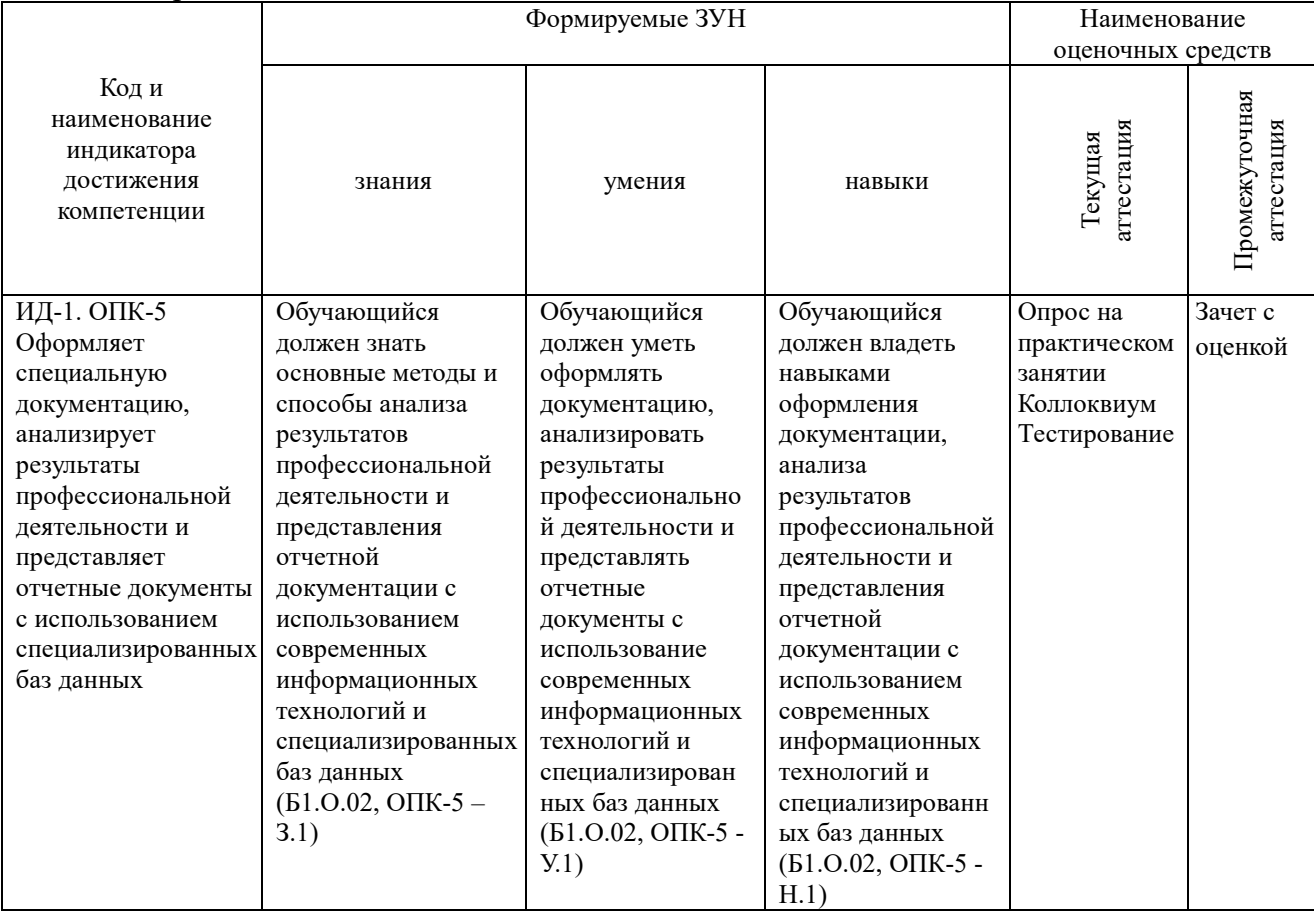

Показатели, критерии и шкала оценивания индикаторов достижения сформированности компетенций<br>ОПК-5. Способен оформлять специальную документацию, анализировать результаты профессиональной деятельности и представлять отчетные документы с использованием специализированных баз данных

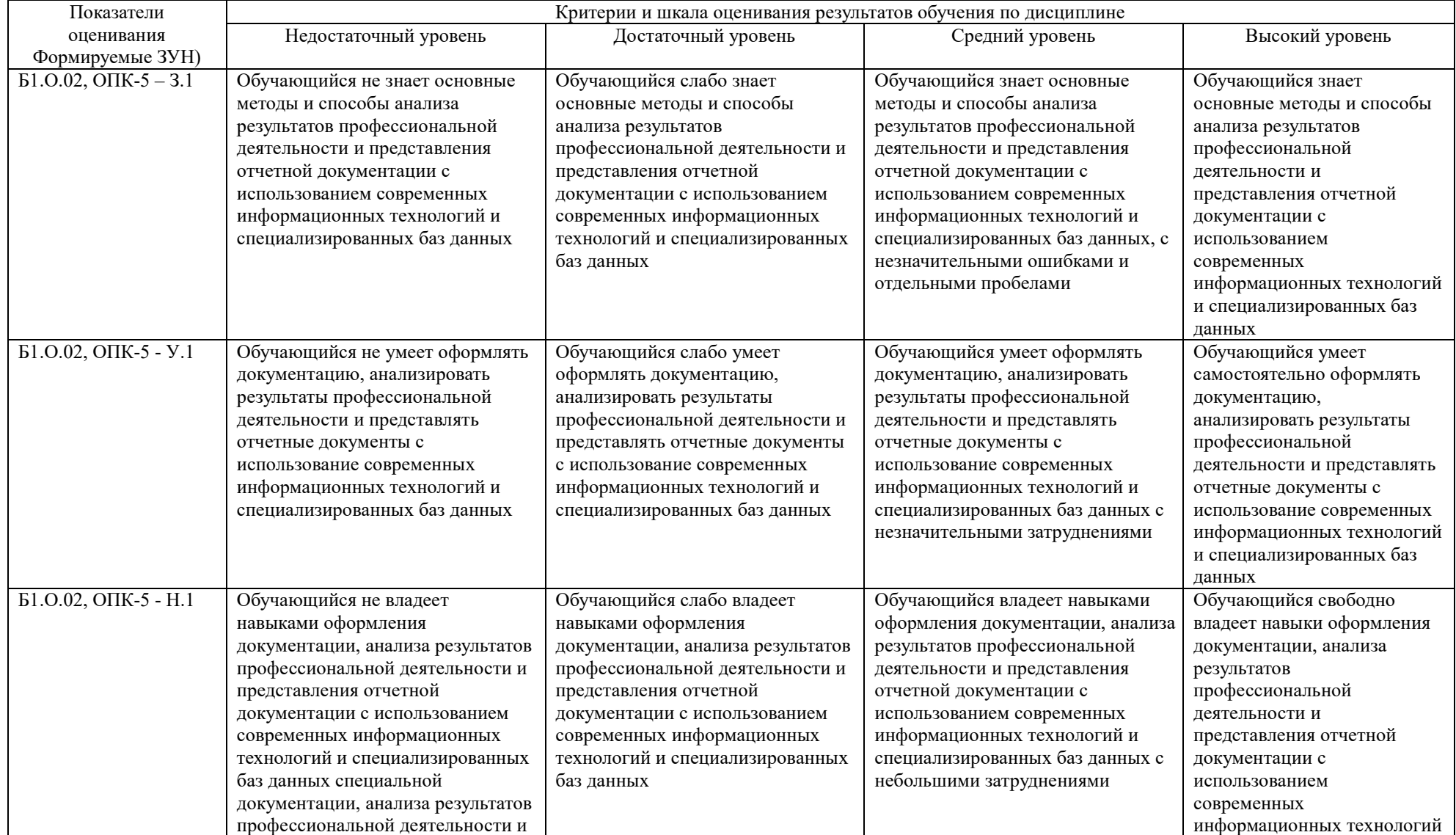

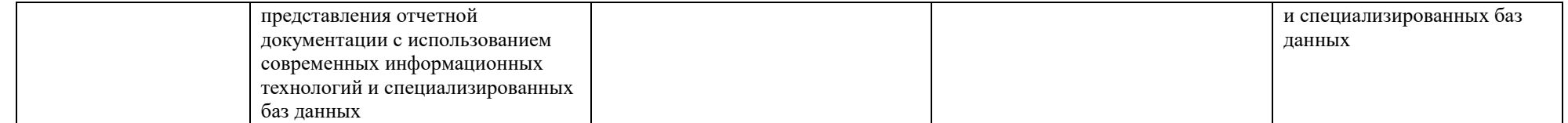

## **Типовые контрольные задания и (или) иные материалы, необходимые для оценки знаний, умений, навыков и (или) опыта деятельности, характеризующих сформированность компетенций в процессе освоения дисциплины**

Типовые контрольные задания и материалы, необходимые для оценки знаний, умений и навыков, содержатся в учебно-методических разработках, приведенных ниже:

Информационные технологии в науке и производстве [Электронный ресурс]: методические указания к практическим занятиям для обучающихся по направлению подготовки: 36.04.02 Зоотехния, программа магистратуры: Интенсивные технологии птицеводства, уровень высшего образования – магистратура, форма обучения – очная / Сост. С. В. Шамина, И. В. Береснева. – Троицк: Южно-Уральский ГАУ, 2022. - 85 с. Режим доступа:

Шамина, С.В. Информационные технологии в науке и производстве [Электронный ресурс]: методические рекомендации по организации самостоятельной работы для обучающихся по направлению подготовки: 36.04.02 Зоотехния, программа магистратуры: Интенсивные технологии птицеводства, уровень высшего образования – магистратура, форма обучения – очная / С.В. Шамина. - Троицк: Южно-Уральский ГАУ, 2022. - 21 с. Режим доступа:

## **Методические материалы, определяющие процедуры оценивания знаний, умений, навыков и (или) опыта деятельности, характеризующих сформированность компетенций**

В данном разделе методические материалы, определяющие процедуры оценивания знаний, умений, навыков и (или) опыта деятельности по дисциплине «Информационные технологии в науке и производстве», приведены применительно к каждому из используемых видов текущего контроля успеваемости и промежуточной аттестации обучающихся.

## **4.1. Оценочные средства для проведения текущего контроля успеваемости Опрос на практическом занятии**

Опрос на практическом занятии используется для оценки качества освоения обучающимся основной профессиональной образовательной программы по отдельным вопросам и/или темам дисциплины. Темы и планы занятий (см. методразработку Информационные технологии в науке и производстве [Электронный ресурс]: методические указания к практическим занятиям для обучающихся по направлению подготовки: 36.04.02 Зоотехния, программа магистратуры: Интенсивные технологии птицеводства, уровень высшего образования – магистратура, форма обучения – очная / Сост. С. В. Шамина, И. В. Береснева. – Троицк: Южно-Уральский ГАУ, 2022. - 85 с. Режим доступа: заранее сообщаются обучающимся. Ответ оценивается оценкой «отлично», «хорошо», «удовлетворительно» или «неудовлетворительно».

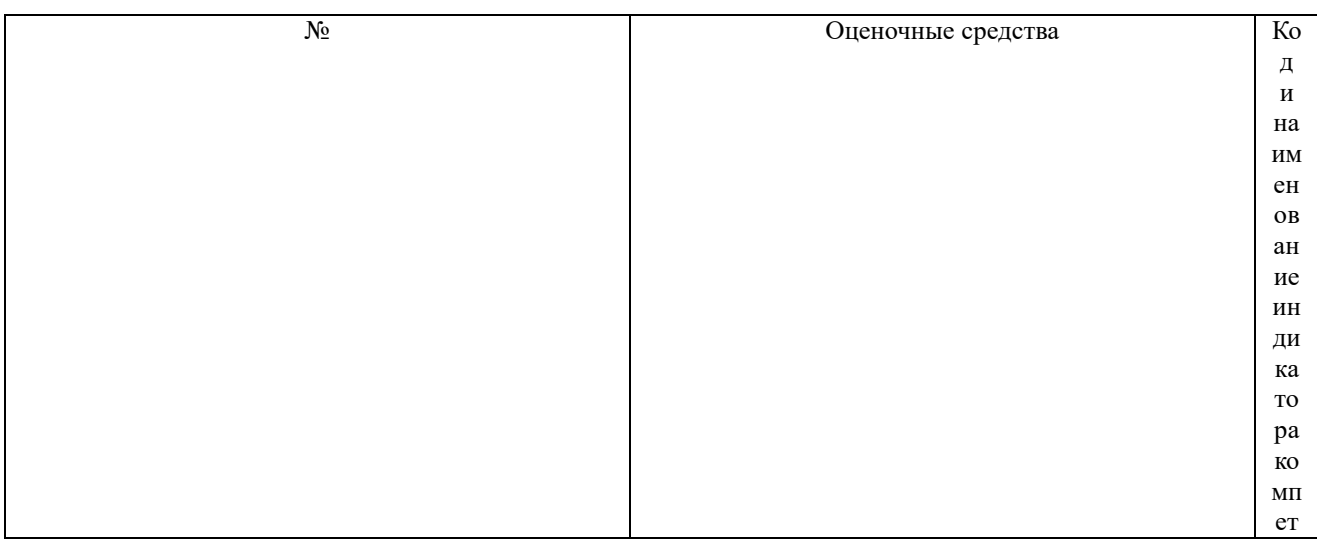

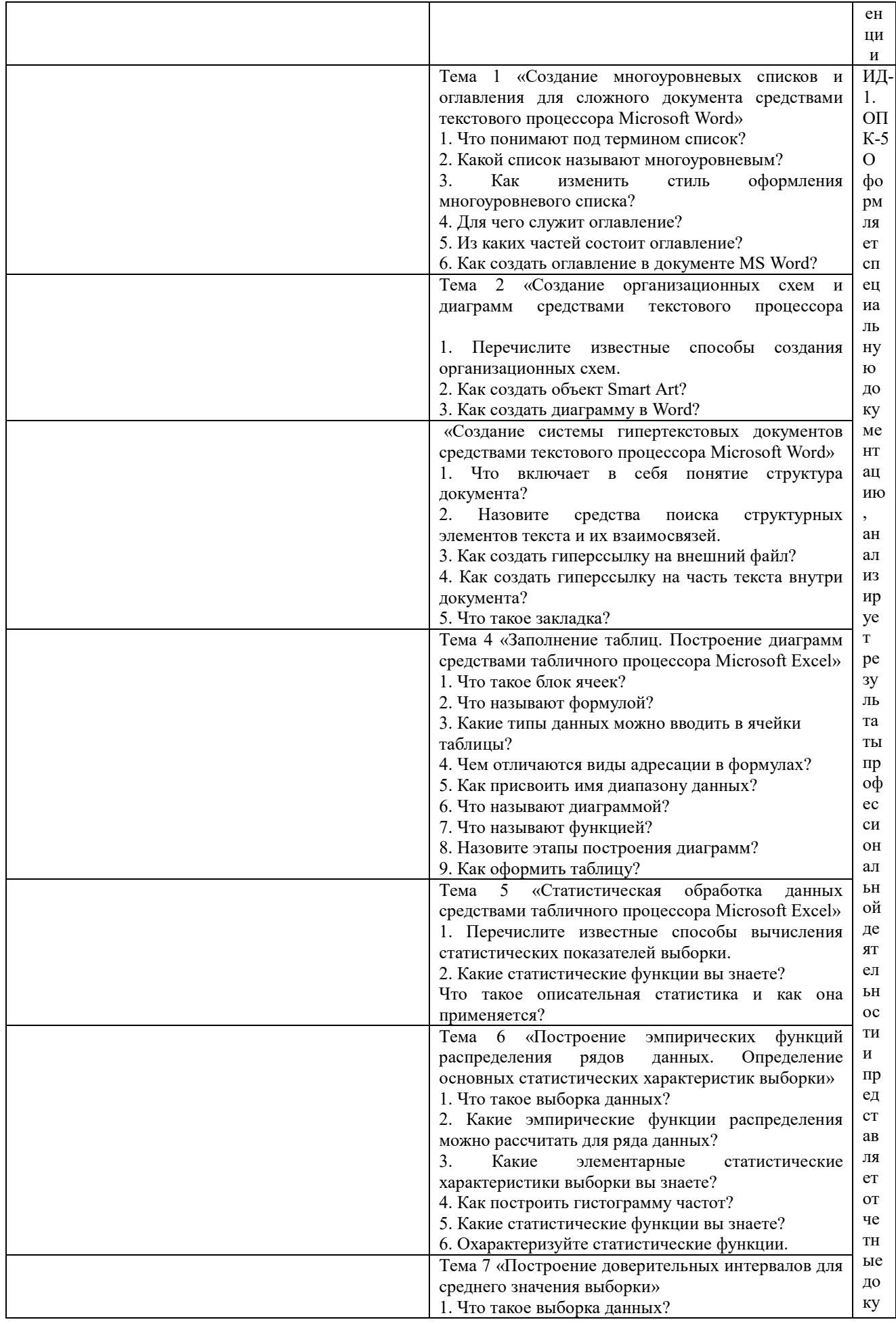

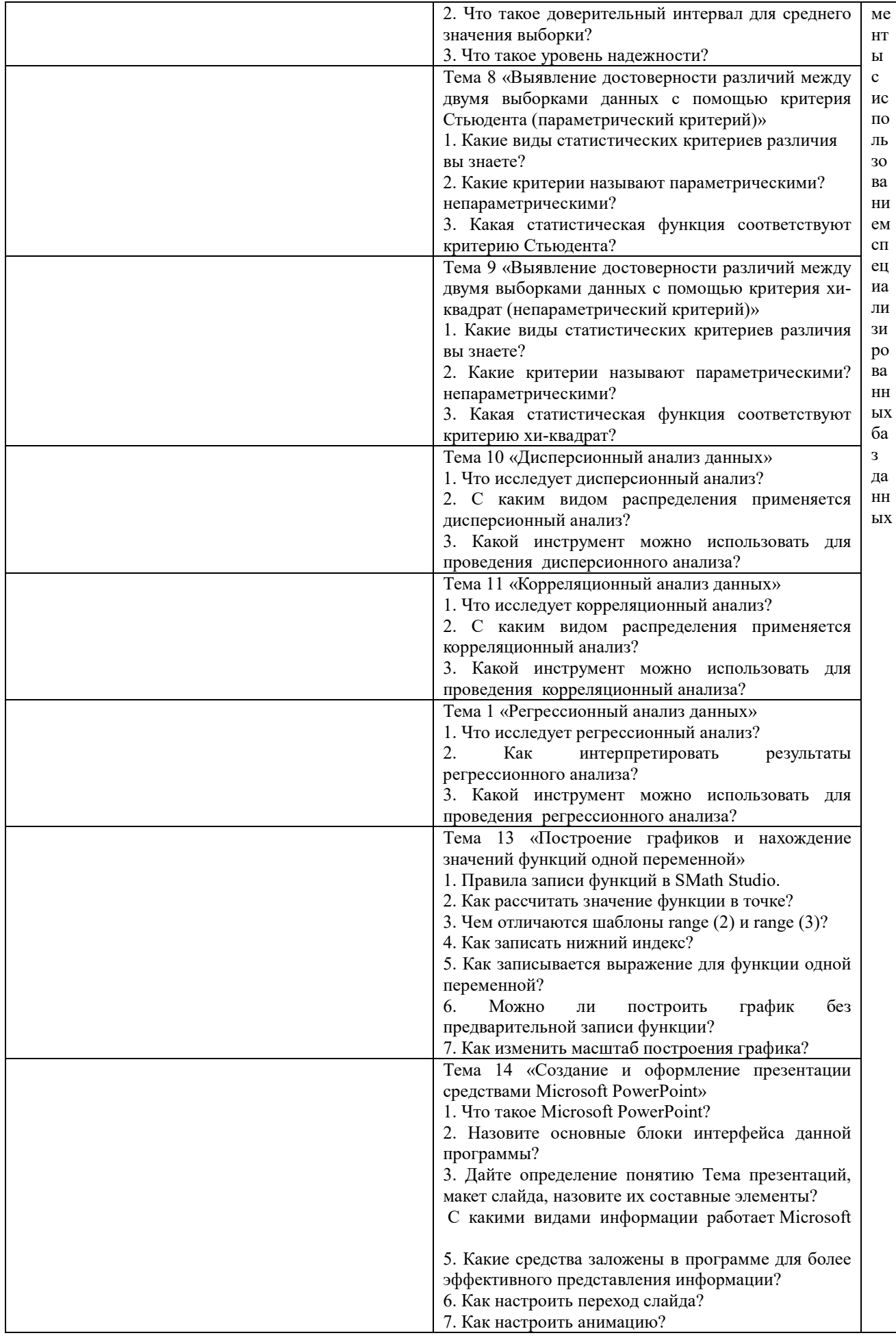

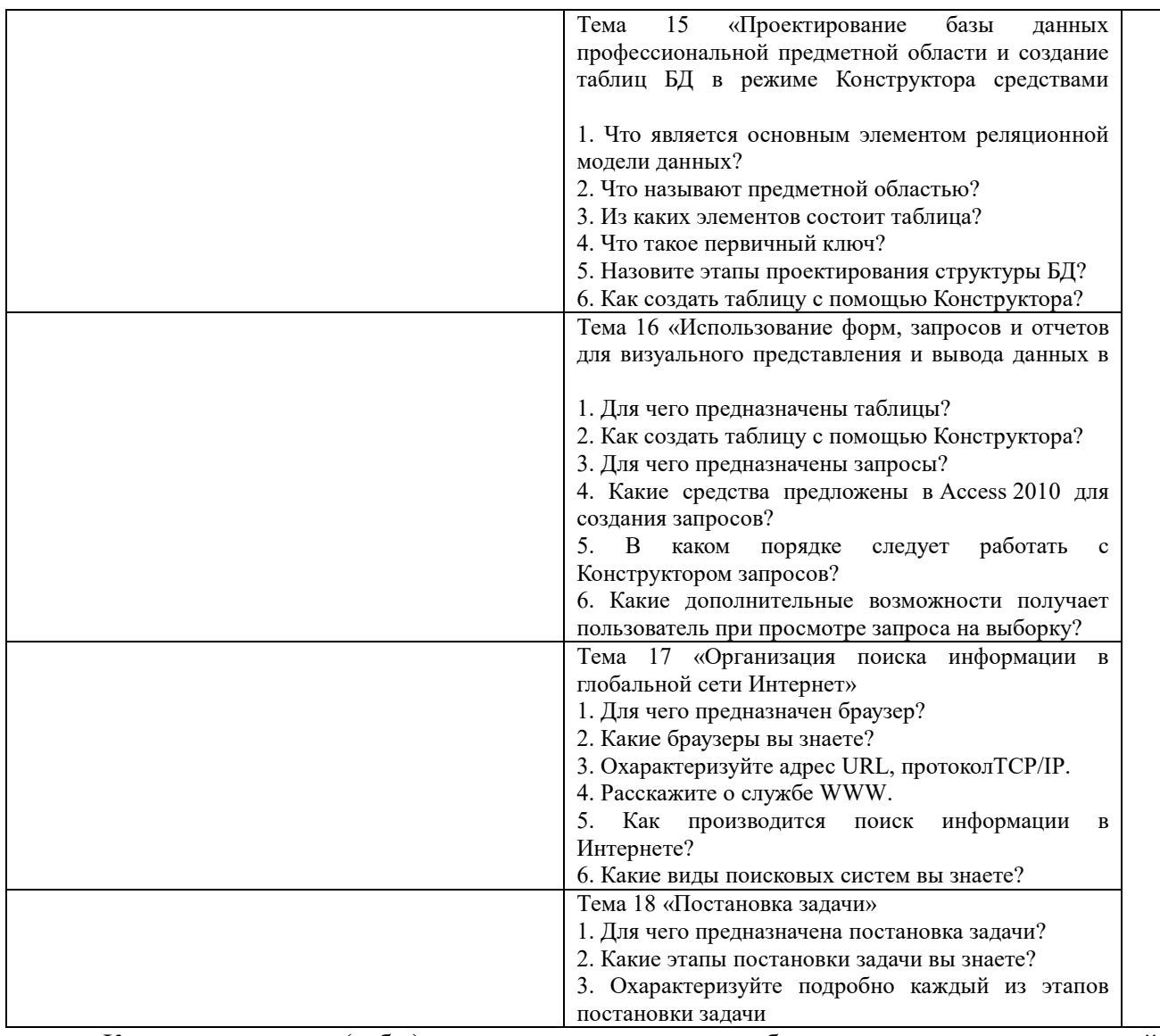

Критерии оценки (табл.) доводятся до сведения обучающихся в начале занятий. Оценка объявляется обучающемуся непосредственно после устного ответа.

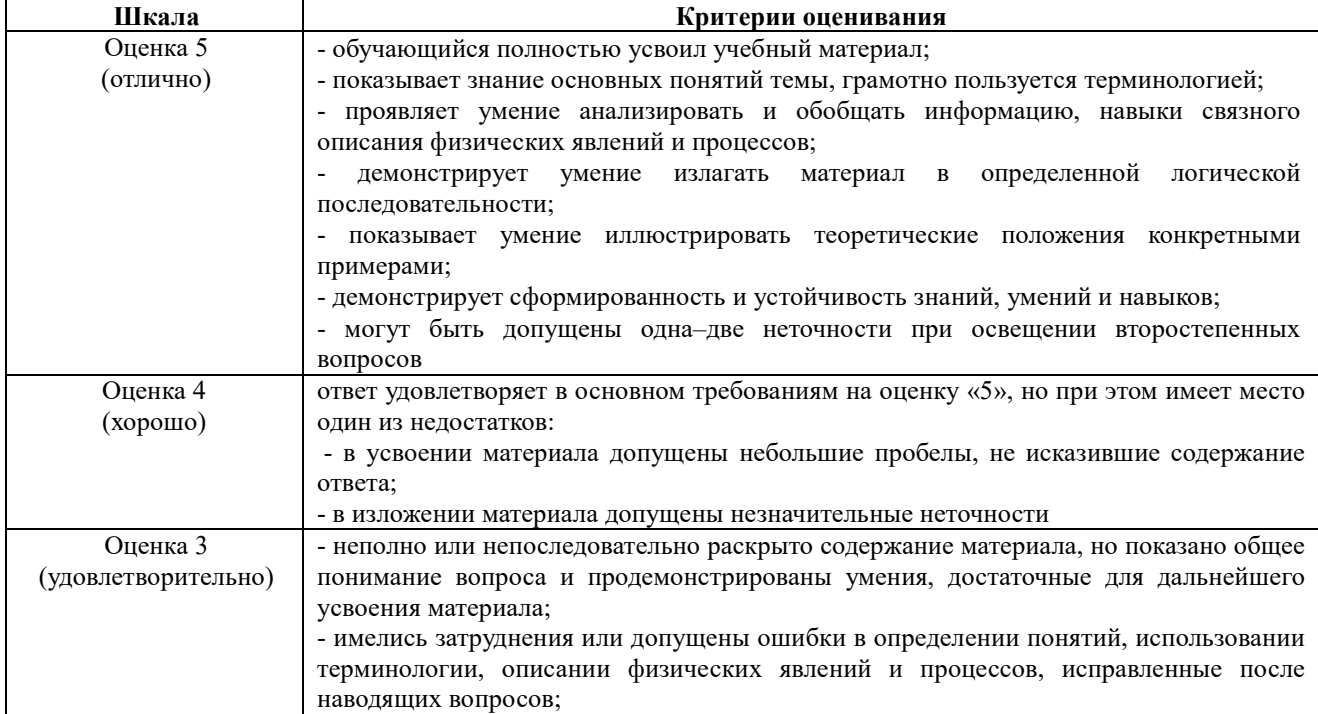

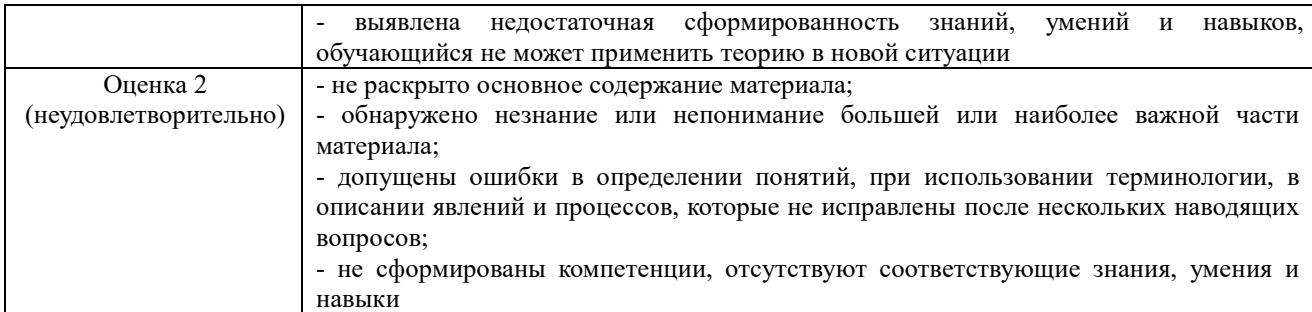

## Коллоквиум

Коллоквиум является формой оценки качества освоения обучающимся основной профессиональной образовательной программы по разделам дисциплины. Ответ обучающегося оценивается оценкой «отлично», «хорошо», «удовлетворительно» или «неудовлетворительно».

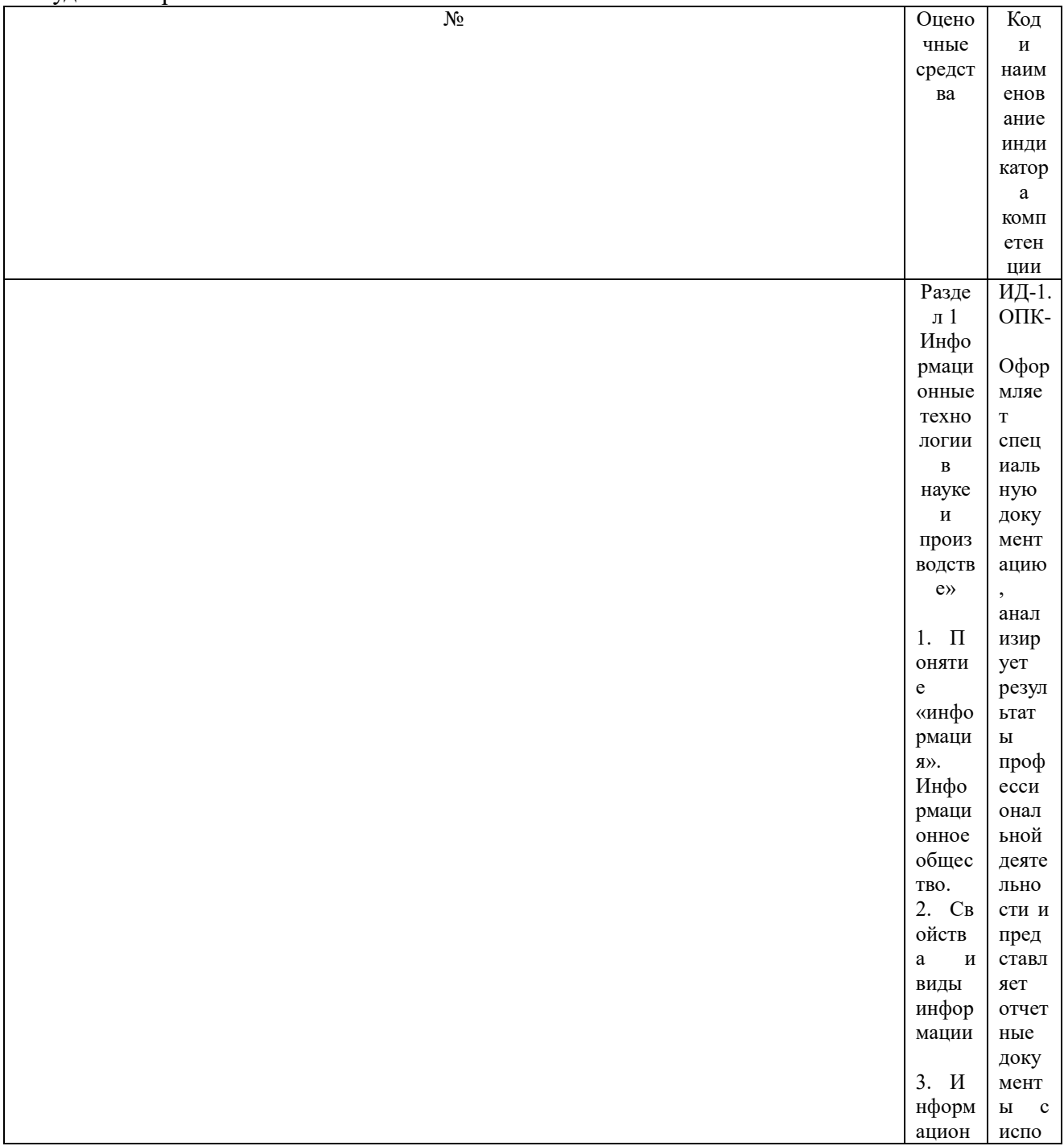

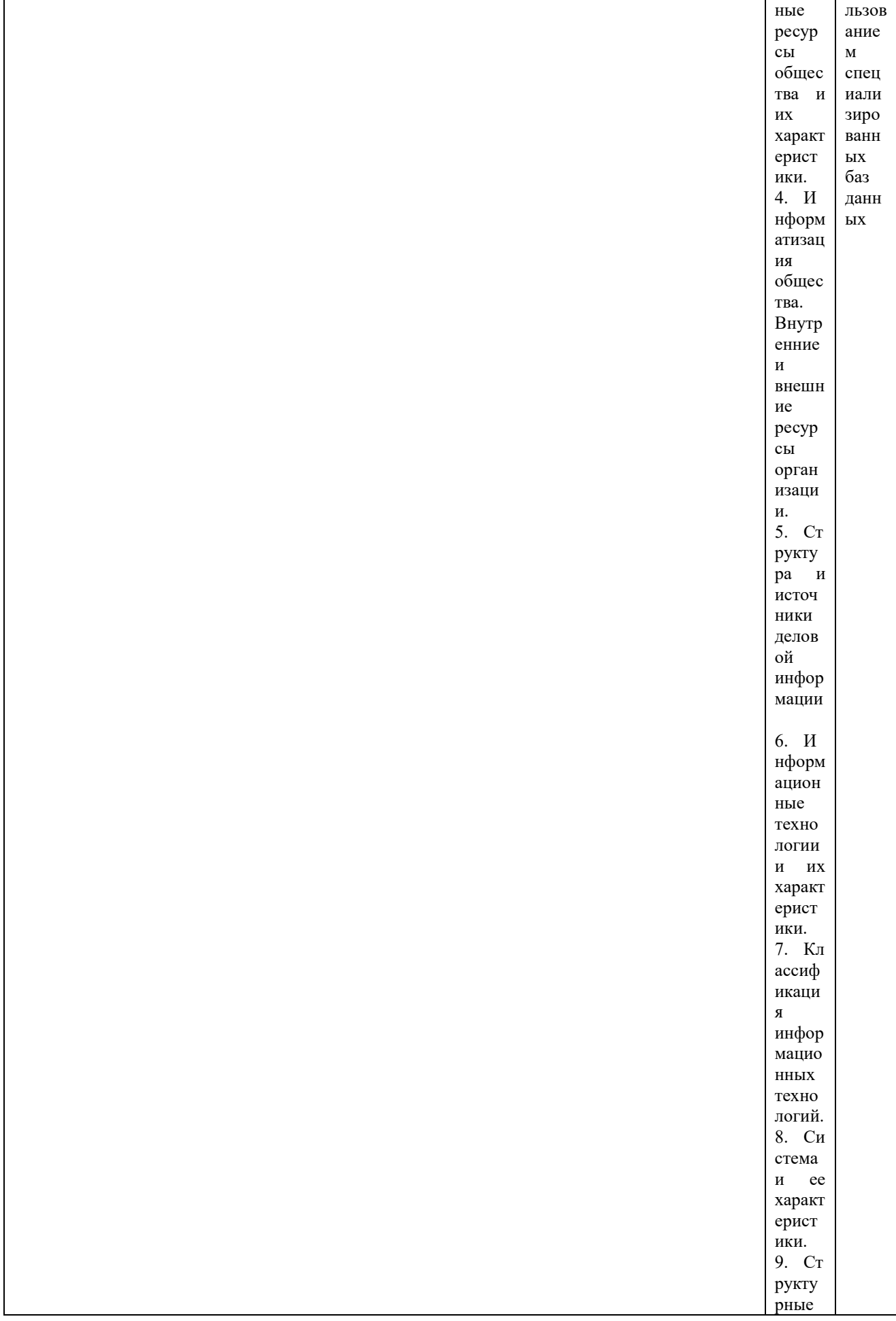

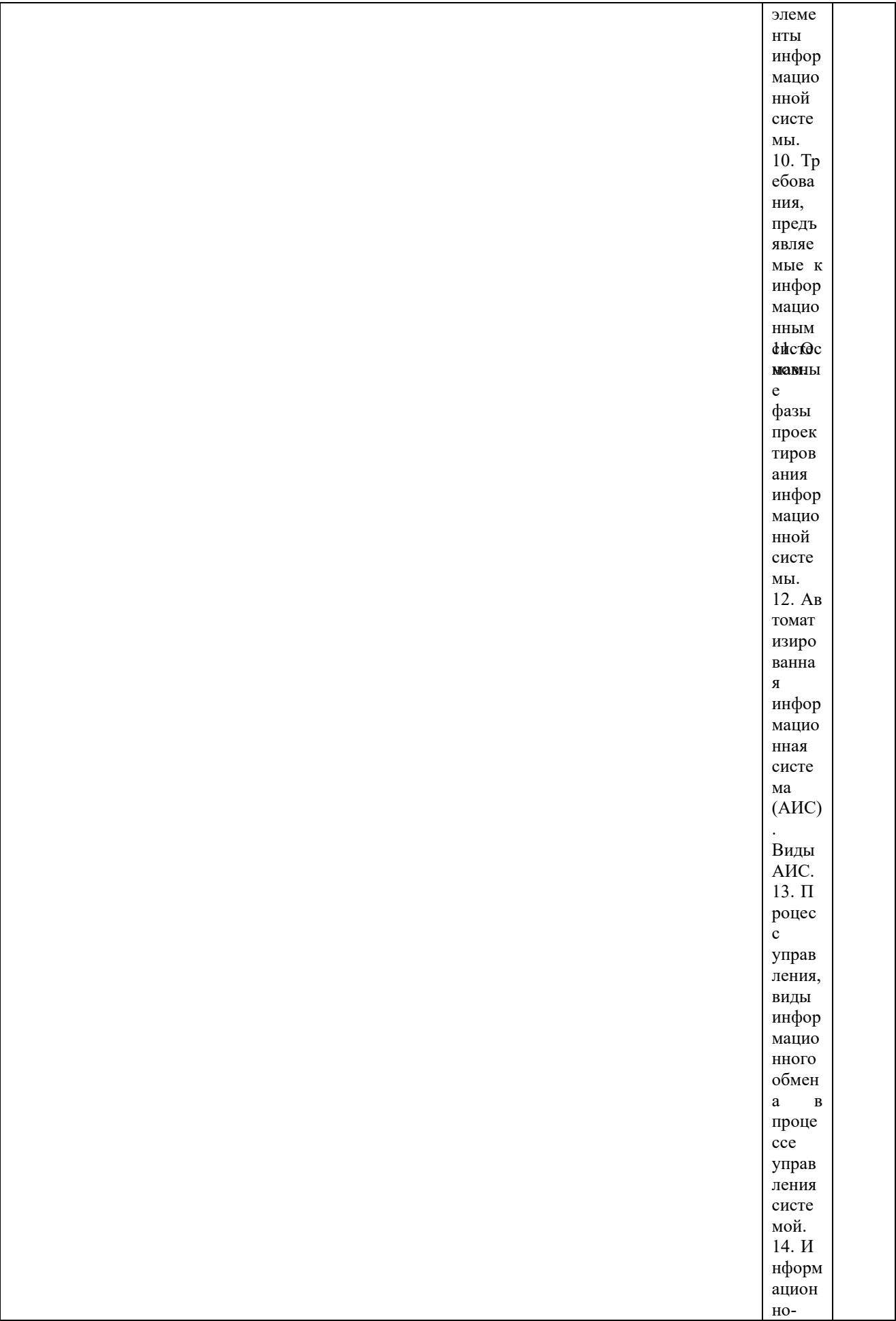

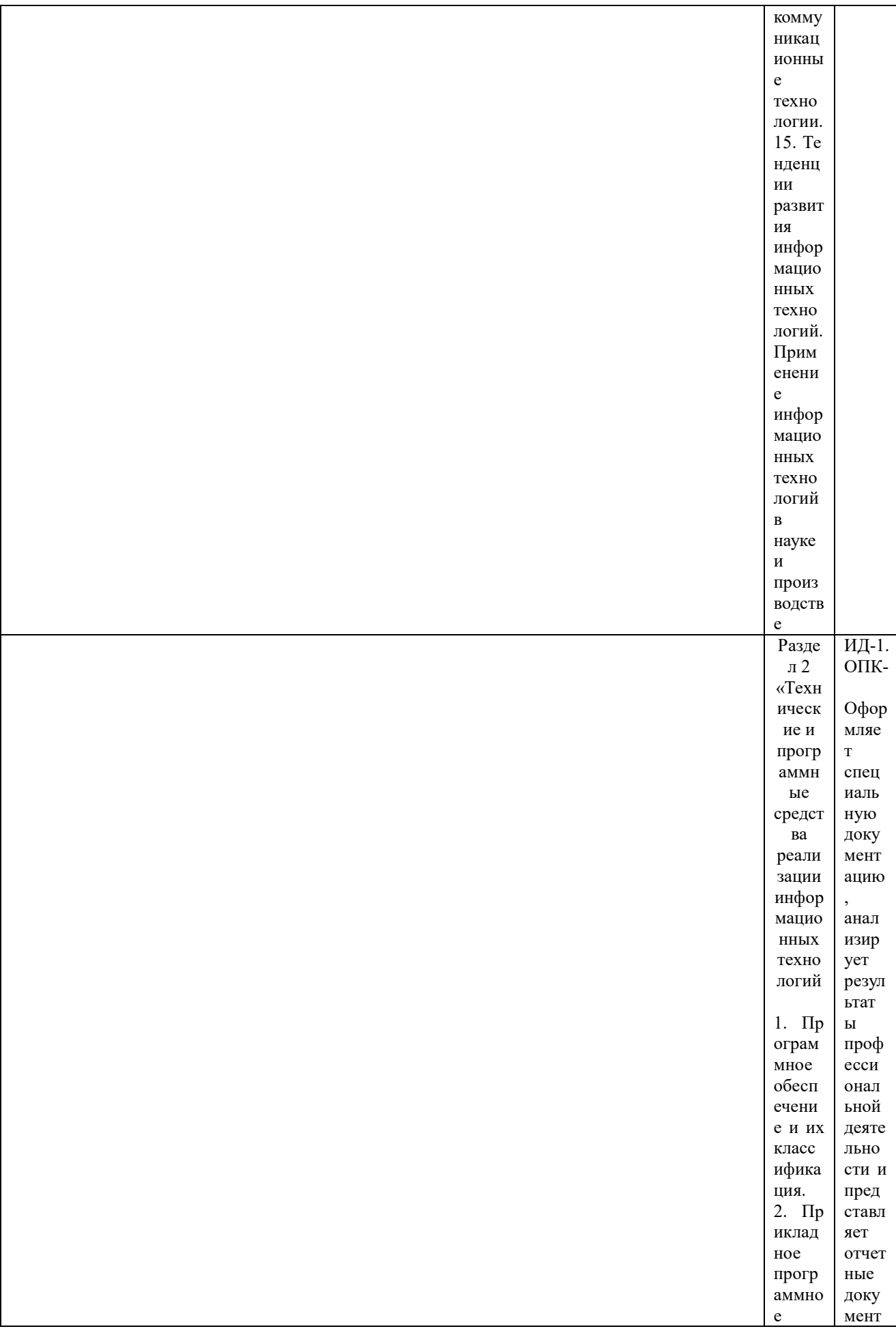

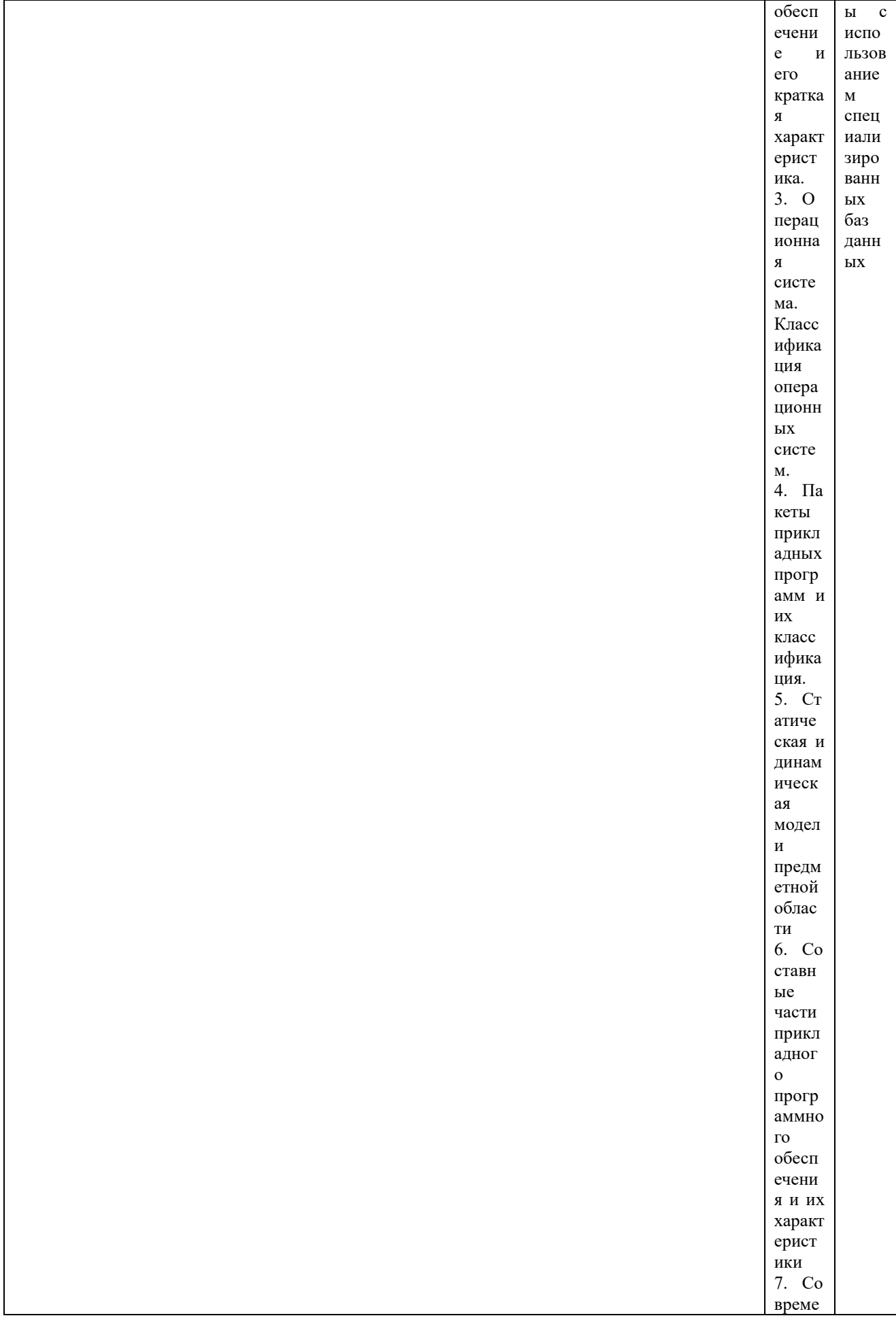

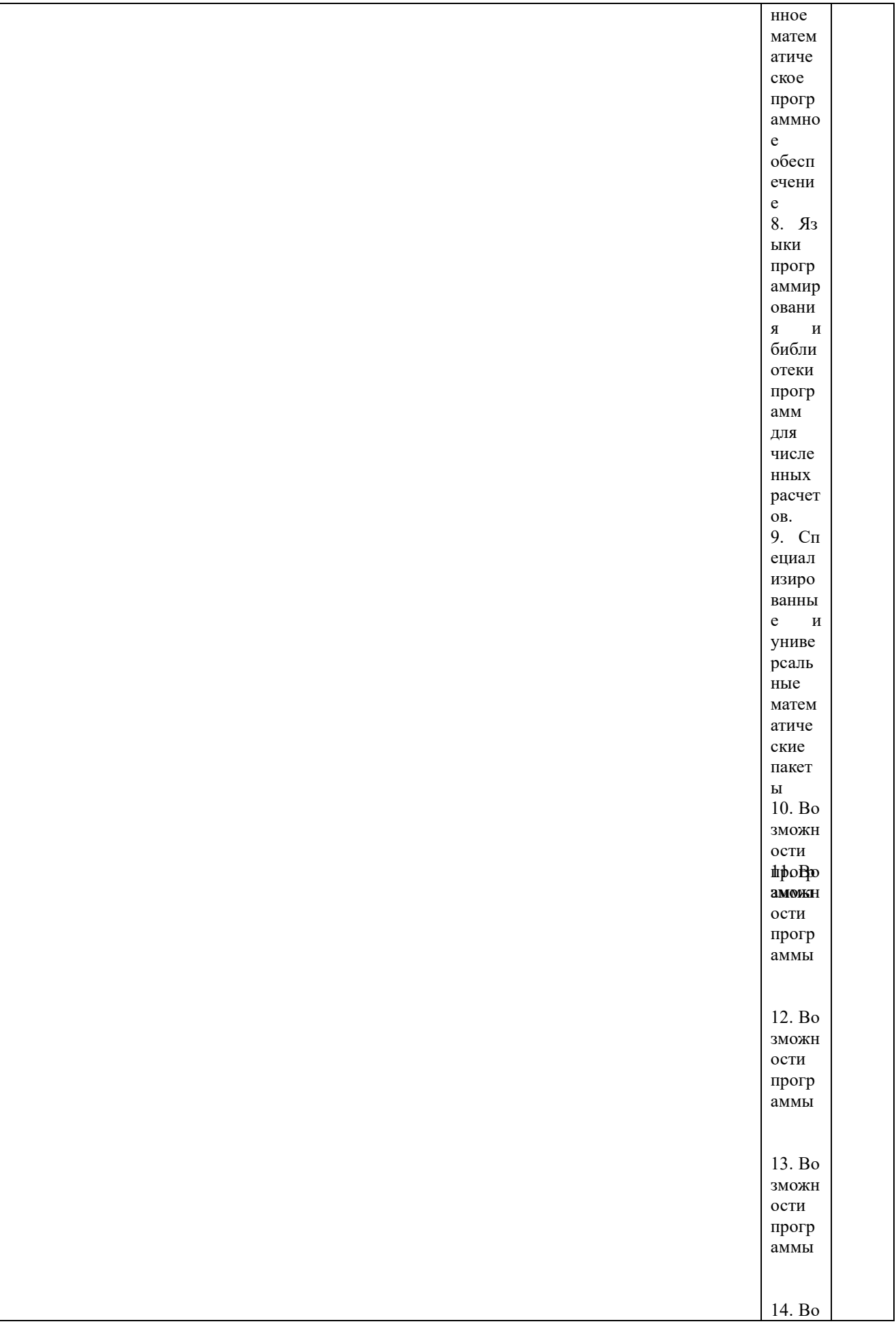

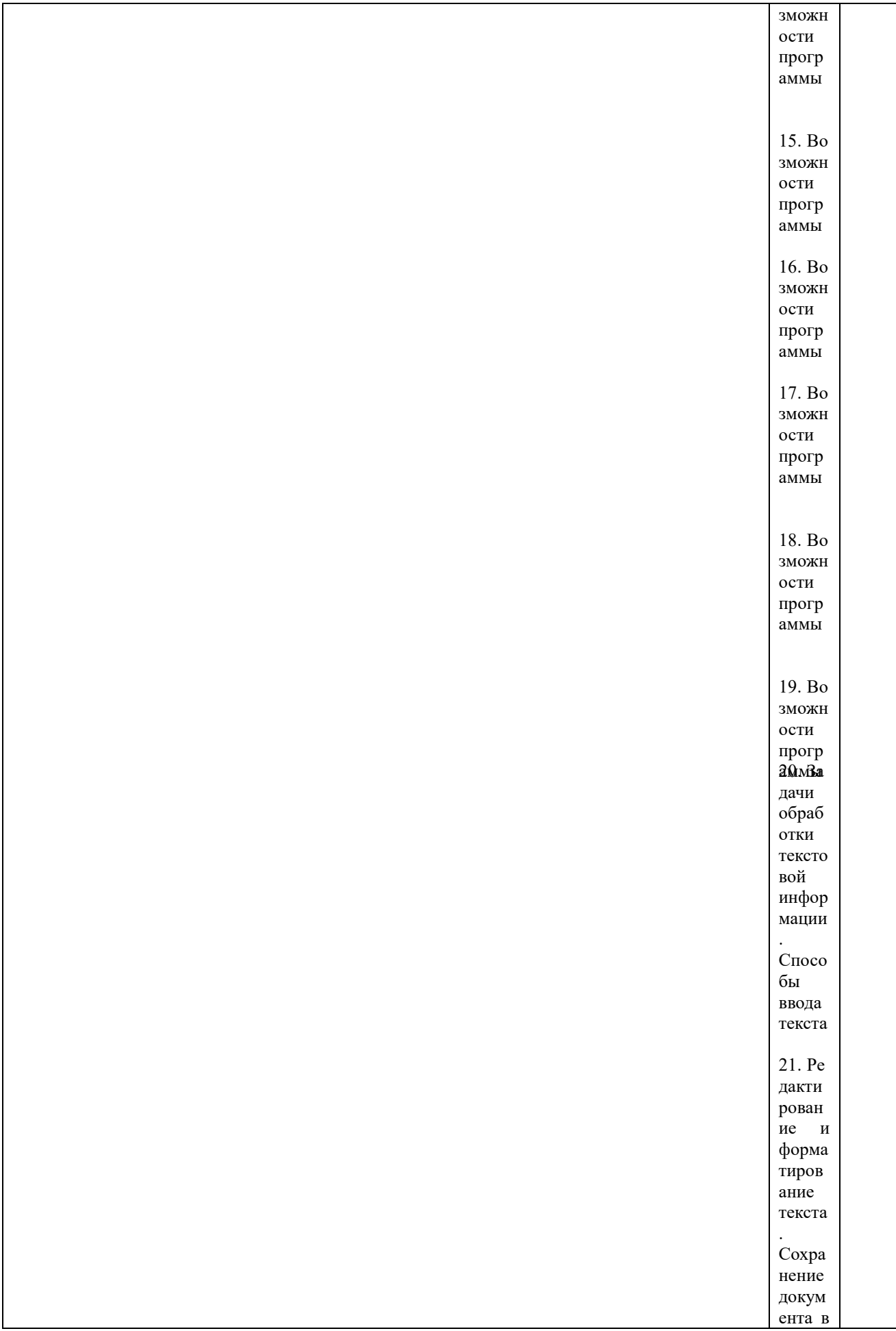

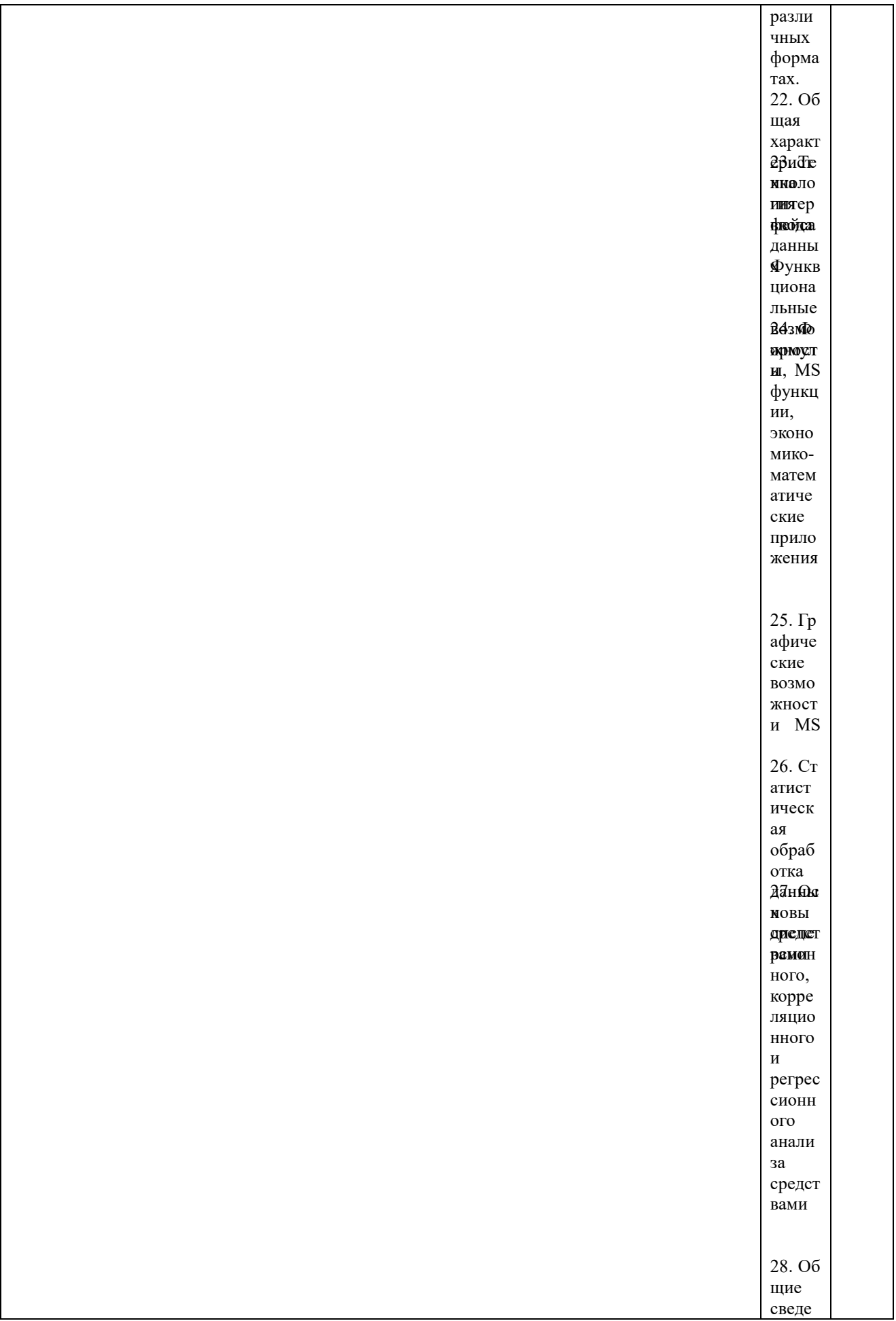

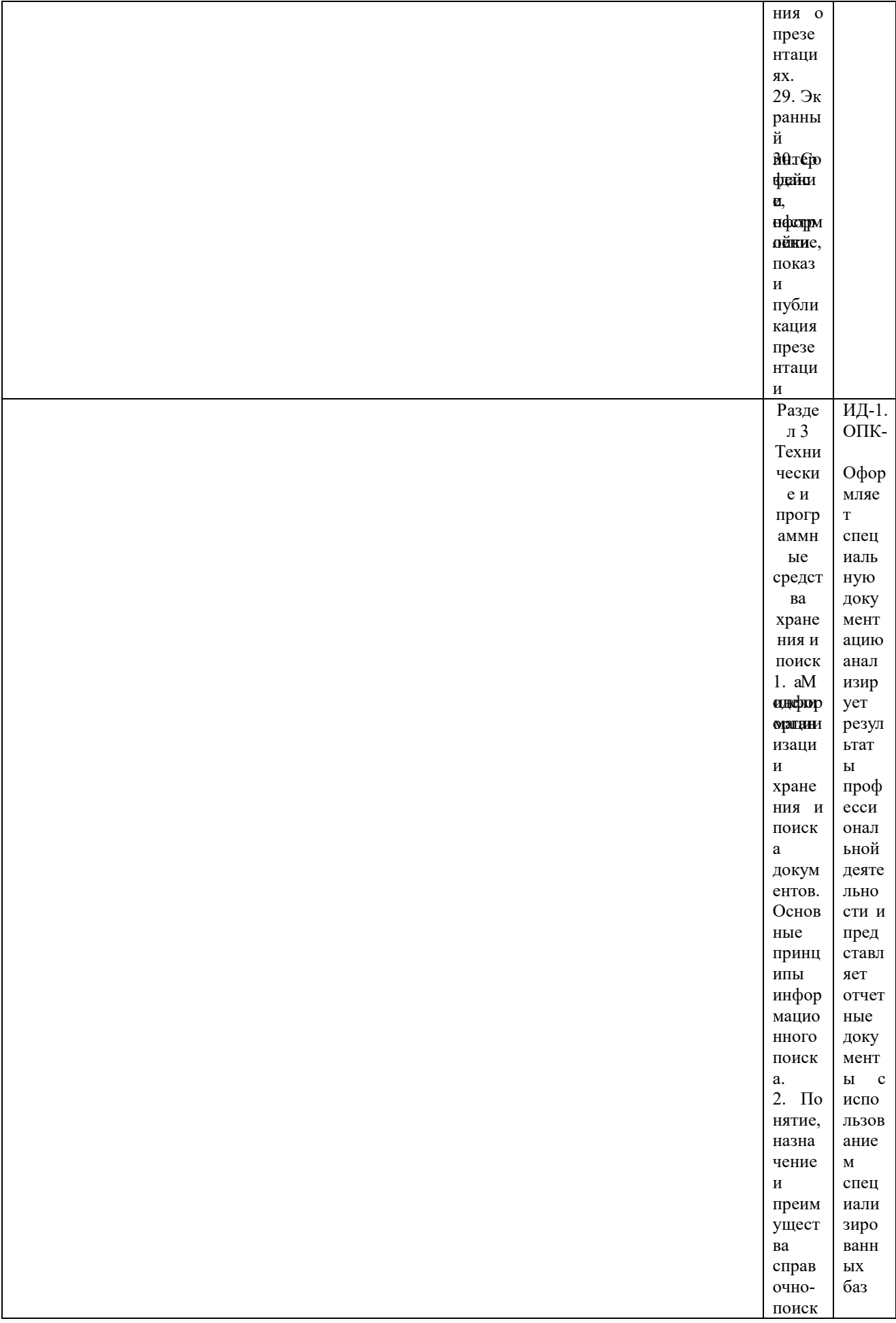

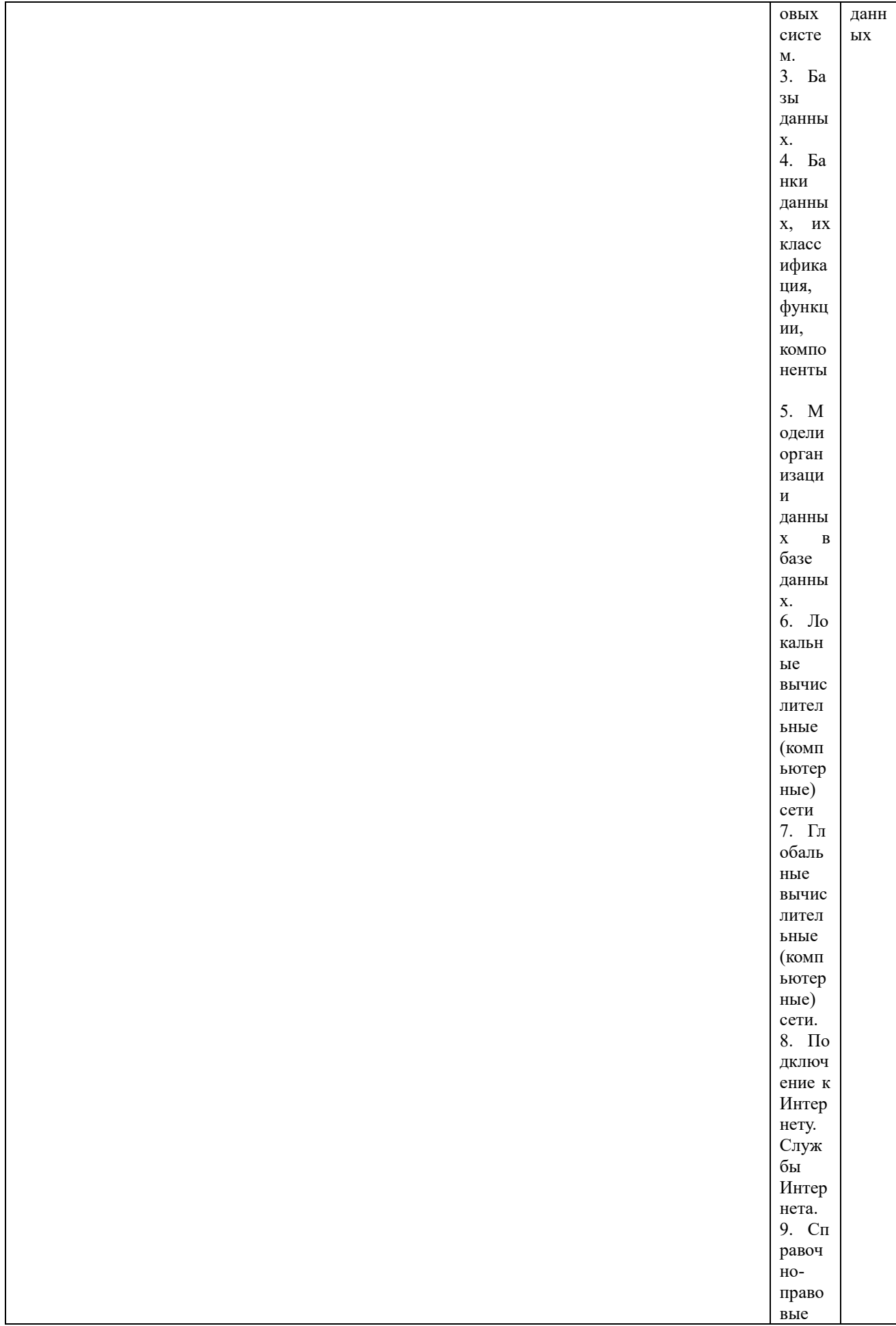

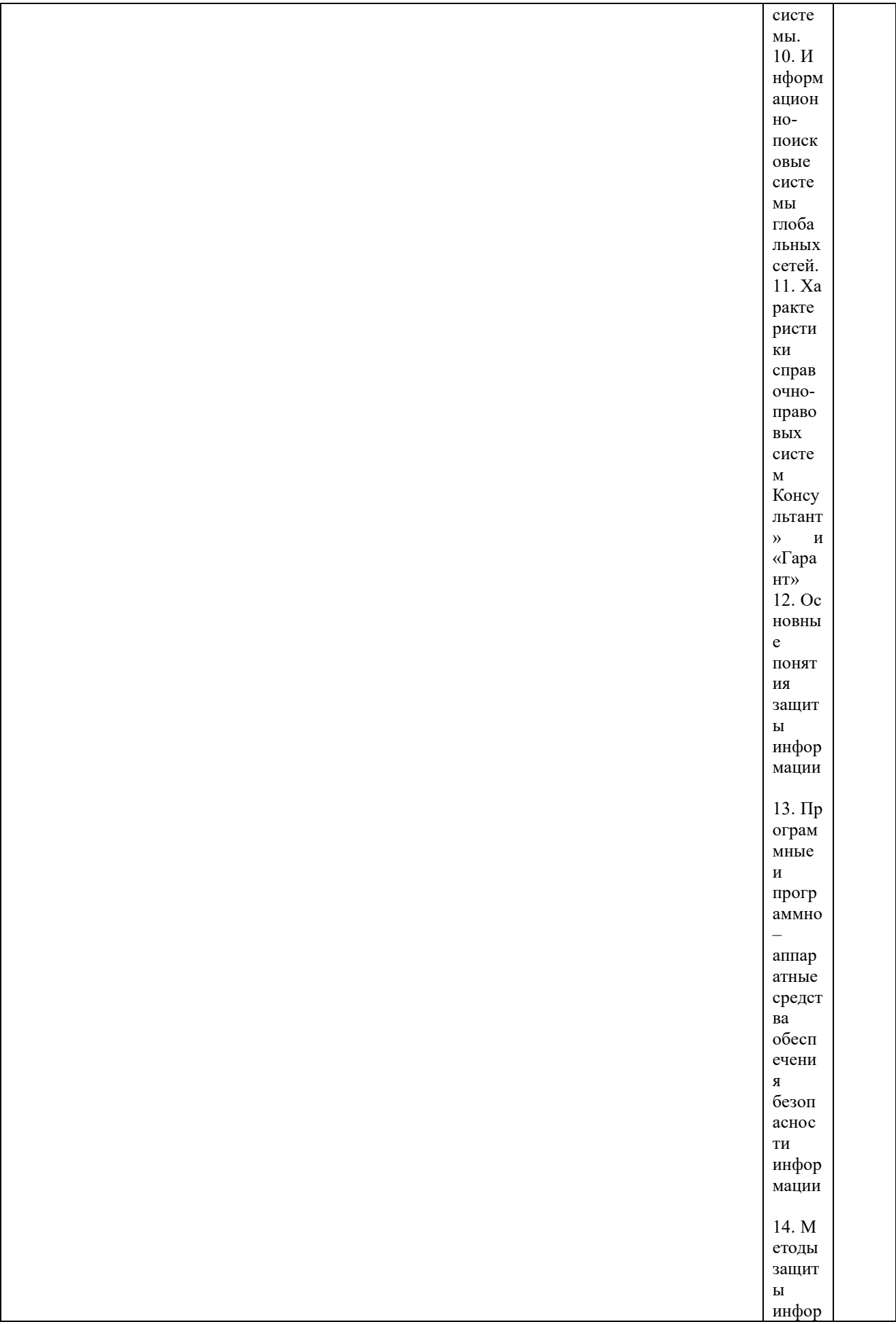

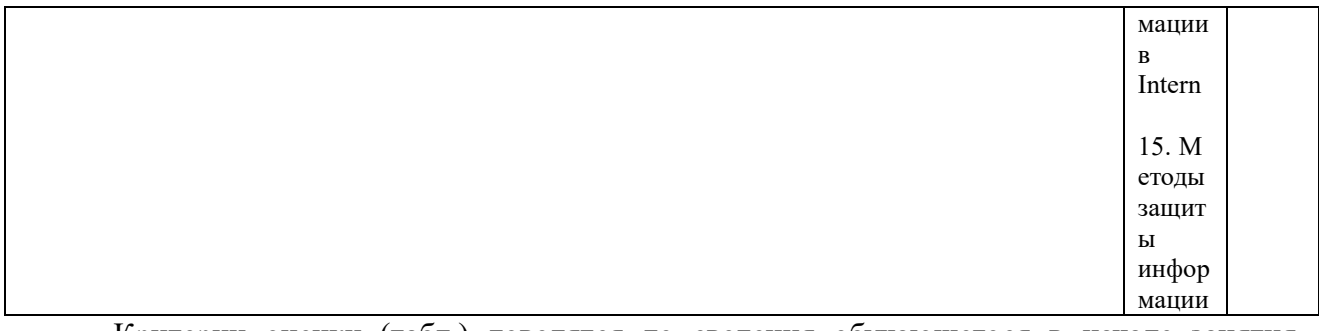

Критерии оценки (табл.) доводятся до сведения обучающегося в начале занятия. Оценка объявляется обучающемуся непосредственно после устного ответа.

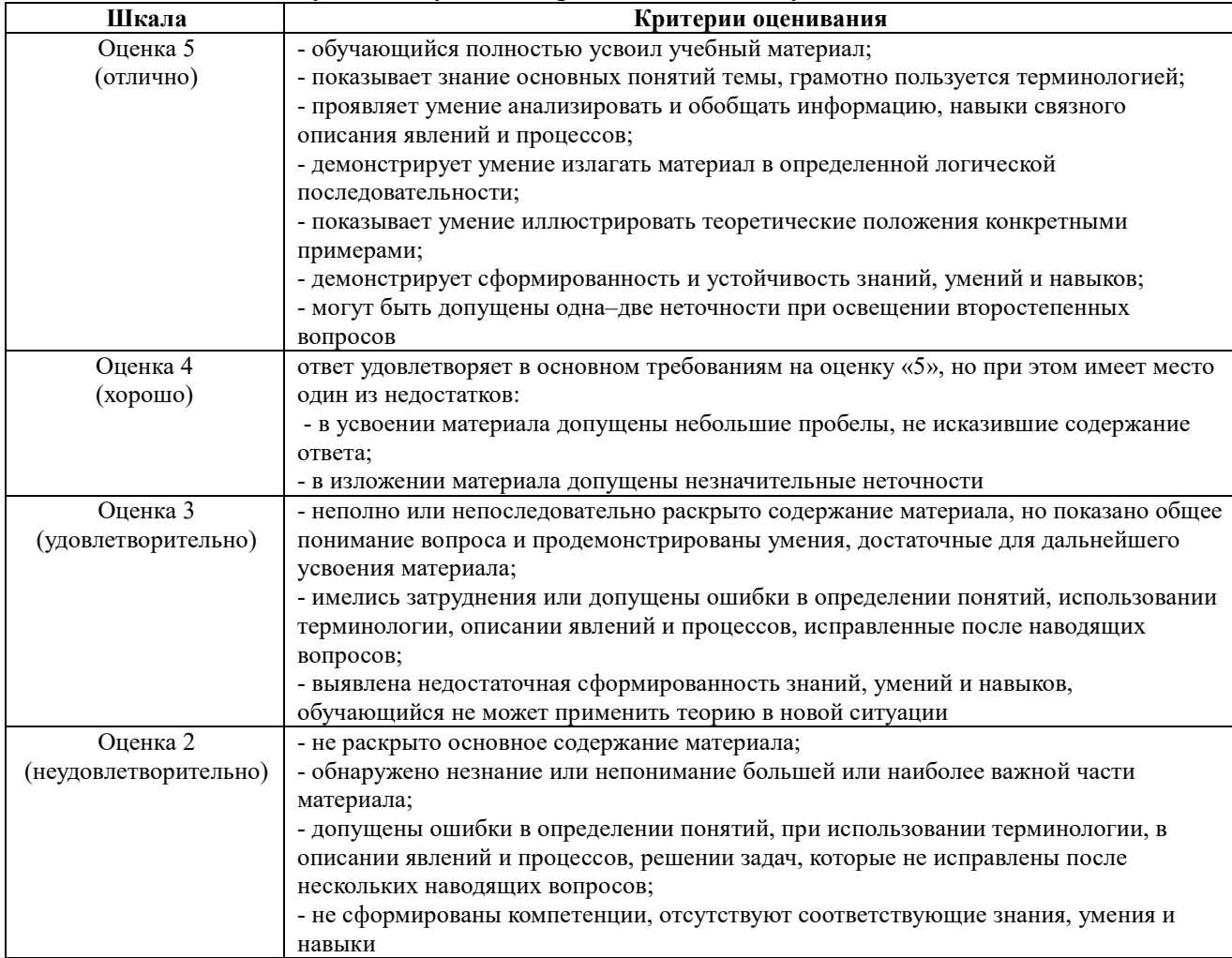

## Тестирование

Тестирование используется для оценки качества освоения обучающимся основной профессиональной образовательной программы по отдельным темам или разделам дисциплины. Тест представляет собой комплекс стандартизированных заданий, позволяющий упростить процедуру измерения знаний и умений обучающихся. Обучающимся выдаются тестовые задания с формулировкой вопроса и предложением выбрать один правильный ответ из нескольких вариантов ответов.

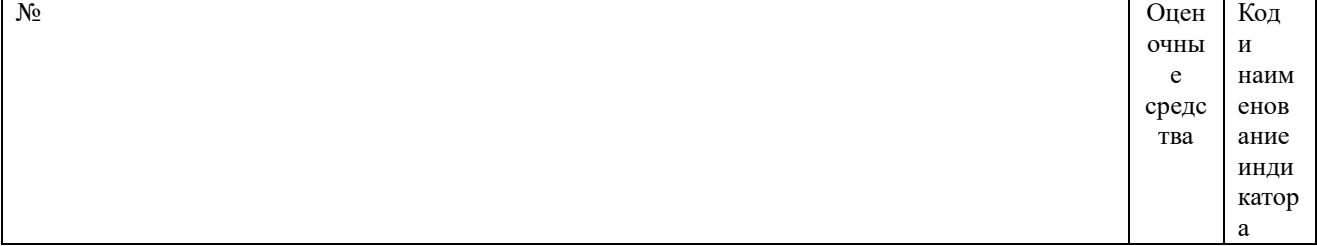

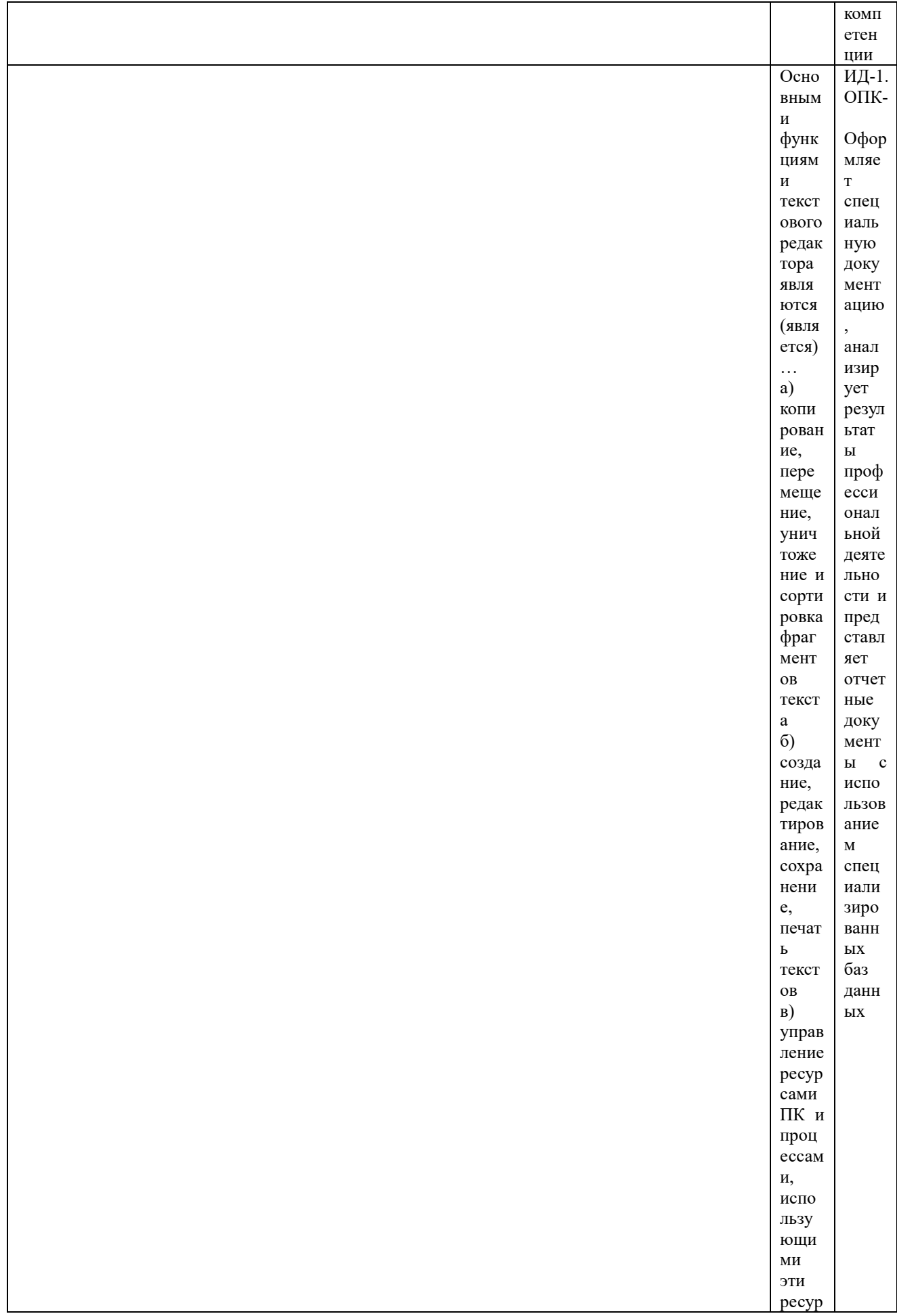

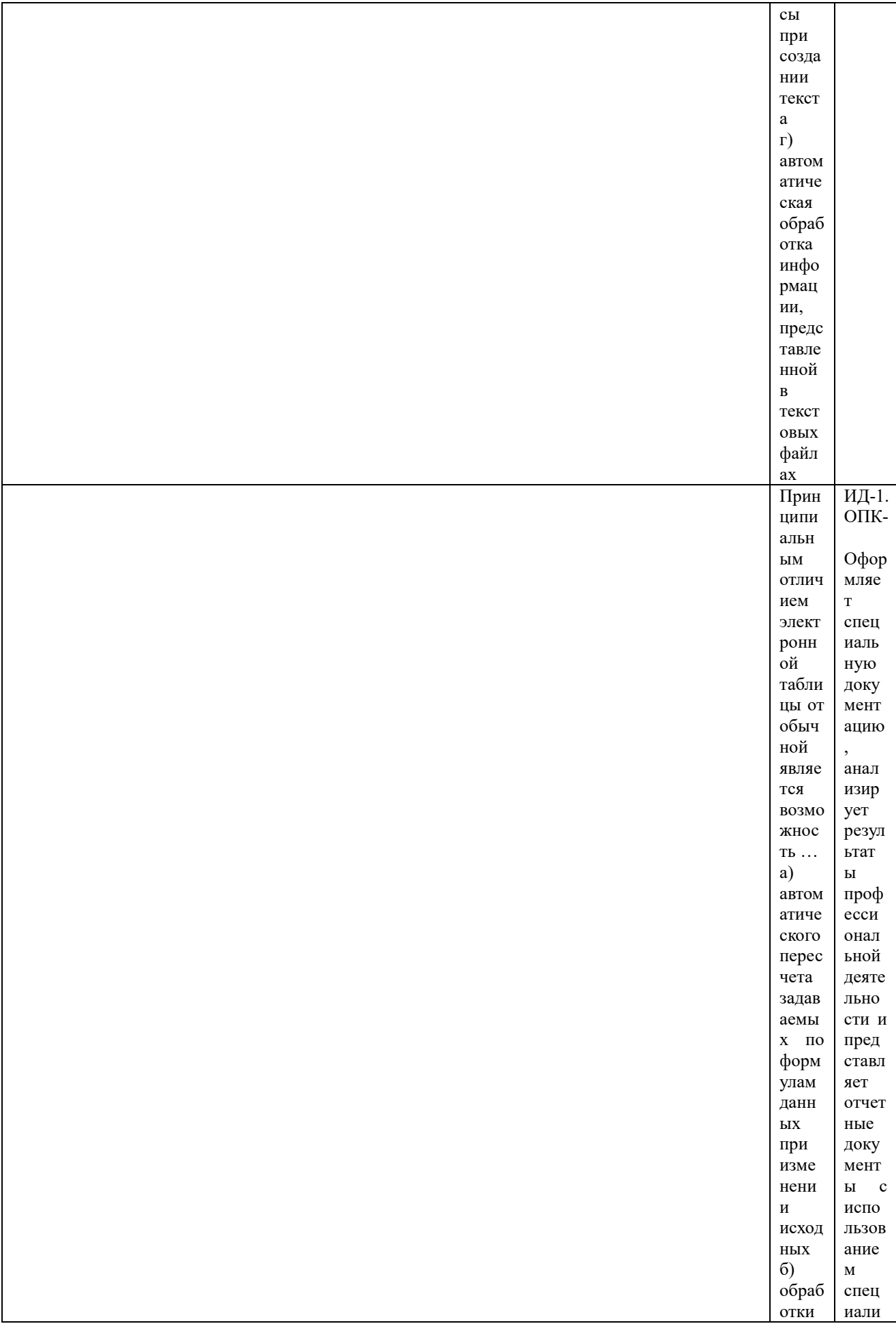

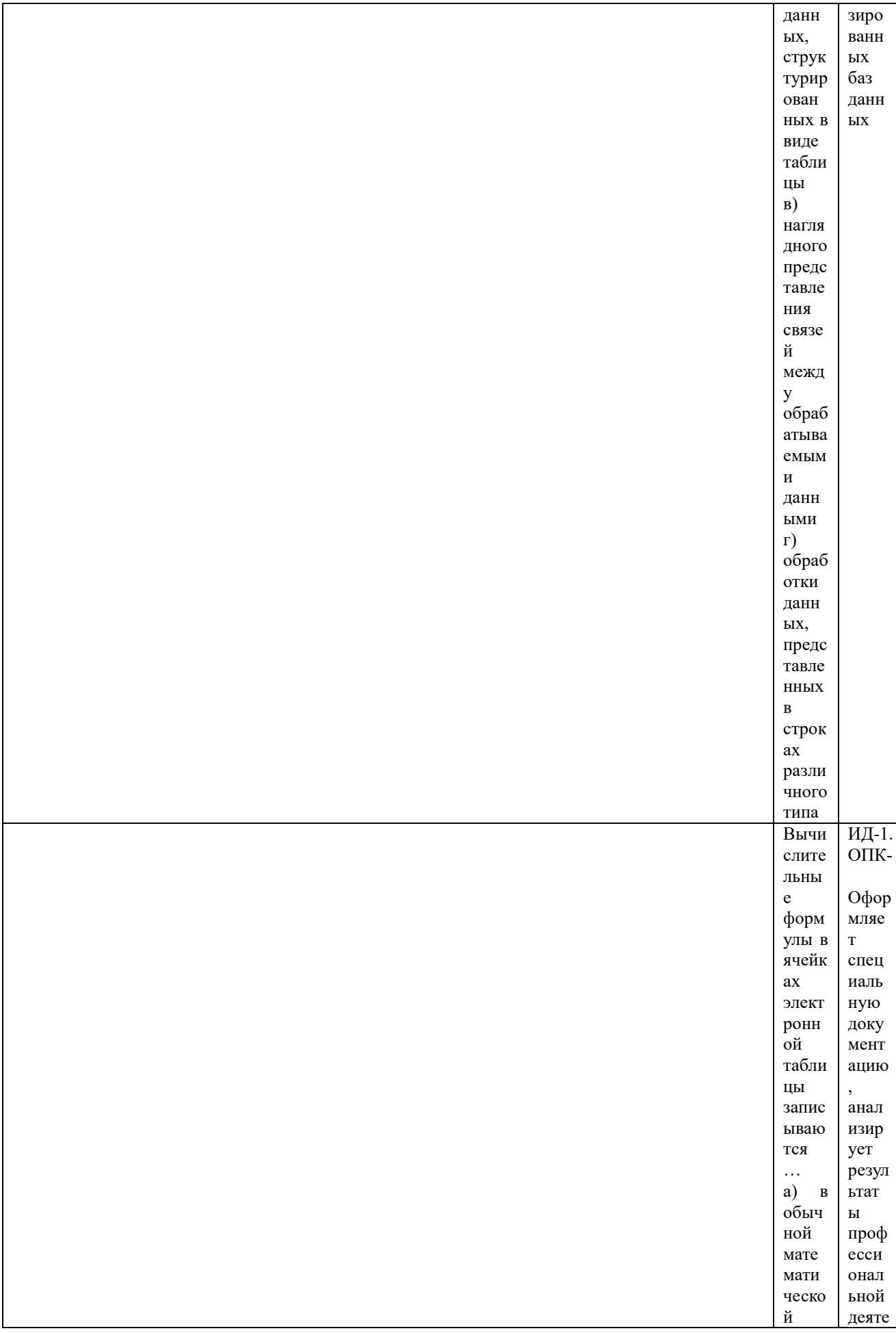

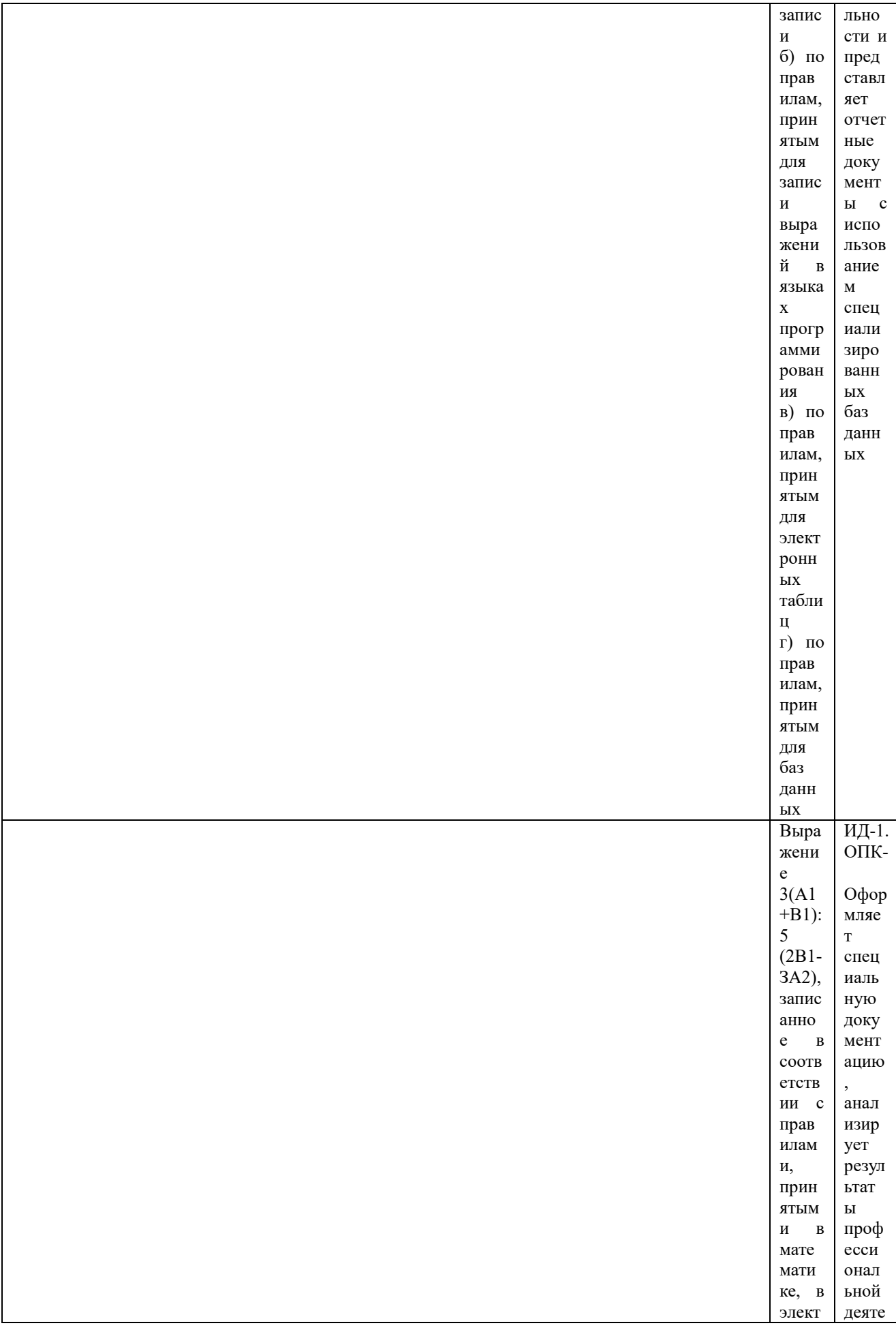

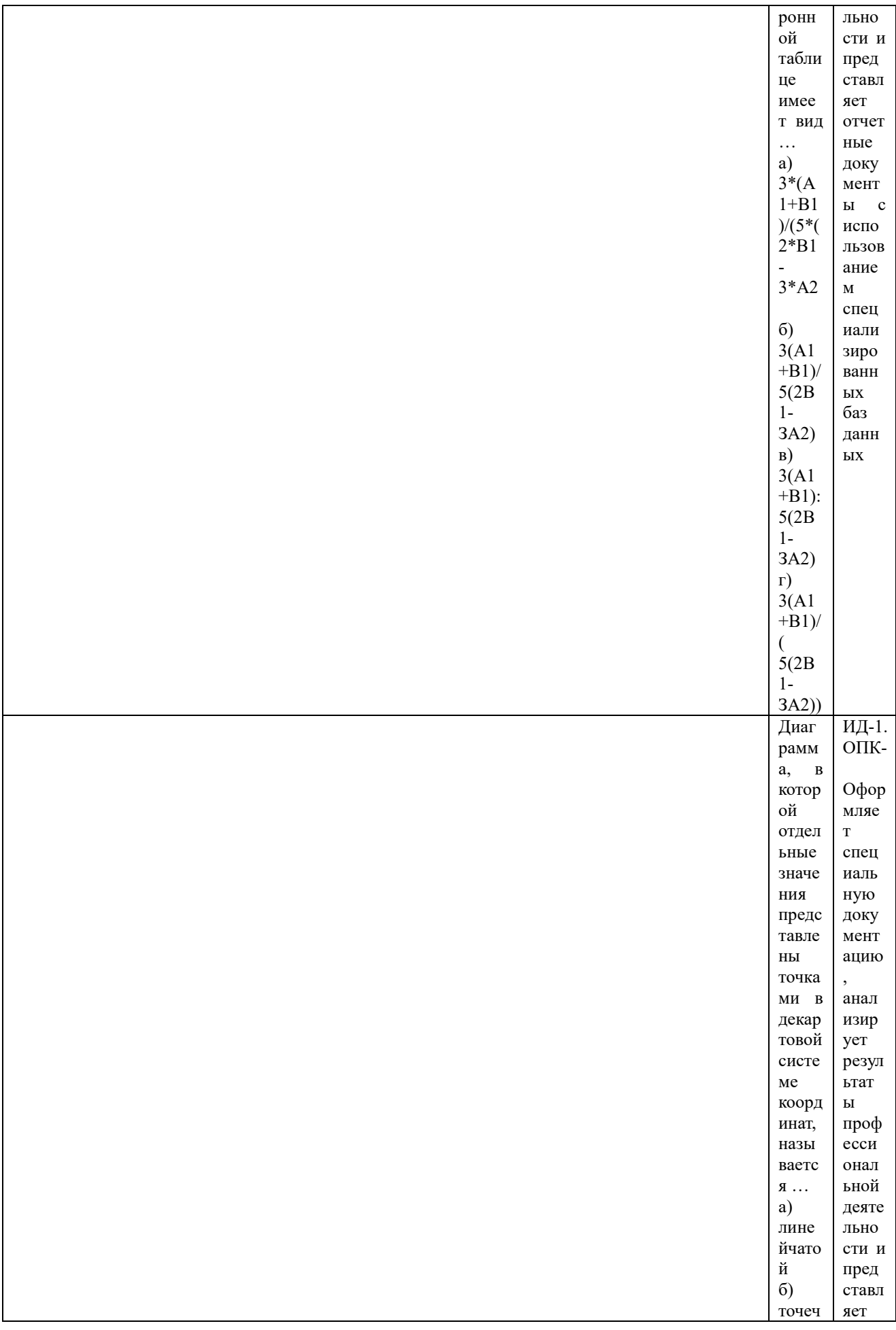

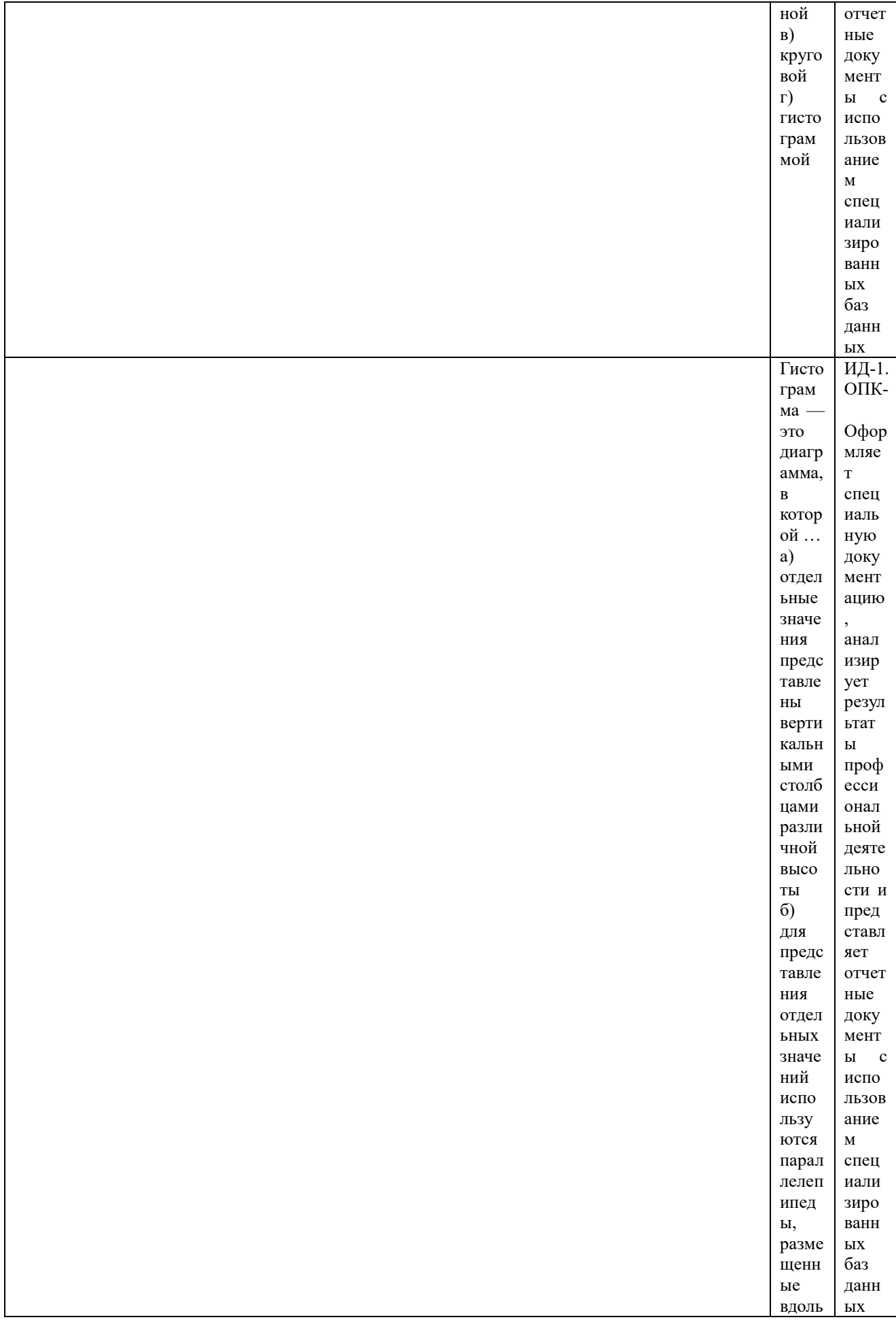
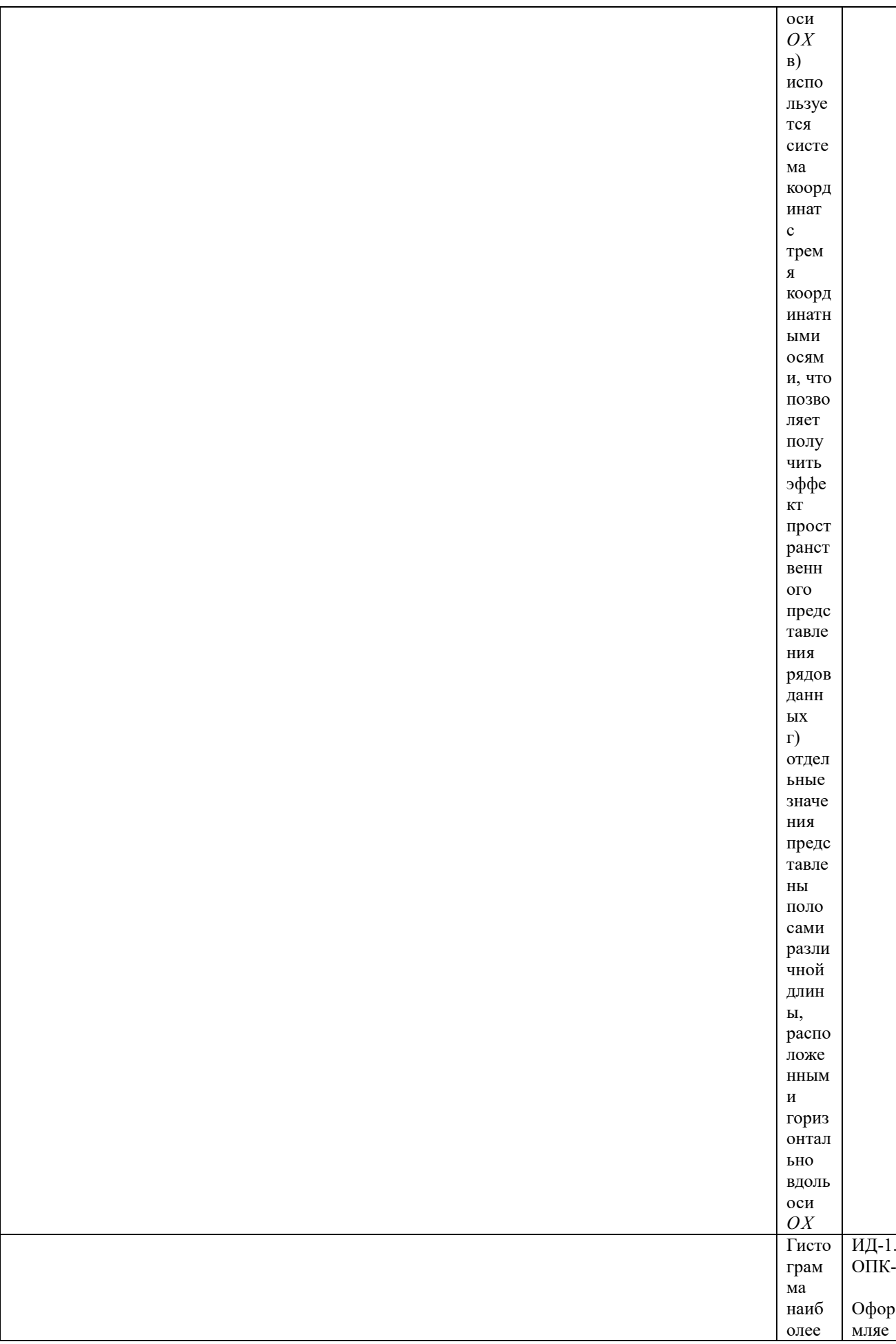

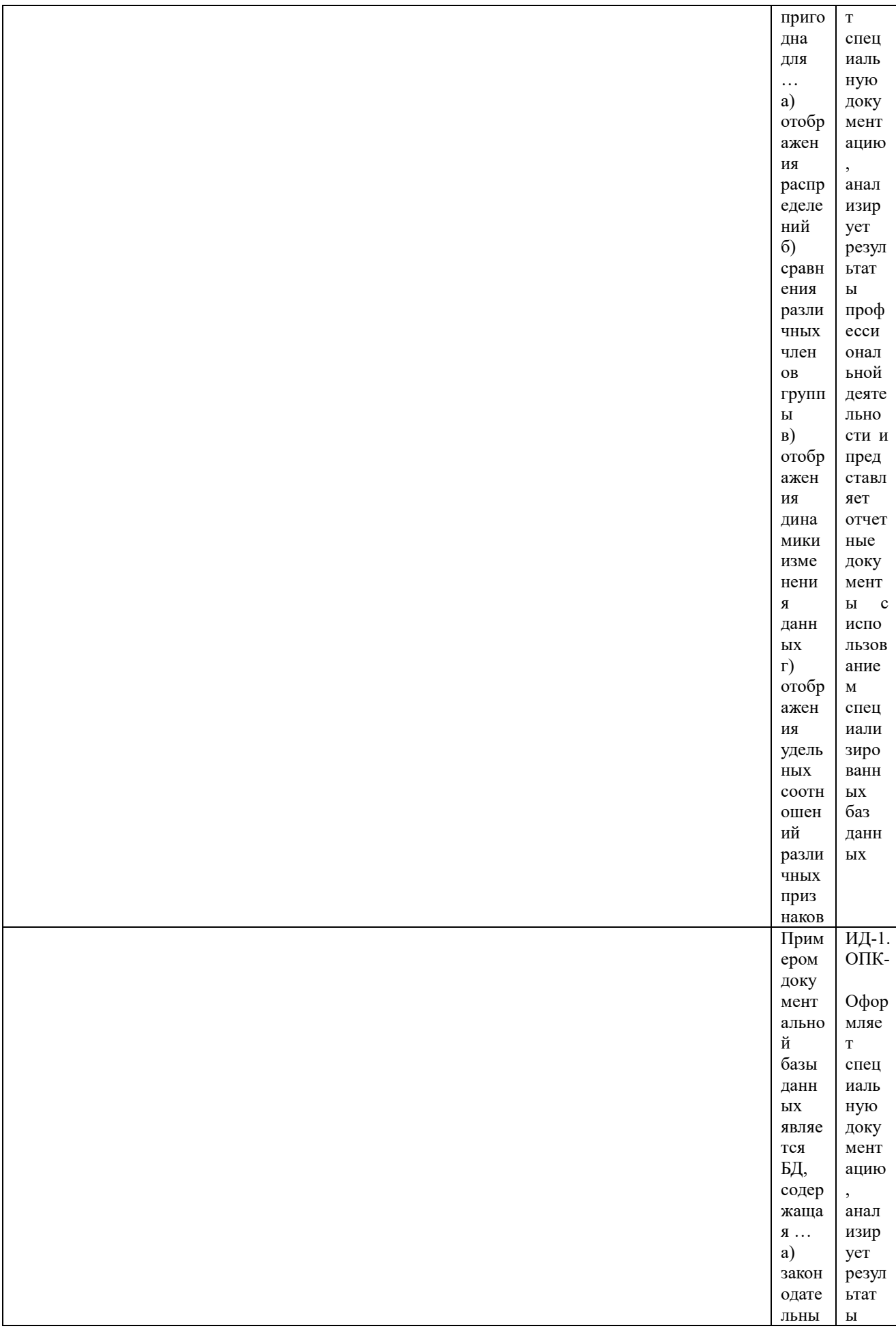

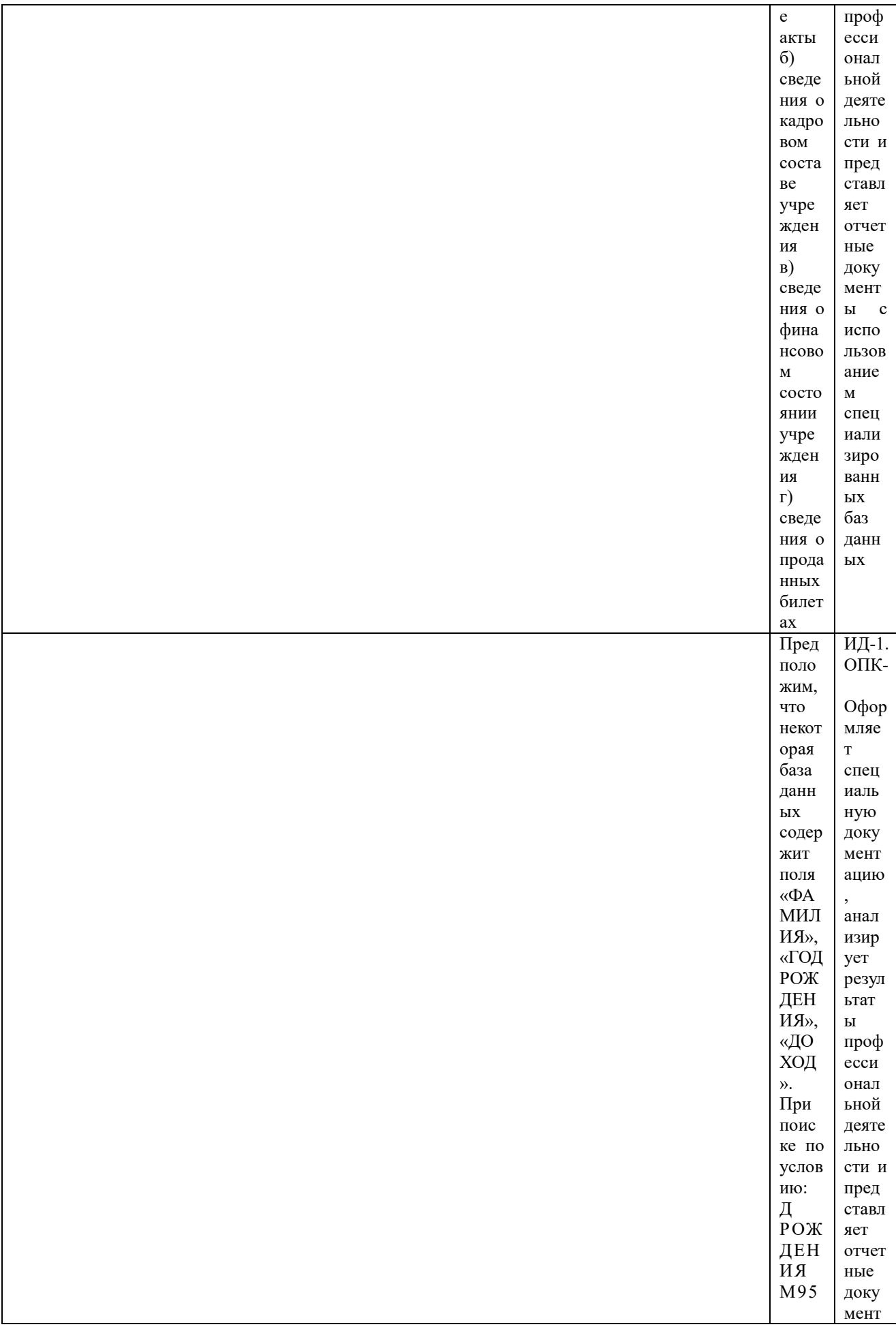

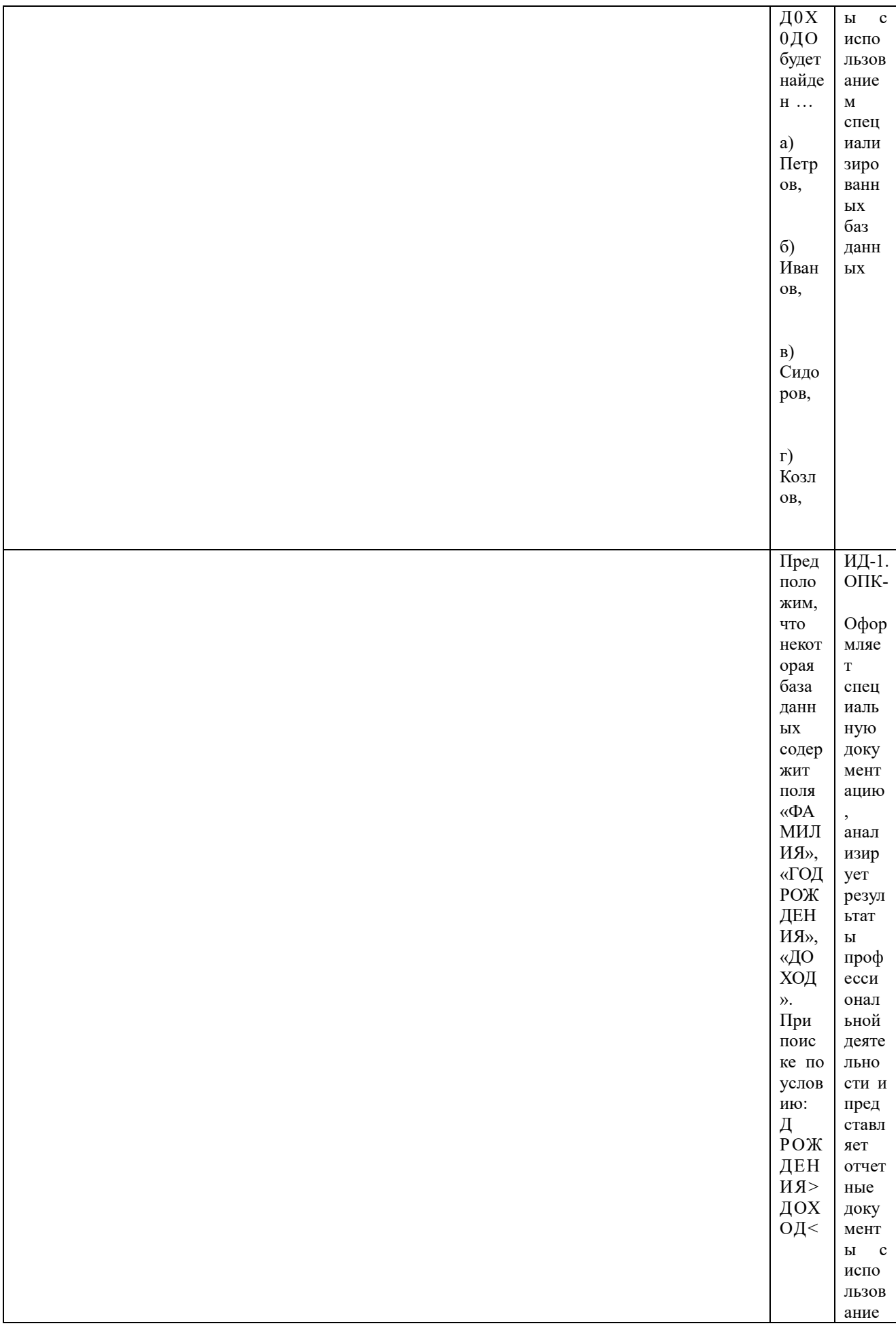

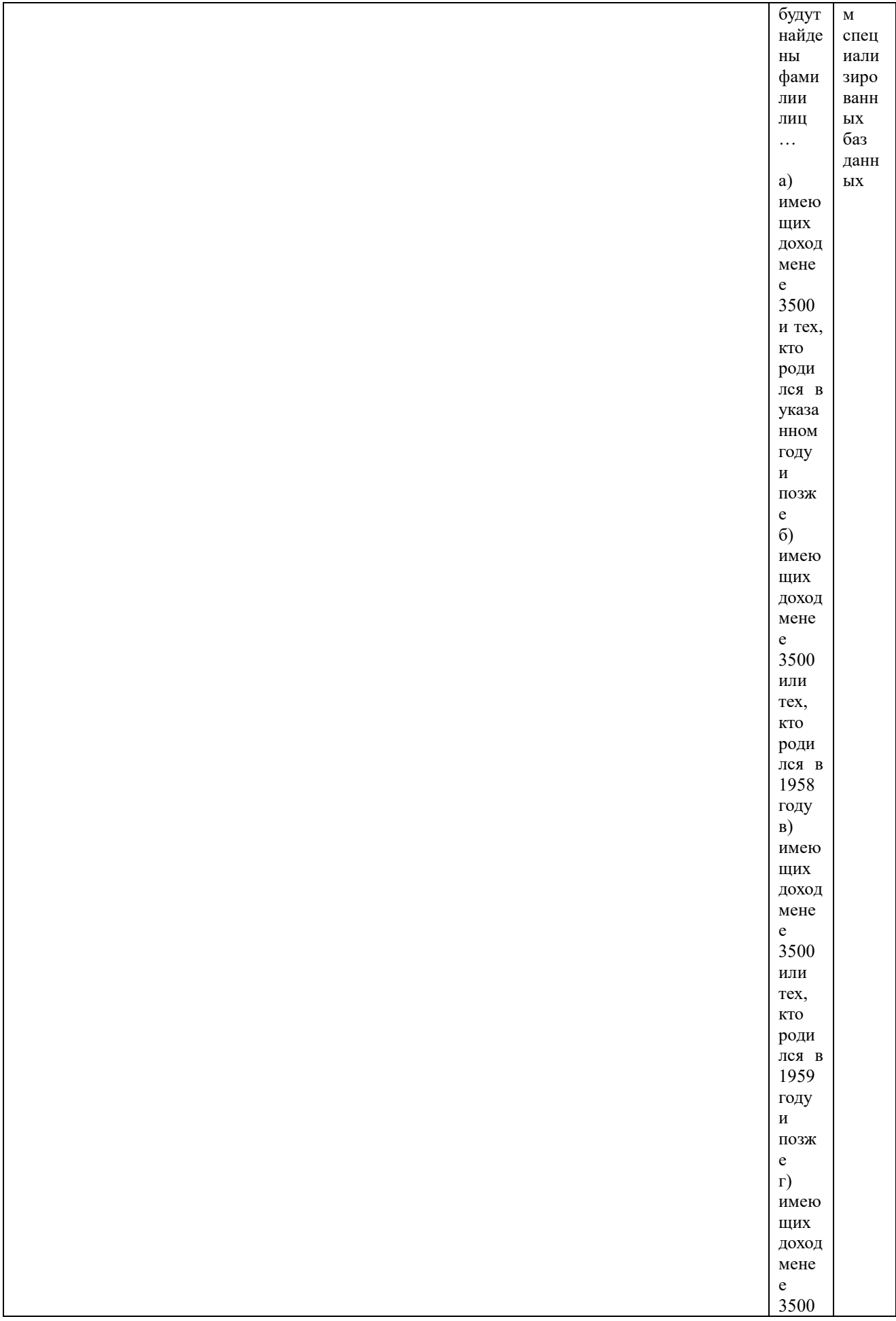

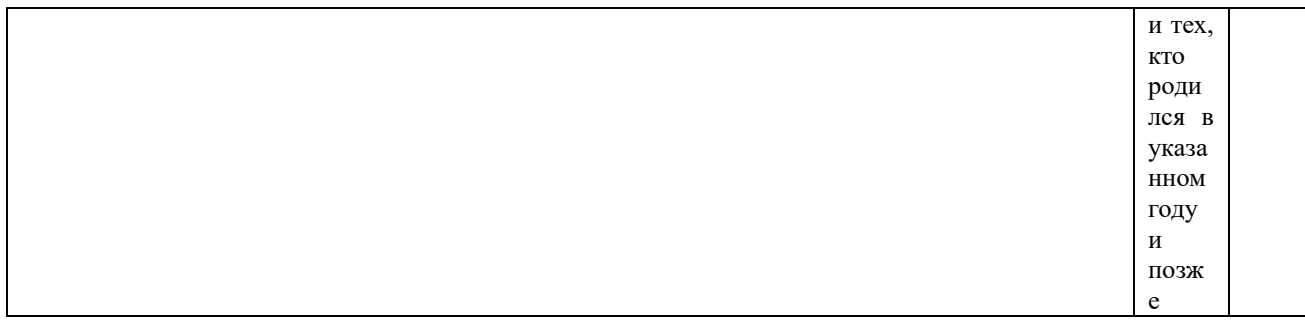

По результатам теста обучающемуся выставляется оценка «отлично», «хорошо», «удовлетворительно» или «неудовлетворительно».

Критерии оценивания ответа (табл.) доводятся до сведения обучающихся до начала тестирования. Результат тестирования объявляется обучающемуся непосредственно после его сдачи.

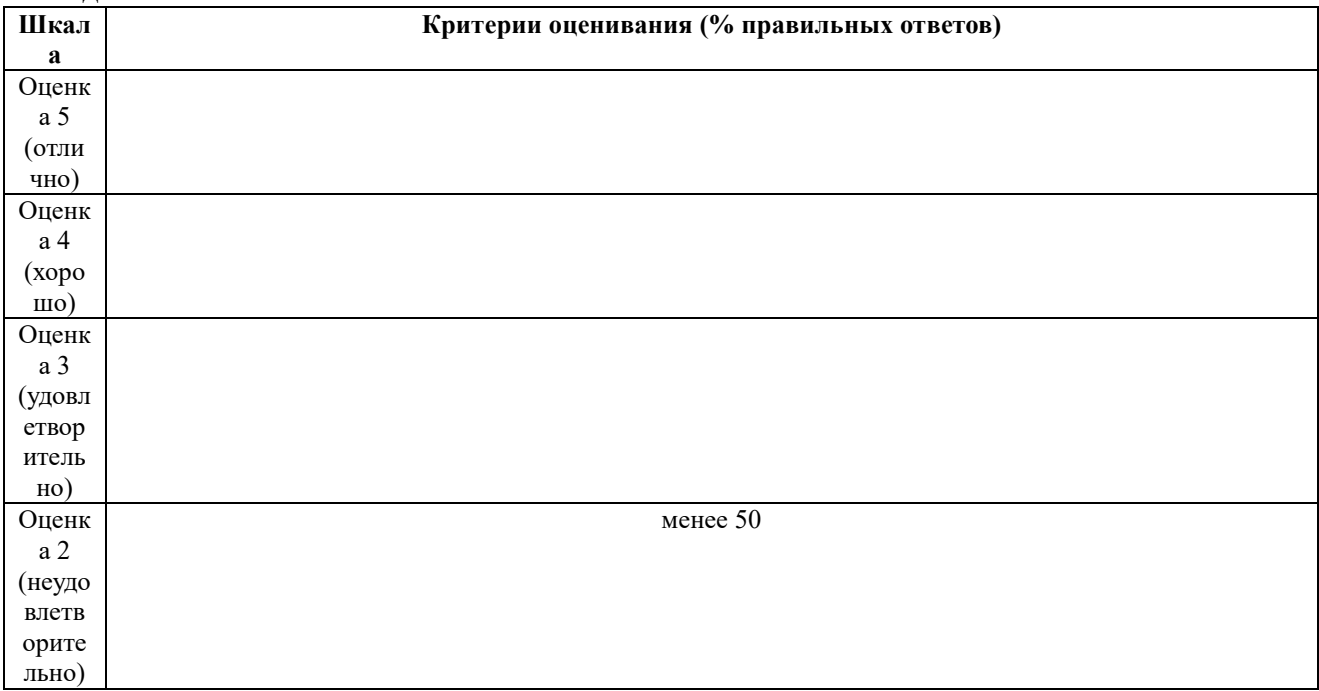

## **Процедуры и оценочные средства для проведения промежуточной аттестации Зачет с оценкой**

Зачет с оценкой является формой оценки качества освоения обучающимся основной профессиональной образовательной программы по разделам дисциплины. По результатам зачета обучающемуся выставляется оценка «зачтено отлично», «зачтено хорошо», «зачтено удовлетворительно» или «не зачтено».

Зачет с оценкой проводится по окончании чтения лекций и выполнения практических занятий. Зачет принимается преподавателем, проводившим практические занятия, или читающим лекции по данной дисциплине. В случае отсутствия ведущего преподавателя зачет принимается преподавателем, назначенным распоряжением заведующего кафедрой. С разрешения заведующего кафедрой на зачете может присутствовать преподаватель кафедры, привлеченный для помощи в приеме зачета.

Присутствие на зачете преподавателей с других кафедр без соответствующего распоряжения ректора, проректора по учебной и воспитательной работе или заместителя директора института по учебной работе не допускается.

Форма проведения зачета с оценкой (устный опрос, тестирование) определяется кафедрой и доводится до сведения обучающихся в начале семестра.

Для проведения зачета с оценкой ведущий преподаватель накануне получает в секретариате директората зачетно-экзаменационную ведомость, которая возвращается в секретариат после окончания мероприятия в день проведения зачета или утром следующего дня.

Во время зачета с оценкой обучающиеся могут пользоваться, с разрешения ведущего преподавателя, справочной и нормативной литературой, другими пособиями и техническими средствами.

Время подготовки ответа в устной форме при сдаче зачета с оценкой должно составлять не менее 20 минут (по желанию обучающегося ответ может быть досрочным). Время ответа - не более 10 минут.

Преподавателю предоставляется право задавать обучающимся дополнительные вопросы в рамках программы дисциплины.

Качественная оценка «зачтено отлично», «зачтено хорошо», «зачтено удовлетворительно», внесенная в зачетно-экзаменационную ведомость и является результатом успешного усвоения материала.

Результат зачета в зачетно-экзаменационную ведомость выставляется в день проведения зачета в присутствии самого обучающегося. Преподаватели несут персональную ответственность за своевременность и точность внесения записей о результатах промежуточной аттестации в зачетно-экзаменационную ведомость.

Если обучающийся явился на зачет и отказался от прохождения аттестации в связи с неподготовленностью, то в зачетно-экзаменационную ведомость ему выставляется оценка «не зачтено».

Неявка на зачет отмечается в зачетно-экзаменационной ведомости словами «не явился».

Нарушение дисциплины, списывание, использование обучающимися неразрешенных печатных и рукописных материалов, мобильных телефонов, коммуникаторов, планшетных компьютеров, ноутбуков и других видов личной коммуникационной и компьютерной техники во время зачета запрещено. В случае нарушения этого требования преподаватель обязан удалить обучающегося из аудитории и проставить ему в ведомости оценку «не зачтено».

Обучающимся, не сдавшим зачет в установленные сроки по уважительной причине, индивидуальные сроки проведения зачета определяются заместителем директора института по учебной работе.

Обучающиеся, имеющие академическую задолженность, сдают зачет в сроки, определяемые Университетом. Информация о ликвидации задолженности отмечается в экзаменационном листе.

Допускается с разрешения заместителя директора института по учебной работе и досрочная сдача зачета с записью результатов в экзаменационный лист.

Инвалиды и лица с ограниченными возможностями здоровья могут сдавать зачеты в сроки, установленные индивидуальным учебным планом. Инвалиды и лица с ограниченными возможностями здоровья, имеющие нарушения опорно-двигательного аппарата, допускаются на аттестационные испытания в сопровождении ассистентов-сопровождающих.

Процедура проведения промежуточной аттестации для особых случаев изложена в «Положении о текущем контроле успеваемости и промежуточной аттестации обучающихся по ОПОП бакалавриата, специалитета и магистратуры» ФГБОУ ВО Южно-Уральский ГАУ.

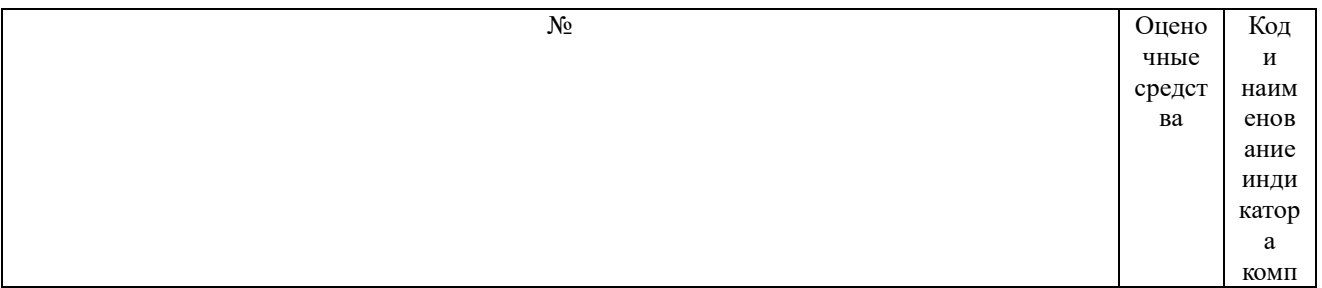

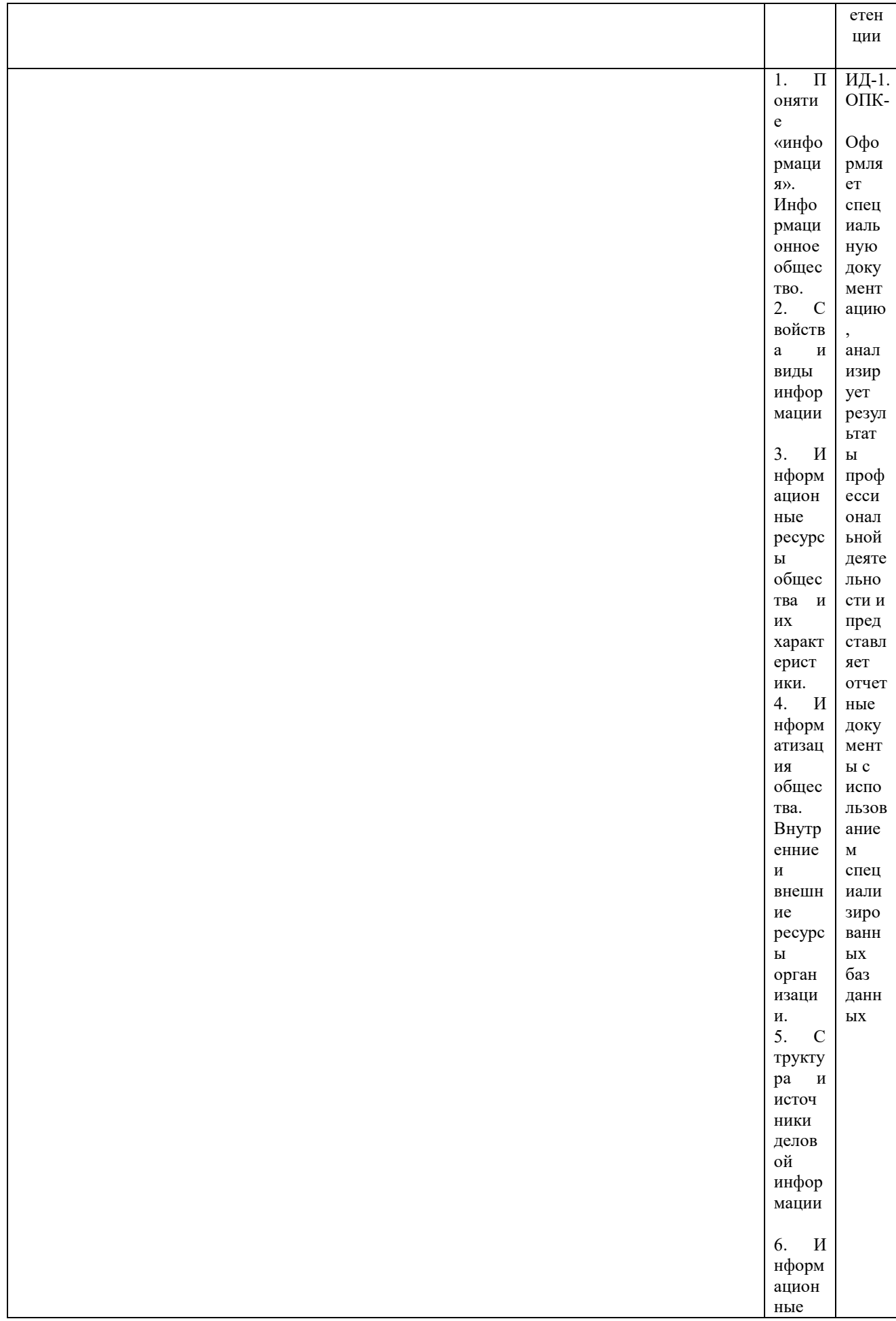

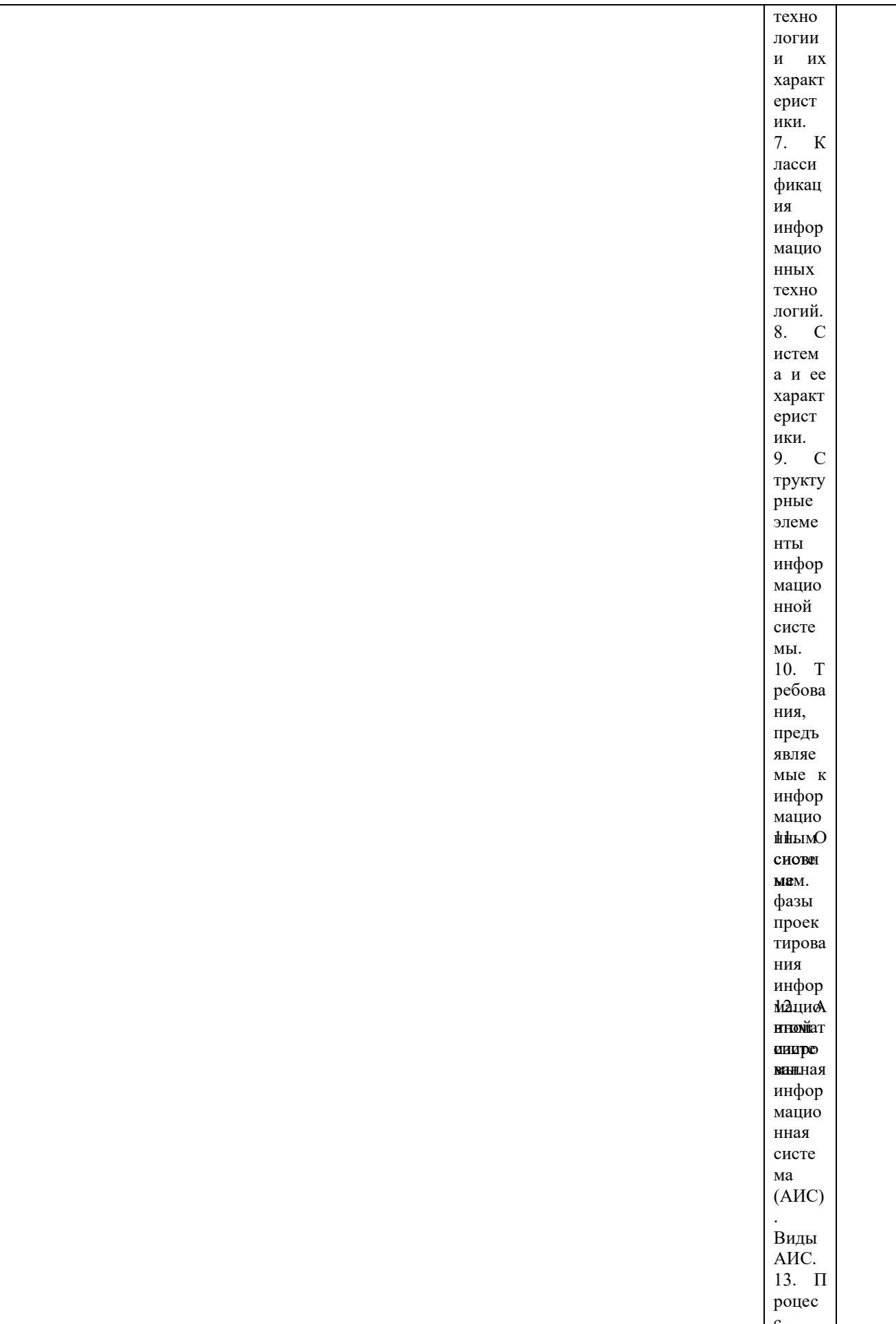

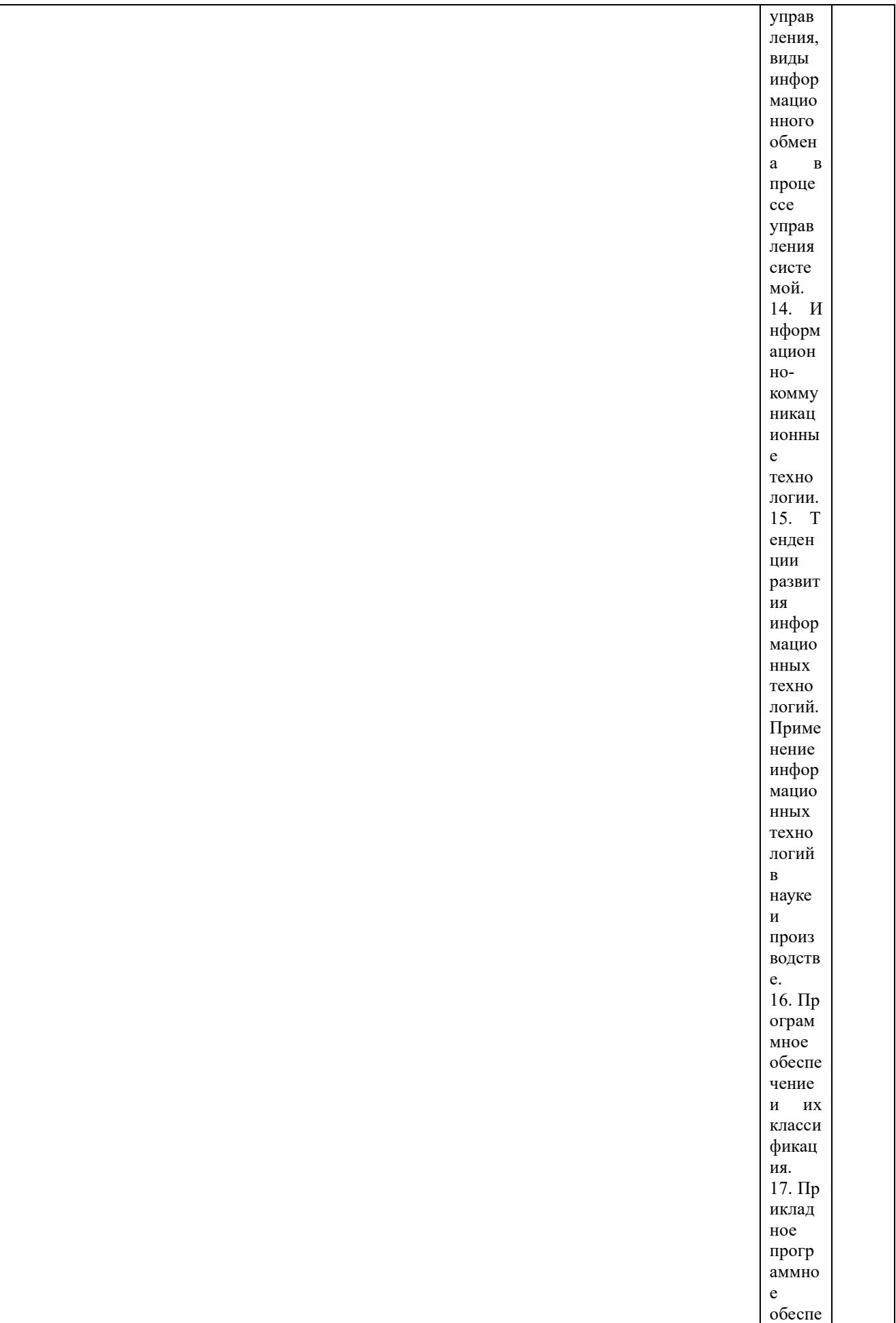

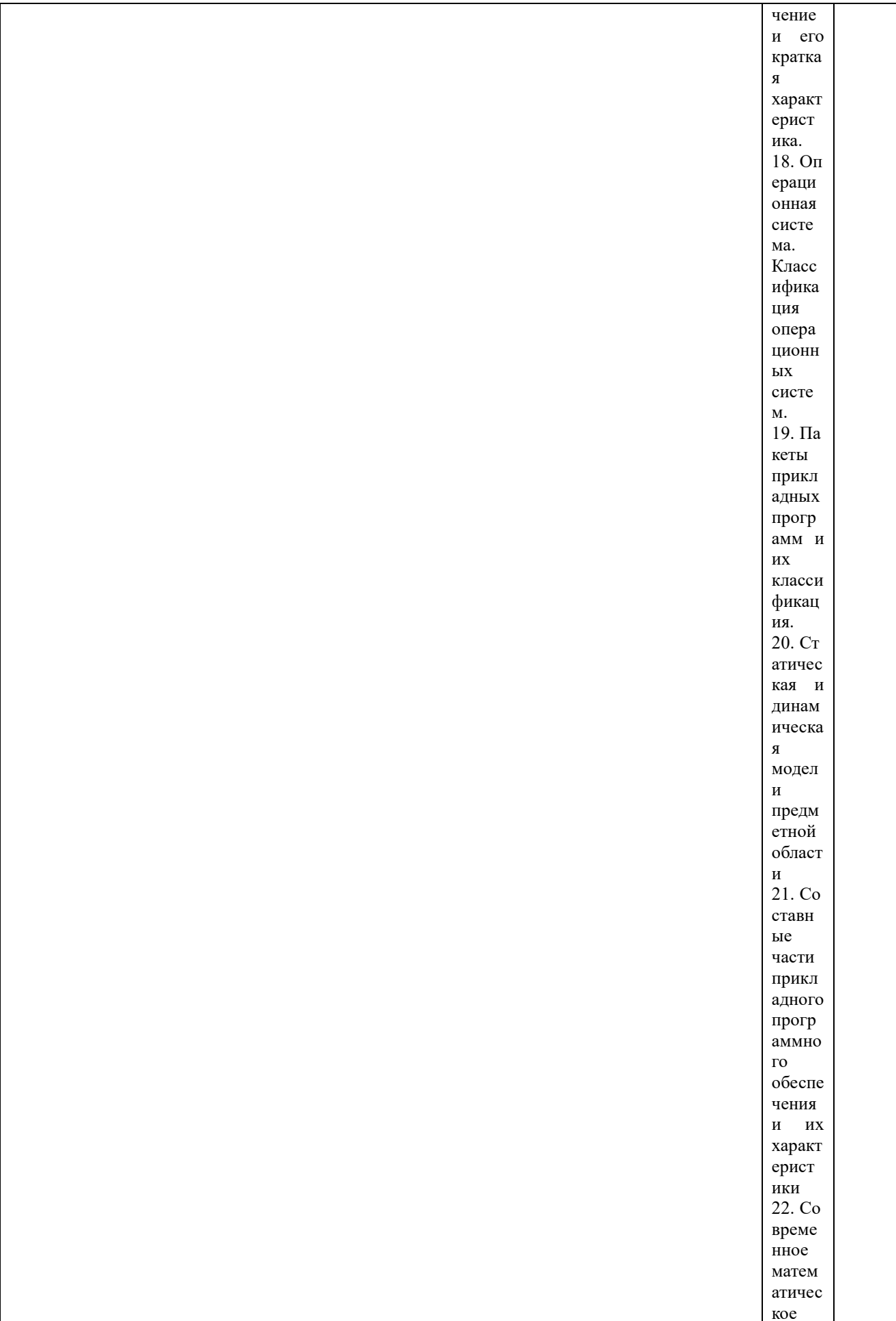

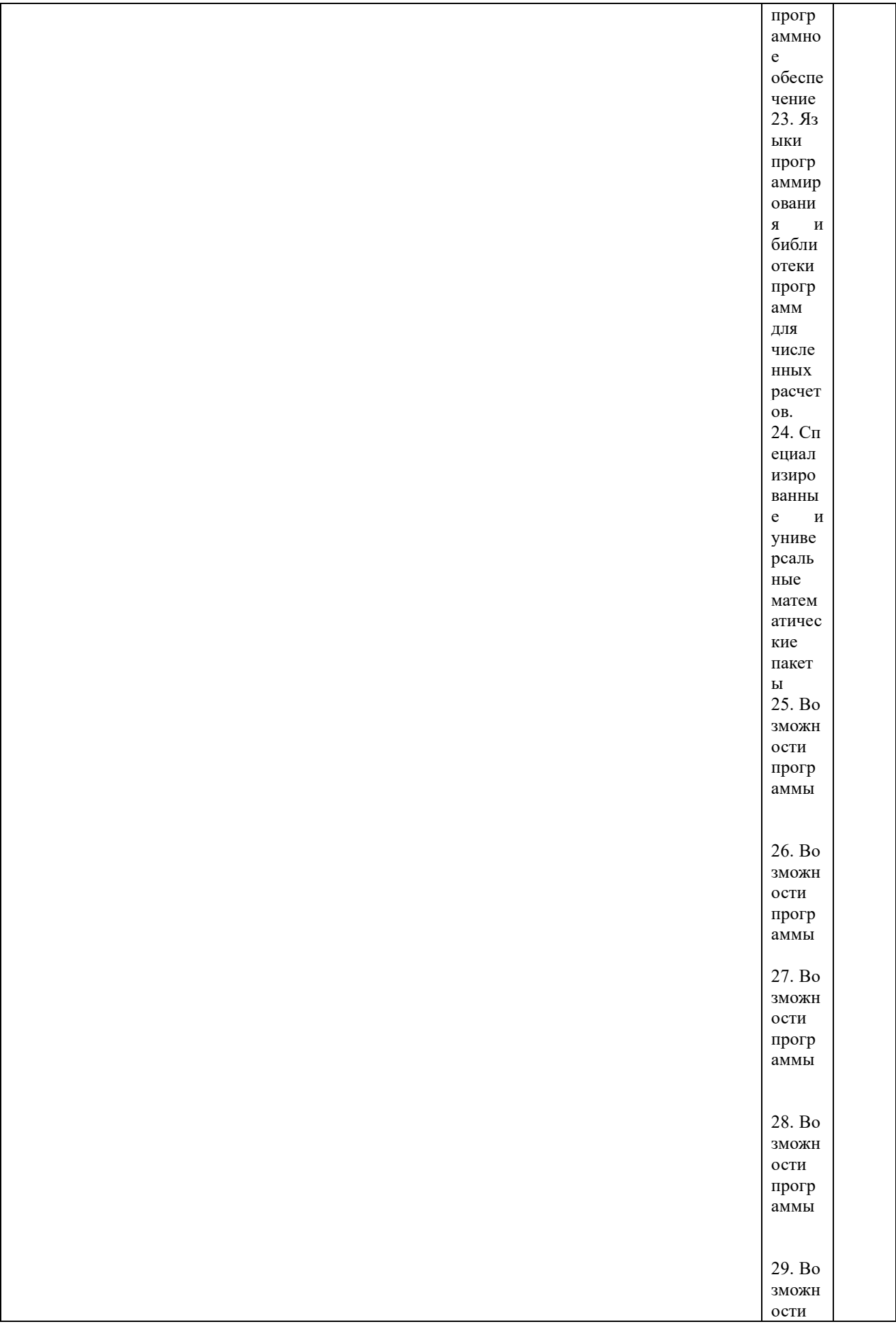

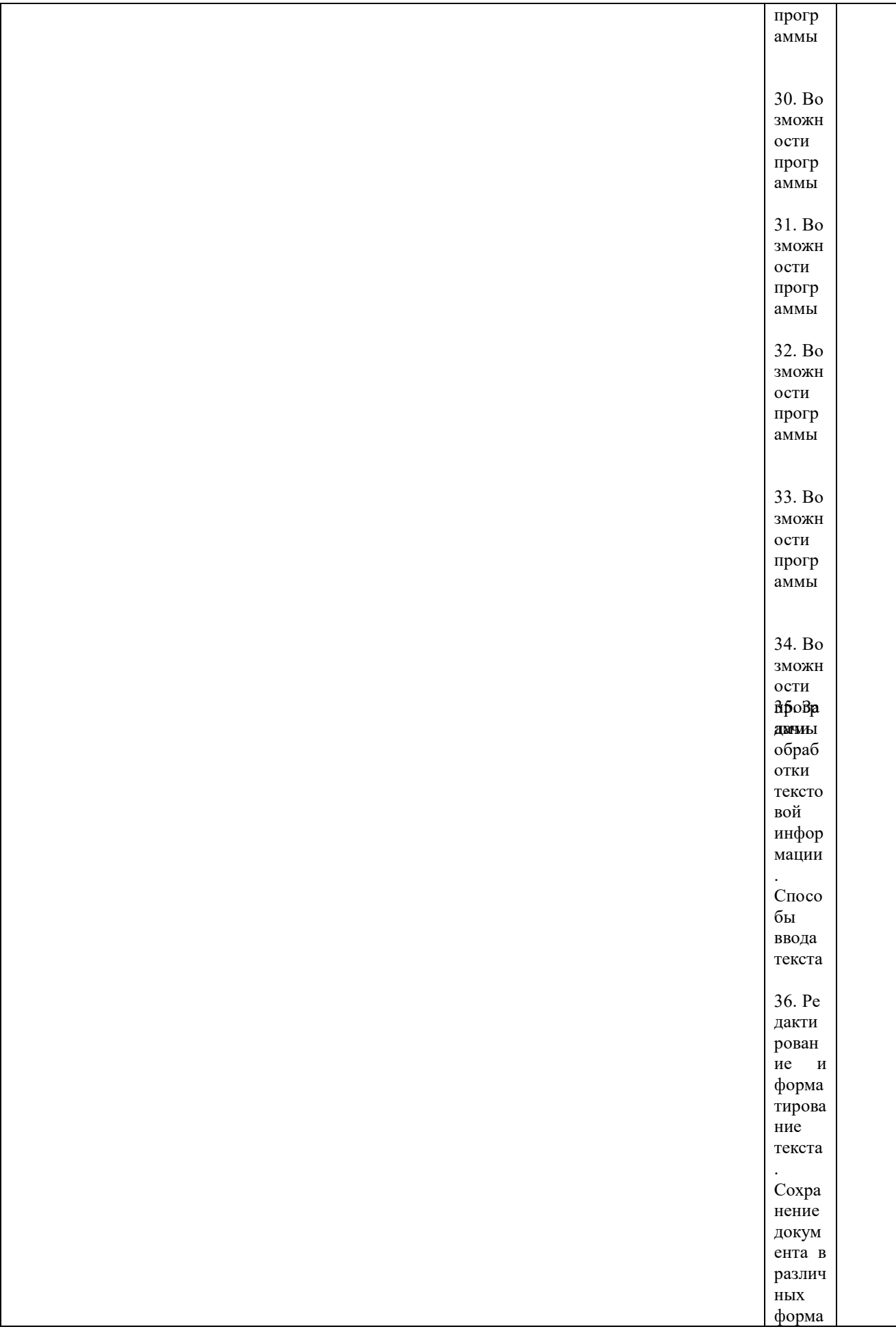

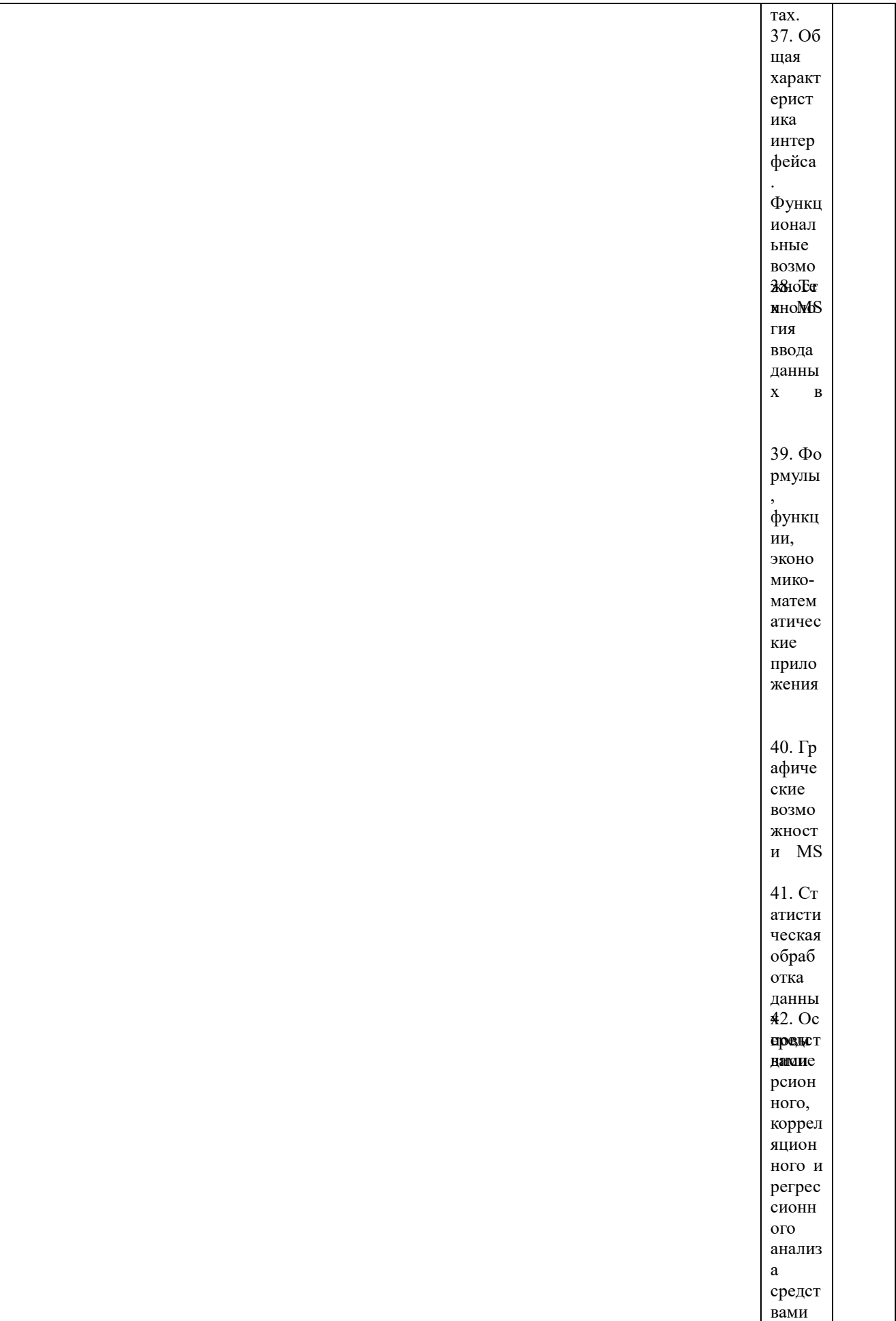

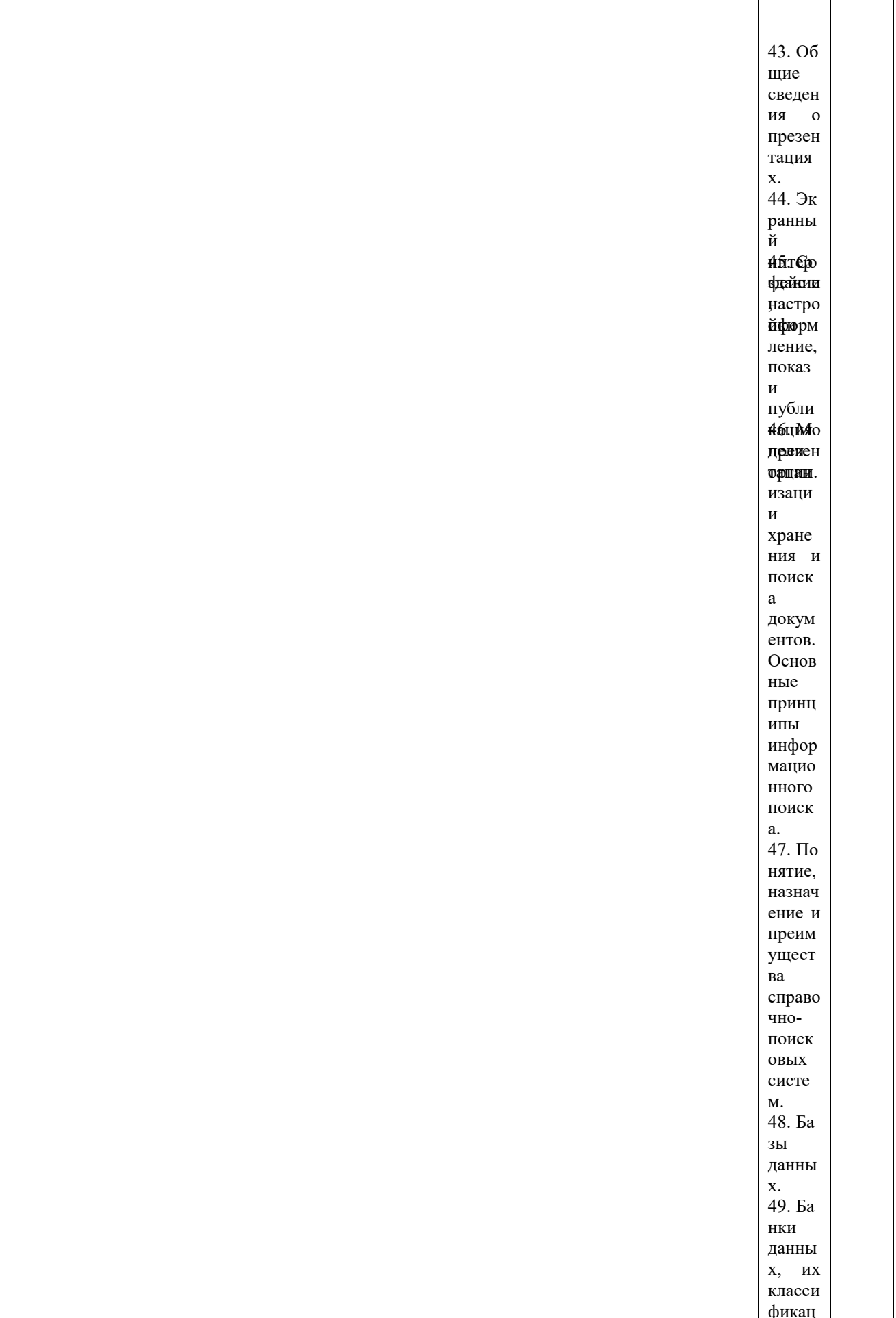

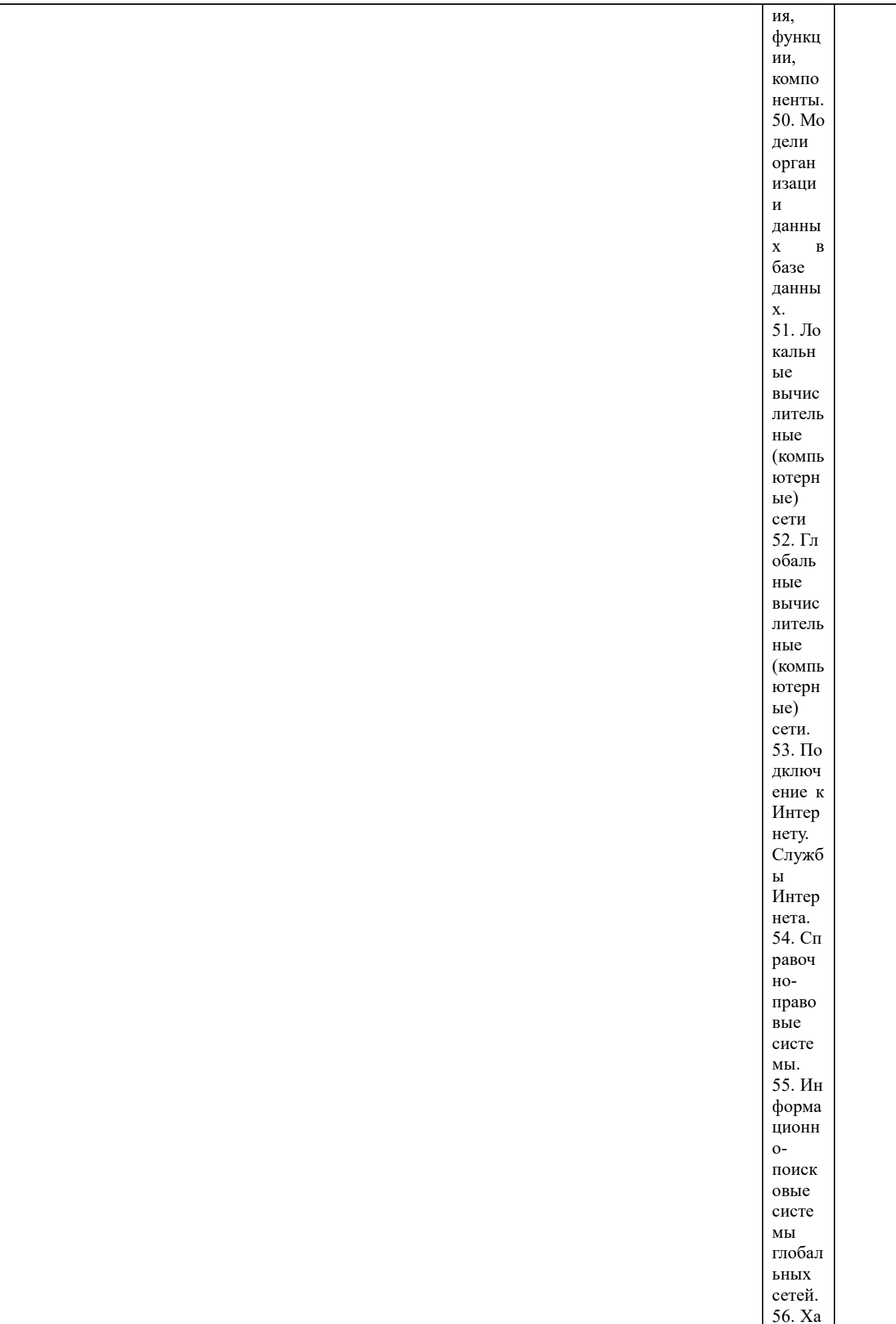

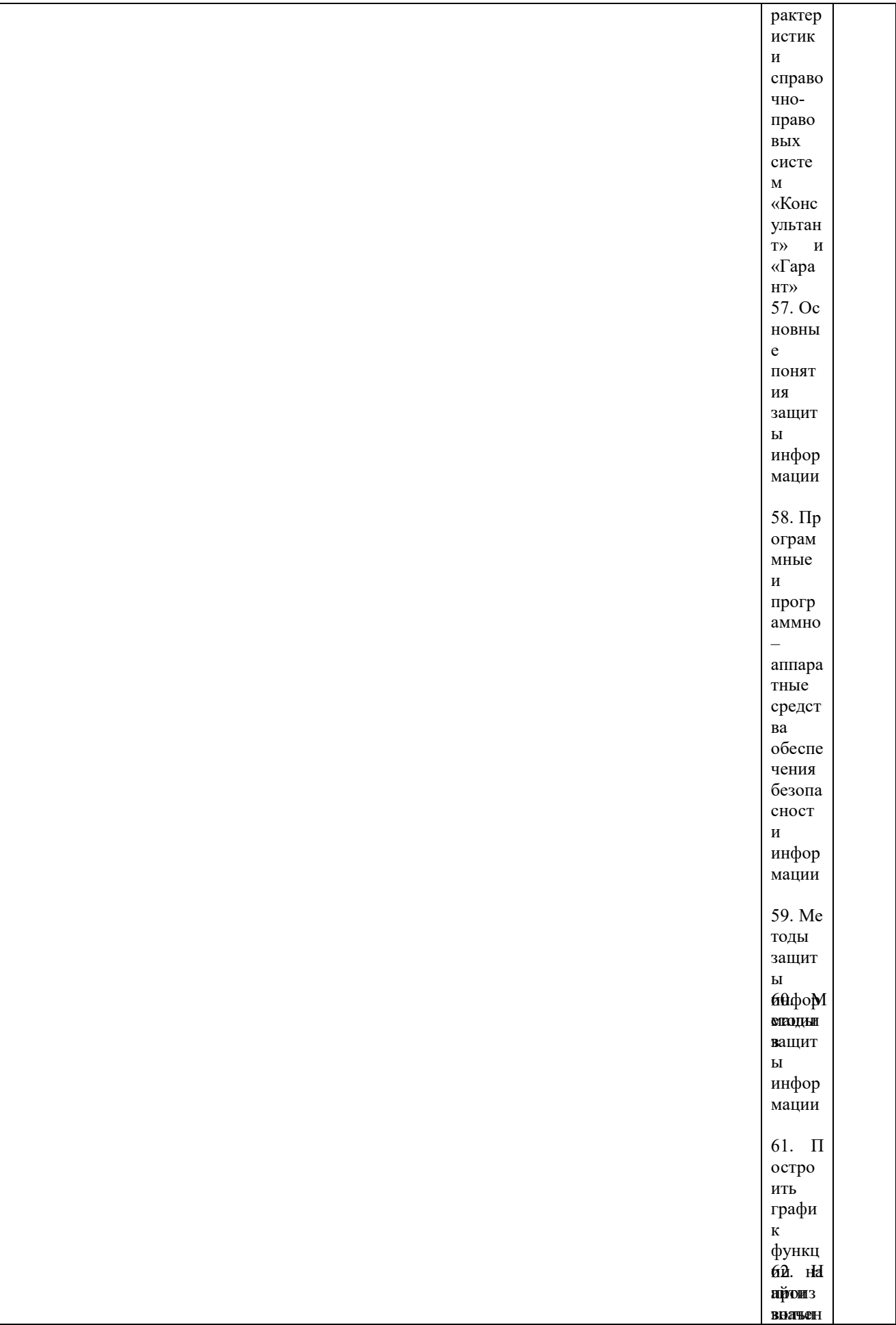

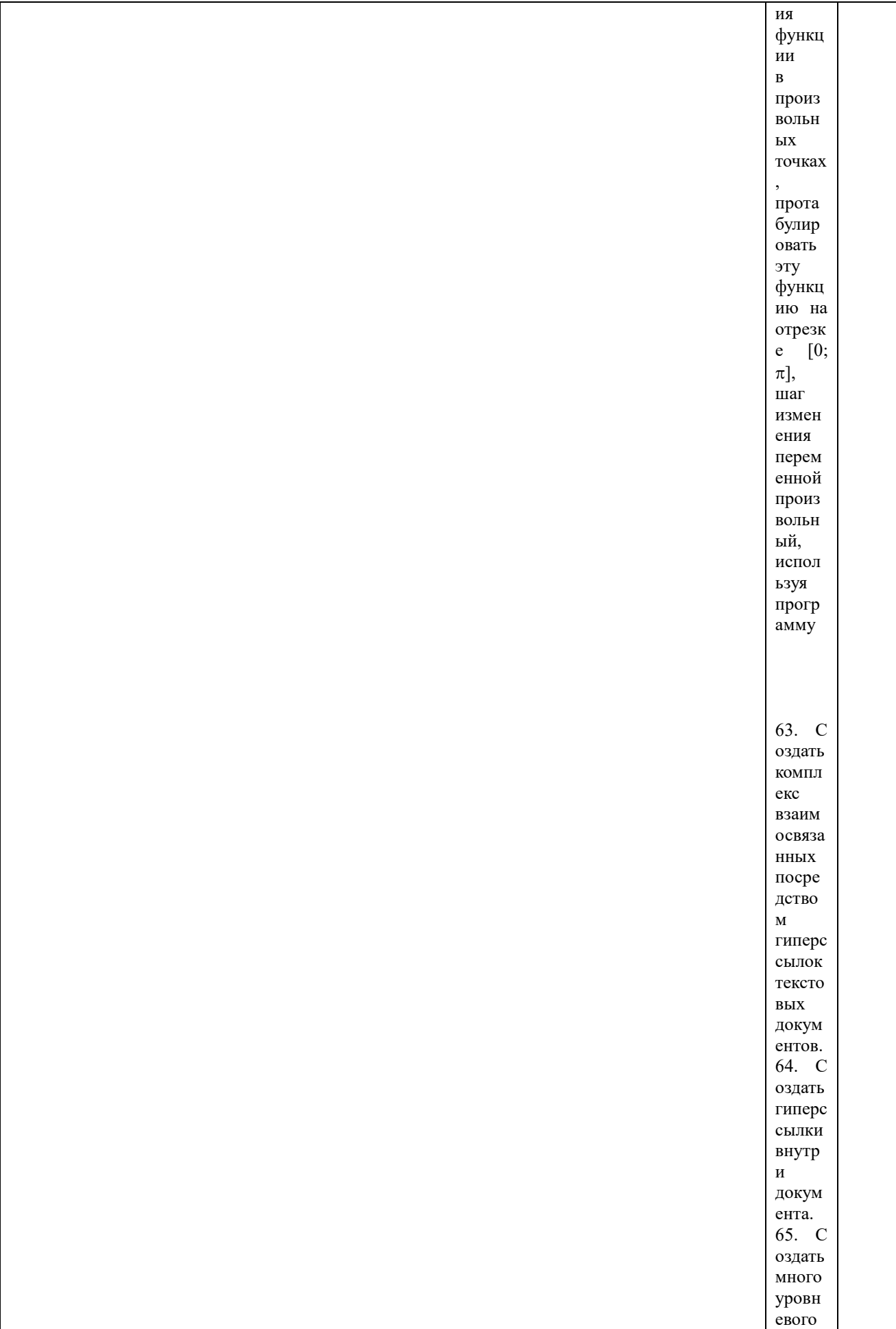

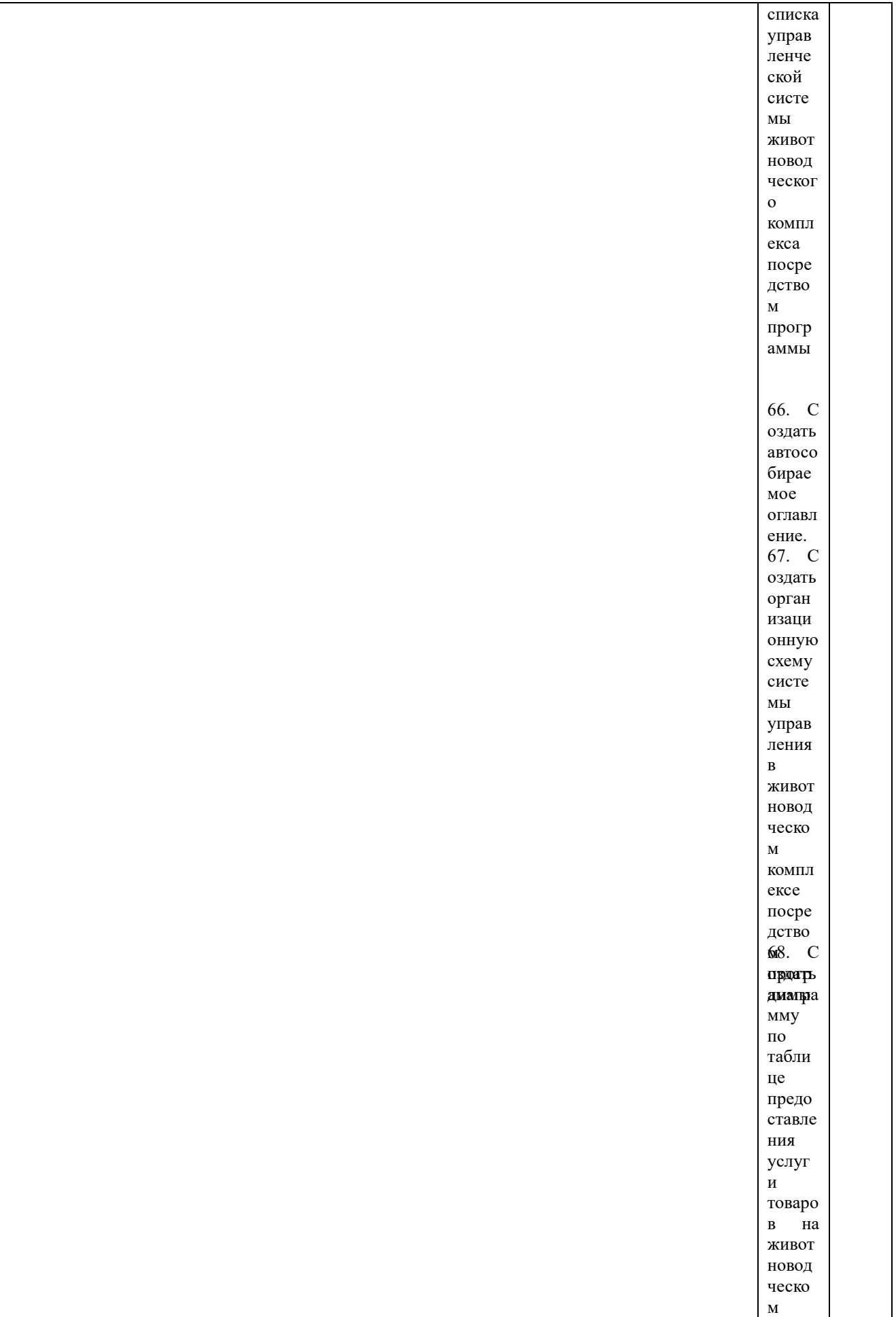

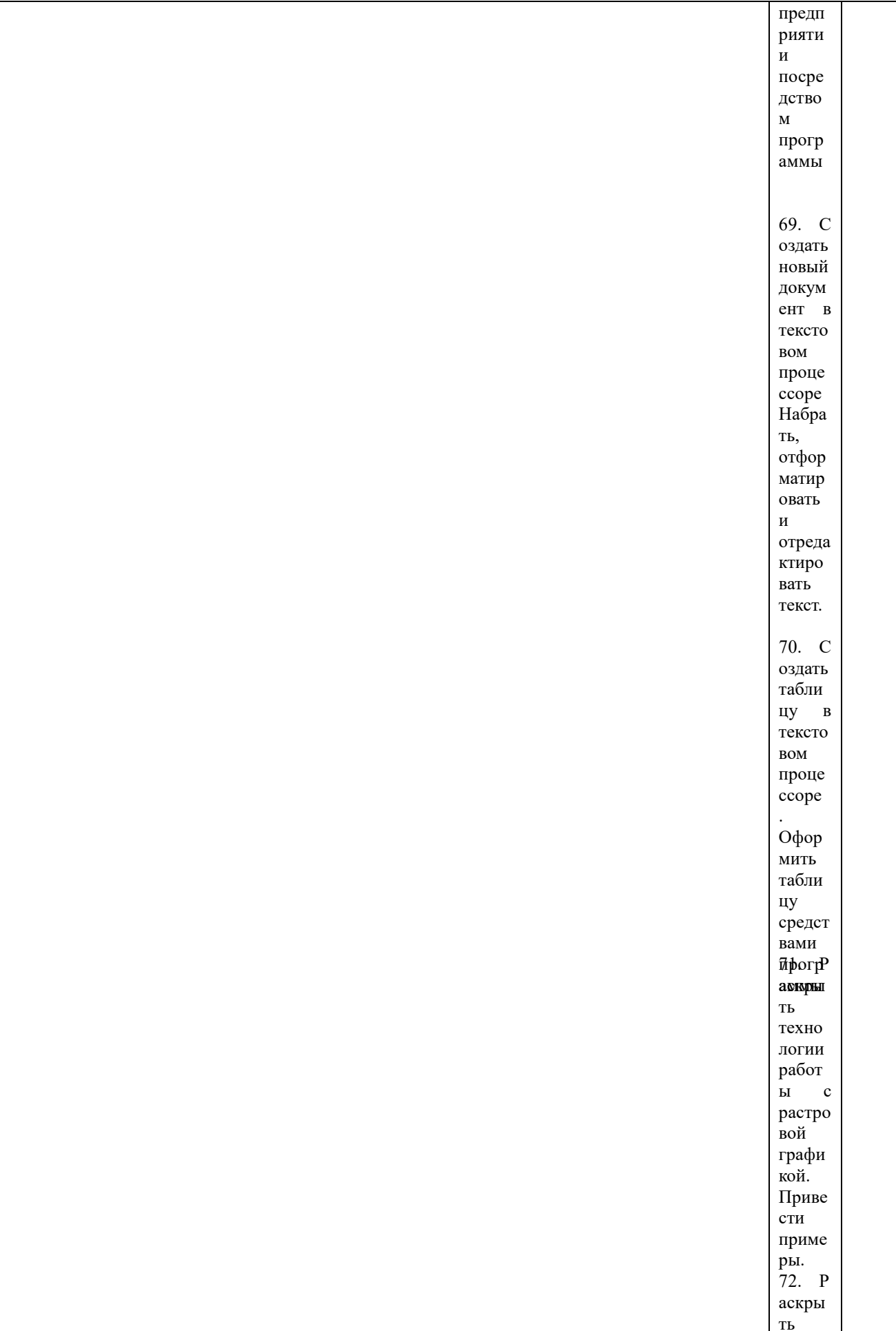

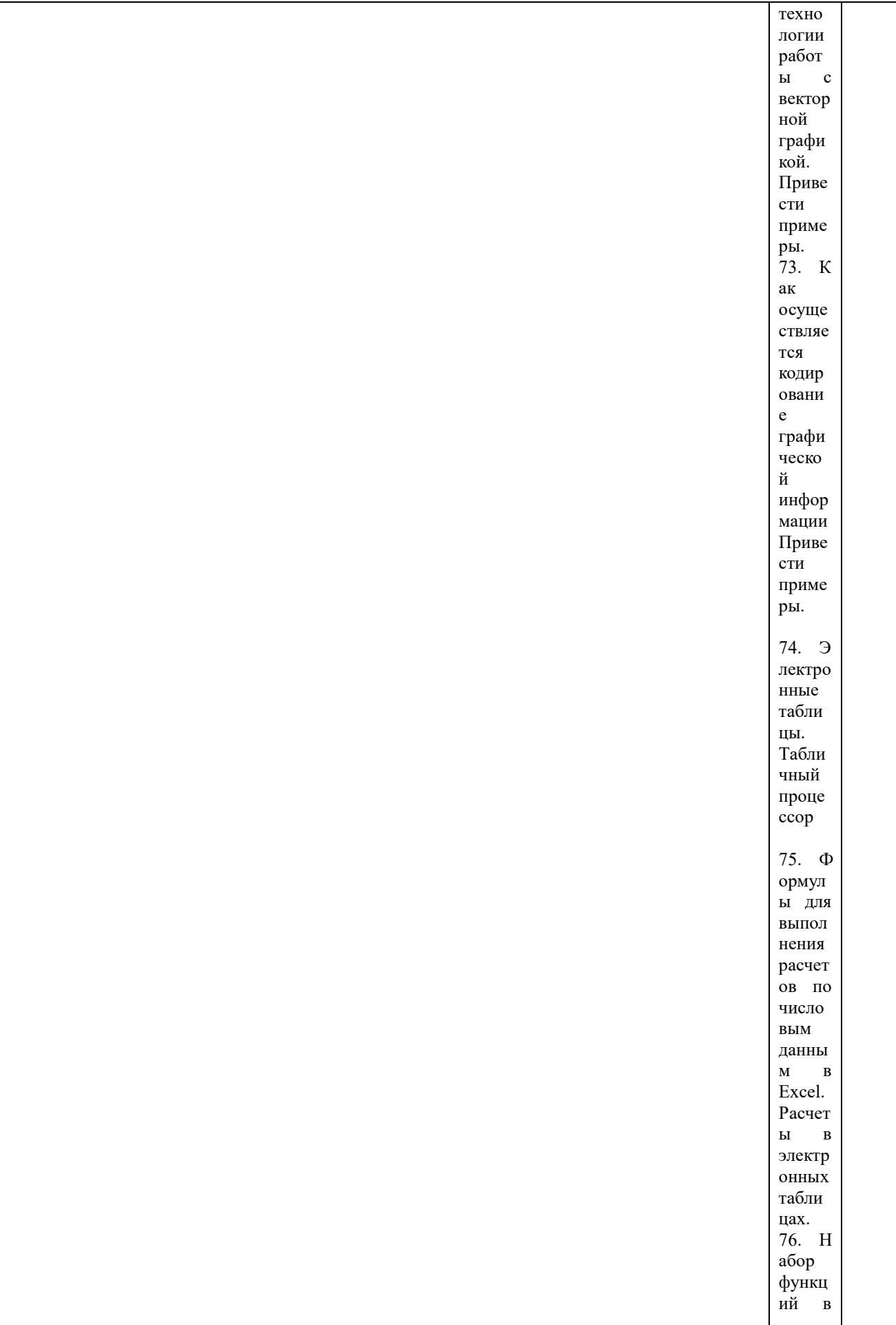

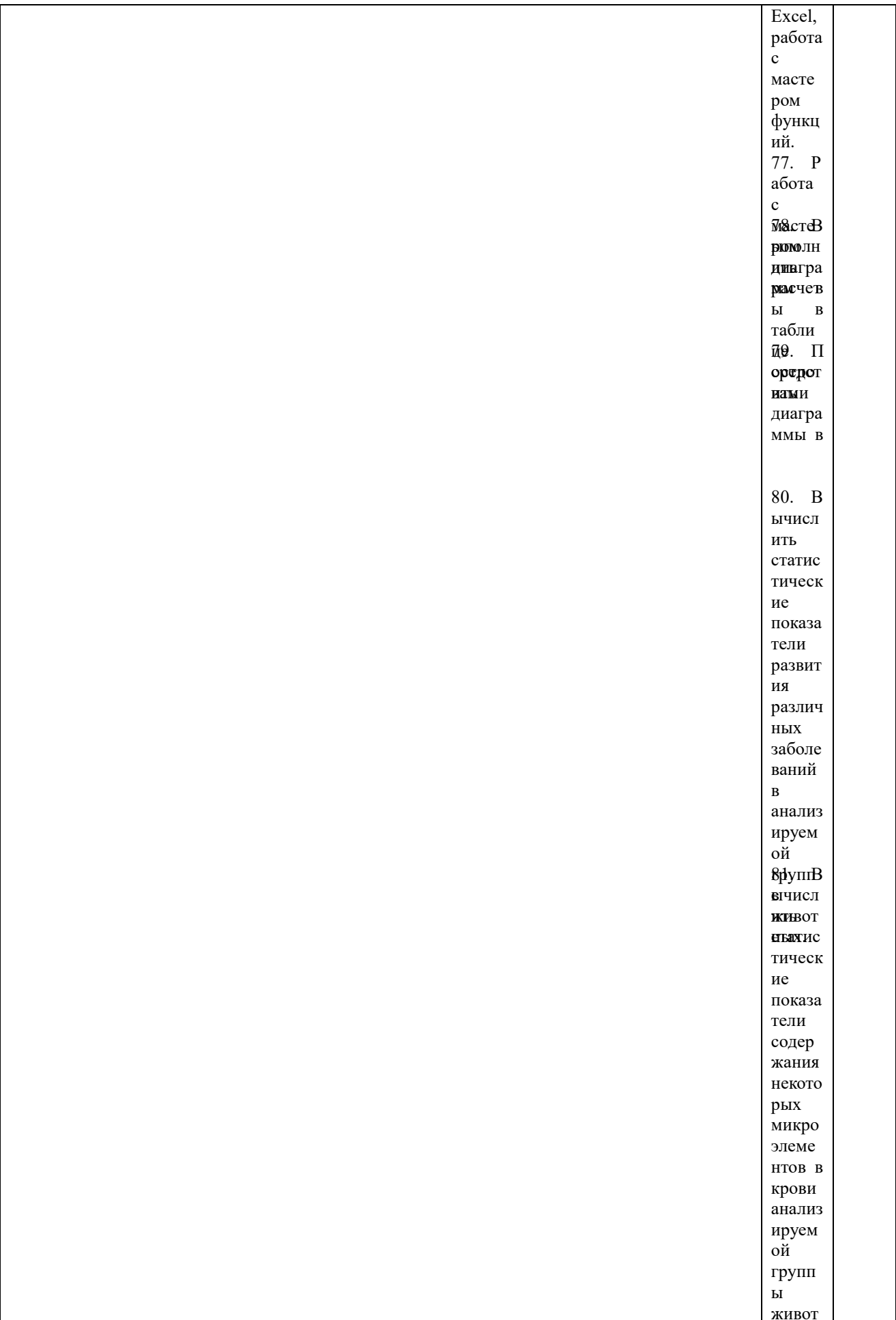

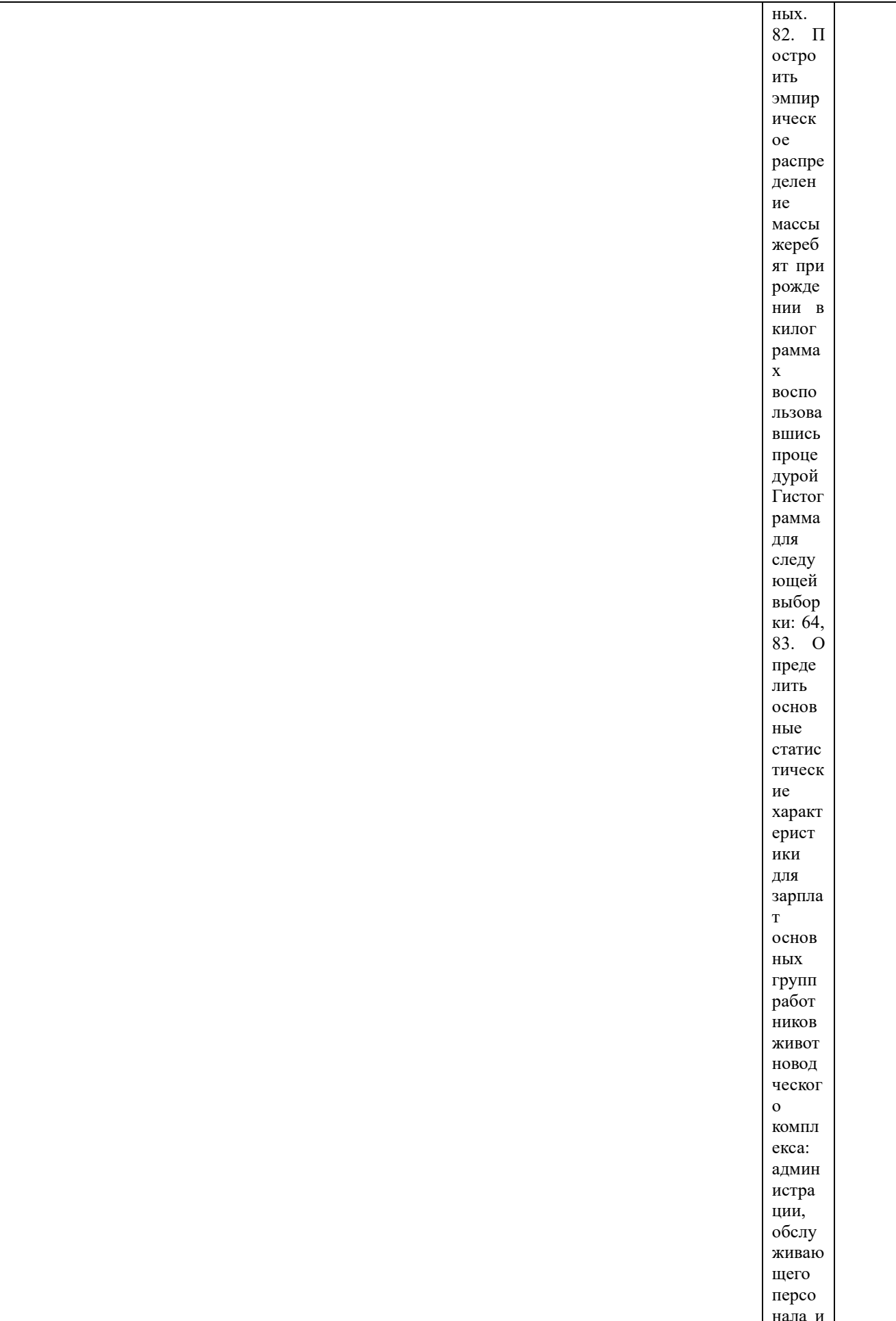

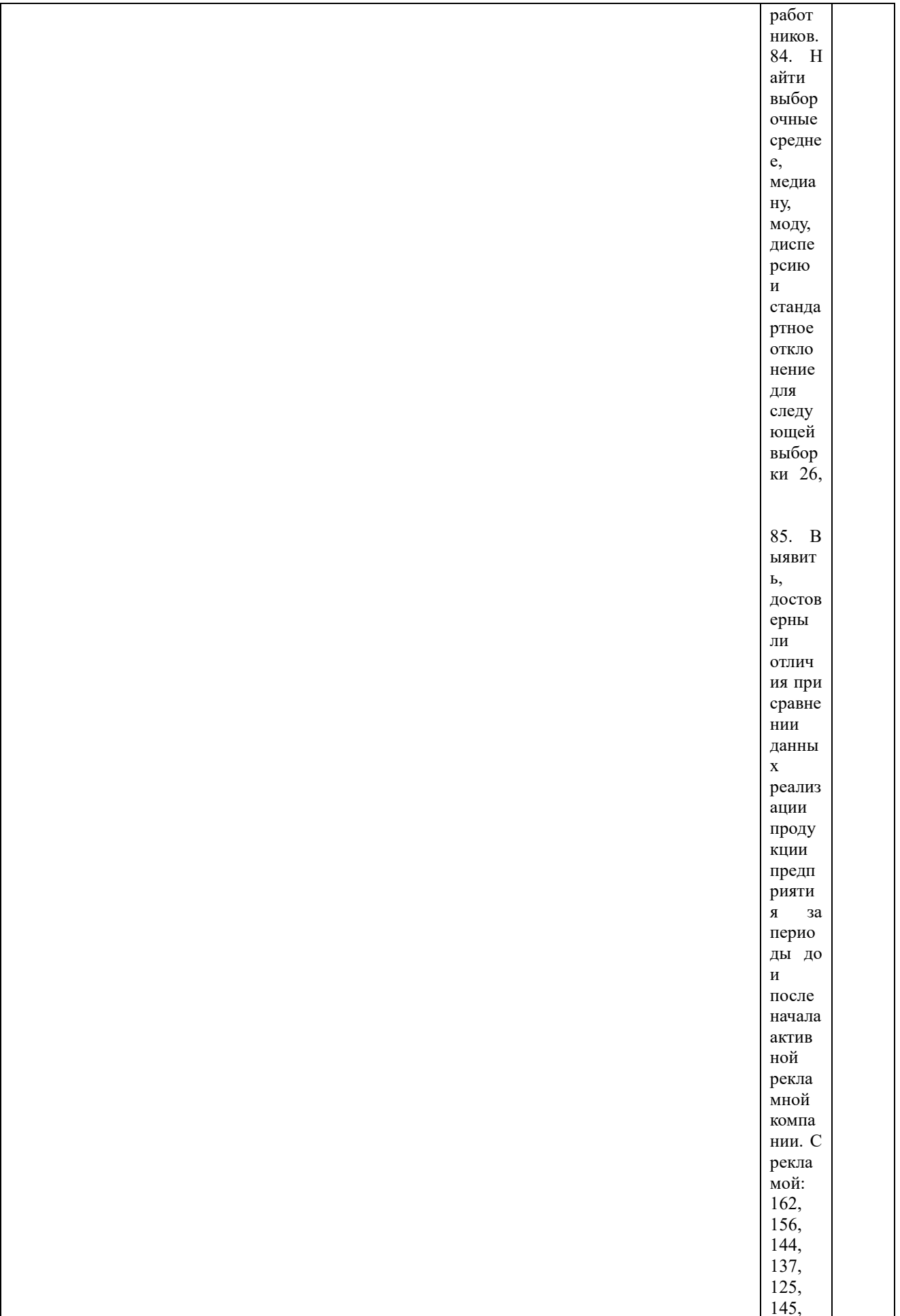

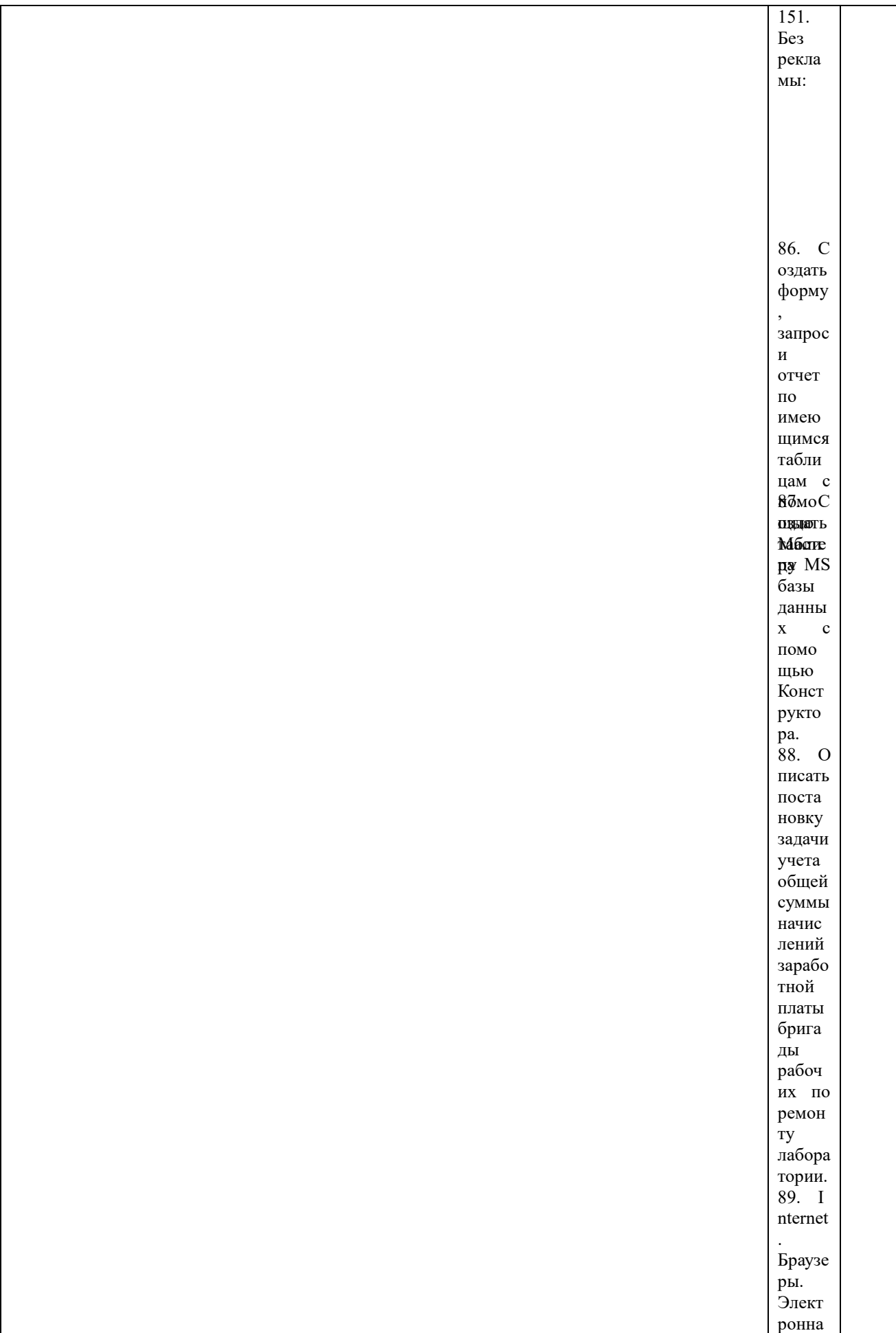

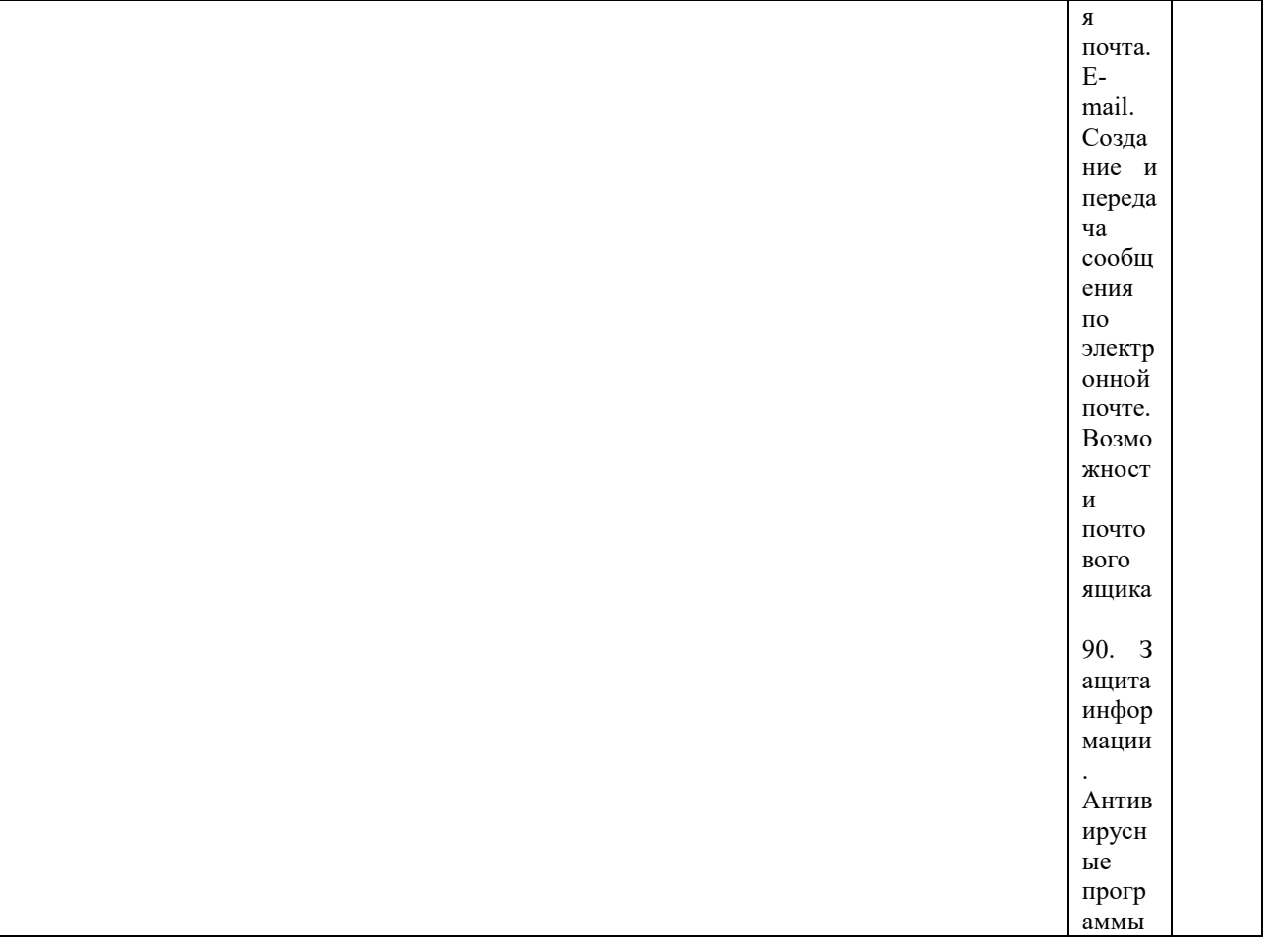

## Шкала и критерии оценивания устного ответа обучающегося представлены в таблице.

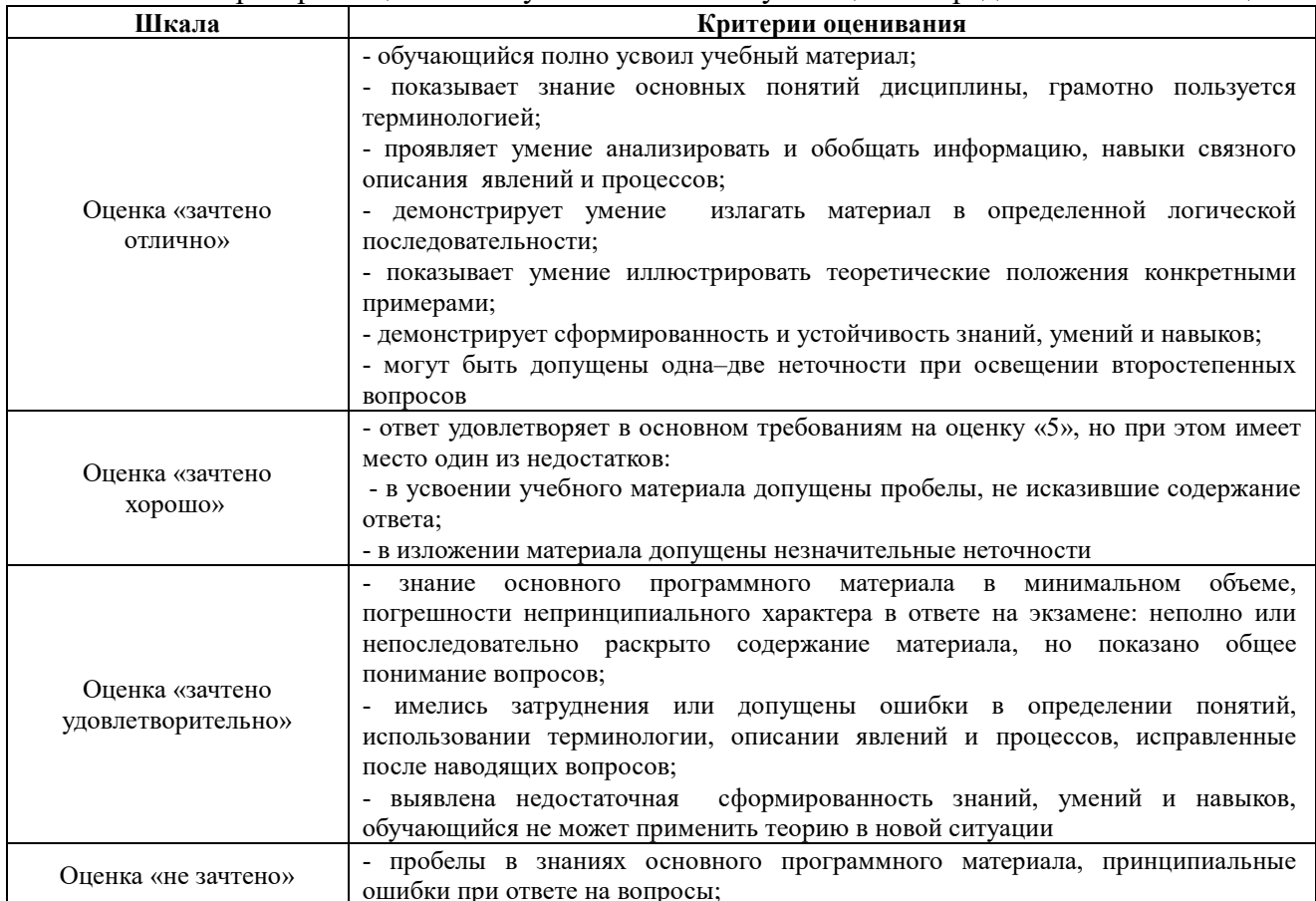

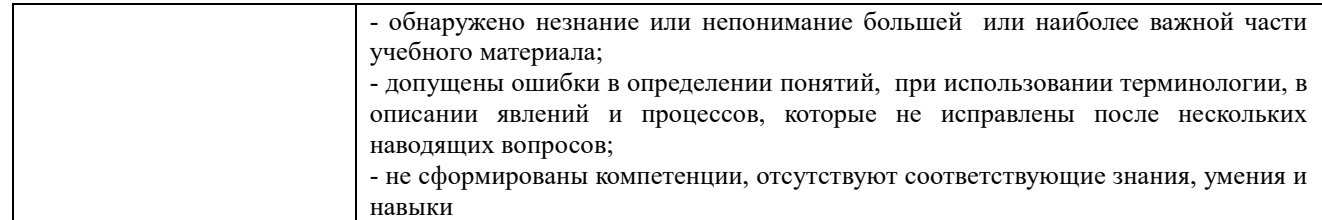

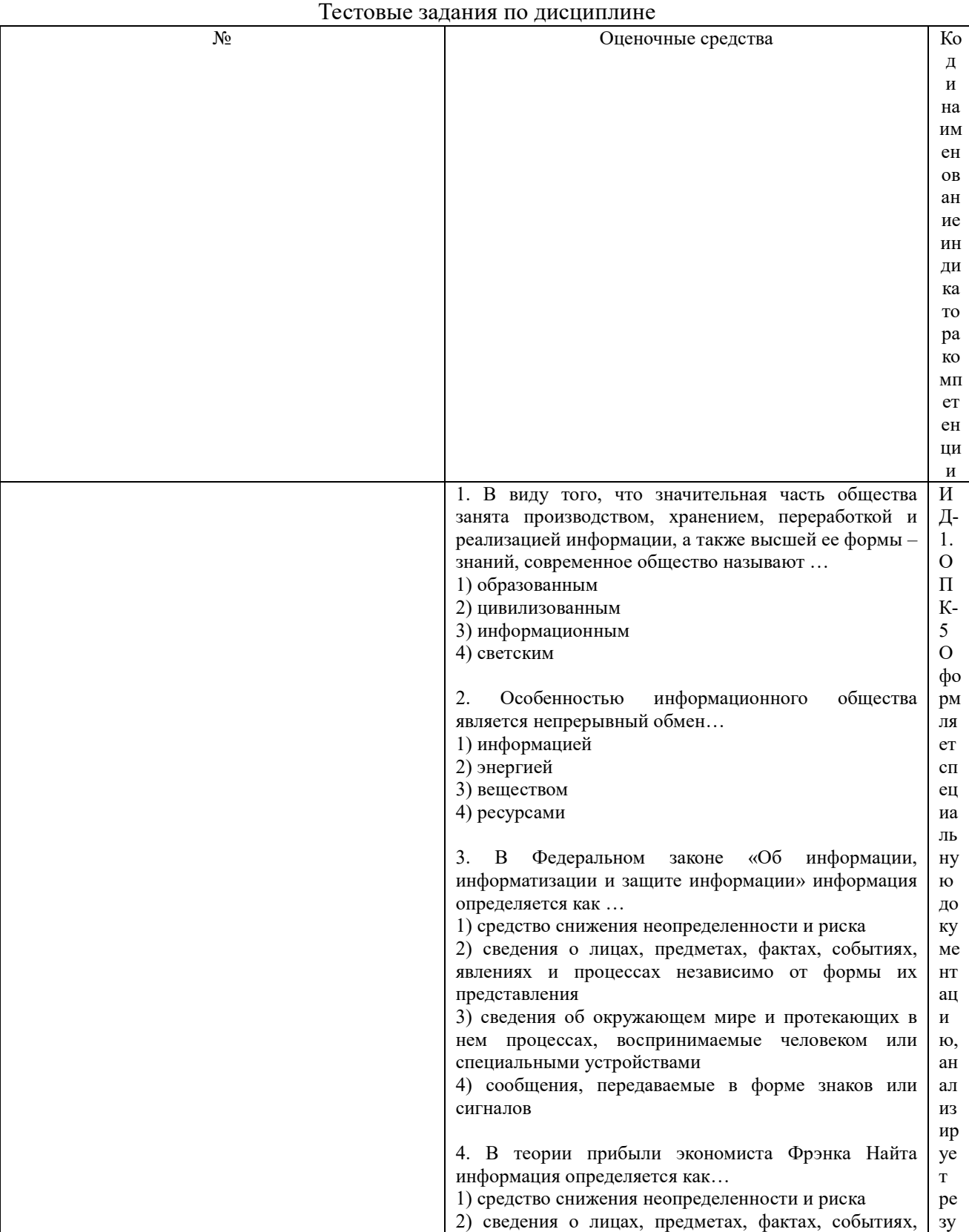

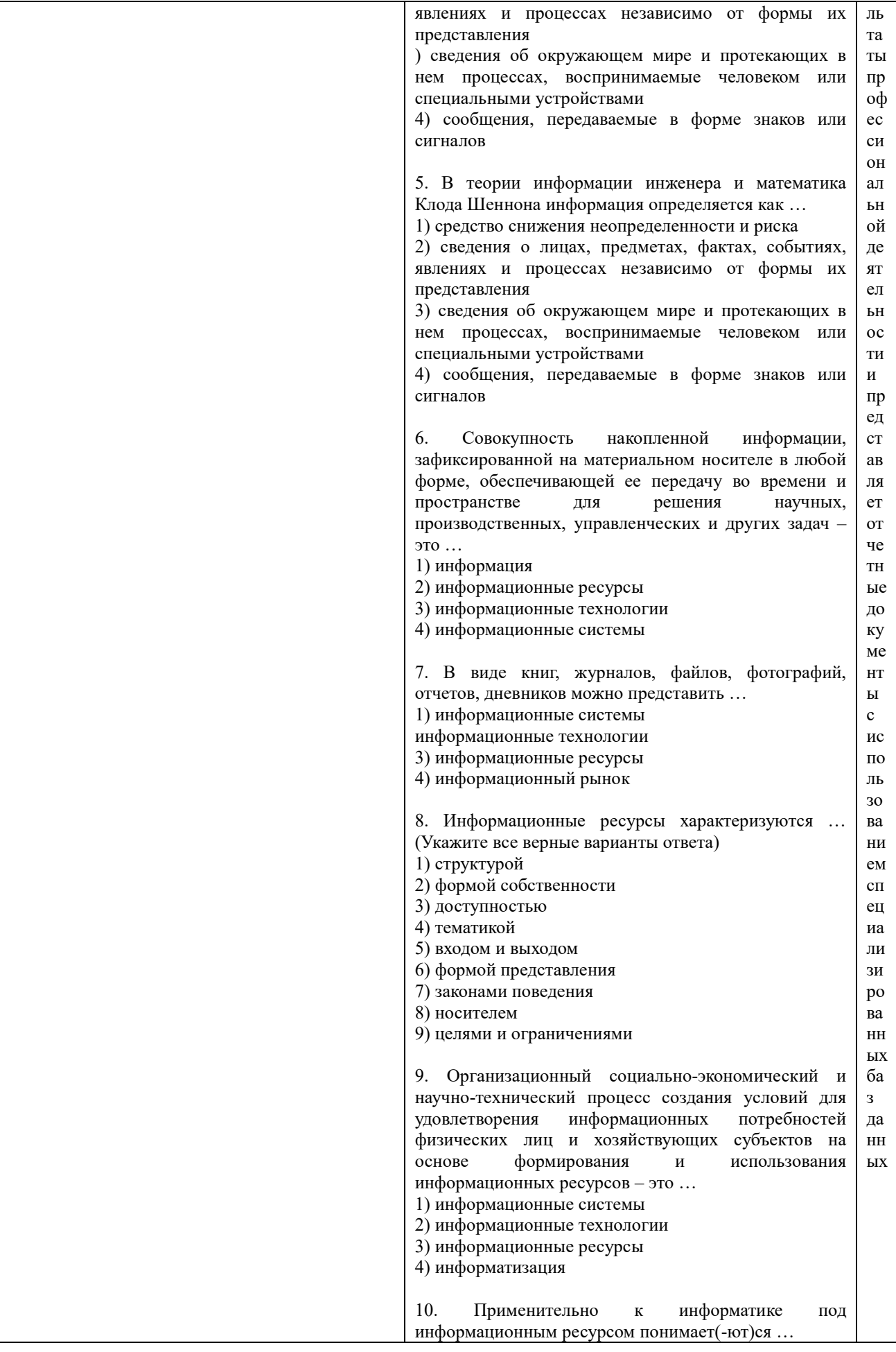

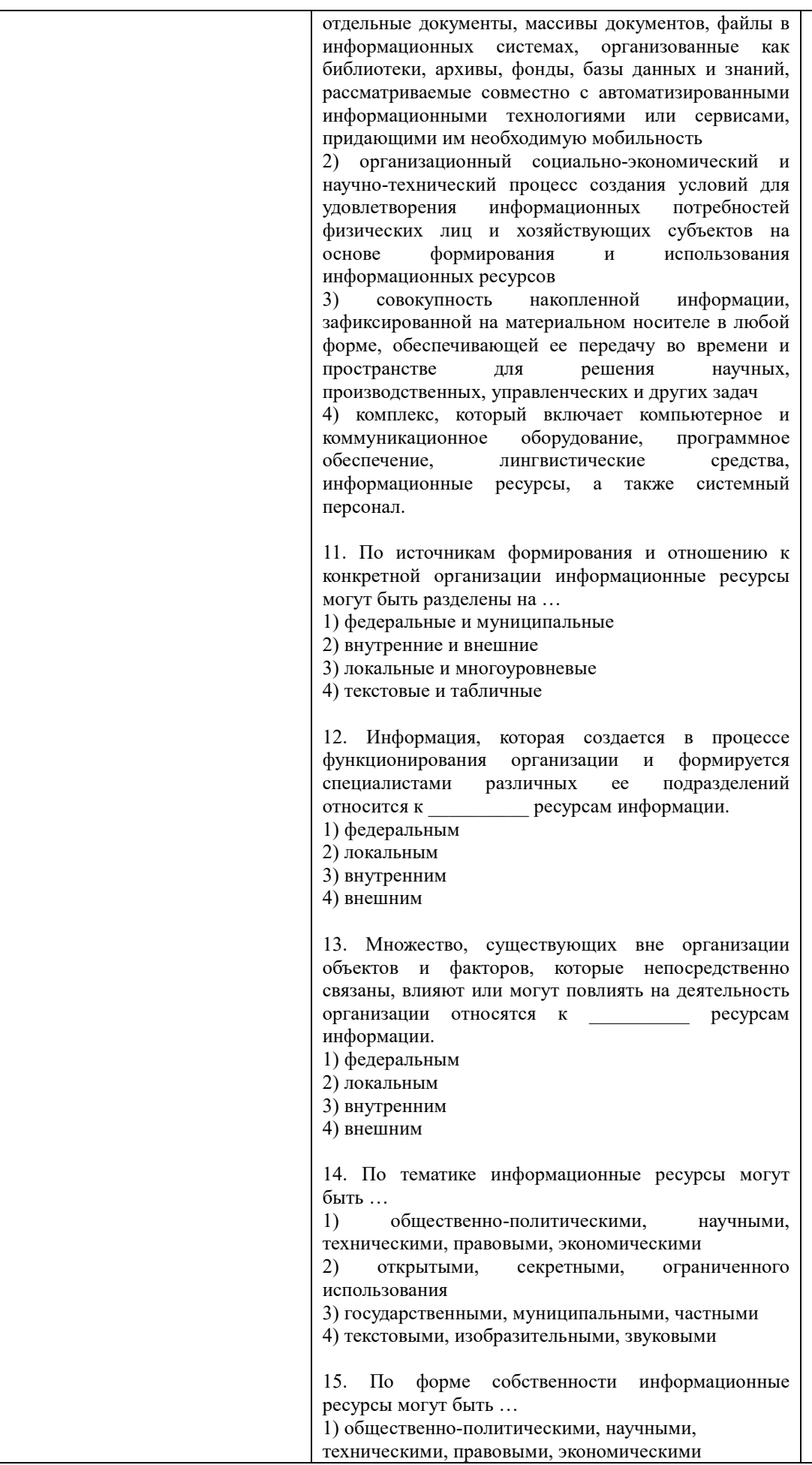

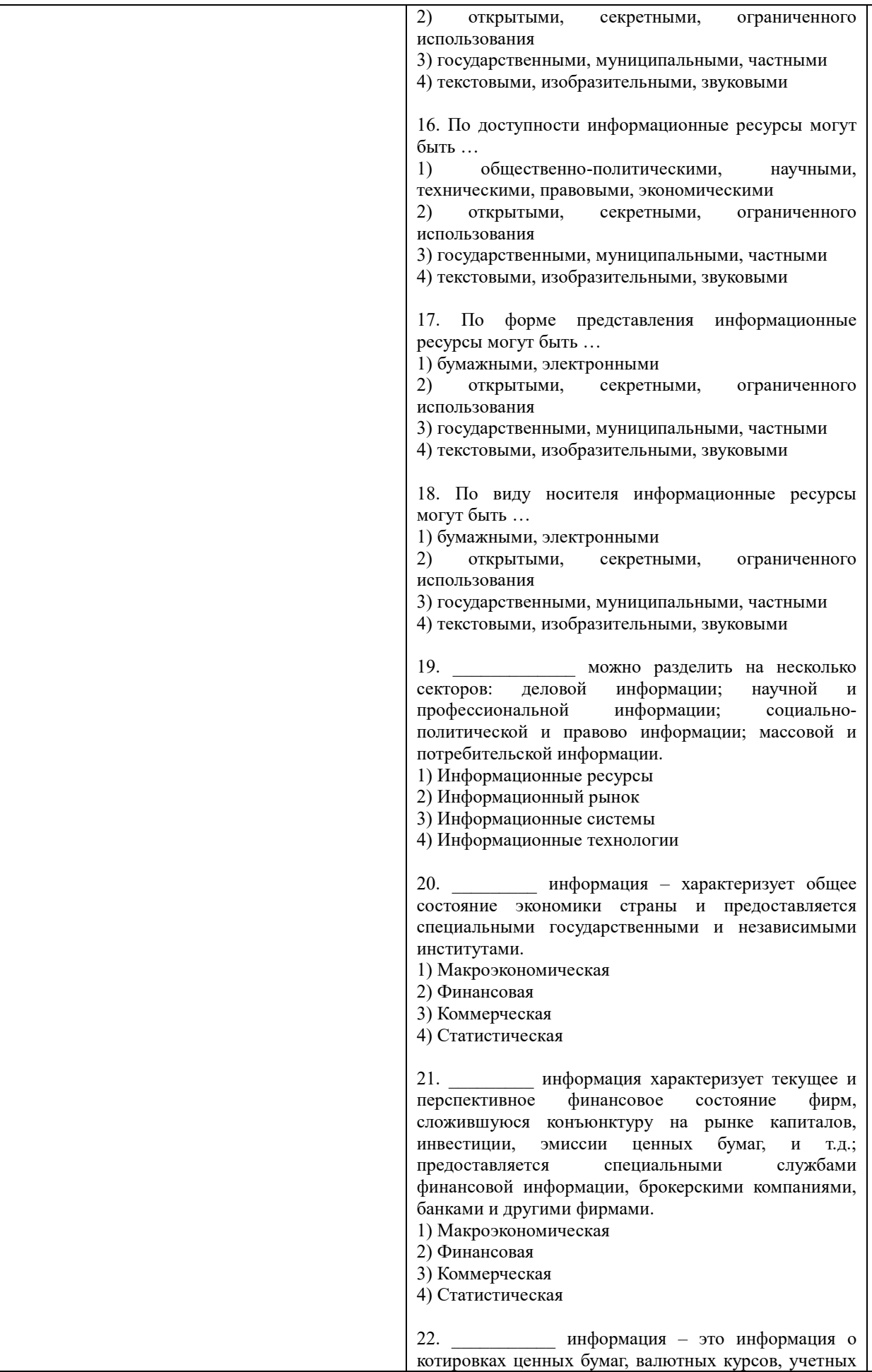

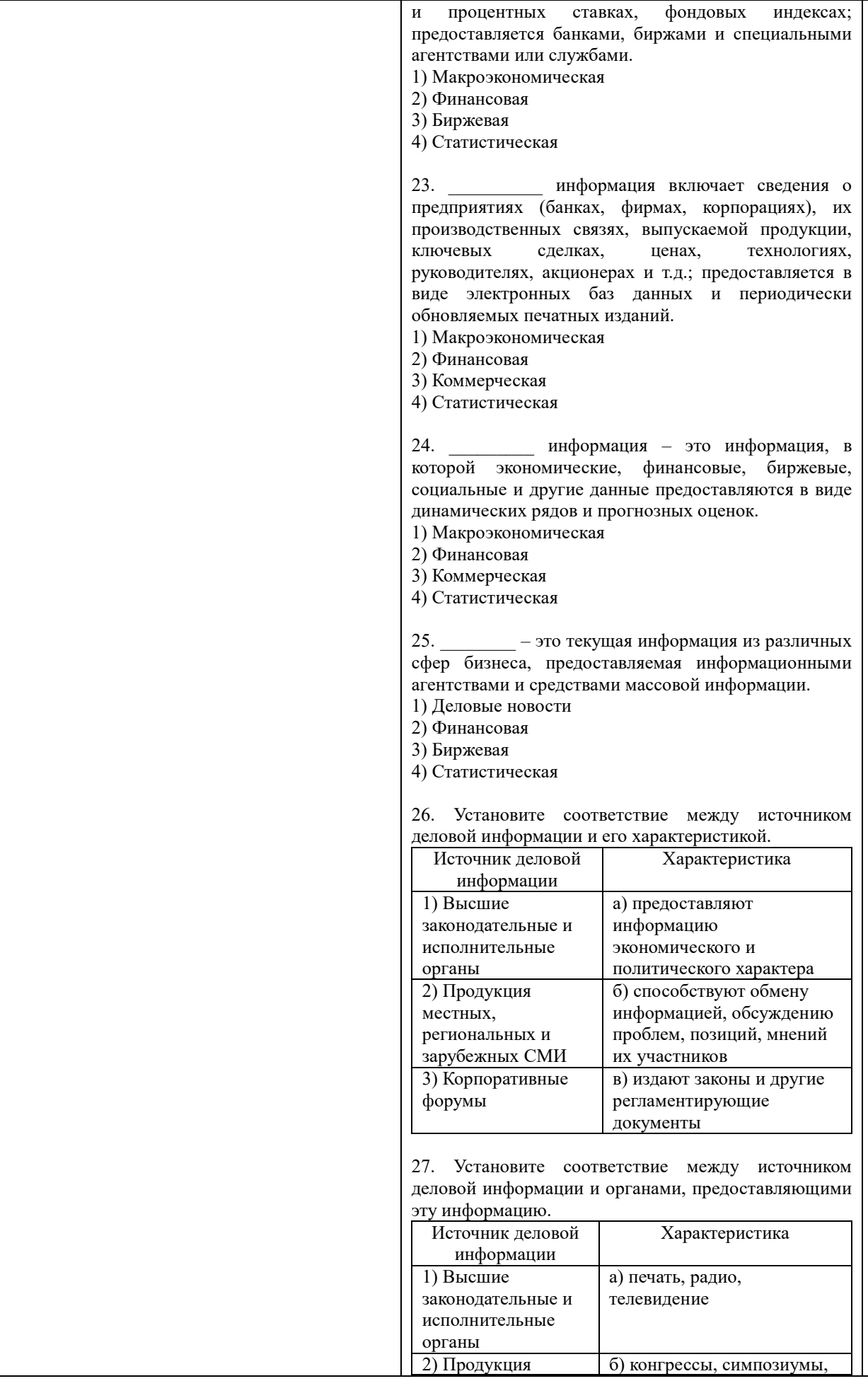

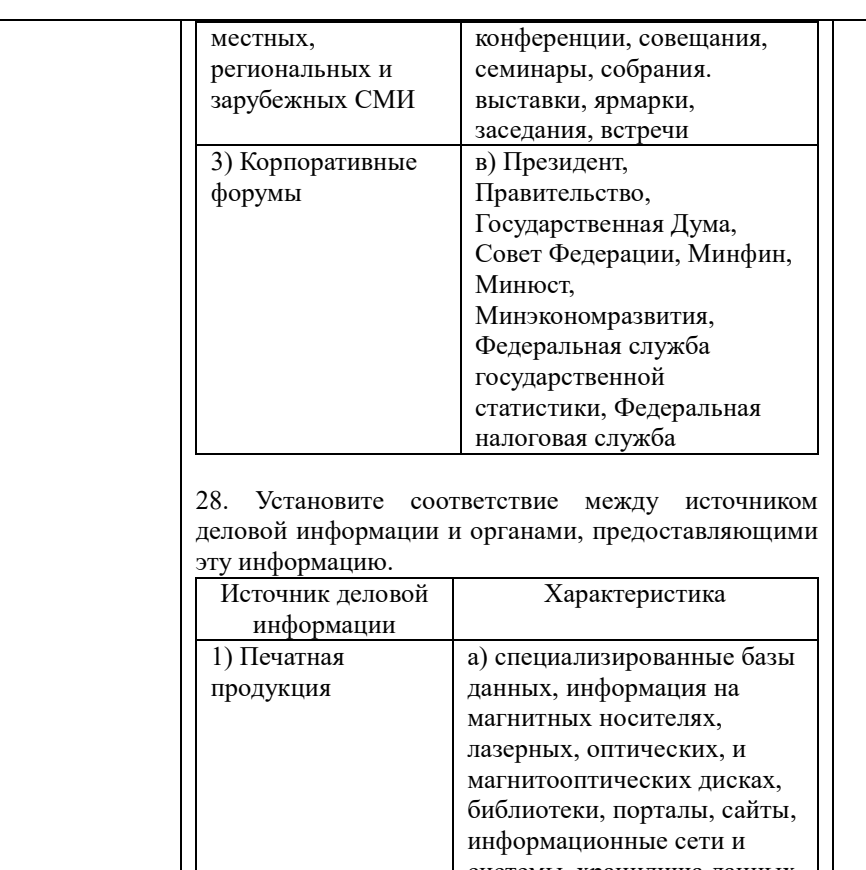

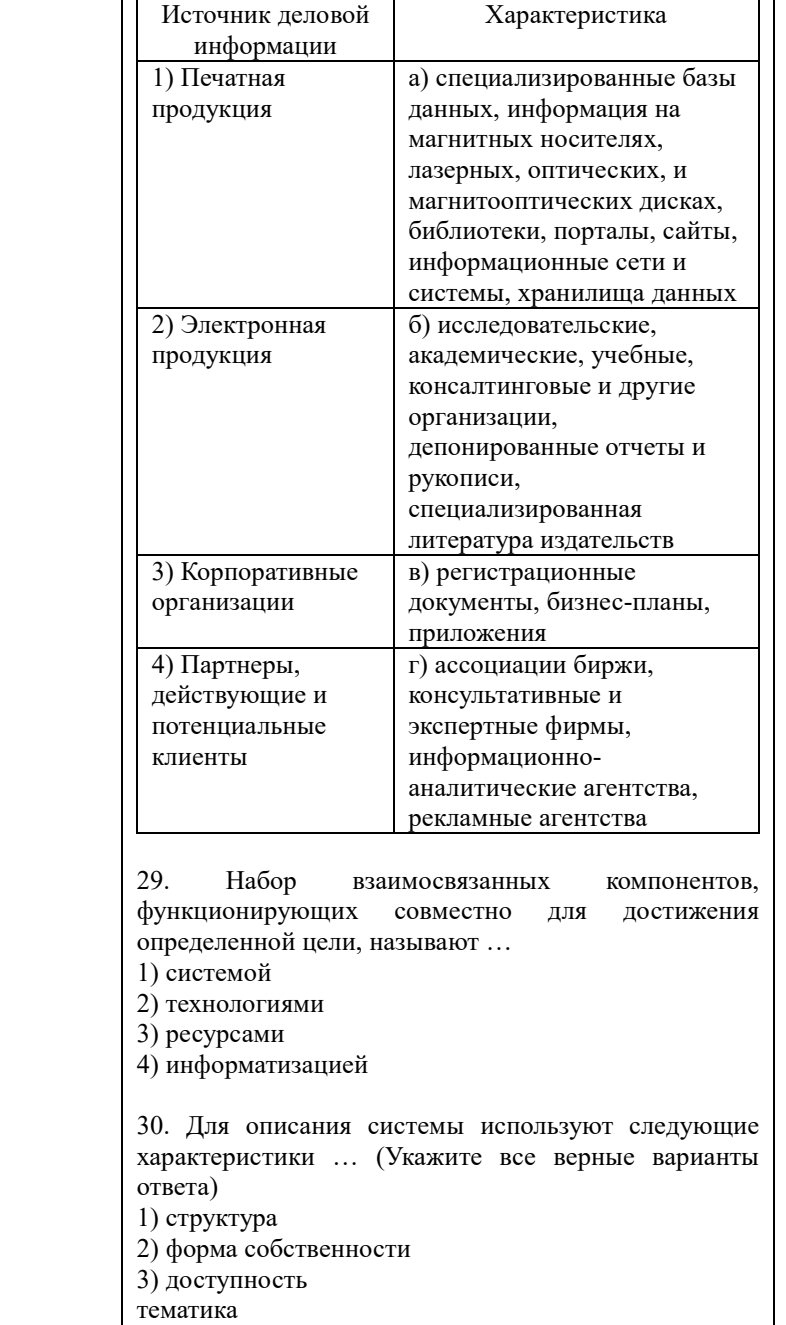

5) входы и выходы 6) законы поведения

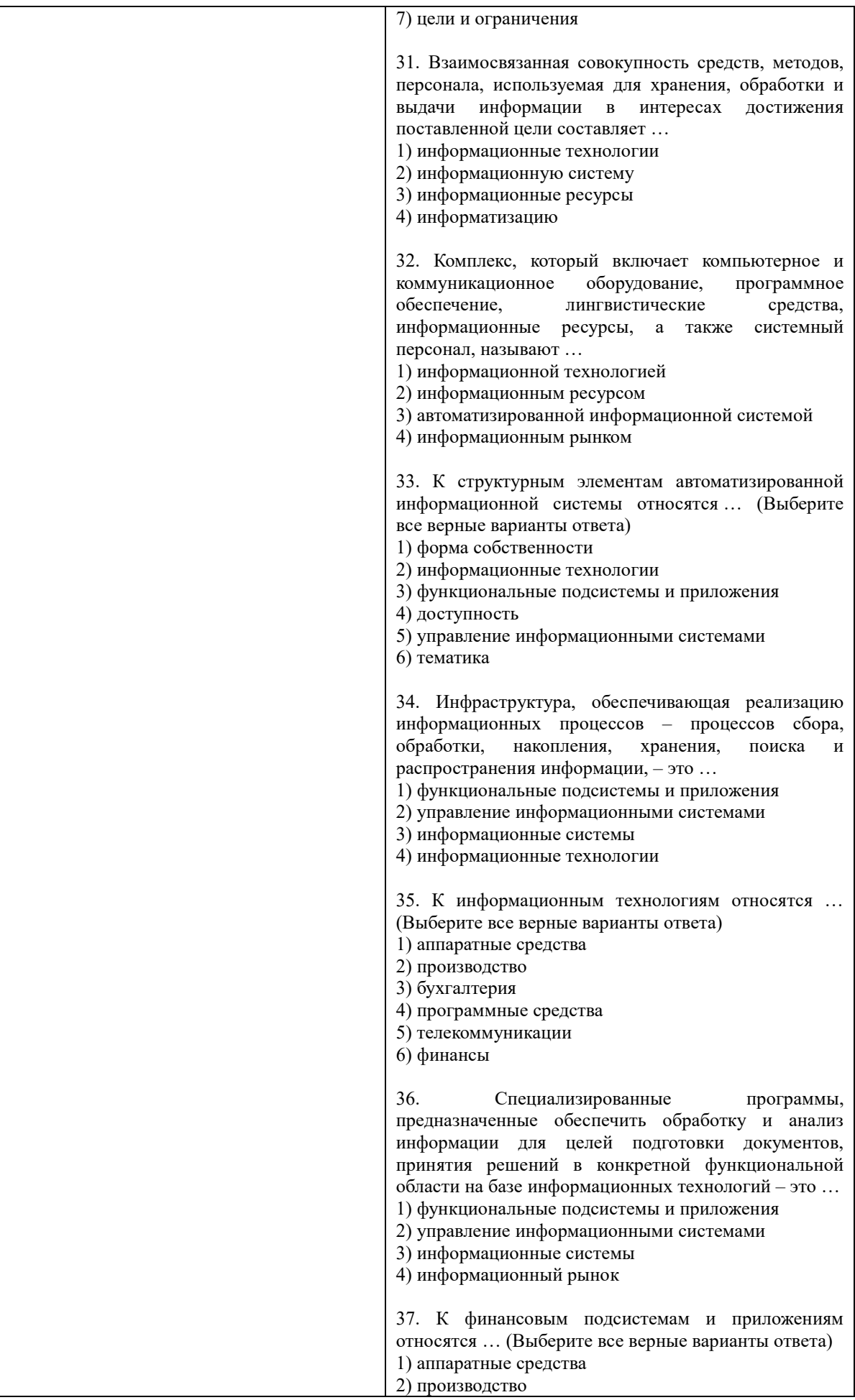

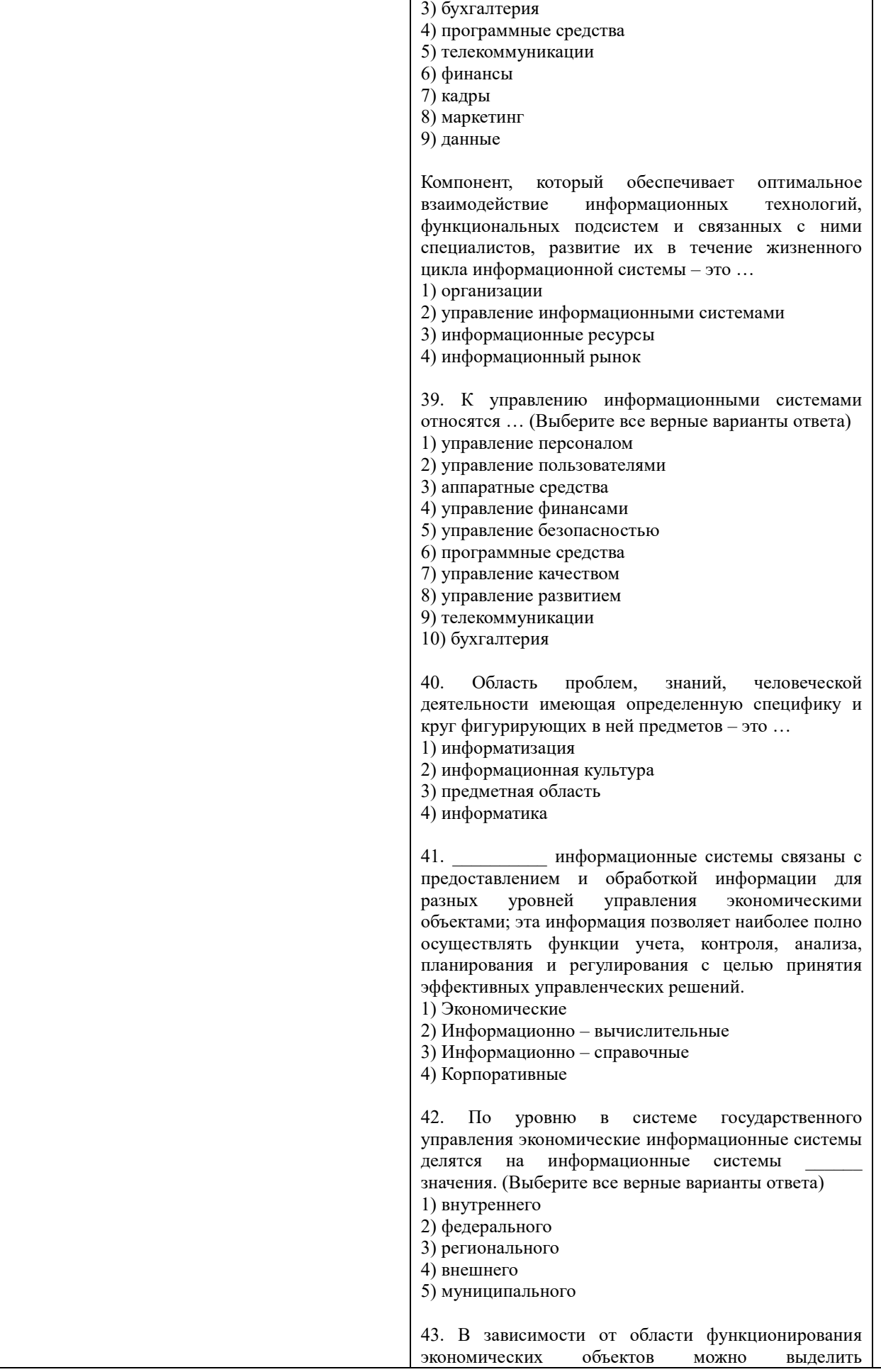

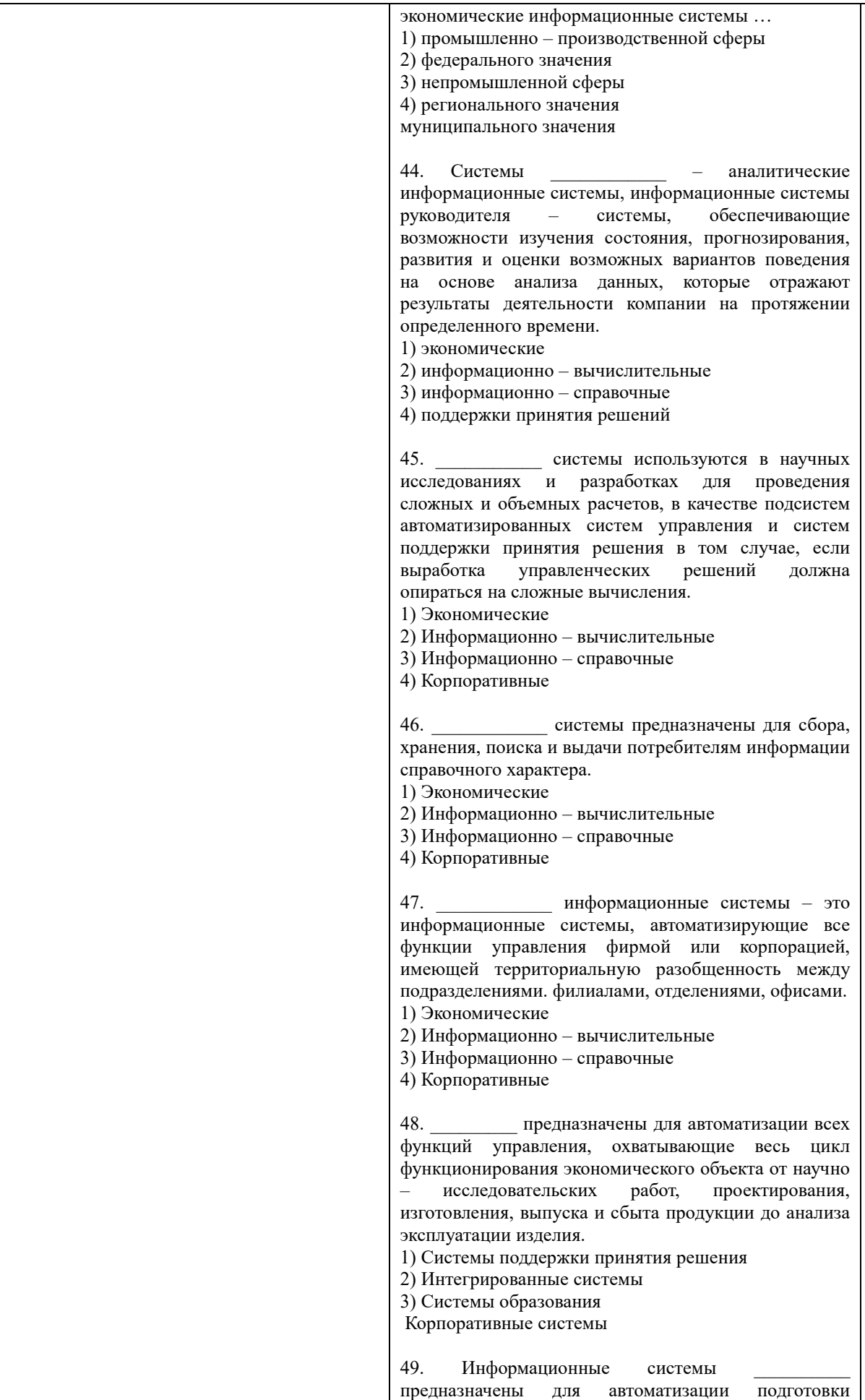

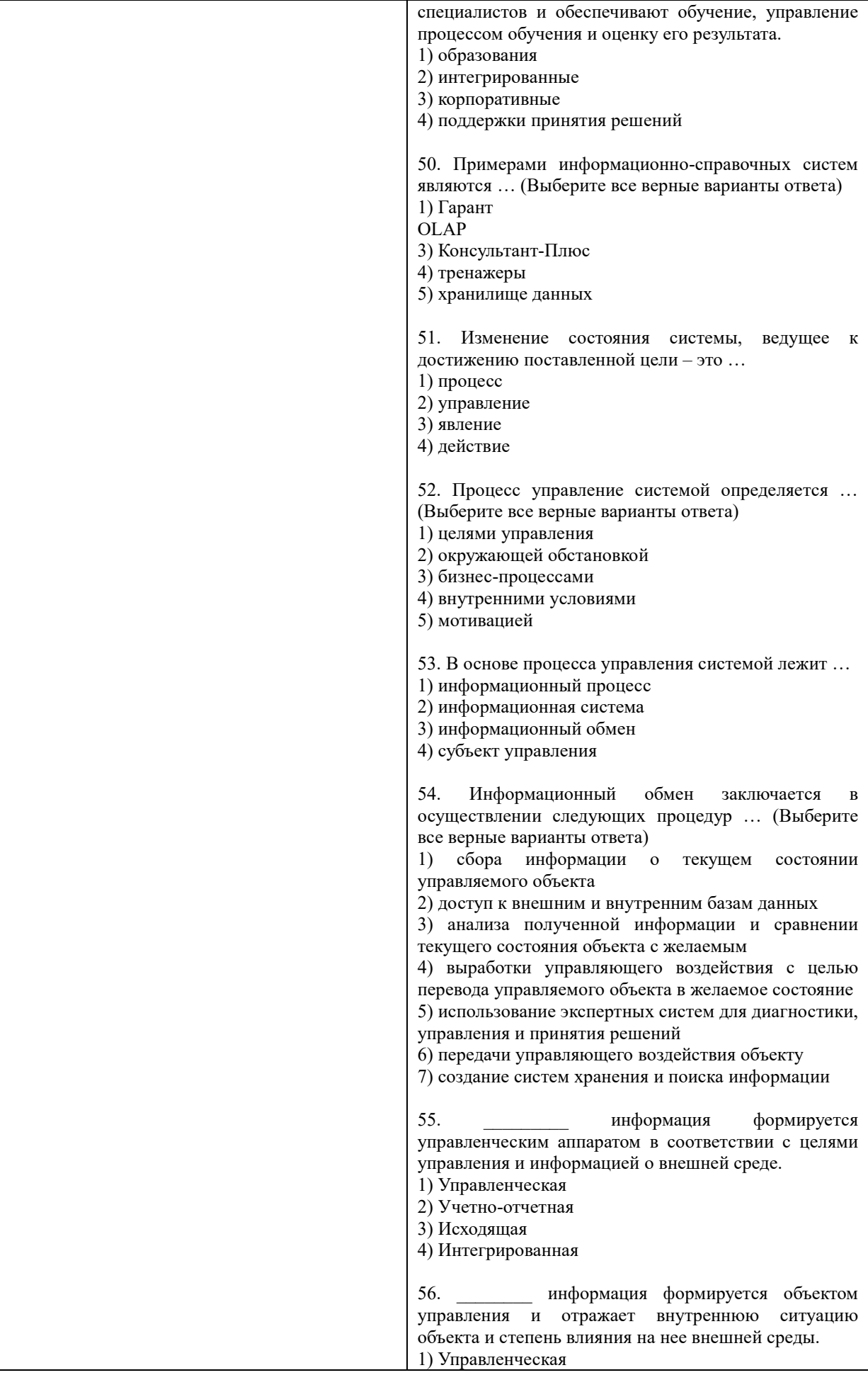
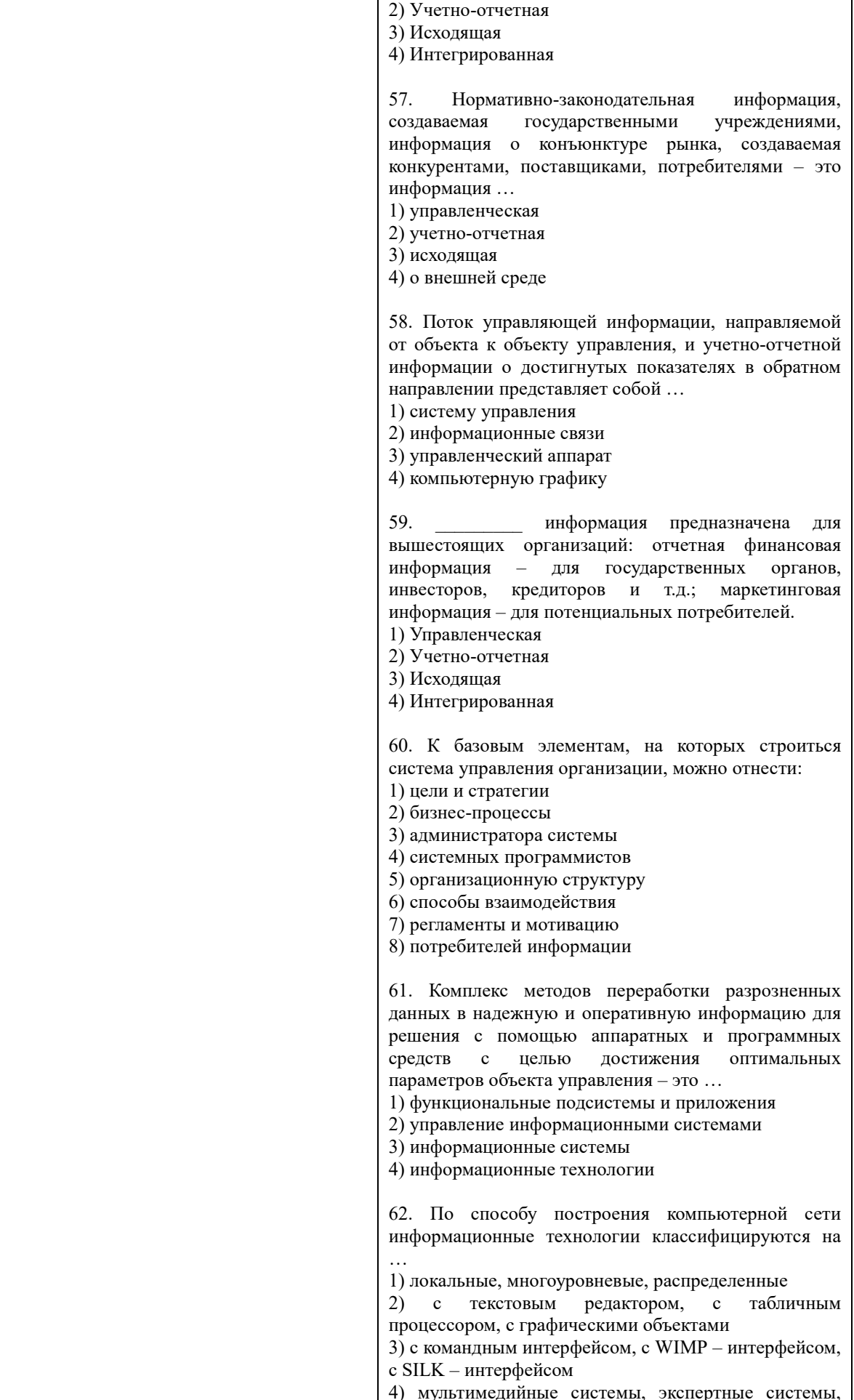

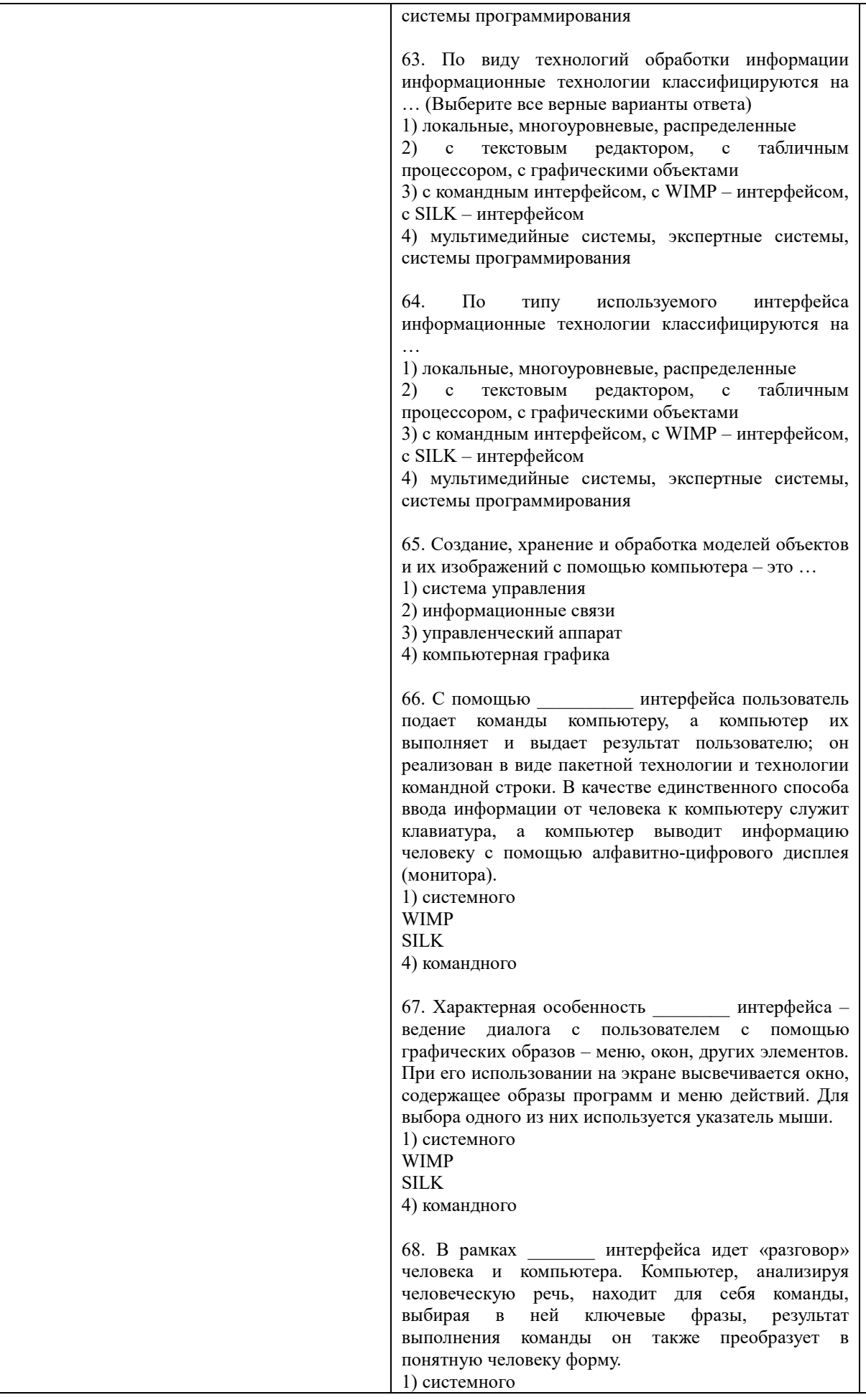

## **WIMP SILK** 4) командного 69. информационная технология исключает возможность пользователя влиять на обработку информации пока она производиться в автоматическом режиме. 1) Сетевая 2) Лиалоговая 3) Командная 4) Пакетная информационная технология предоставляет пользователю неограниченную возможность взаимодействовать с хранящимися в системе информационными ресурсами в реальном масштабе времени, получая при этом всю необходимую информацию для решения функциональных задач и принятия решений. 1) Сетевая 2) Диалоговая 3) Командная 4) Пакетная 71. информационная технология предоставляет пользователю средства удаленного лоступа к территориально распределенным информационным и вычислительным ресурсам благодаря развитым средствам связи. 1) Сетевая 2) Диалоговая 3) Командная 4) Пакетная 72. Пользователей информационной системы можно разделить на 4 категории. Специалист (группа специалистов), отвечающий за эксплуатацию системы и обеспечение ее работоспособности, понимающий потребности конечных пользователей, работающий с ними в тесном контакте и отвечающий за определение, загрузку, защиту и эффективность работы банка данных - это ... 1) прикладной программист 2) потребитель информации 3) администратор системы системный программист 73. Пользователей информационной системы можно разделить на 4 категории. Специалист, занимающийся разработкой программ для решения прикладных задач, реализации запросов к базе данных - это ... 1) прикладной программист 2) потребитель информации 3) администратор системы 4) системный программист 74. Пользователей информационной системы можно разделить на  $\overline{4}$ категории. Специалист, осуществляющий поддержку информационной системы и обеспечивающий ее работоспособность, занимающийся разработкой и сопровождением базового программного обеспечения компьютеров

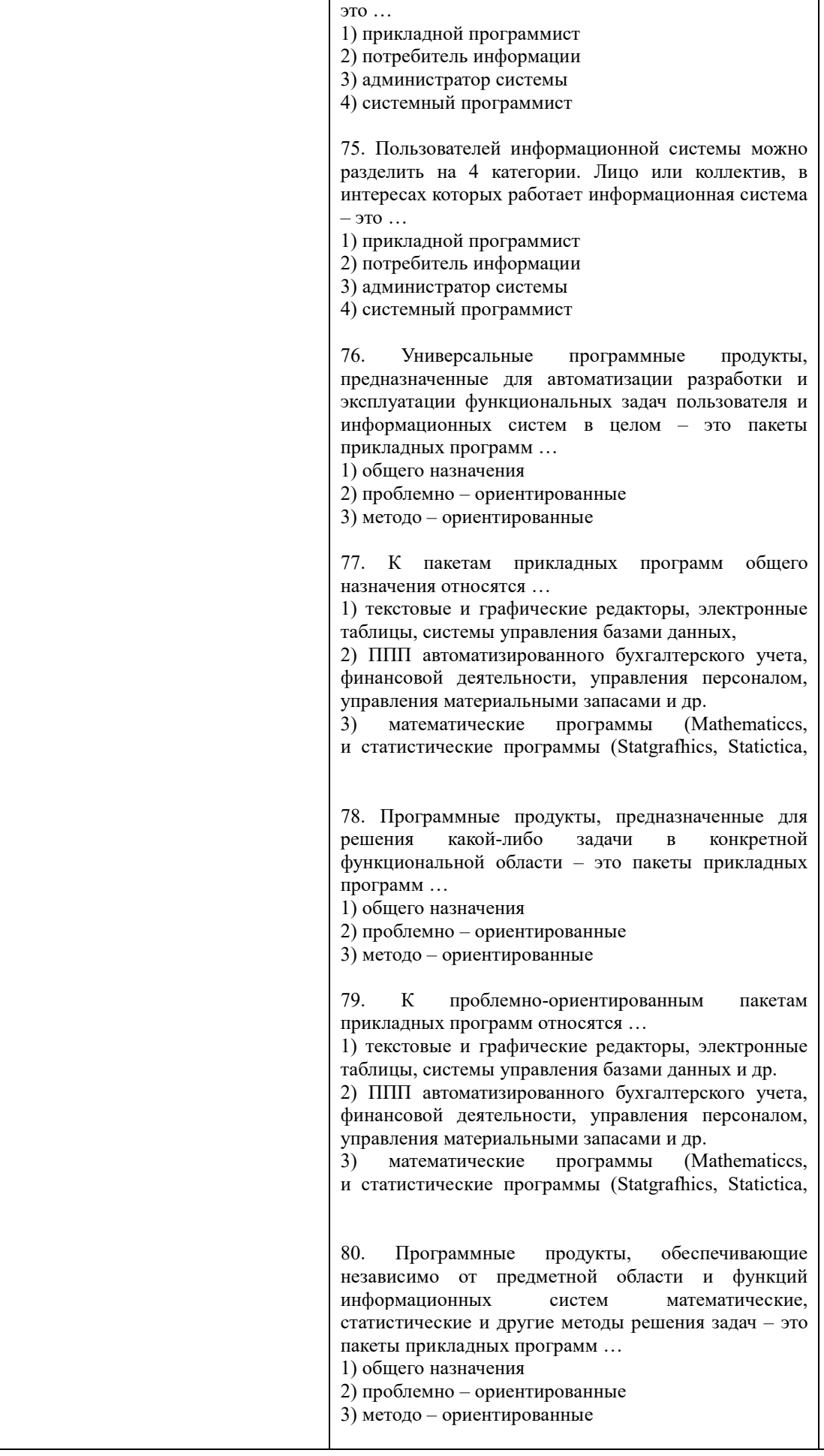

81. К методо - ориентированным пакетам прикладных программ относятся ...

1) текстовые и графические редакторы, электронные таблицы, системы управления базами ланных.

2) ППП автоматизированного бухгалтерского учета, финансовой деятельности, управления персоналом, управления материальными запасами и др.

математические программы  $3)$ (Mathematica. и статистические программы (Statgrafhics, Statictica,

82. Пакет прикладных программ разработан фирмой Wolfram Research. Объявление о появлении первой версии Математики было сделано в 1988г. Ју позволяет: производить численные и аналитические вычисления; объединять последовательности вычислений в программы; создавать диалоговые документы, объединяющие активные формулы, тексты, живые графики и звук; подключать внешние программы; использоваться как встроенная система, вызываемая из других программ.  $\mathbf{a}$ 

83. - это высокоуровневый язык технических расчетов, интерактивная среда разработки алгоритмов и современный инструмент анализа данных. По традиционными сравнению  $\mathbf{c}$ языками программирования (C/C++, Java, Pascal, FORTRAN) позволяет на порядок сократить время решения типовых задач и значительно упрощает разработку новых алгоритмов. Представляет собой основу всего семейства продуктов MathWorks и является главным инструментом для решения широкого спектра научных и прикладных задач, в таких областях как: моделирование объектов и разработка систем управления, проектирование коммуникационных систем, обработка сигналов и изображений, измерение сигналов и тестирование, финансовое моделирование, вычислительная биология и др.

 $\overline{a}$ 

система компьютерной алгебры из класса систем автоматизированного проектирования. ориентированная на подготовку интерактивных документов с вычислениями и **визуальным** сопровождением, легкостью отпичается использования, в том числе и для коллективной работы. Может использоваться как в сложных проектах, например чтобы визуализировать результаты математического моделирования, так и начинающими пользователями-непрограммистами лля выполнения численных  $\mathbf{H}$ символьных вычислений. Этот пакет удобно использовать для обучения, вычислений и инженерных расчетов, производить операции со скалярными величинами, векторами и матрицами, автоматически переводить одни единицы измерения в другие. <sub>a</sub>

численно ориентированный язык программирования высокого уровня, обеспечивает интерпретируемую среду программирования с матрицами как главными типами данных. Пакет позволяет пользователям быстро строить модели для ряда математических проблем, предоставляет библиотеку операций высокого уровня, таких ка корреляция и сложная многомерная арифметика, может использоваться для обработки сигнала, статистического анализа, улучшения изображения, моделирований гидрогазодинамики и числовой оптимизации.

86. - мощное бесплатное математическое программное обеспечение; затрагивает множество областей математики, включая алгебру, линейную алгебру, матанализ, вычислительную математику, комбинаторику, теорию графов и другие; работает через web-интерфейс.

87. - свободная система компьютерной алгебры общего назначения. Она состоит из среды интерпретатора, компилятора и библиотеки, описывающей строго типизированную, математически правильную иерархию типов. Все объекты имеют тип. Примерами типов являются математические структуры (такие как кольца, поля, многочлены), а также структуры данных из вычислительной техники (например, списки, деревья, хеш-таблицы).

88. \_\_\_\_\_\_\_\_\_\_\_\_\_ - система для работы с символьными и численными выражениями, включающая дифференцирование, интегрирование, разложение в ряд, преобразование Лапласа, обыкновенные дифференциальные уравнения, системы линейных уравнений, многочлены, множества, списки, векторы, матрицы и тензоры. Производит численные расчеты высокой точности, используя точные дроби, целые числа и числа с плавающей точкой произвольной точности. Система позволяет строить графики функций и статистических данных в двух и рех измерениях.

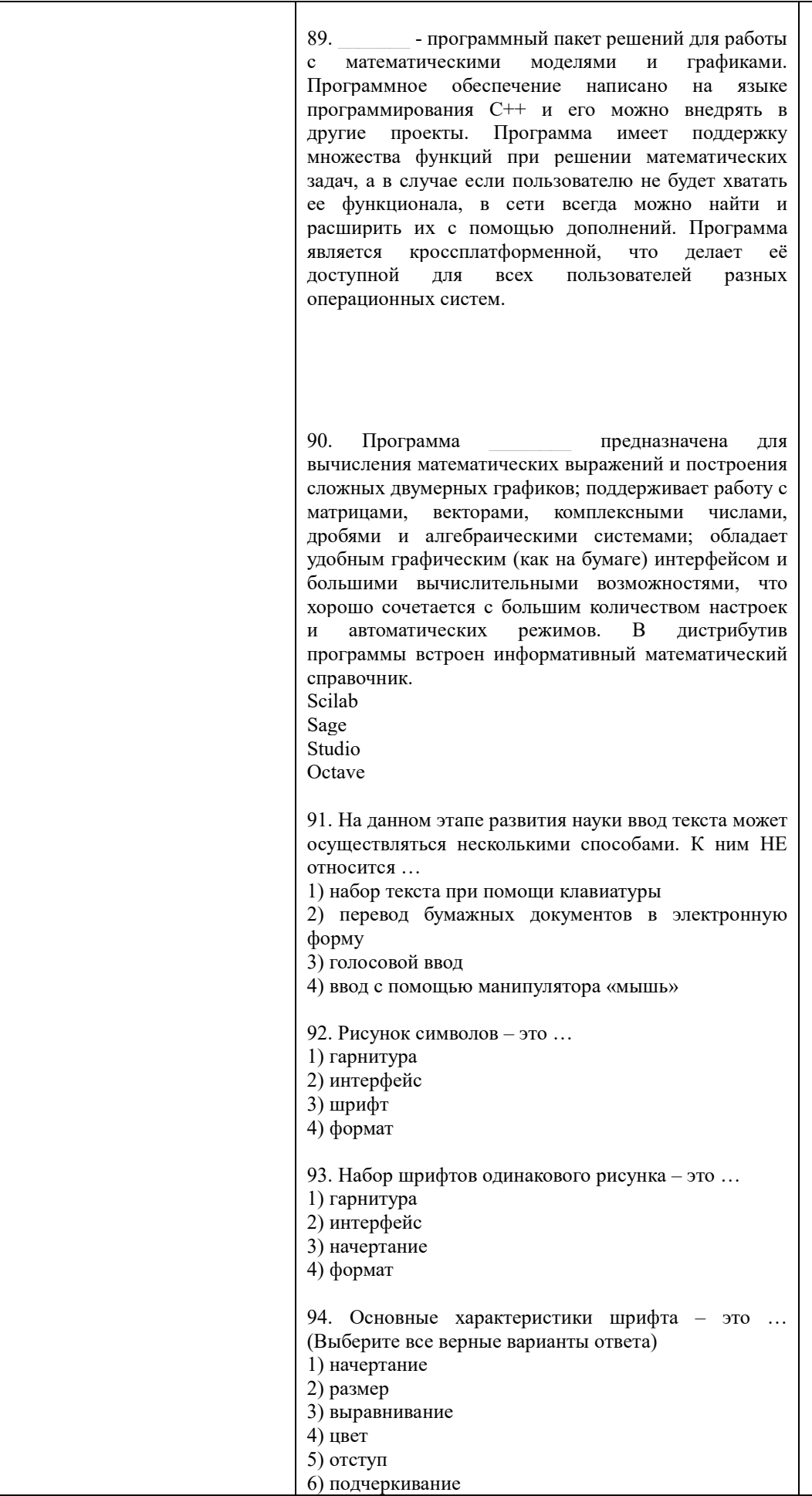

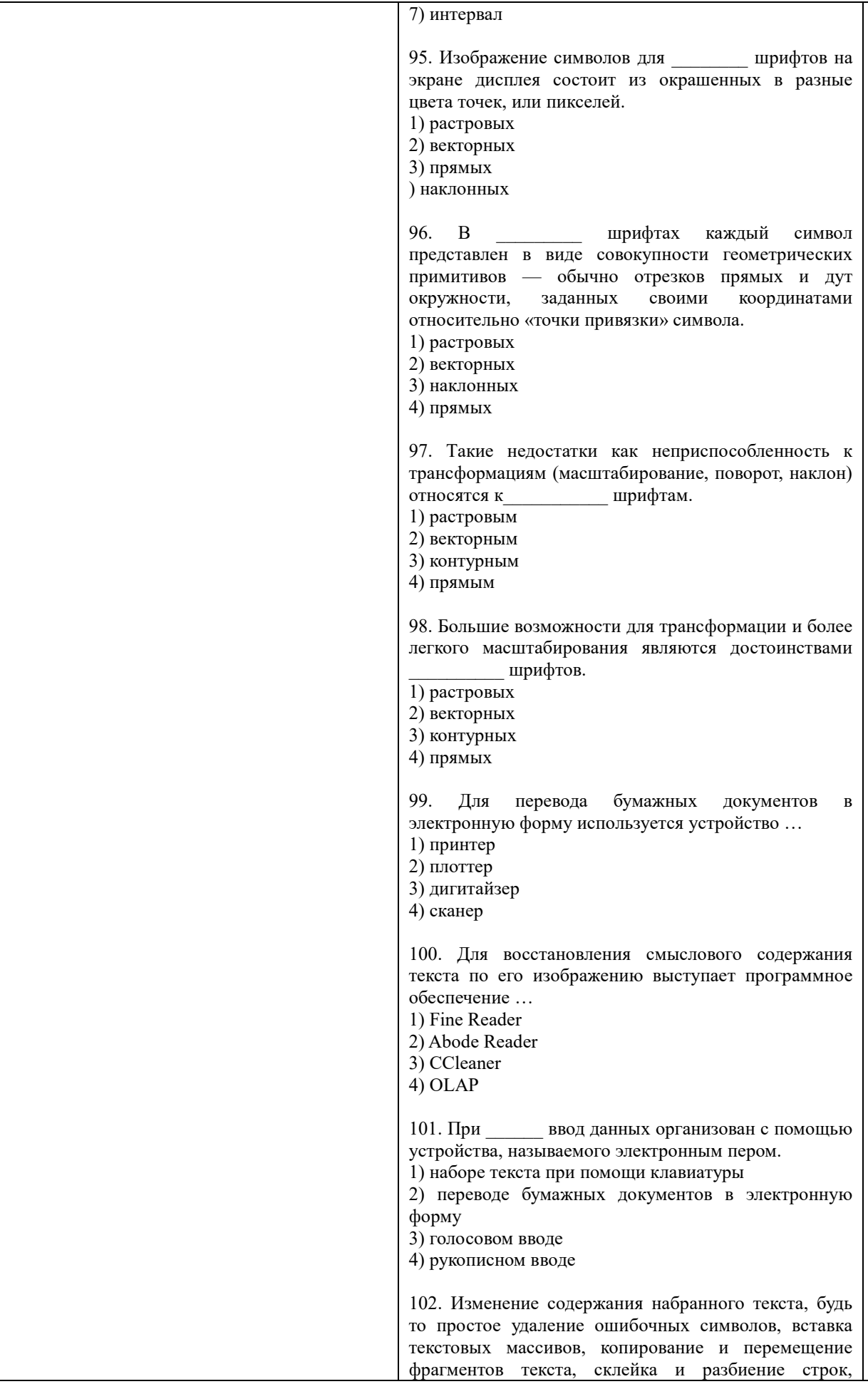

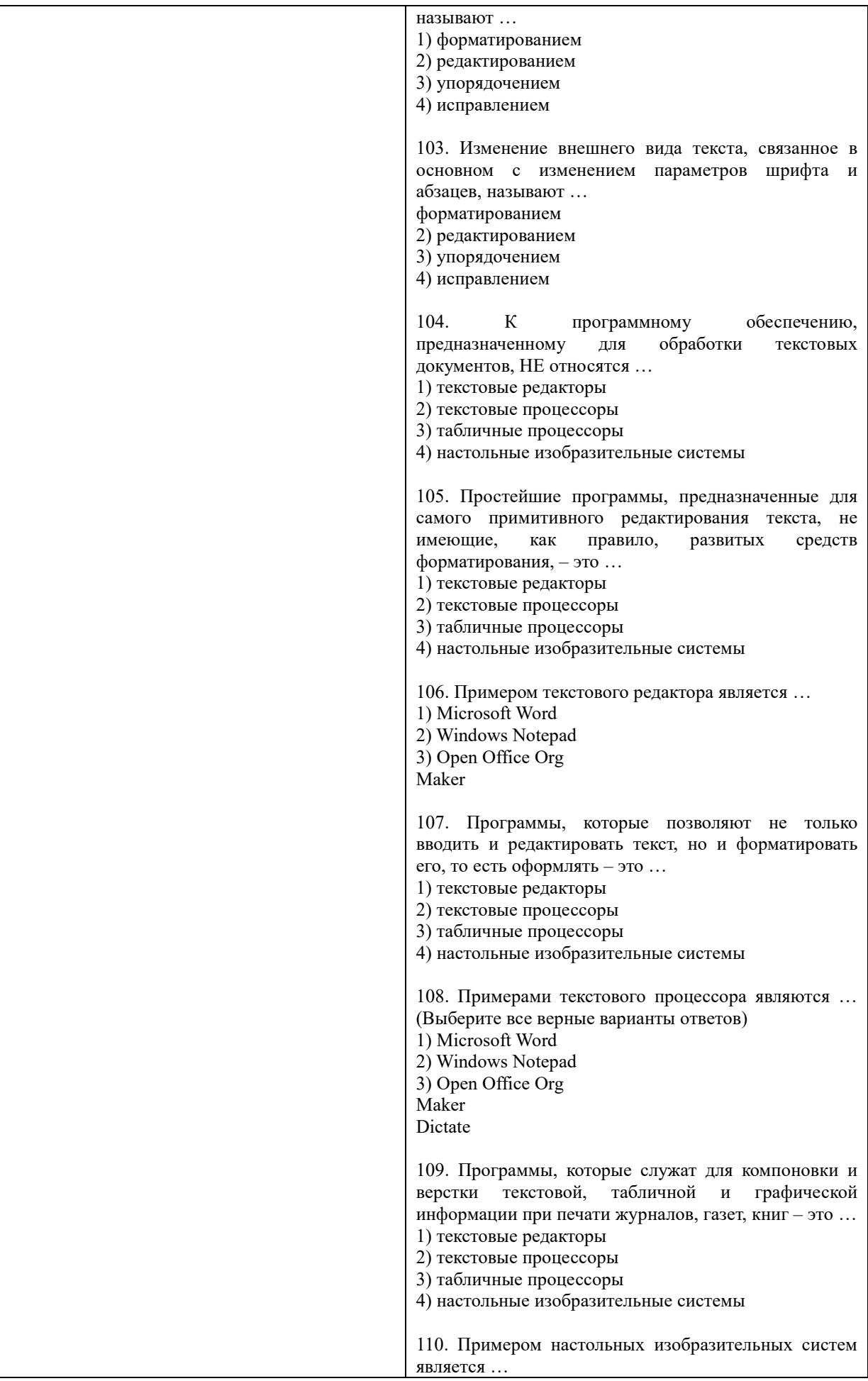

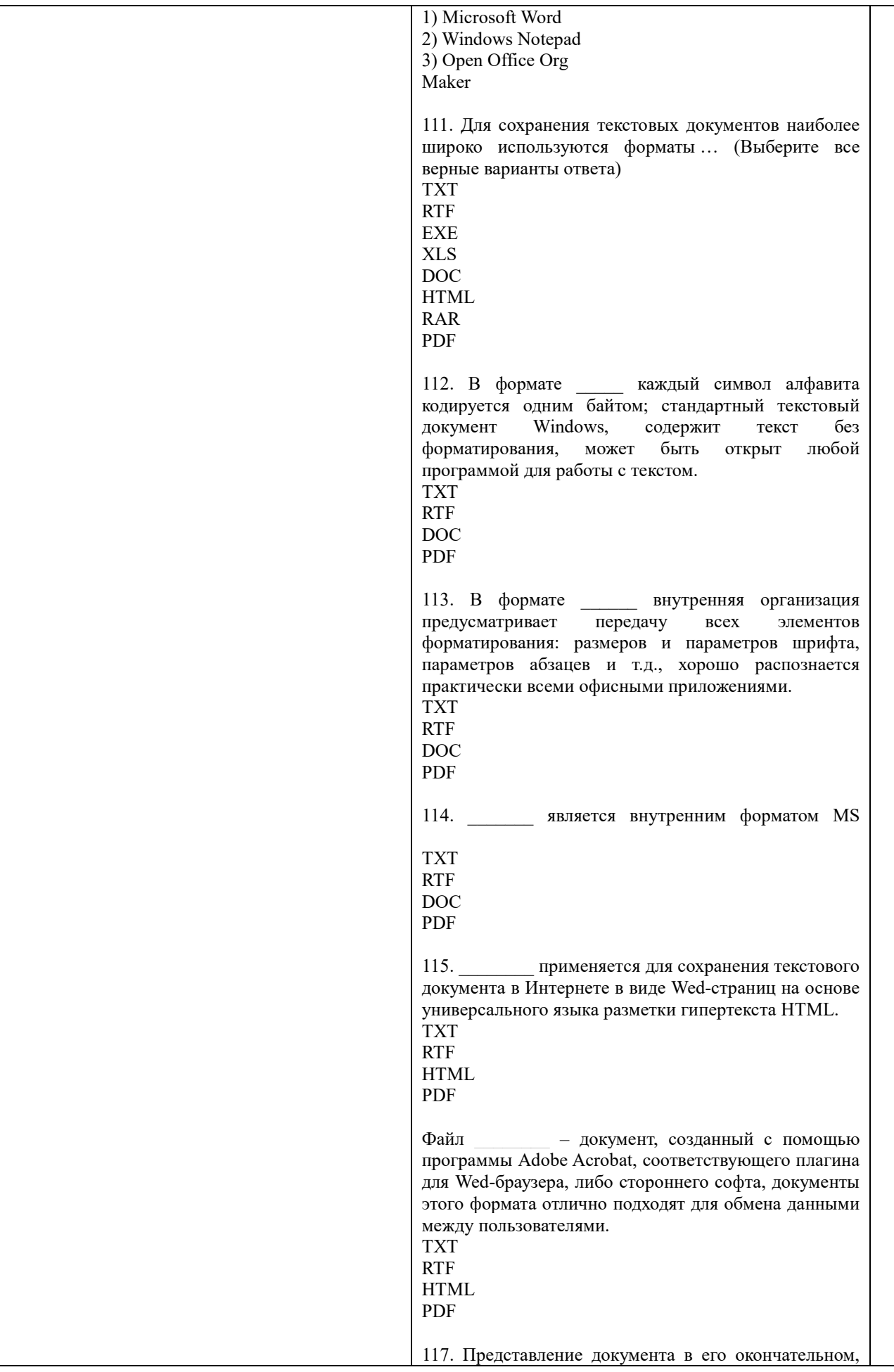

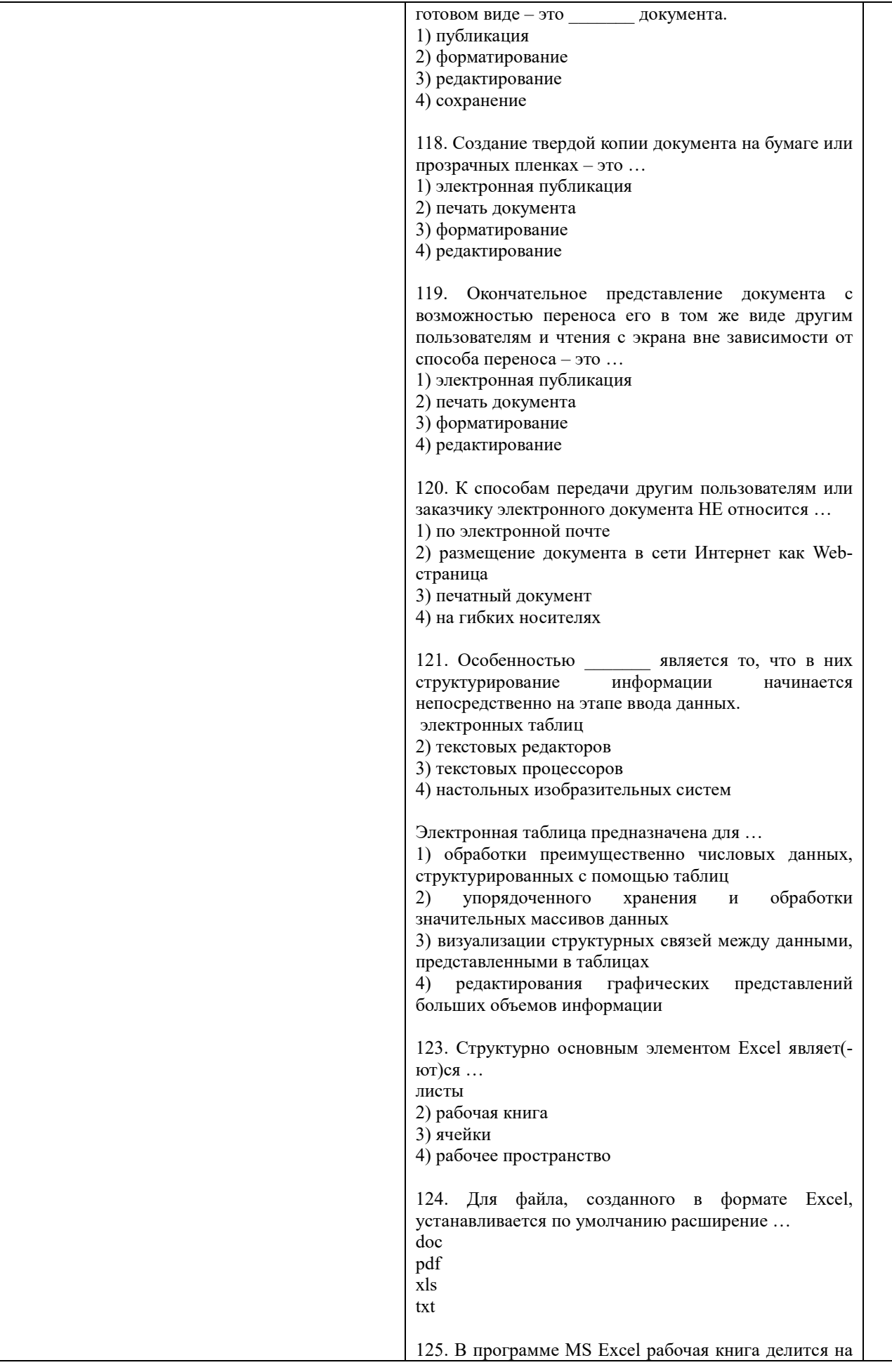

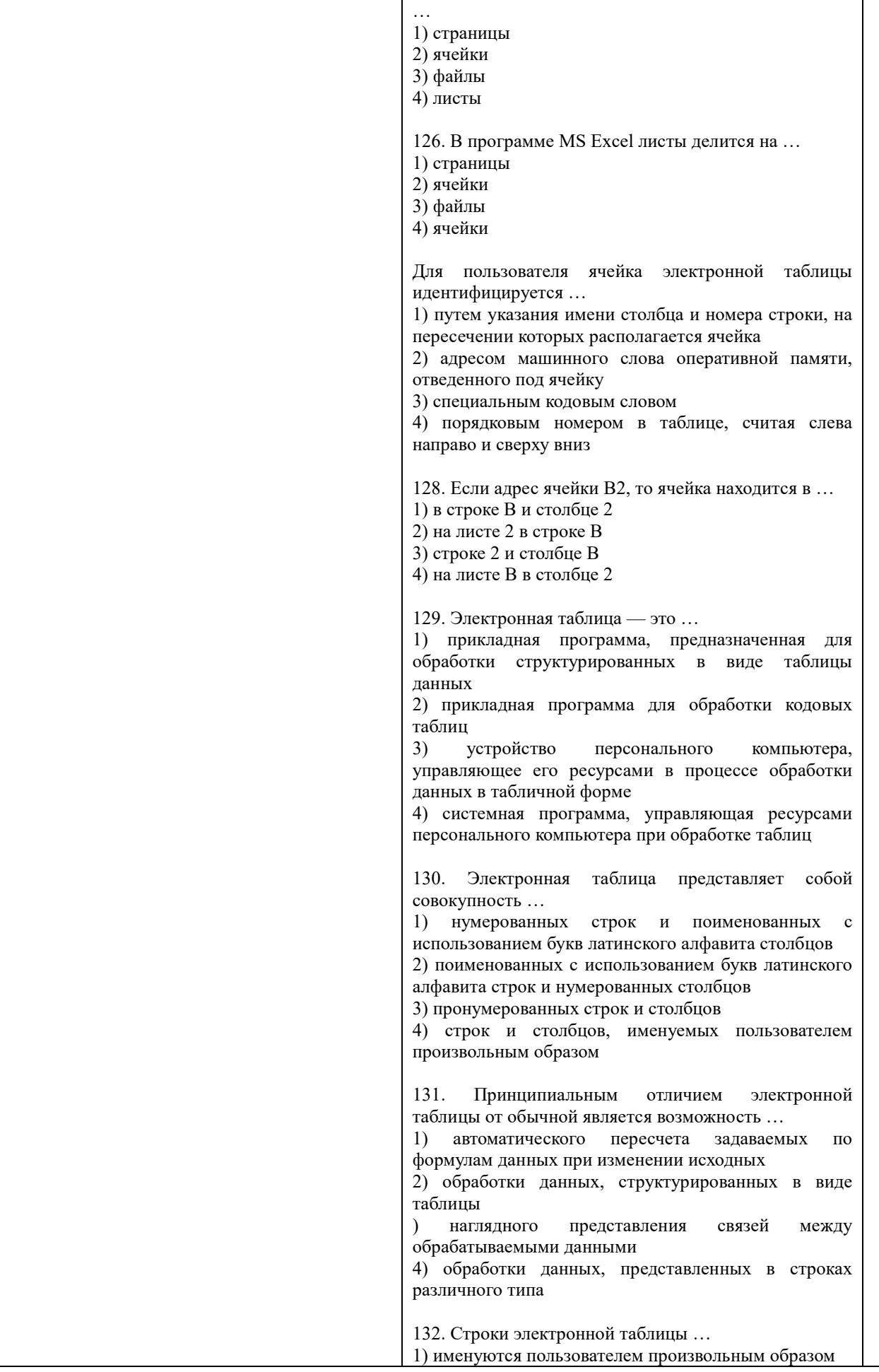

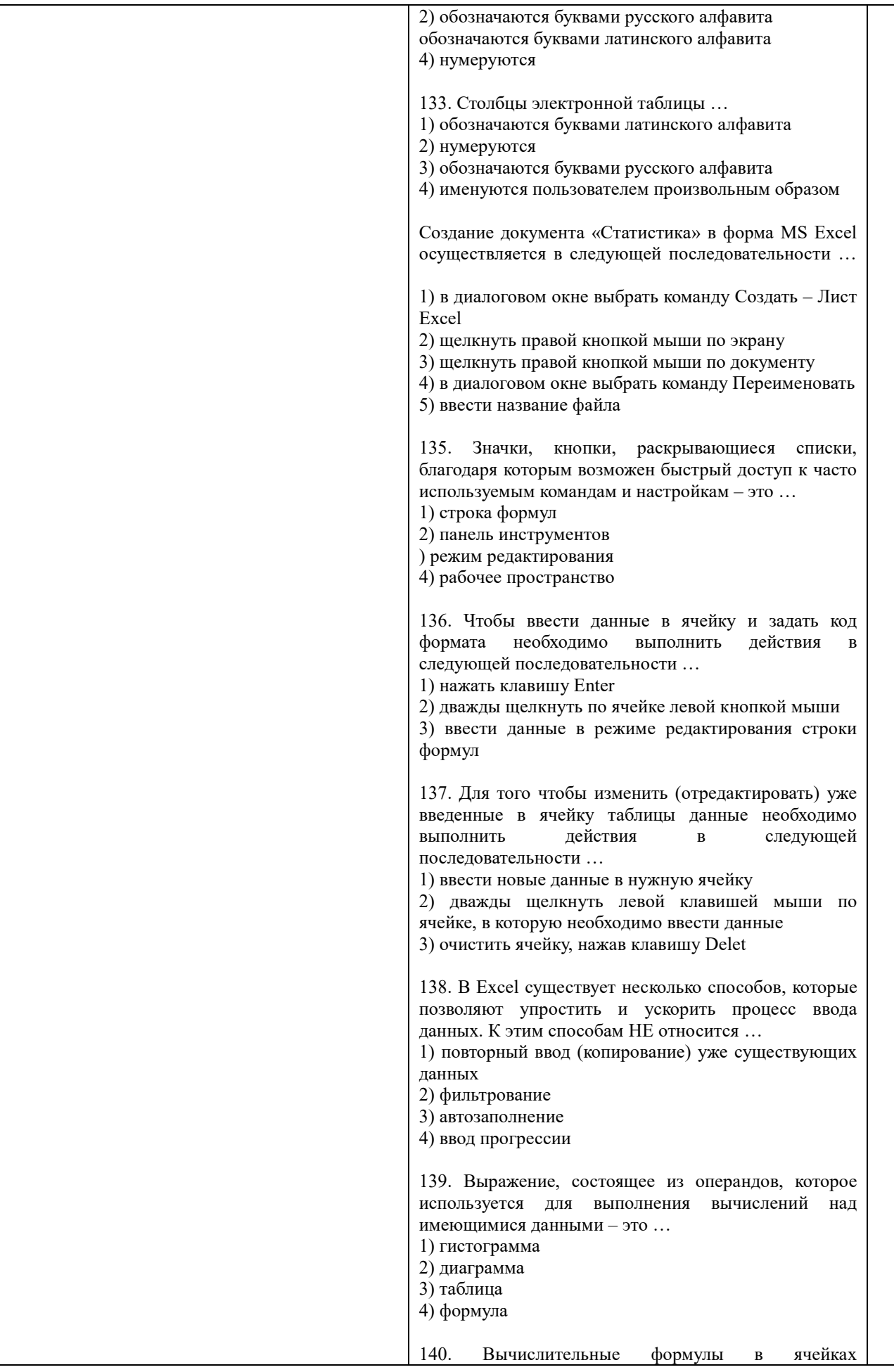

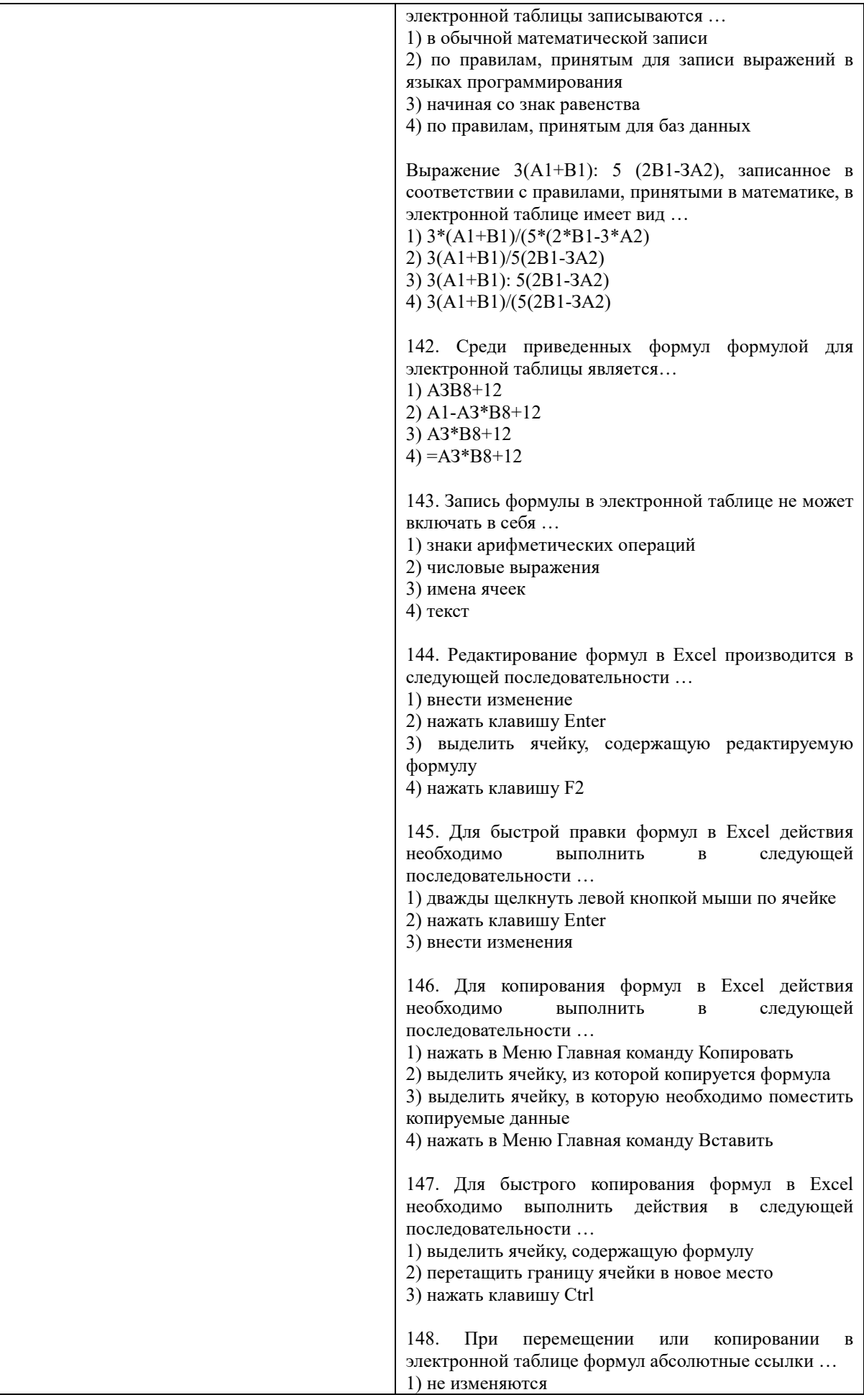

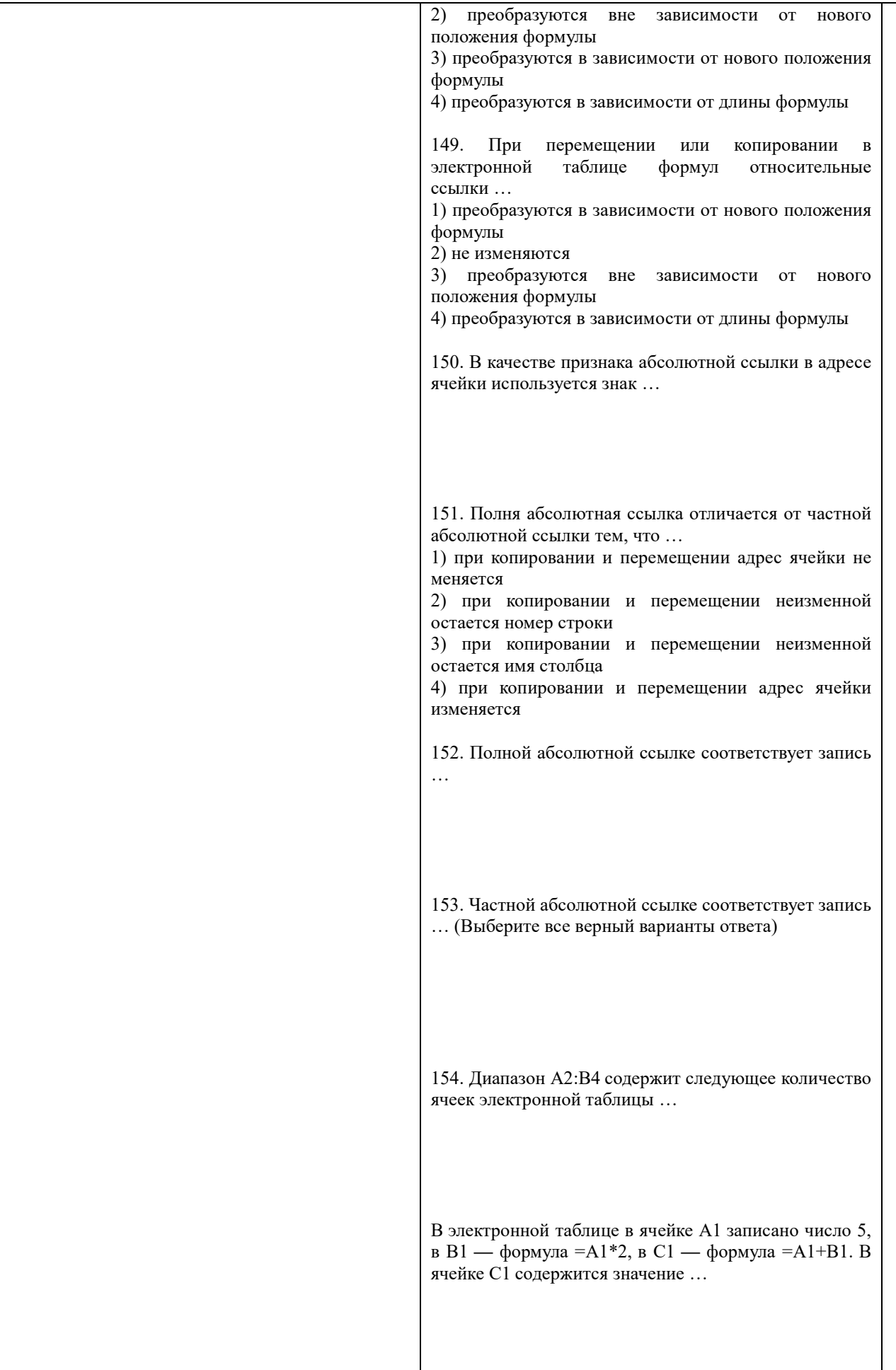

156. В электронной таблице в ячейке А1 записано число 10, в ячейке В1 — формула =А1/2, в ячейке С1  $\phi$ ормула = CYMM(A1:B1)\*10. В ячейке C1 содержится значение ... 157. Диаграмма — это ... 1) форма графического представления числовых облегчить значений, которая позволяет интерпретацию числовых данных 2) карта местности, на которой объекты обозначены специальными символами 3) таблица, оформленная с применением различным стилей, шифров, эффектов 4) область машинной графики, в которой изображения генерируются при помощи команд визуализации и координатных данных 158. Линейчатая диаграмма — это диаграмма ... в которой отдельные значения представлены полосами различной длины, расположенными горизонтально вдоль оси ОХ 2) в которой отдельные значения представлены точками в декартовой системе координат 3) в которой отдельные значения представлены вертикальными столбиками различной высоты 4) представленная в виде круга, разбитого на секторы, и в которой допускается только один ряд данных 159. Гистограмма — это диаграмма, в которой ... 1) отдельные значения представлены вертикальными столбцами различной высоты  $(2)$ ДЛЯ представления отдельных значений используются параллелепипеды, размещенные вдоль оси  $OX$ 3) используется система координат с тремя координатными осями, что позволяет получить эффект пространственного представления рядов ланных 4) отдельные значения представлены полосами различной длины, расположенными горизонтально влоль оси  $OX$ 160. Круговая диаграмма — это диаграмма ... 1) представленная в виде круга, разбитого на секторы, и в которой допускается только один ряд данных 2) в которой отдельные значения представлены точками в декартовой системе координат 3) в которой отдельные ряды данных представлены в виде закрашенных разными цветами областей 4) в которой используется система координат с тремя координатными осями, что позволяет получить эффект пространственного представления рядов данных 161. Диаграмма, в которой отдельные значения представлены точками в декартовой системе координат, называется ...

1) линейчатой

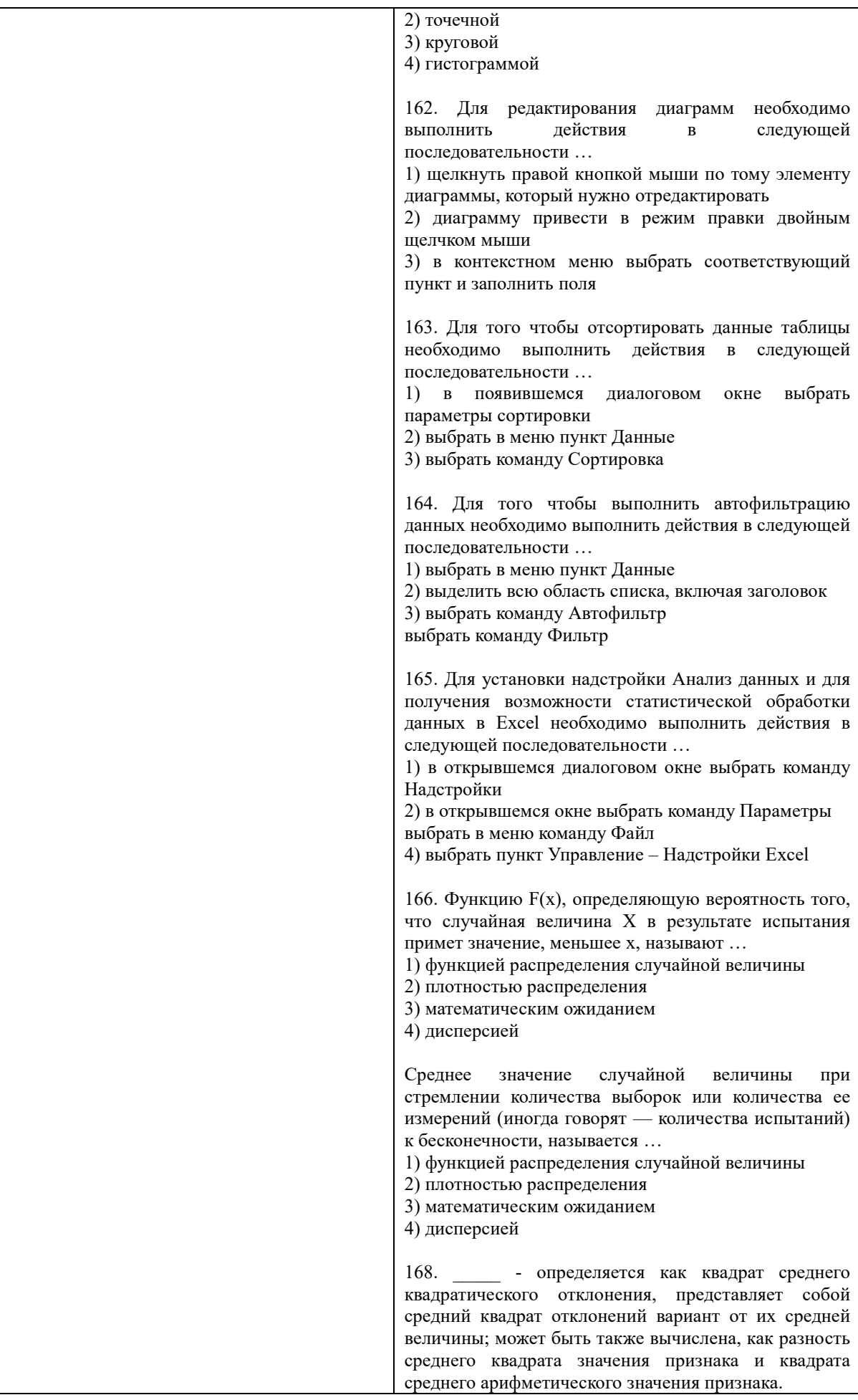

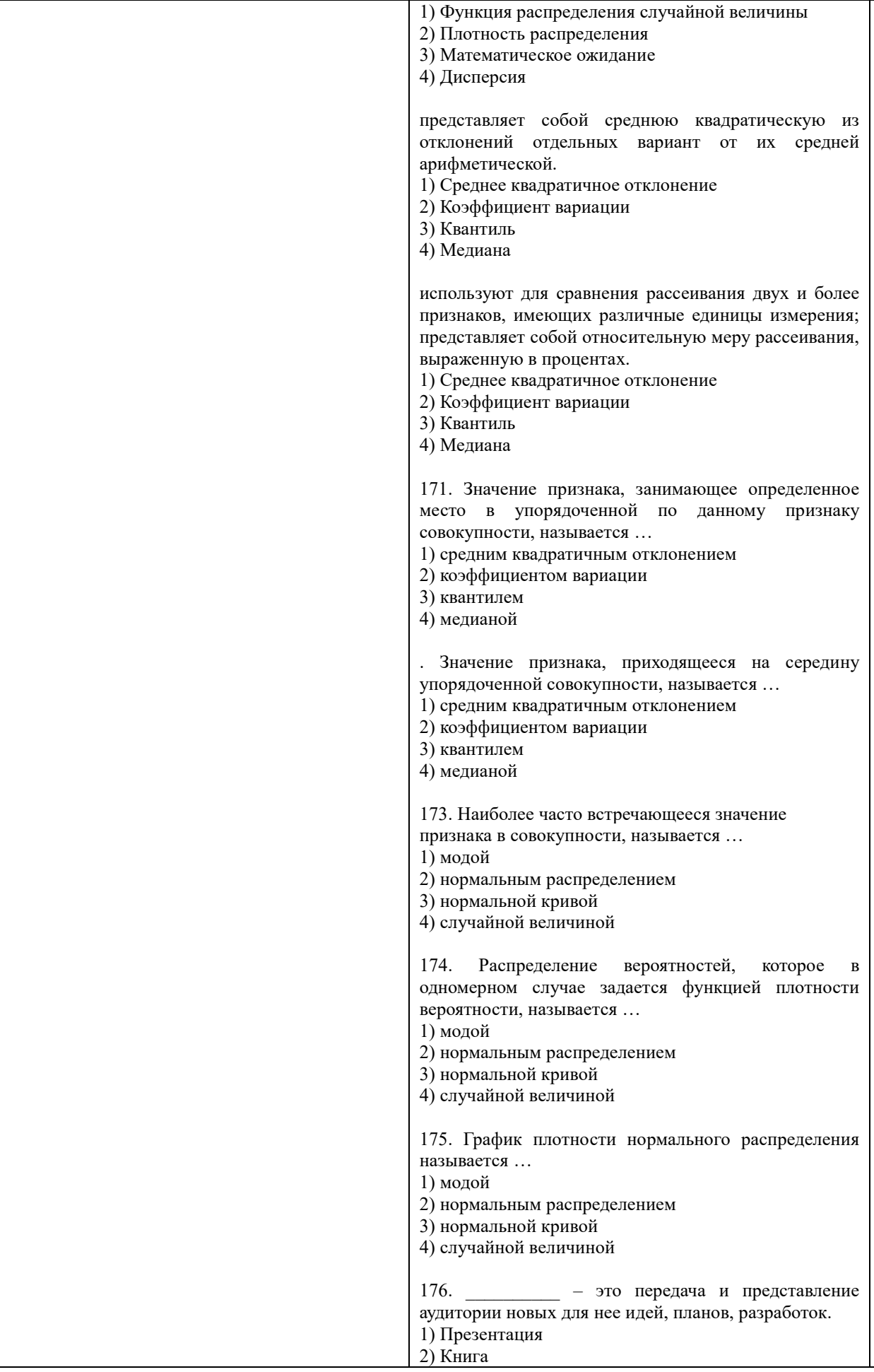

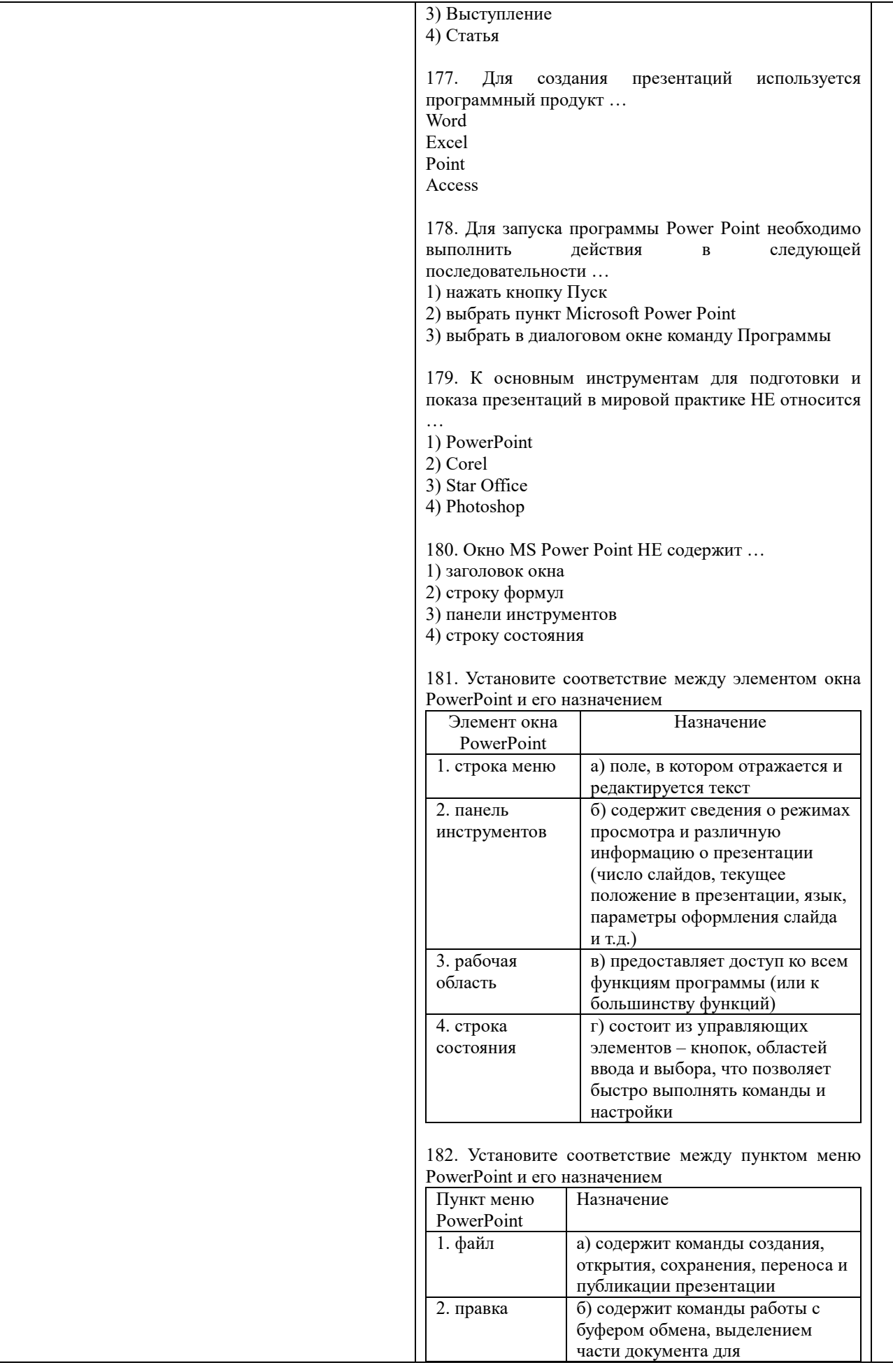

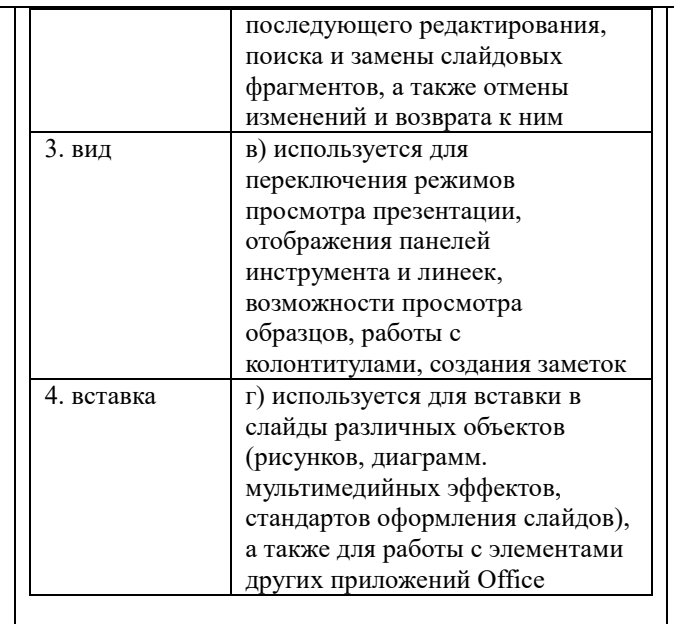

183. Установите соответствие между пунктом меню PowerPoint и его назначением

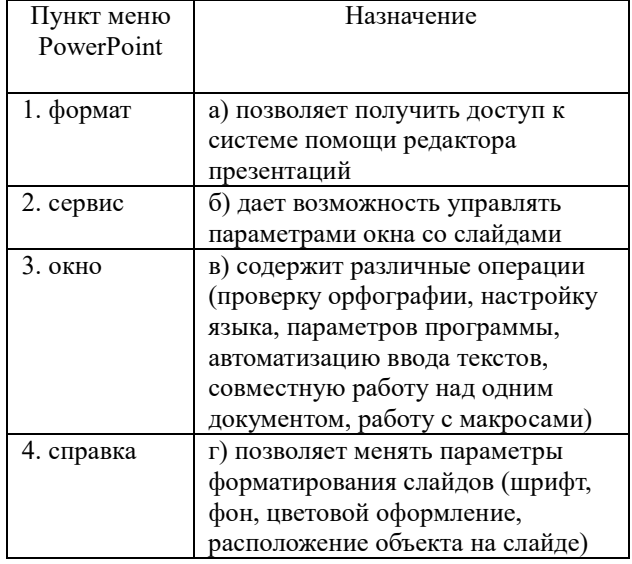

184. Установите соответствие между панелью<br>инструментов MS PowerPoint и ее назначением<br>Панель инструментов MS PowerPoint | H

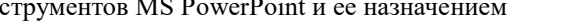

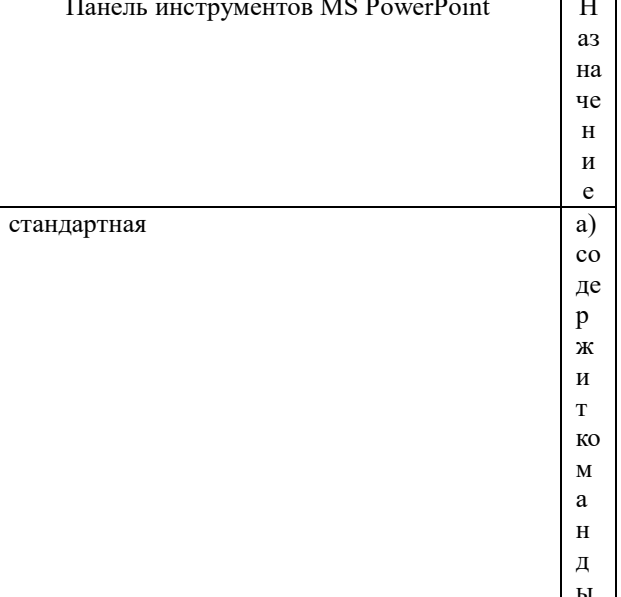

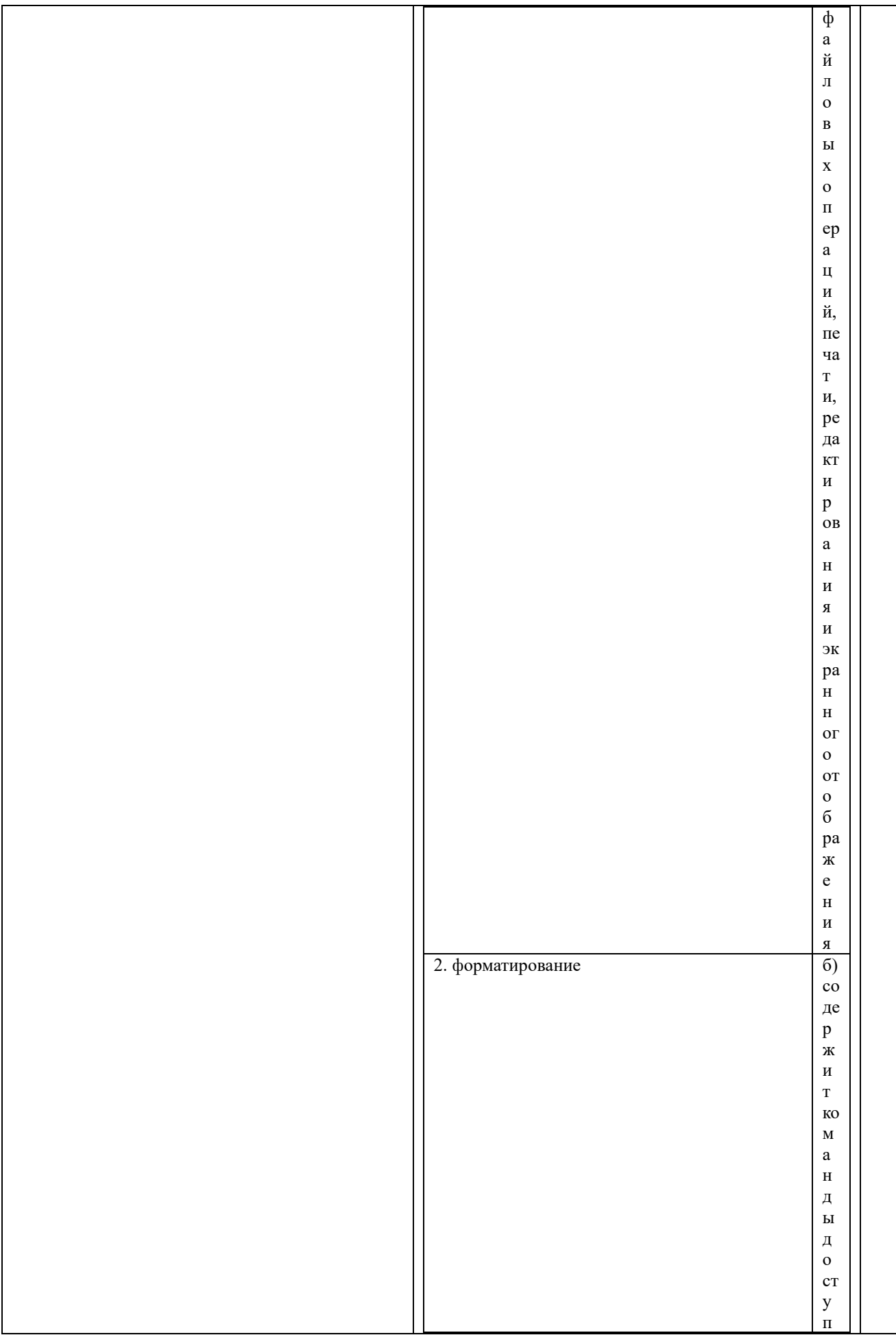

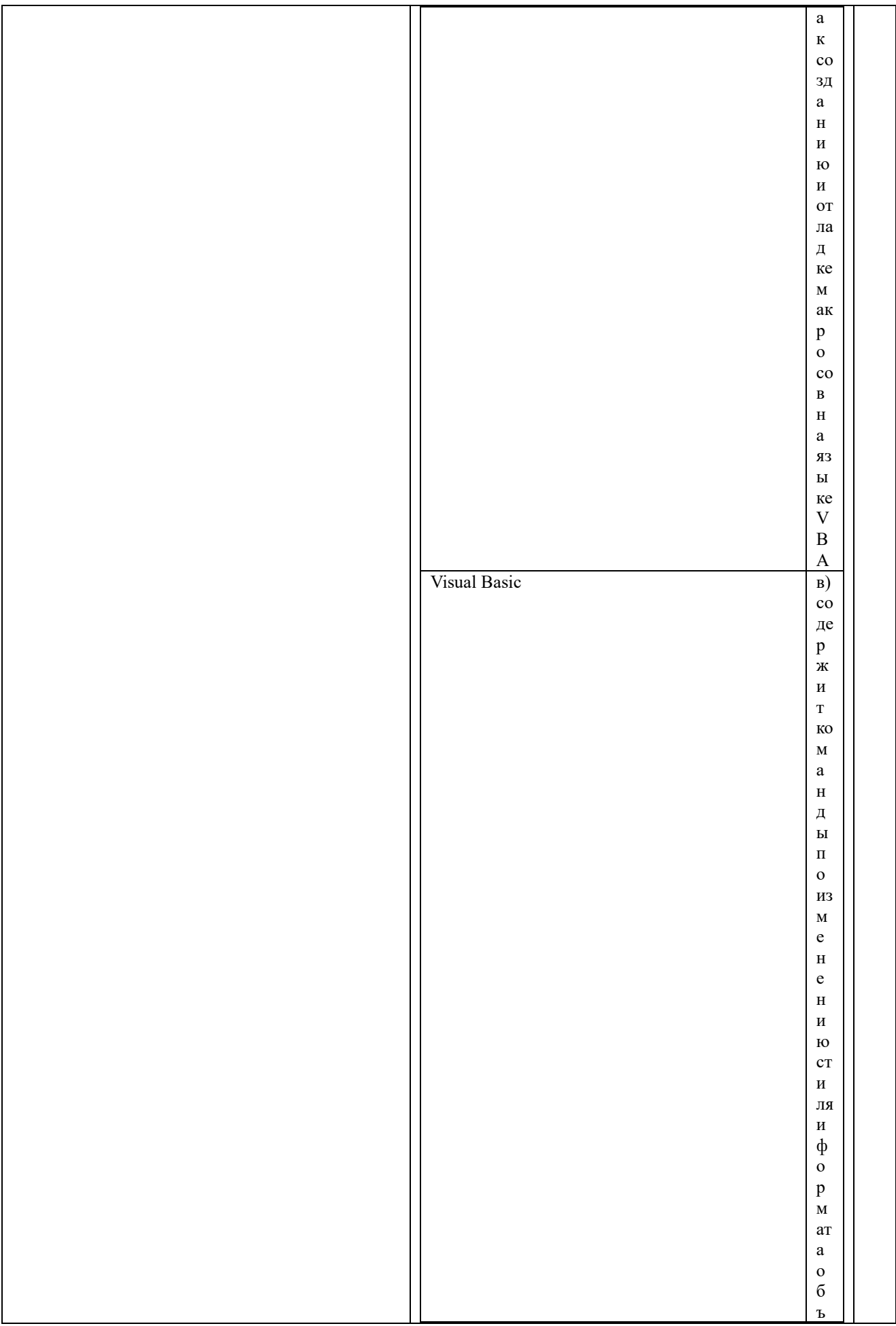

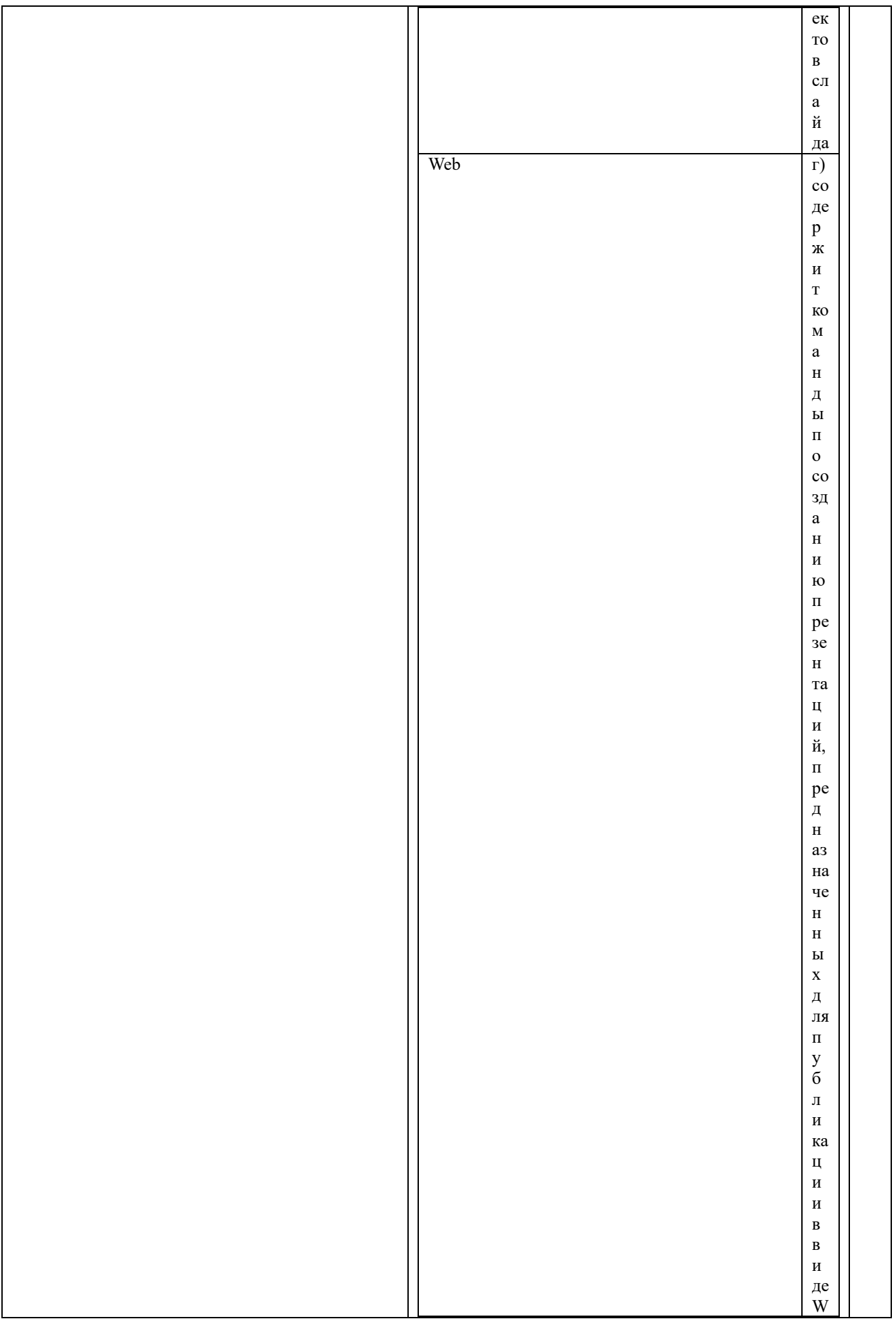

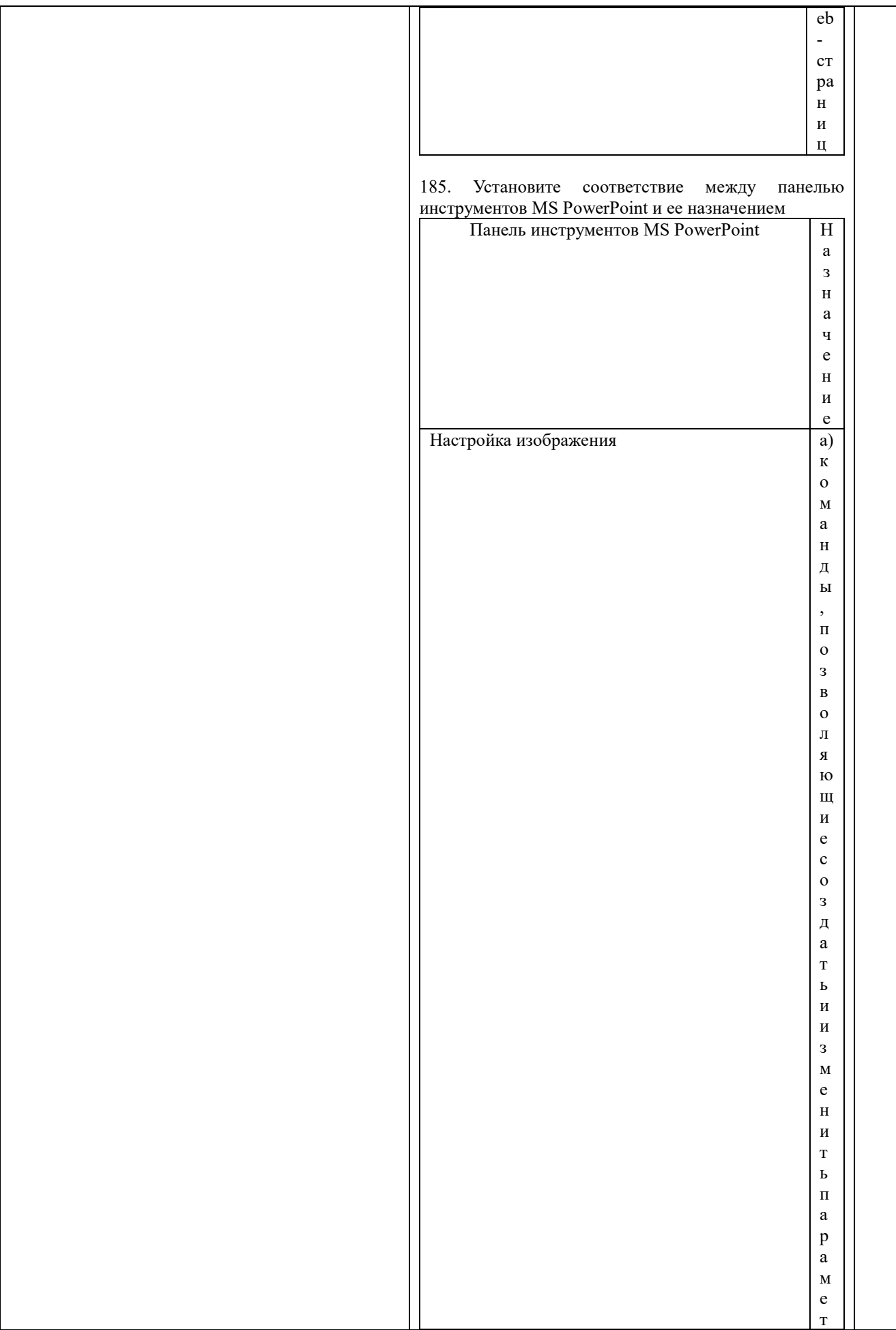

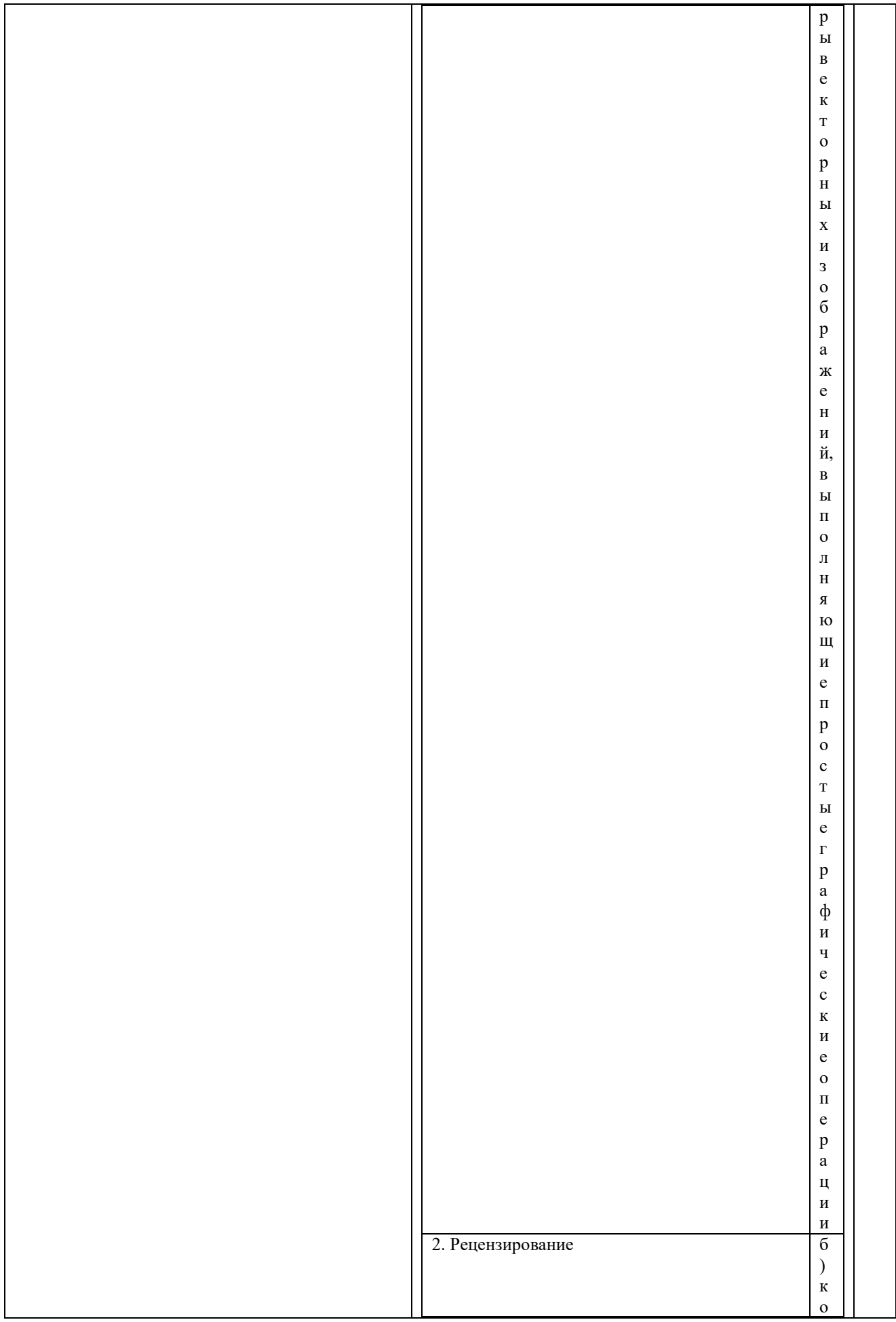

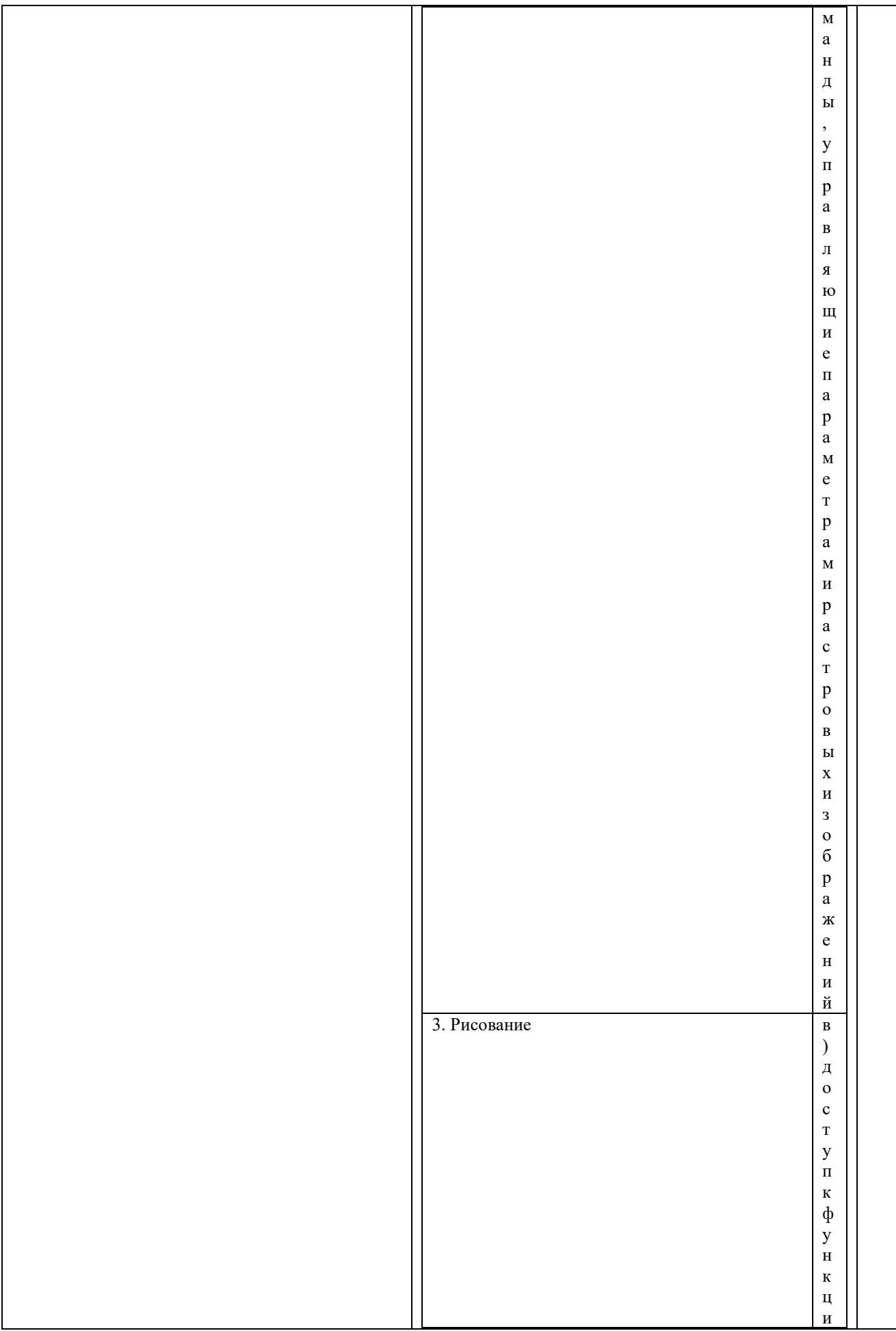

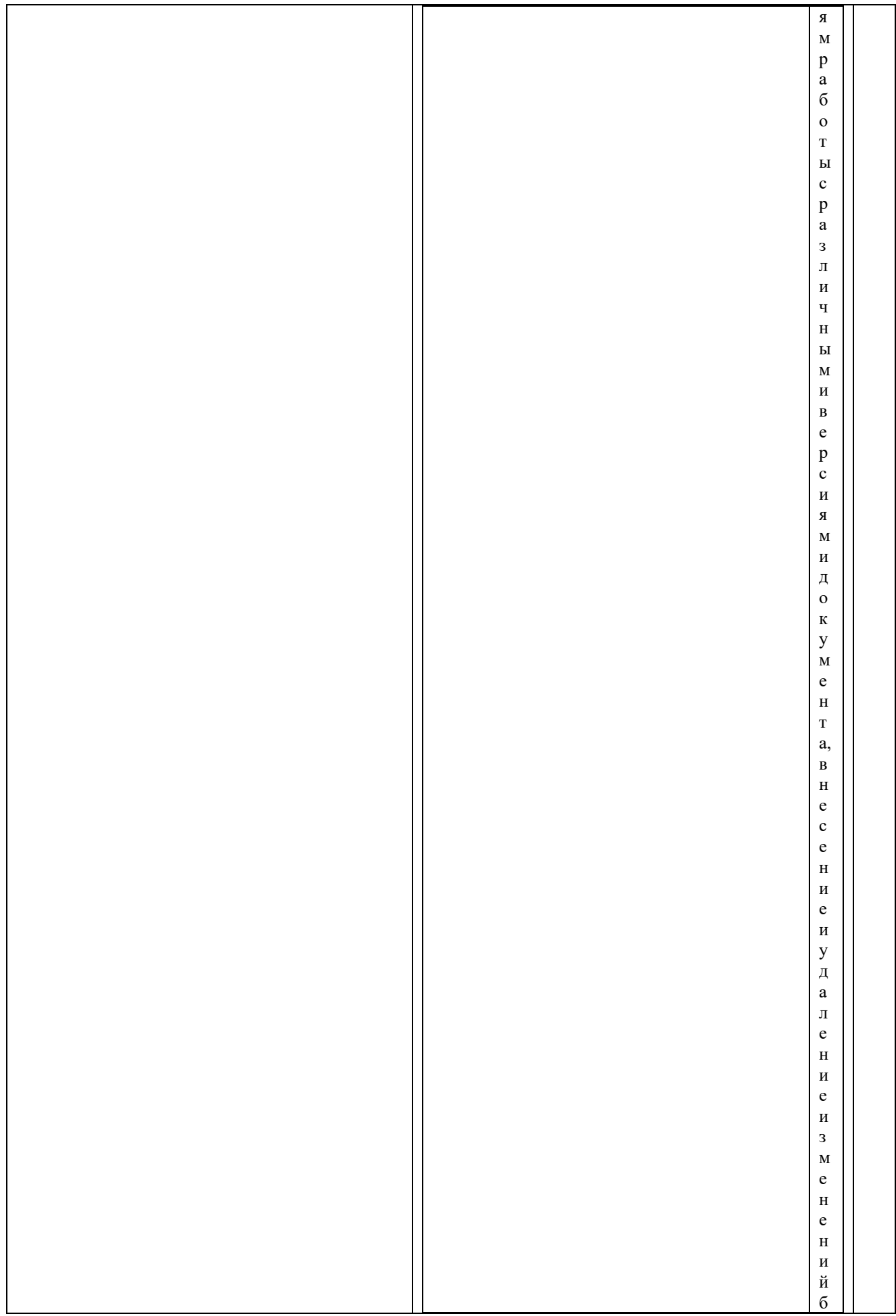

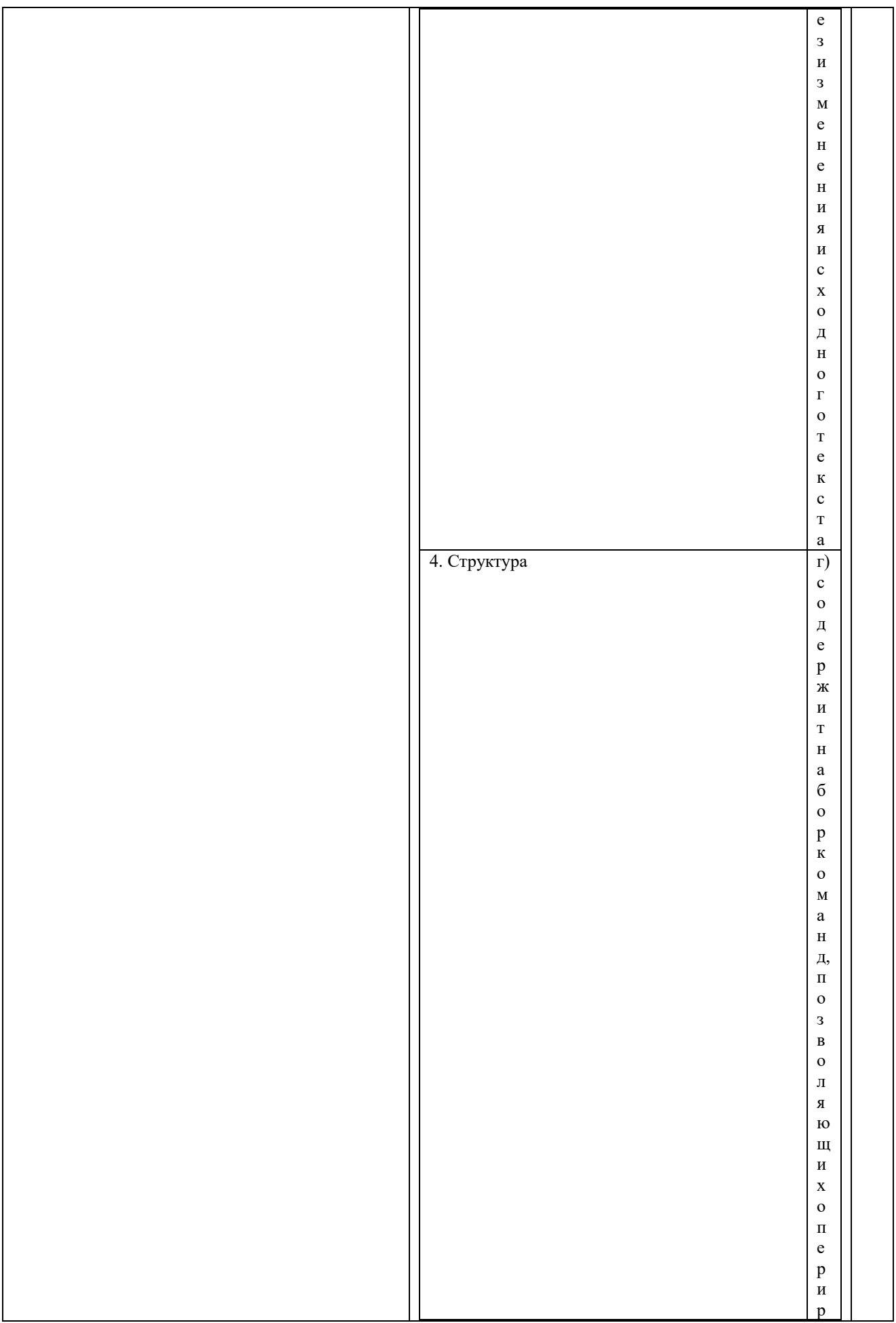

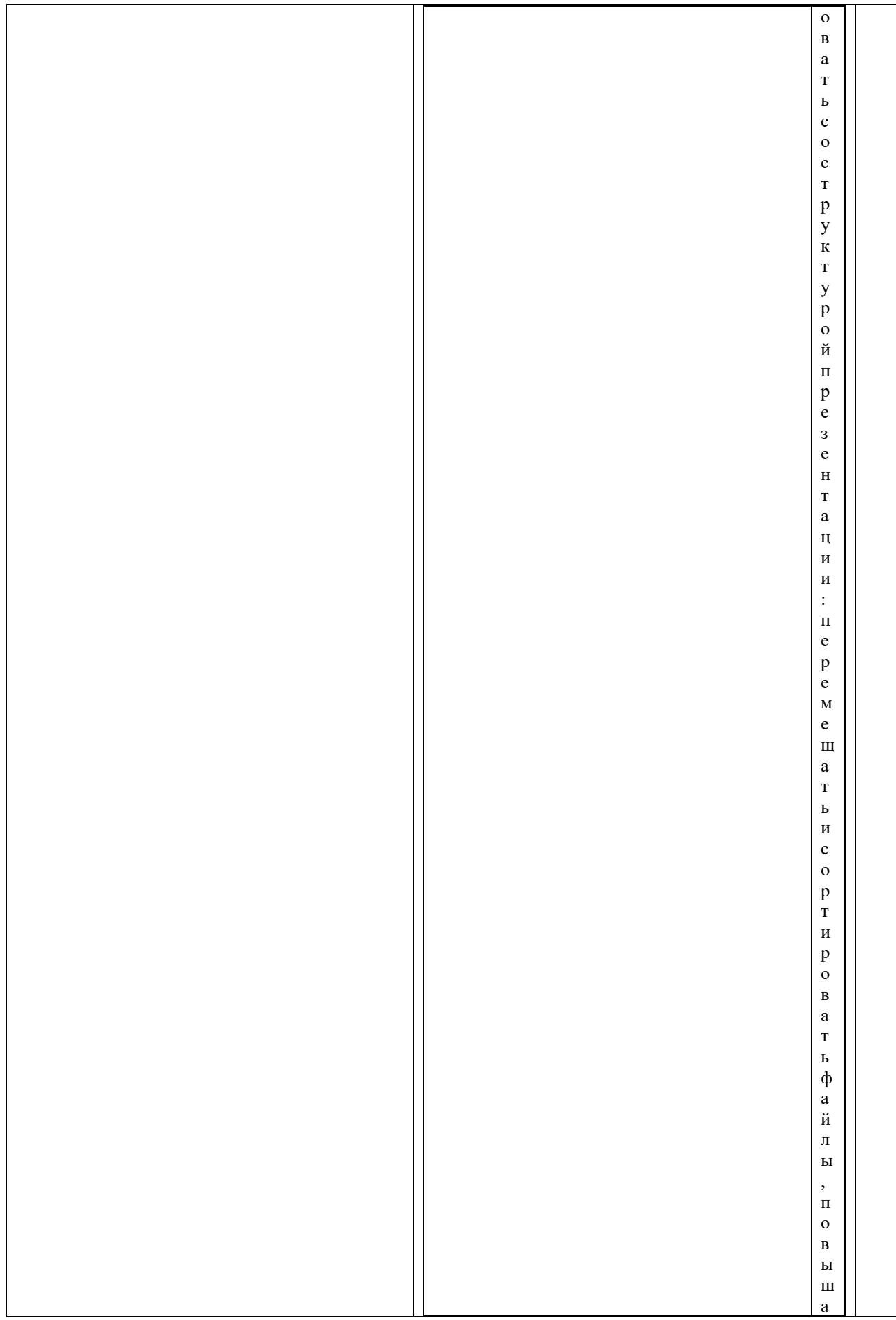

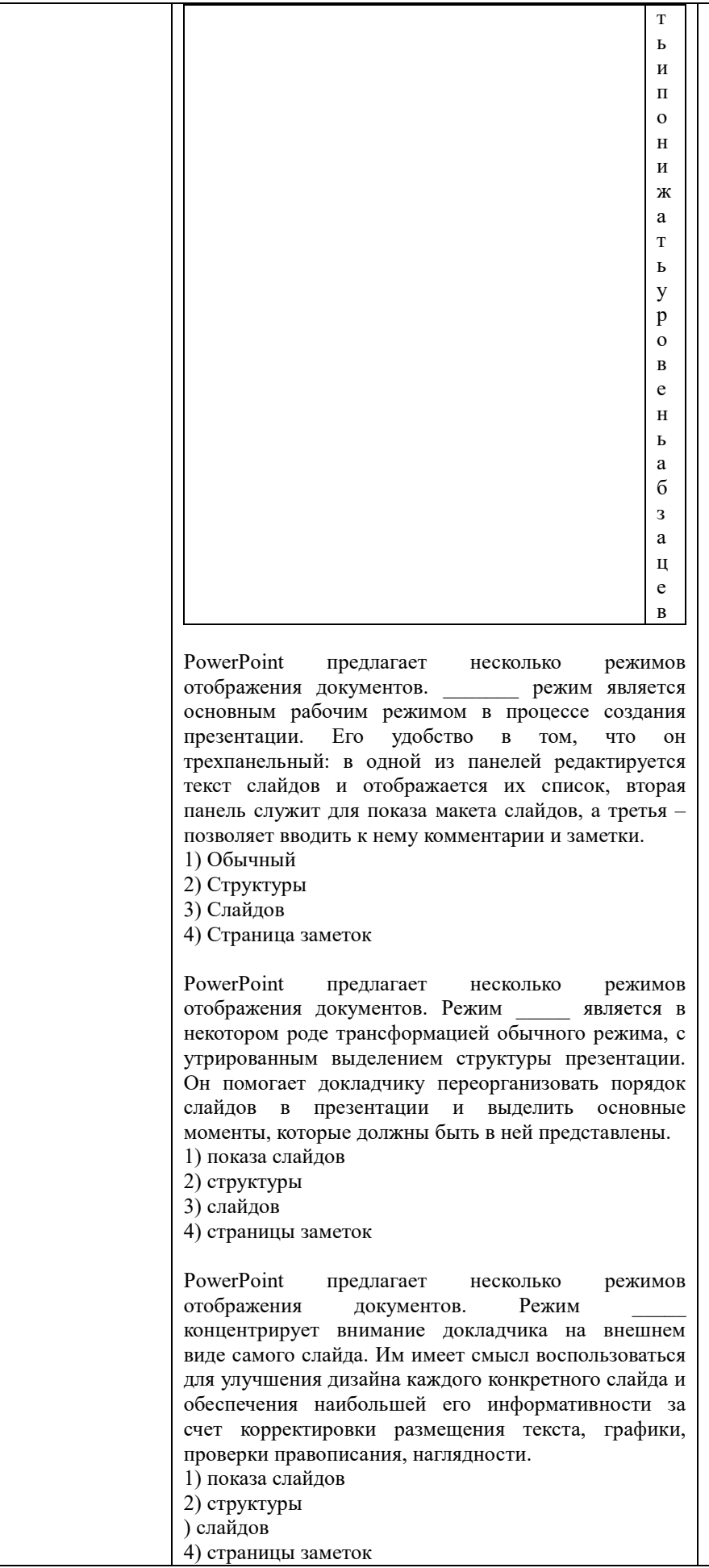

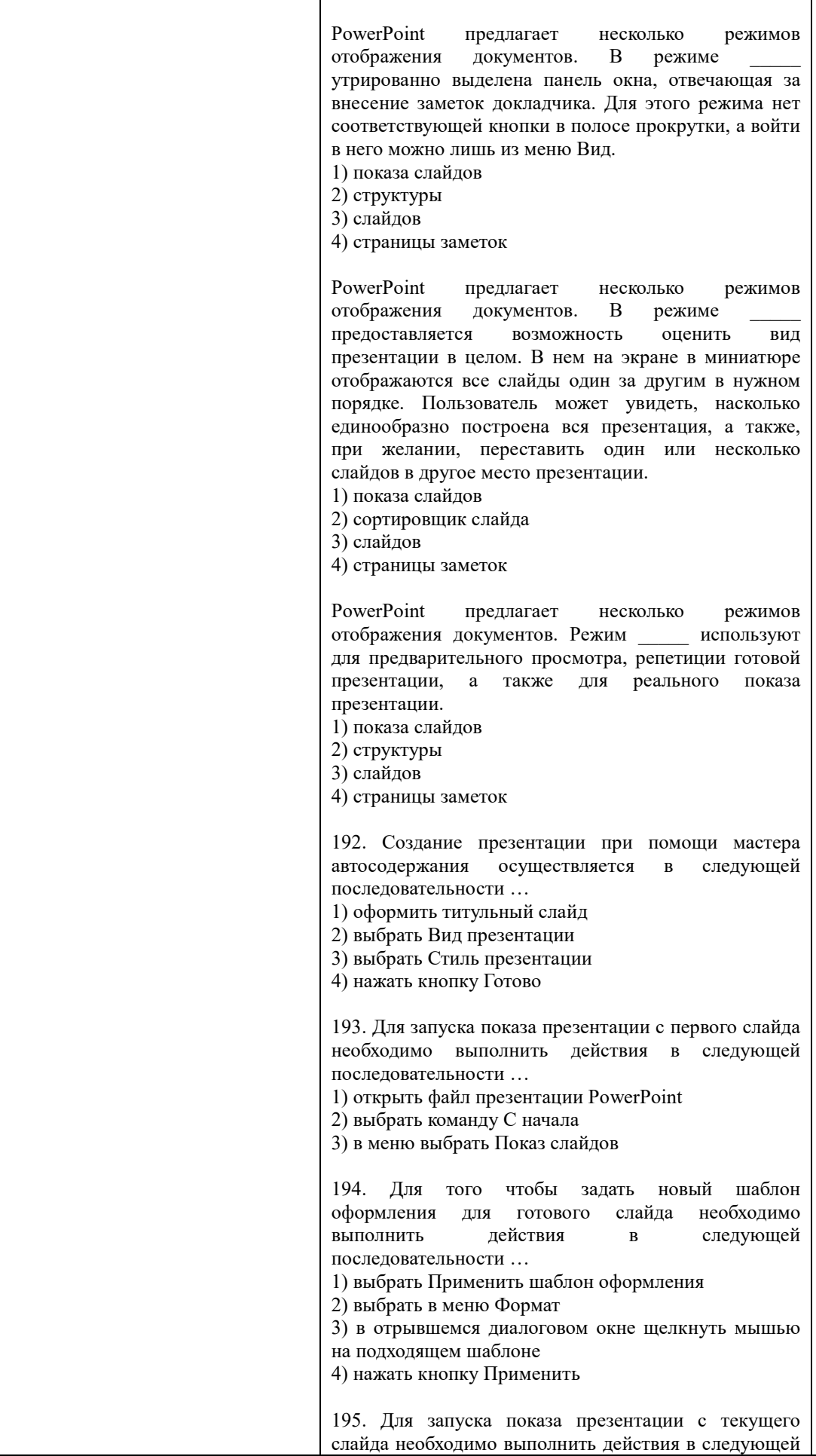

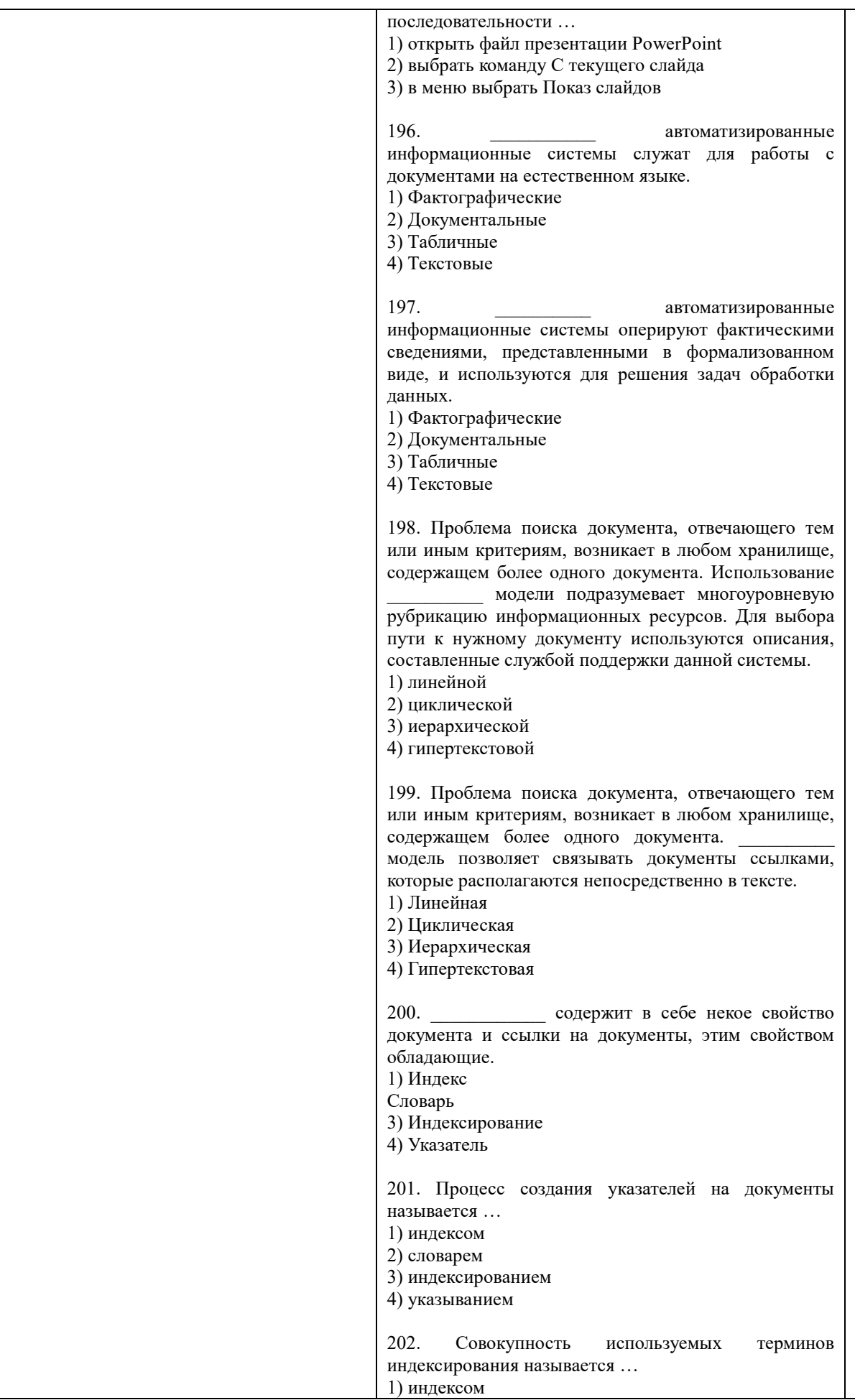

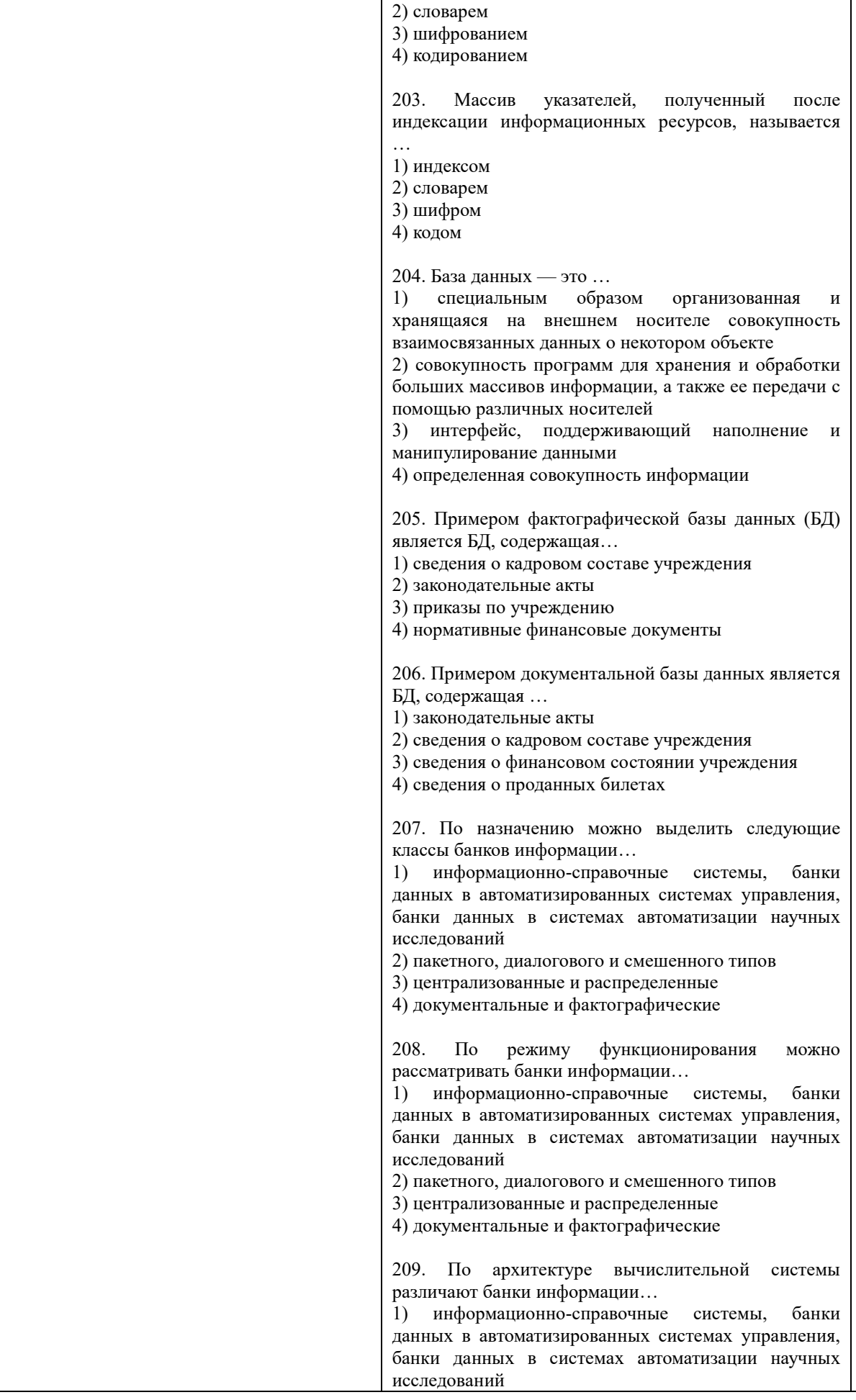

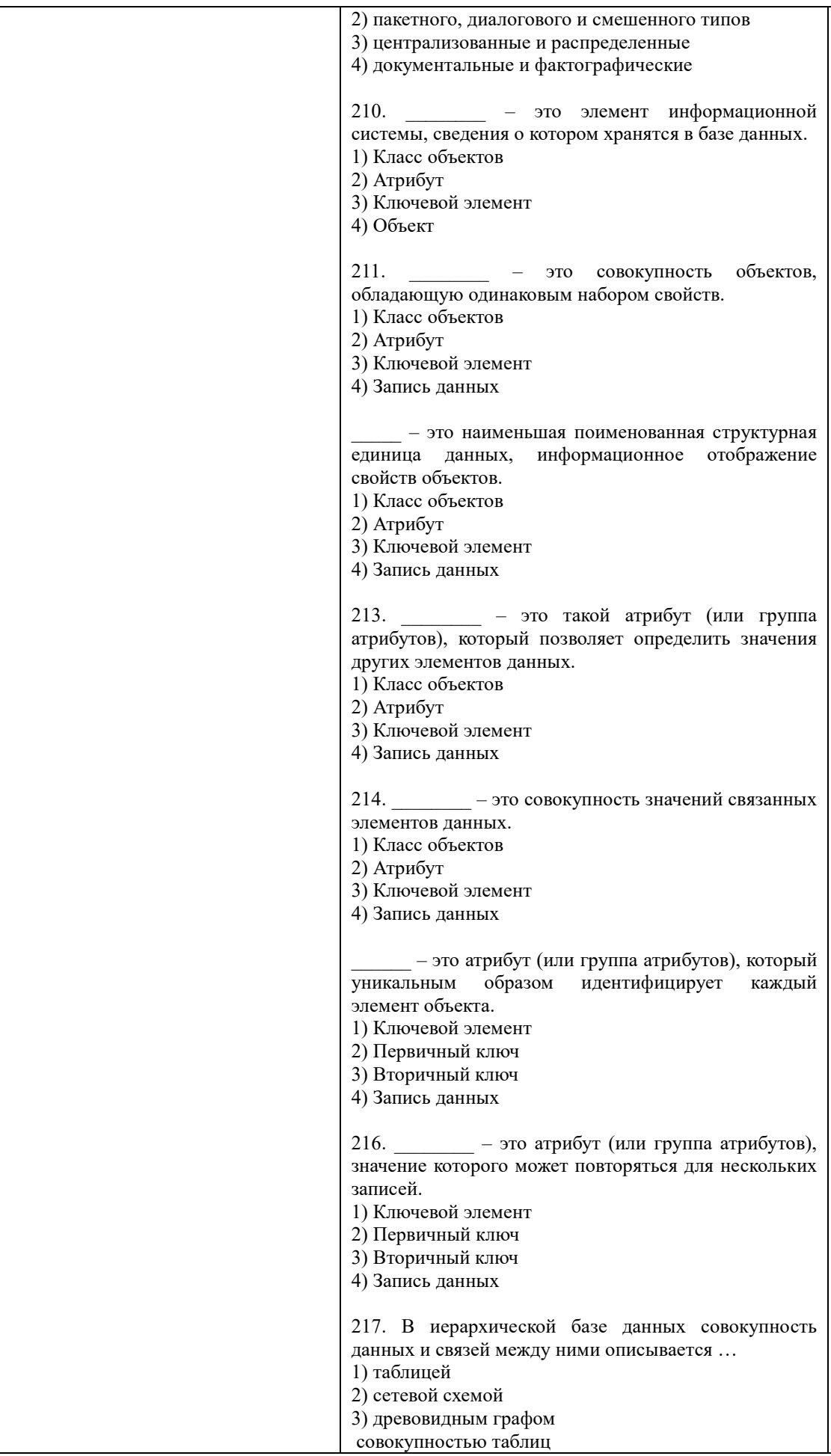

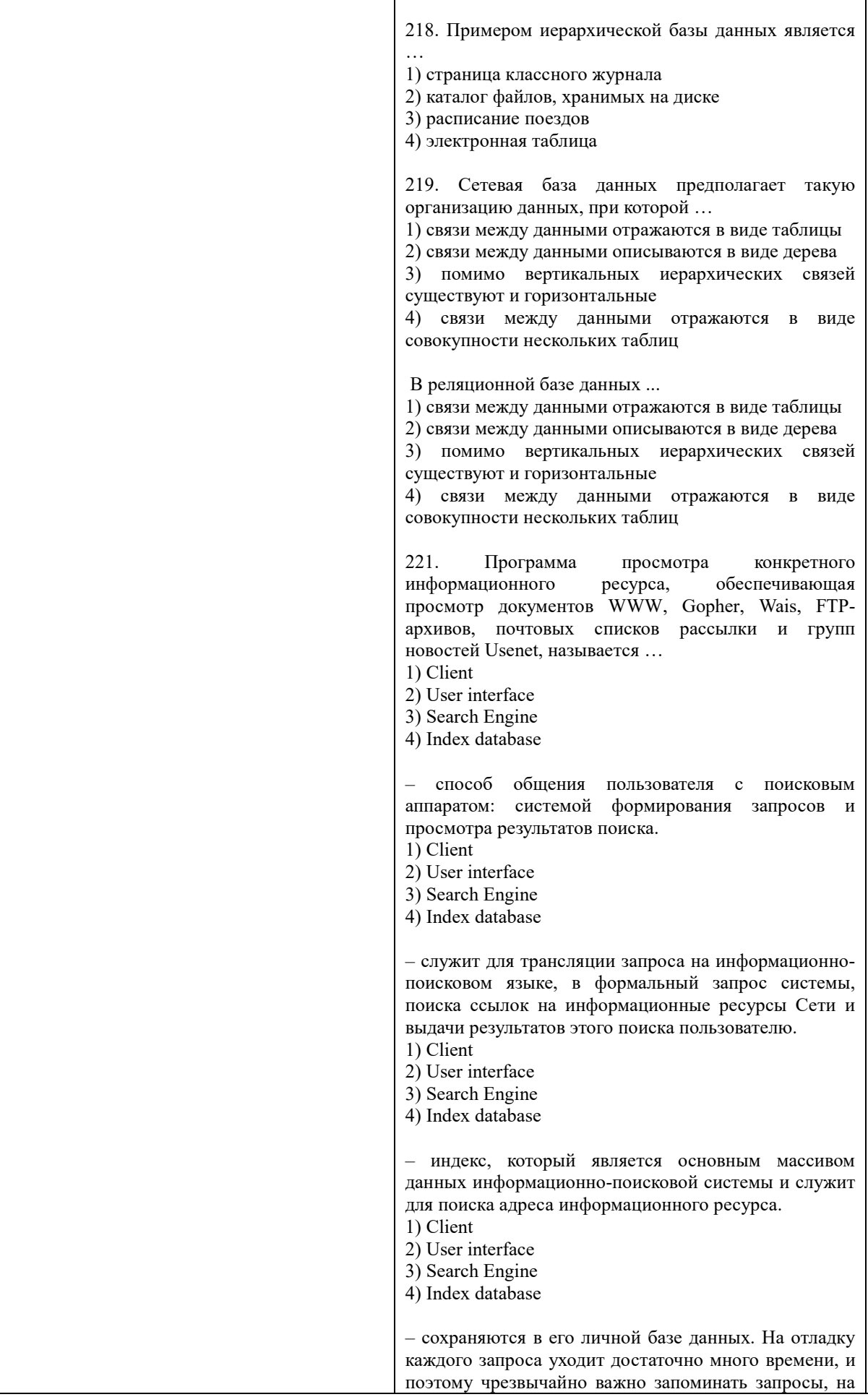

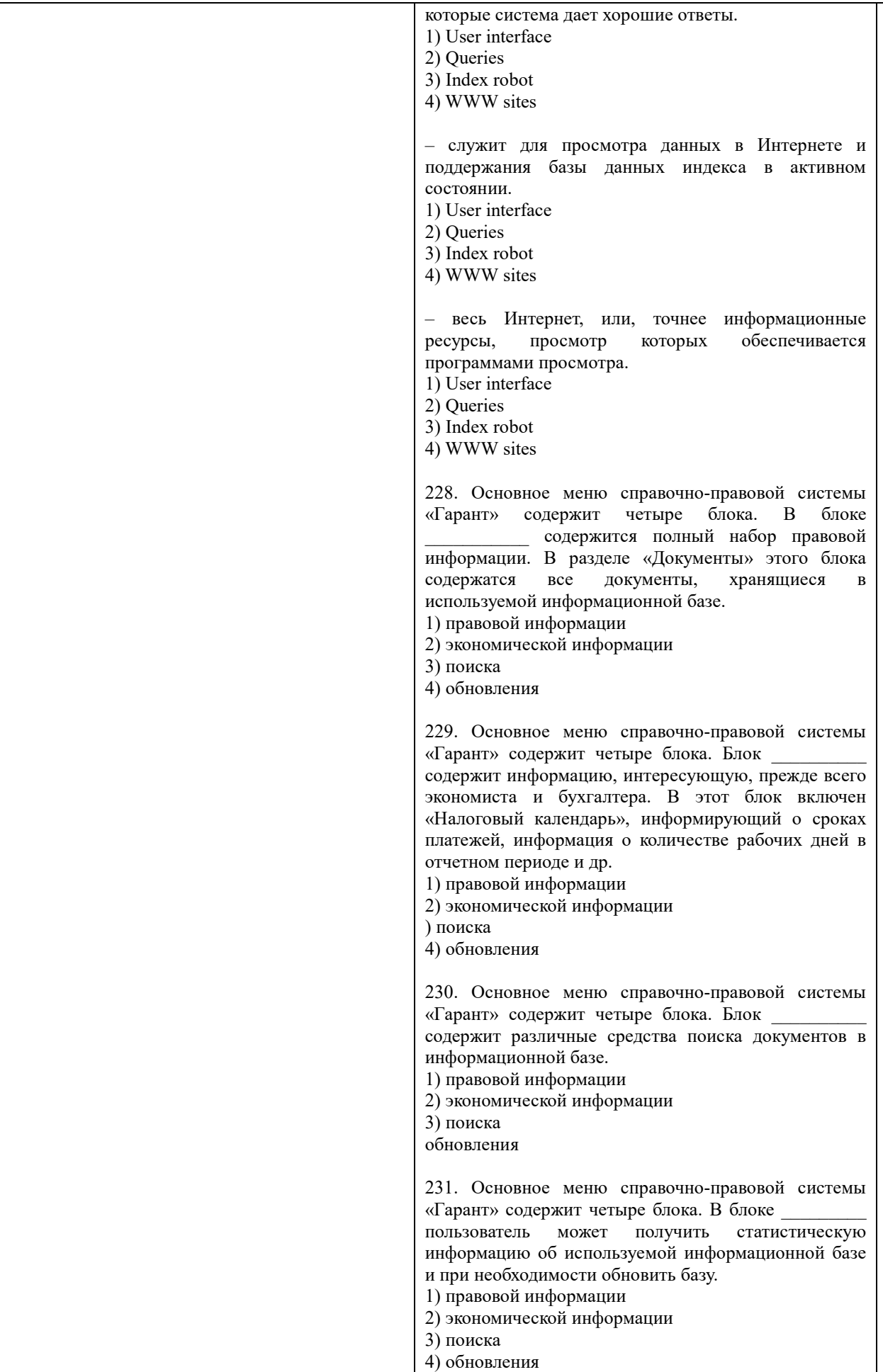
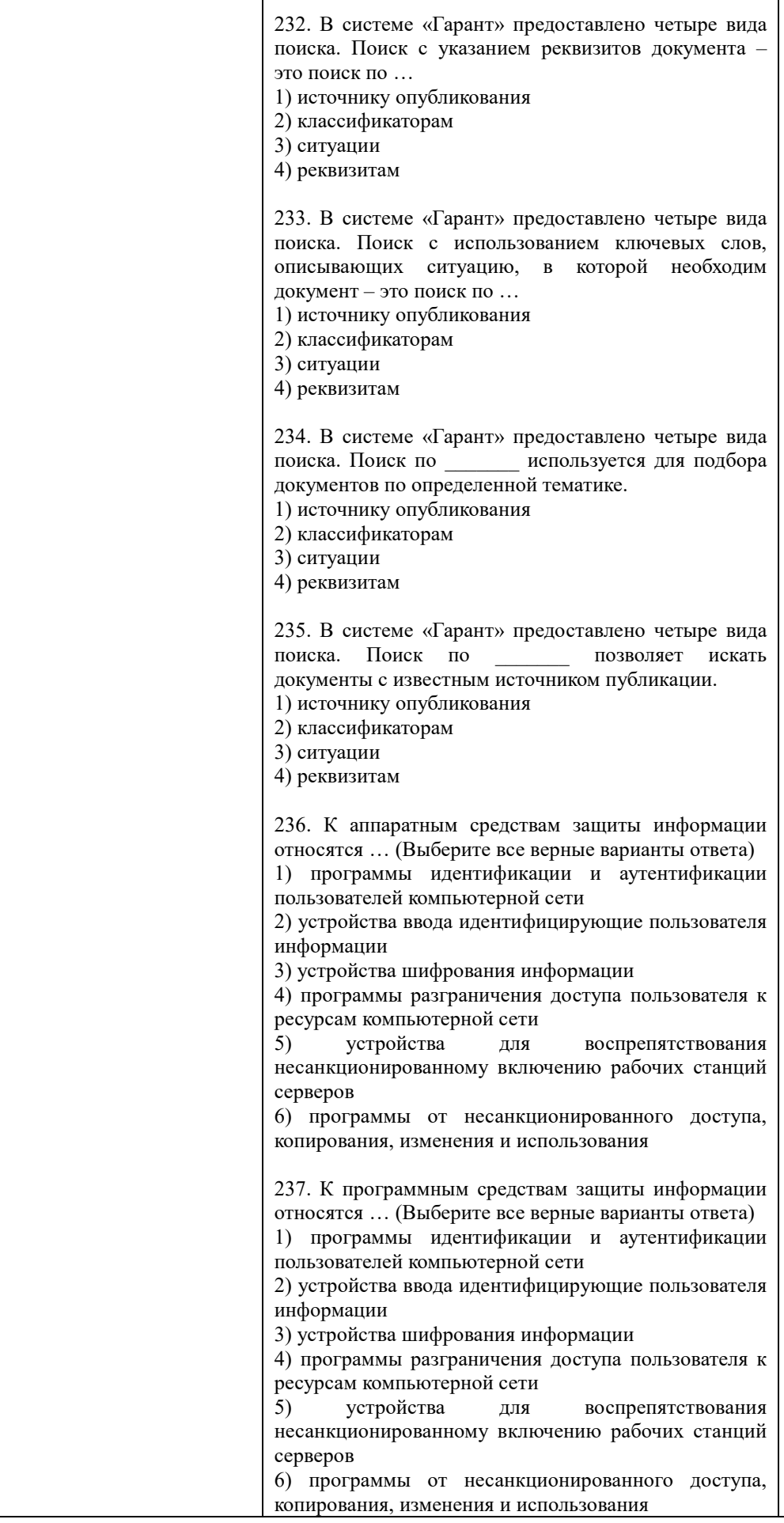

T

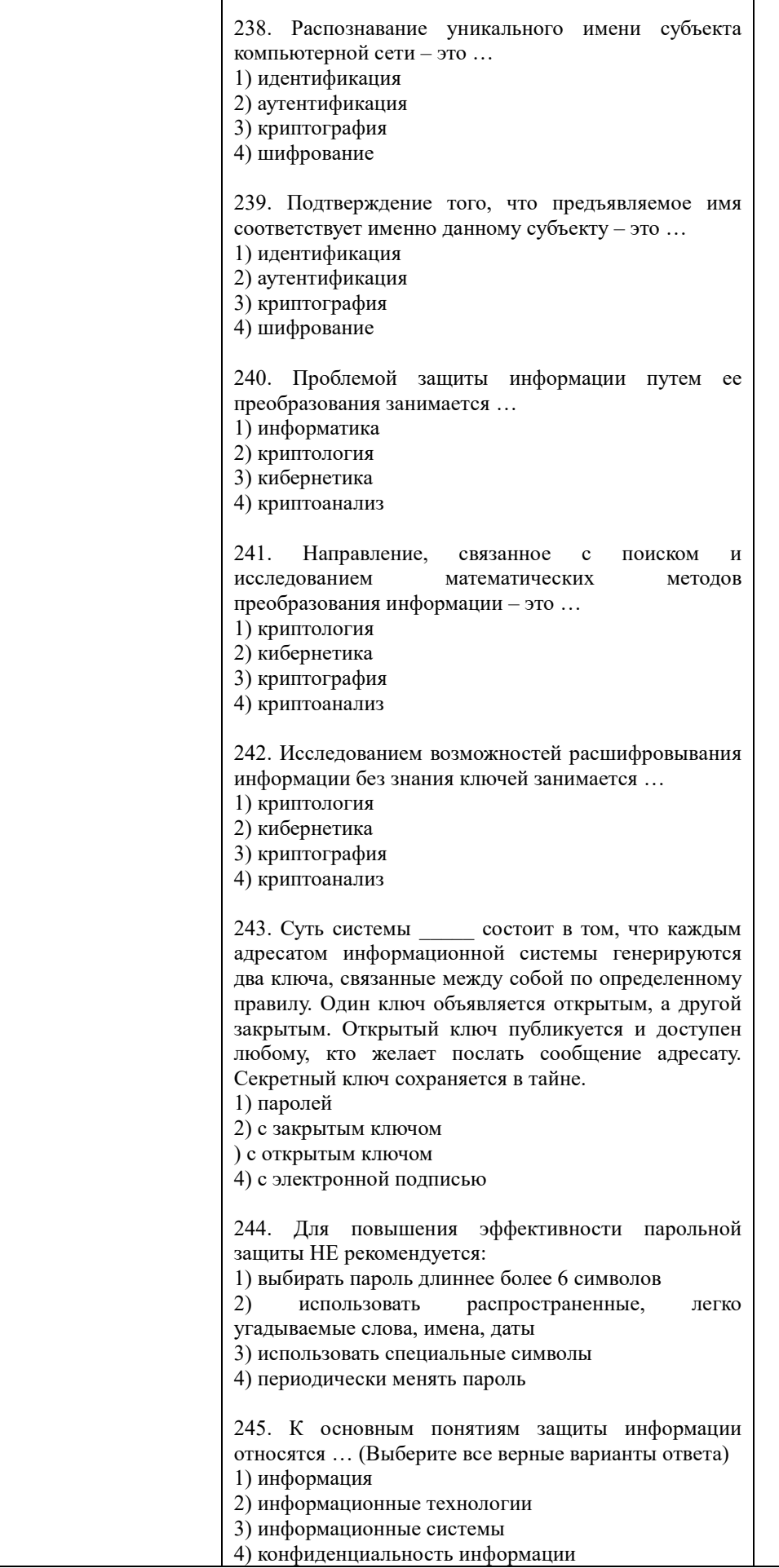

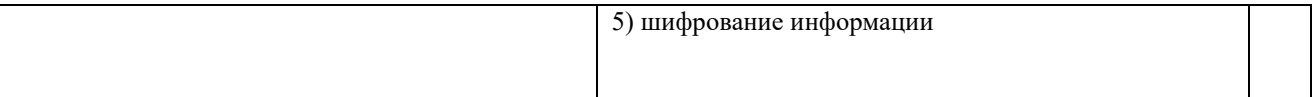

По результатам теста обучающемуся выставляется оценка «отлично», «хорошо», «удовлетворительно» или «неудовлетворительно», согласно следующим критериям оценивания

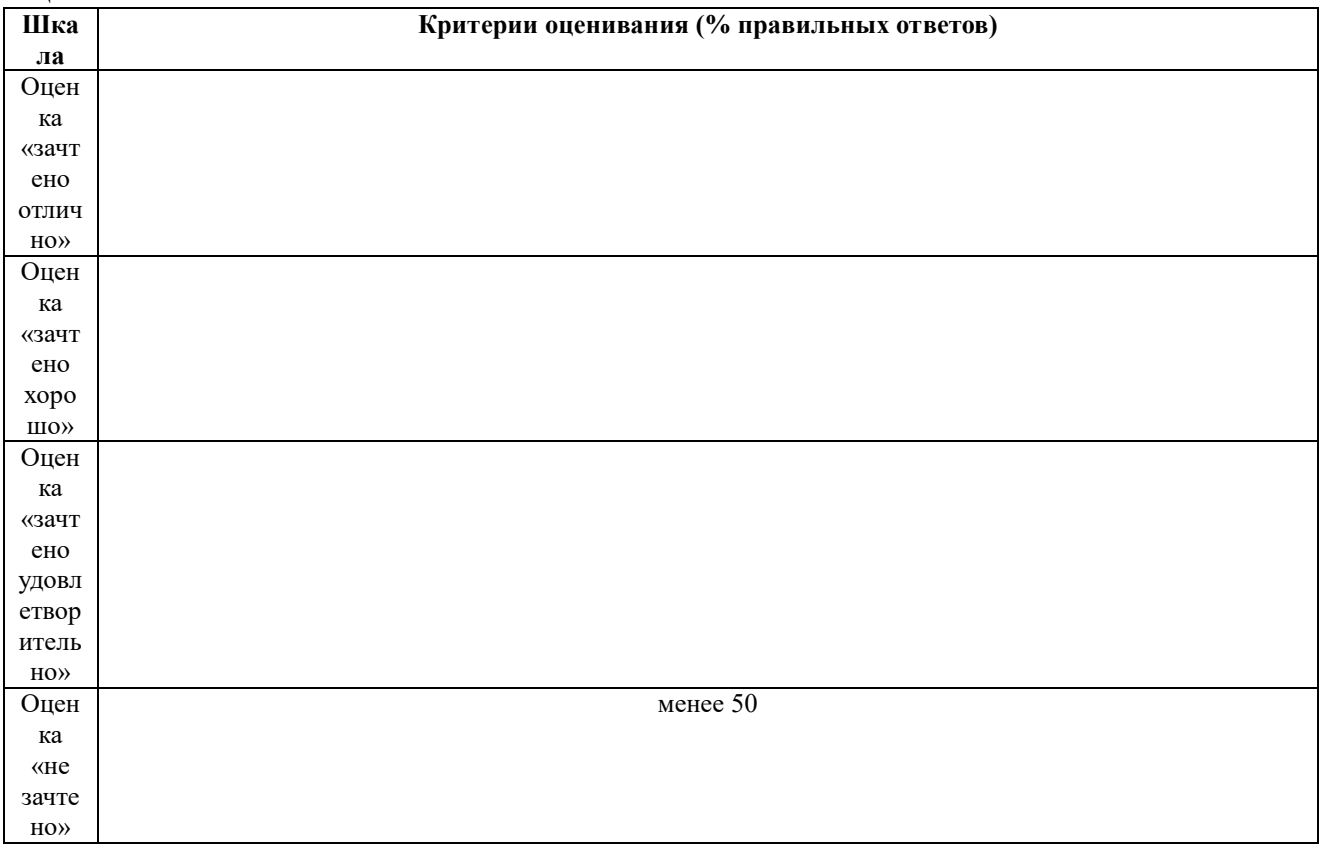

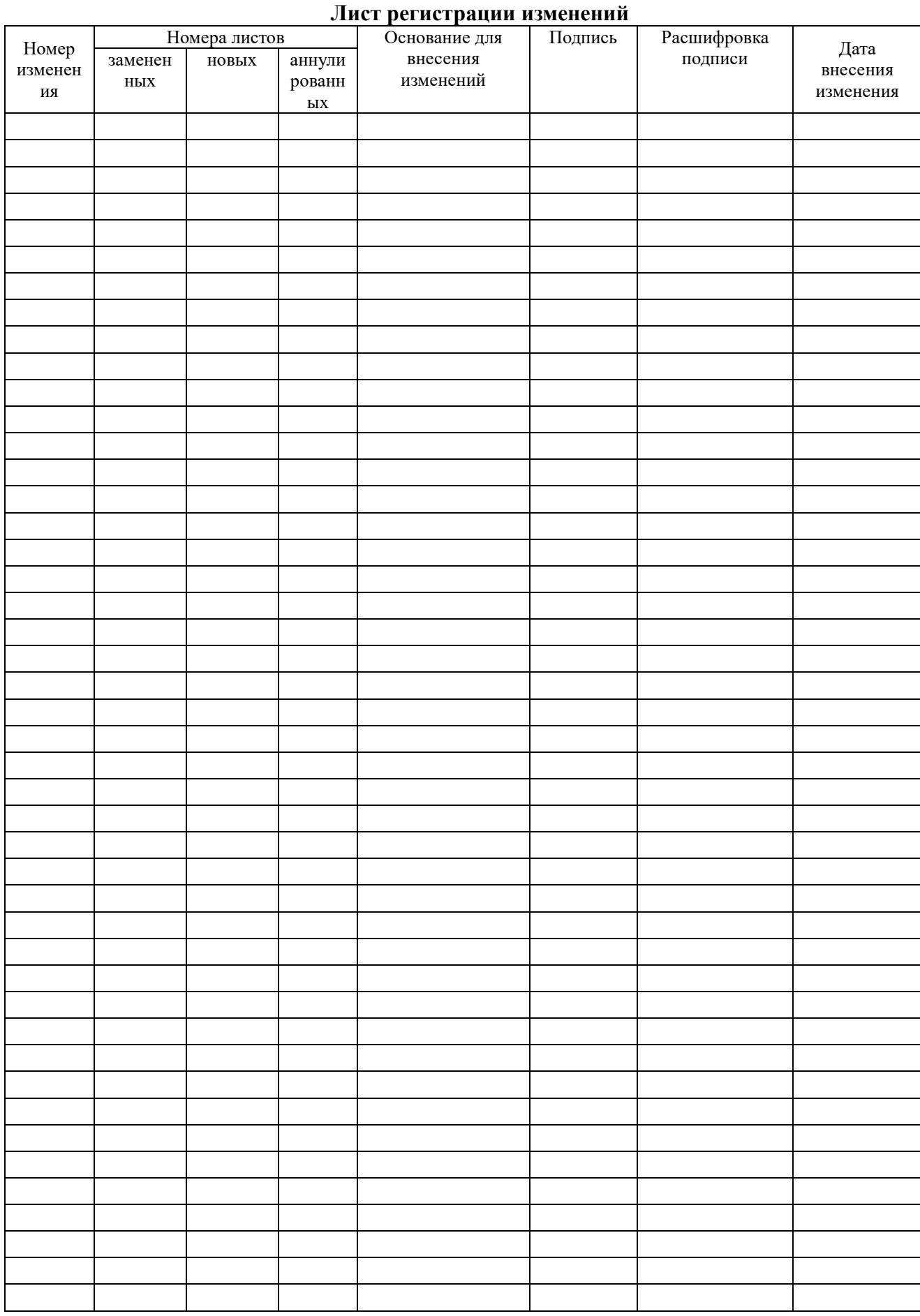